# **ANNEXE N° 2 : Les fiches d'écritures**

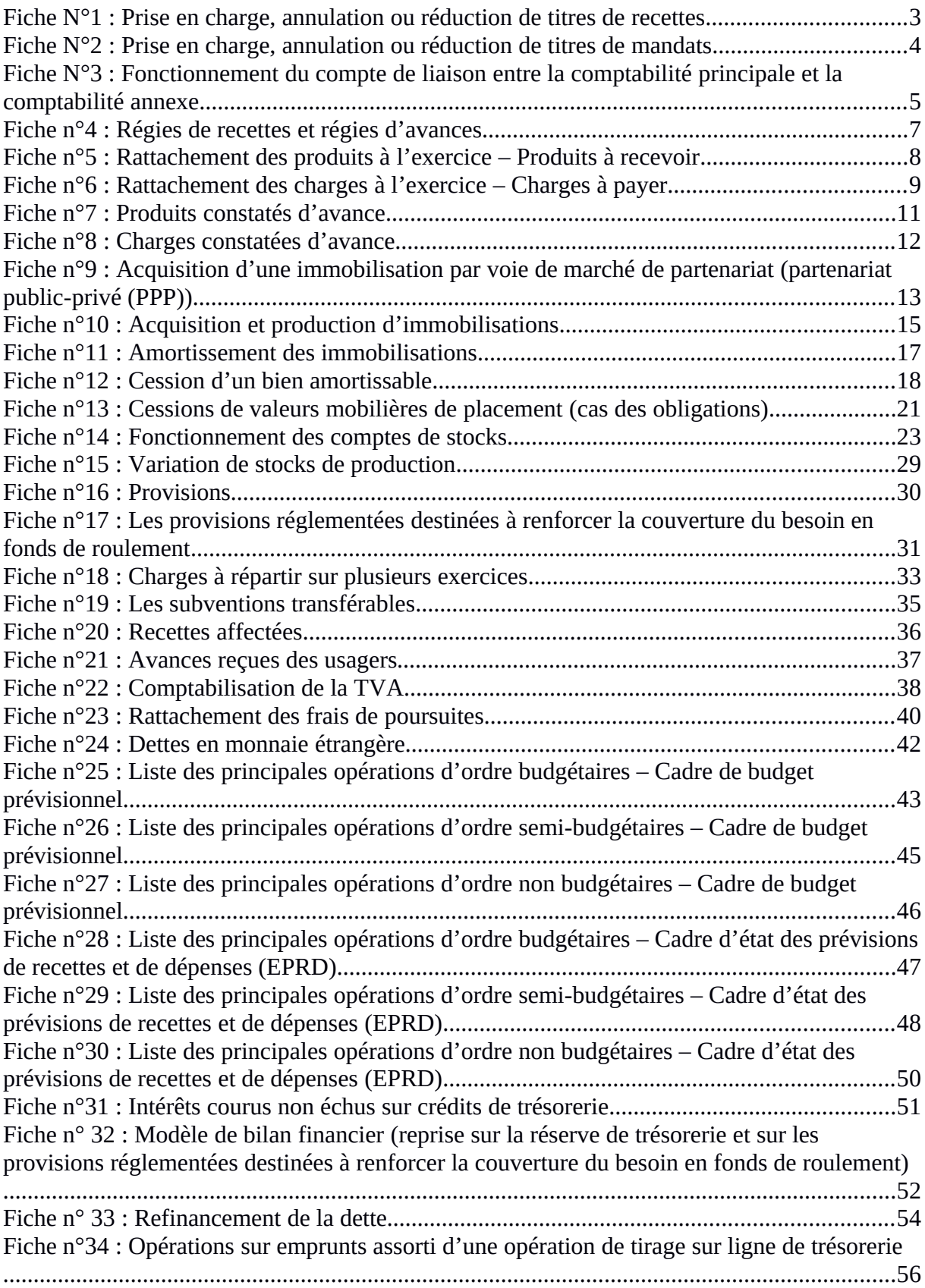

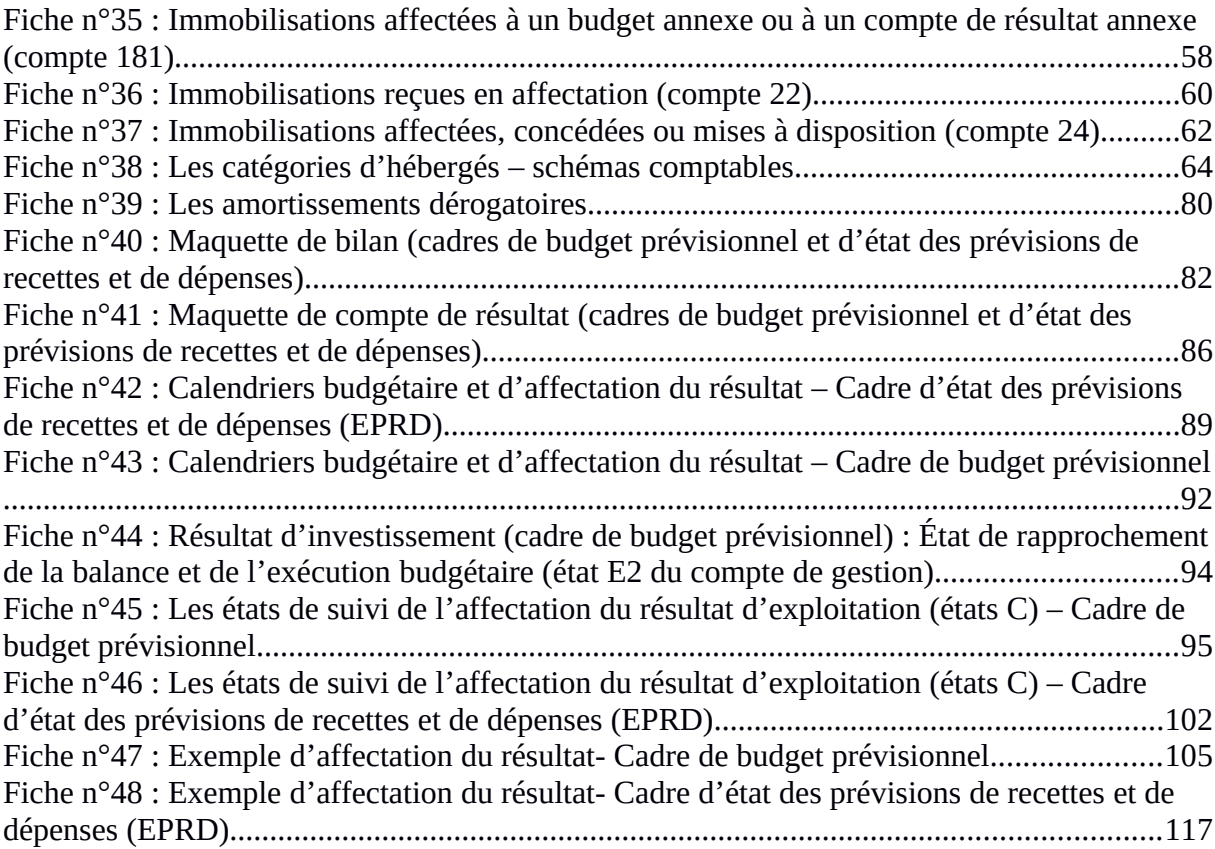

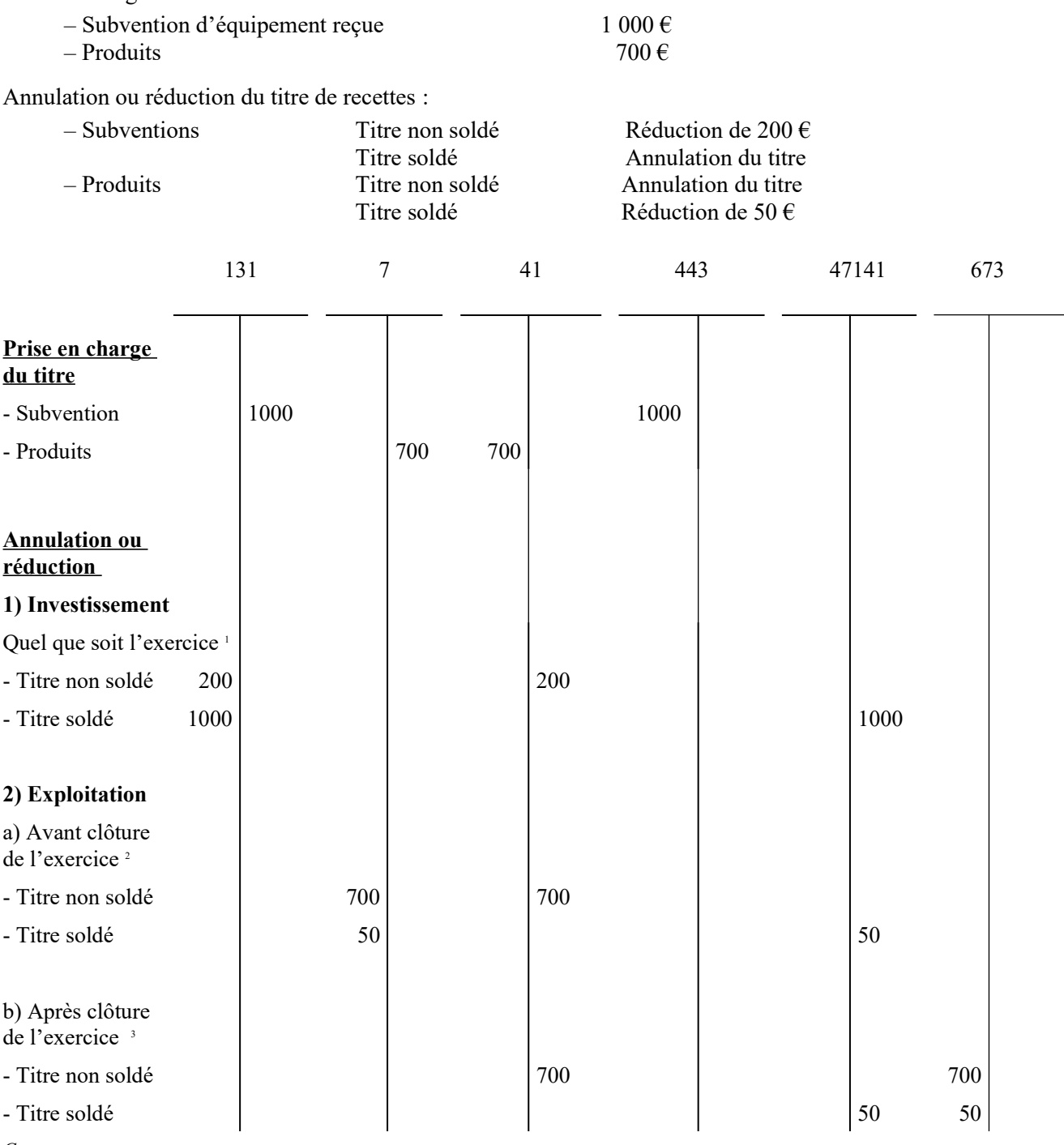

## <span id="page-2-0"></span>**Fiche N°1 : Prise en charge, annulation ou réduction de titres de recettes**

*Comptes :*

131 Subventions d'équipements transférables<br>41 Redevables et comptes rattachés

41 Redevables et comptes rattachés

Prise en charge du titre de recettes :

443 Opérations particulières avec l'État, les collectivités publiques, les organismes internationaux

47141 Recettes perçues en excédent à réimputer

673 Titres annulés sur exercices antérieurs

7 Comptes de produits

<span id="page-2-1"></span><sup>1</sup> Émission de titres d'annulation ou de réduction en cours d'exercice, de mandats après la clôture de l'exercice

<span id="page-2-2"></span><sup>2</sup> Émission de titres d'annulation ou de réduction

<span id="page-2-3"></span><sup>3</sup> Émission de mandats

#### <span id="page-3-0"></span>**Fiche N°2 : Prise en charge, annulation ou réduction de titres de mandats**

- Montant des prises en charge : immobilisations =  $1000 \text{ M}\epsilon$ ; charges =  $700 \text{ M}\epsilon$ 

- Montant des annulations ou réductions :

- Exercice en cours : Immobilisations :Mandat non payé : 200 M€ / Mandat payé : 100 M€
	- Charges : Mandat non payé : 50 M€/ Mandat payé : 10 M€
- Exercice clos : Immobilisations : Mandat non payé : 150 M€ / Mandat payé : 70 M€
	- Charges : Mandat non payé : 30 M€ / Mandat payé : 5 M€

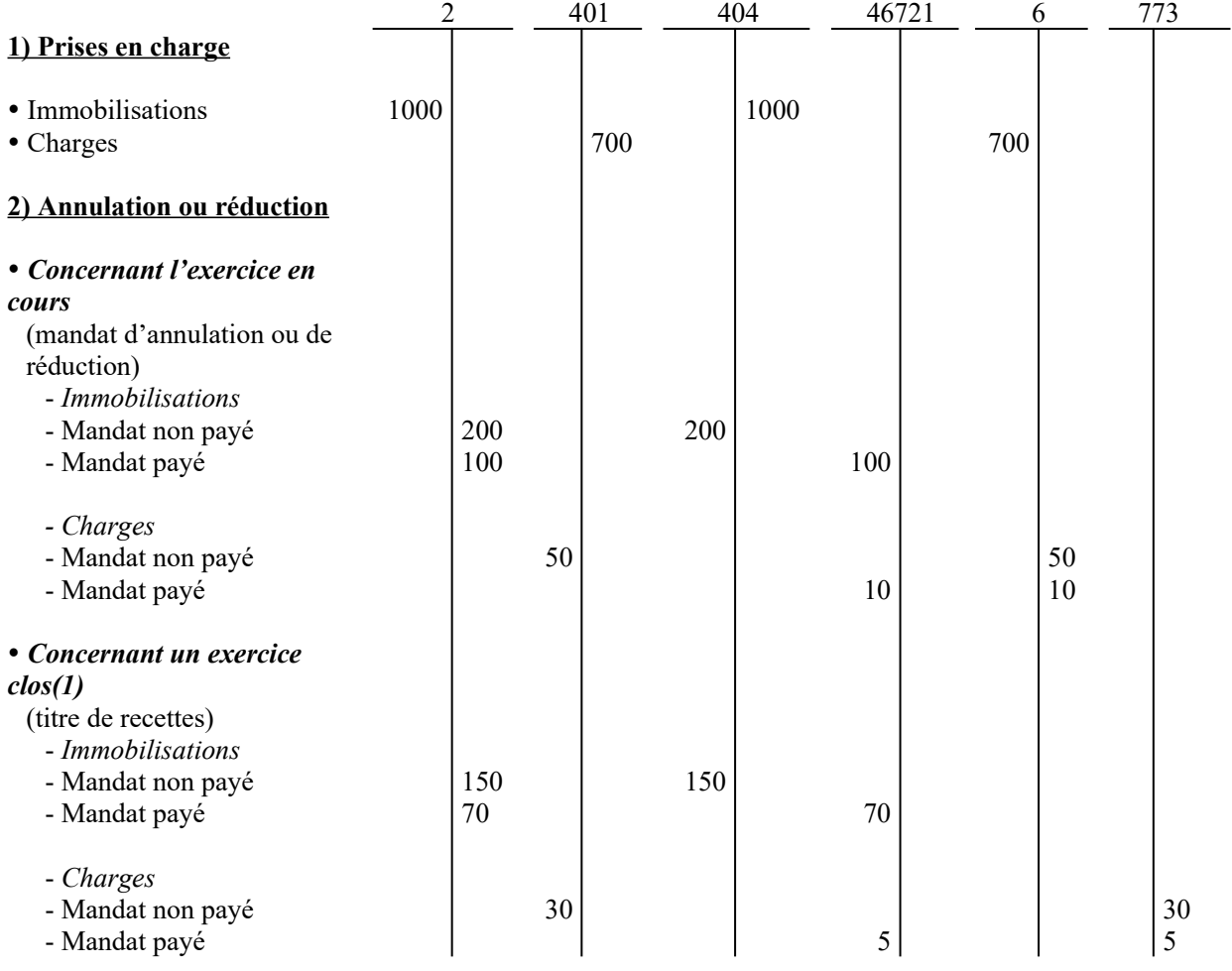

*Comptes :*

2 Immobilisations

401 Fournisseurs

404 Fournisseurs d'immobilisations

46721 Débiteurs divers

6 Charges

773 Mandats annulés (sur exercices antérieurs) ou atteints par la déchéance quadriennale.

(1) L'exercice est clos le 31 janvier de l'année  $N + 1$ , à l'issue de la journée complémentaire.

NB : Lorsque le mandat a été payé et qu'il fait l'objet d'une annulation, il vaut titre de recettes. Dans ce cas, il doit revêtir le caractère exécutoire afin de permettre le recouvrement.

## **Fiche N°3 : Fonctionnement du compte de liaison entre la comptabilité principale et la comptabilité annexe**

 $\Box$ 

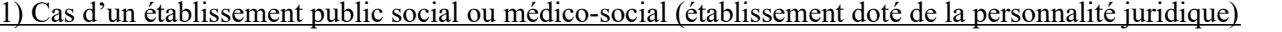

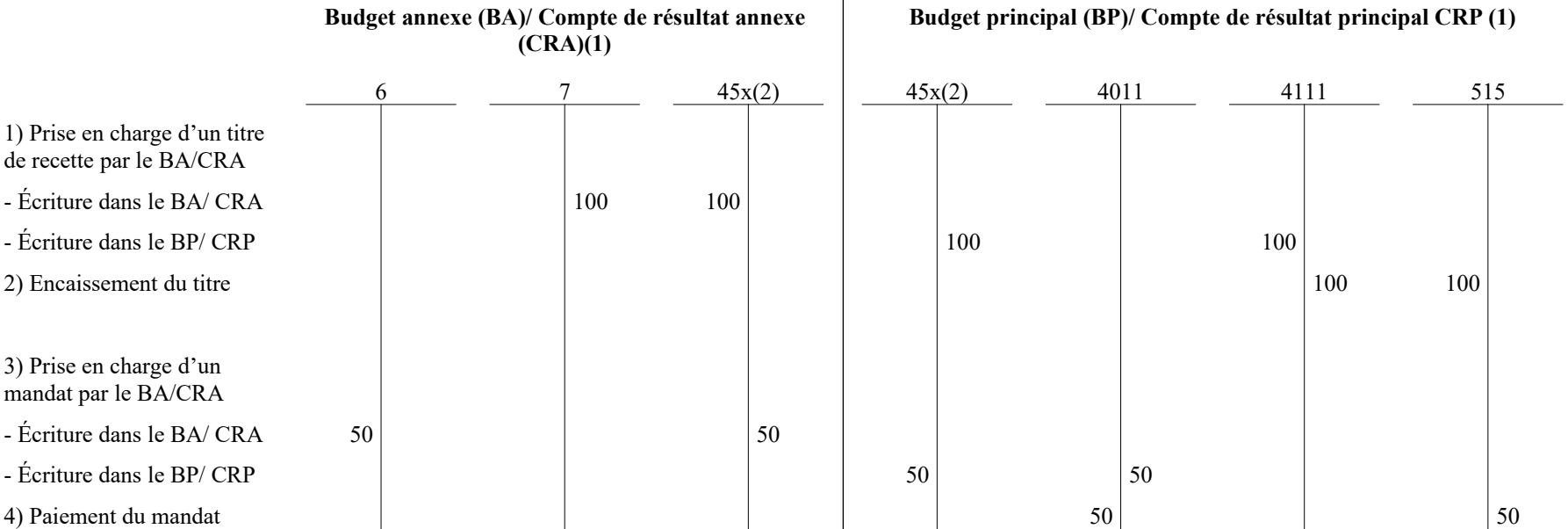

<span id="page-4-0"></span>(1) Budgets principal et annexe pour les établissements qui relèvent du cadre de budget prévisionnel ; Comptes de résultat principal et annexe pour les établissements qui relèvent du cadre d'EPRD (2) compte 45x hors comptes 451 « Compte de rattachement avec le budget principal » et 458 Opérations pour le compte de tiers »

2) Cas d'un établissement ou service social ou médico-social (ESSMS) rattaché à une collectivité territoriale, un CCAS ou un CIAS :

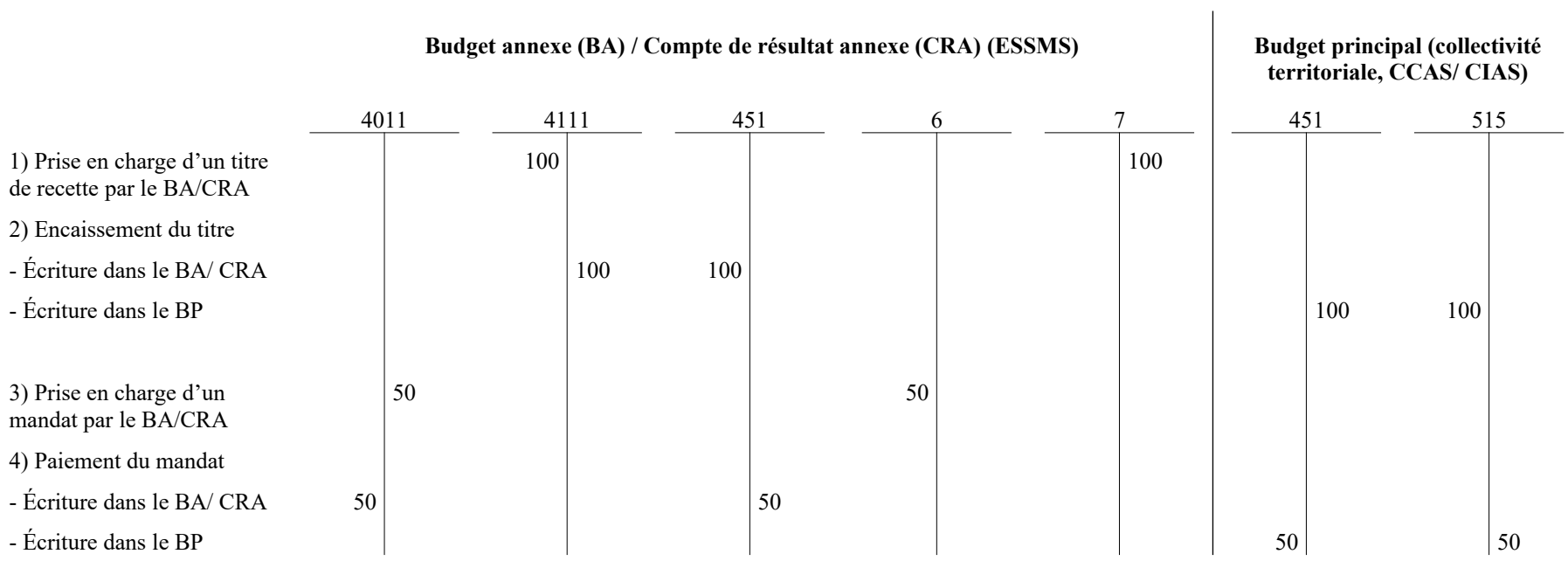

*Comptes :*  4011 Fournisseurs<br>4111 Usagers

4111 Usagers<br>451 Compte o

451 Compte de rattachement avec le budget principal

45x Compte de liaison entre la comptabilité principale et la comptabilité annexe

515 Compte au Trésor

6 Comptes de charges

7 Comptes de produits

# <span id="page-6-0"></span>**Fiche n°4 : Régies de recettes et régies d'avances**

## **I Régies de recettes**

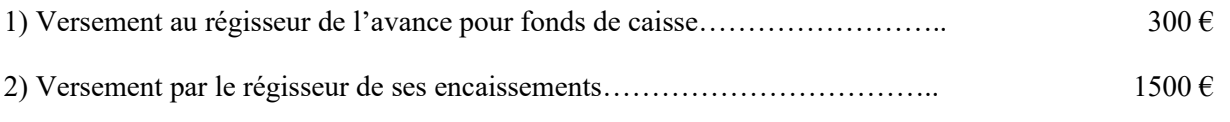

3) Prise en charge du titre de recettes correspondant pour un montant de………. 1500  $\epsilon$ 

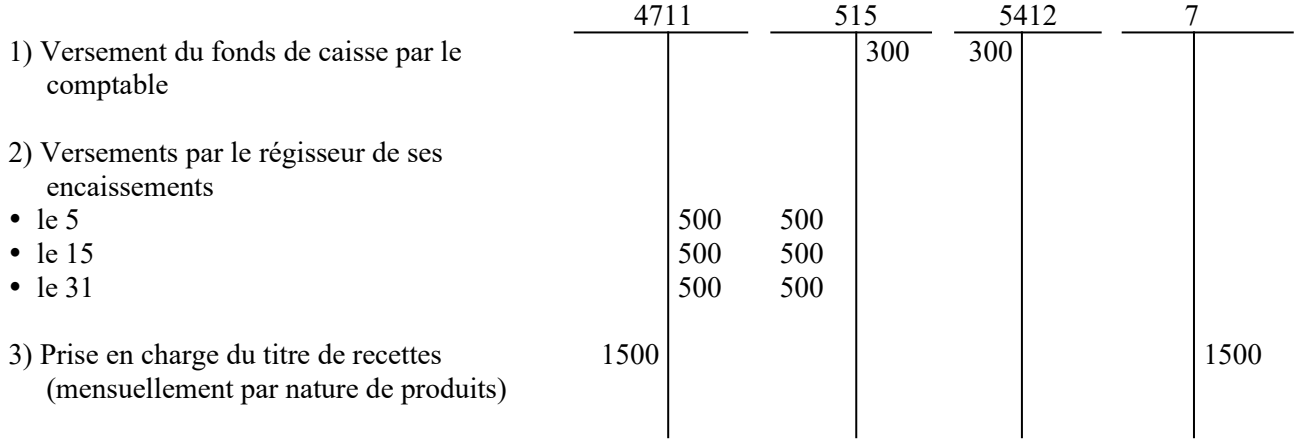

*Comptes :*

4711 Versements des régisseurs<br>515 Compte au Trésor

515 Compte au Trésor<br>5412 Régisseurs de rece

Régisseurs de recettes (fonds de caisse)

## **II Régies d'avances**

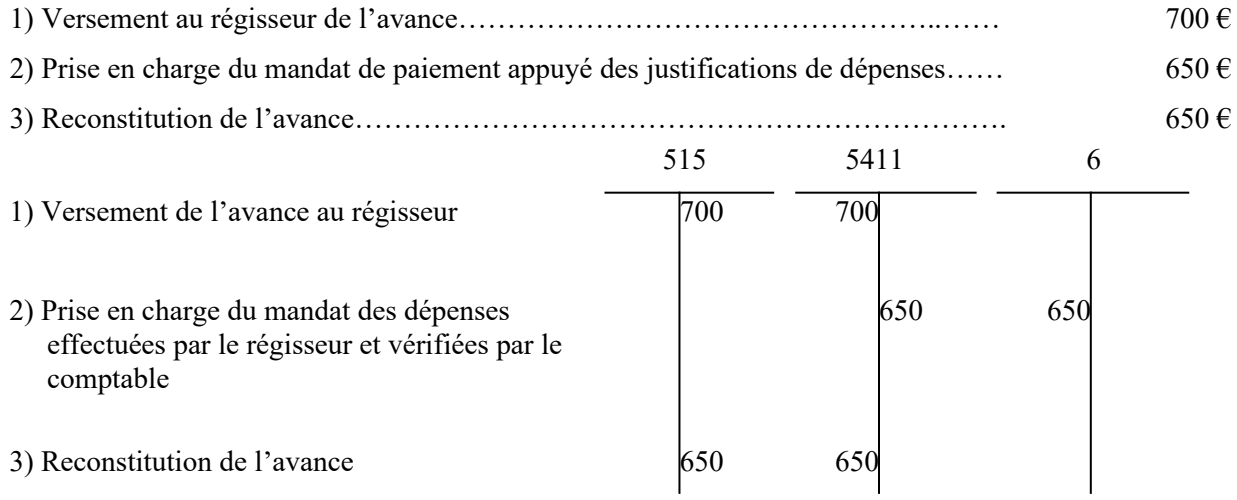

#### *Comptes*

515 Compte au Trésor<br>5411 Régisseur d'avanc

Régisseur d'avances (avances)

## <span id="page-7-0"></span>**Fiche n°5 : Rattachement des produits à l'exercice – Produits à recevoir**

Montant des produits à rattacher à l'exercice N……………………………………………… 700 M€ Montant des émissions au cours de l'exercice  $N + 1$ :

 Cas 1 : montant supérieur au rattachement……………………………………...…………. 720 M€ Cas 2 : montant inférieur au rattachement…………………………………………………. 650 M€

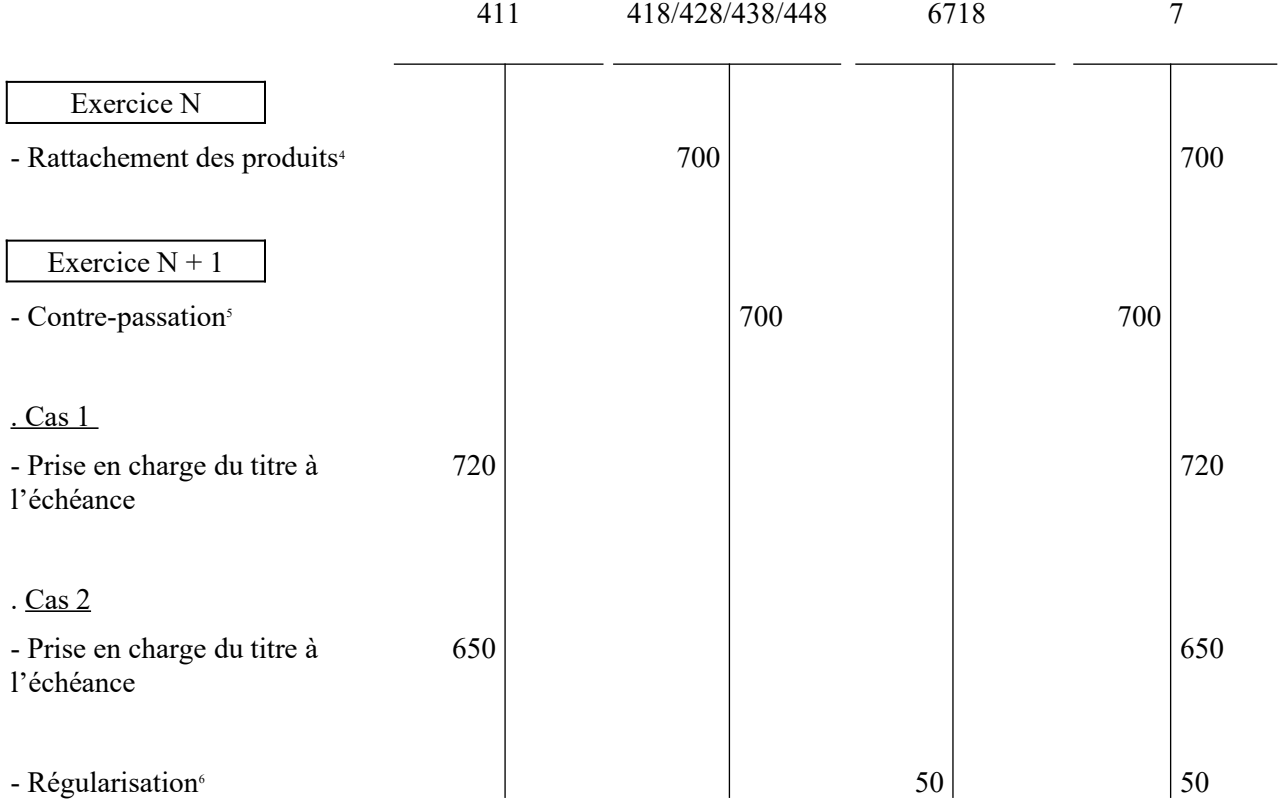

- 411 Redevables Amiable
- 418 Redevables Produits à recevoir<br>428 Personnel : charges à paver et pro
- 428 Personnel ; charges à payer et produits à recevoir<br>438 Organismes sociaux : charges à payer et produits a
- 438 Organismes sociaux ; charges à payer et produits à recevoir
- 448 État ; charges à payer et produits à recevoir<br>6718 Autres charges exceptionnelles sur opération
- Autres charges exceptionnelles sur opérations de gestion
- 7 Comptes de produits

<span id="page-7-1"></span><sup>&</sup>lt;sup>4</sup> Au vu d'un titre global par compte budgétaire intéressé, appuyé d'un état des recettes à rattacher

<span id="page-7-2"></span><sup>5</sup> Au vu d'un titre d'annulation

<span id="page-7-3"></span><sup>&</sup>lt;sup>6</sup> Régularisation à passer dans l'hypothèse où en fin d'exercice, le compte de classe 7 présente un solde créditeur (opération d'ordre budgétaire)

### <span id="page-8-0"></span>**Fiche n°6 : Rattachement des charges à l'exercice – Charges à payer**

#### **I – Rattachement des charges à payer (autres que les intérêts courus non échus)**

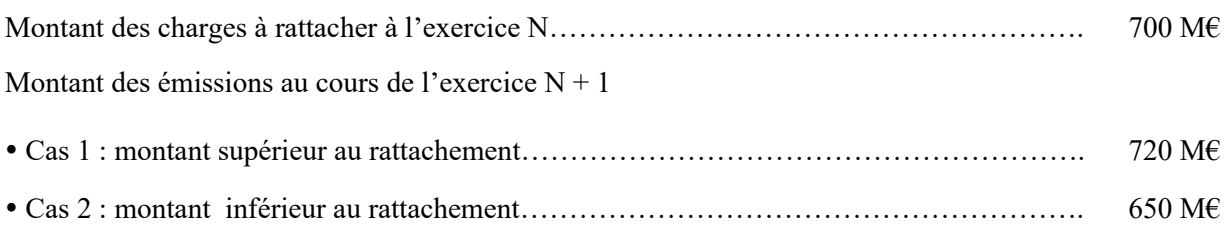

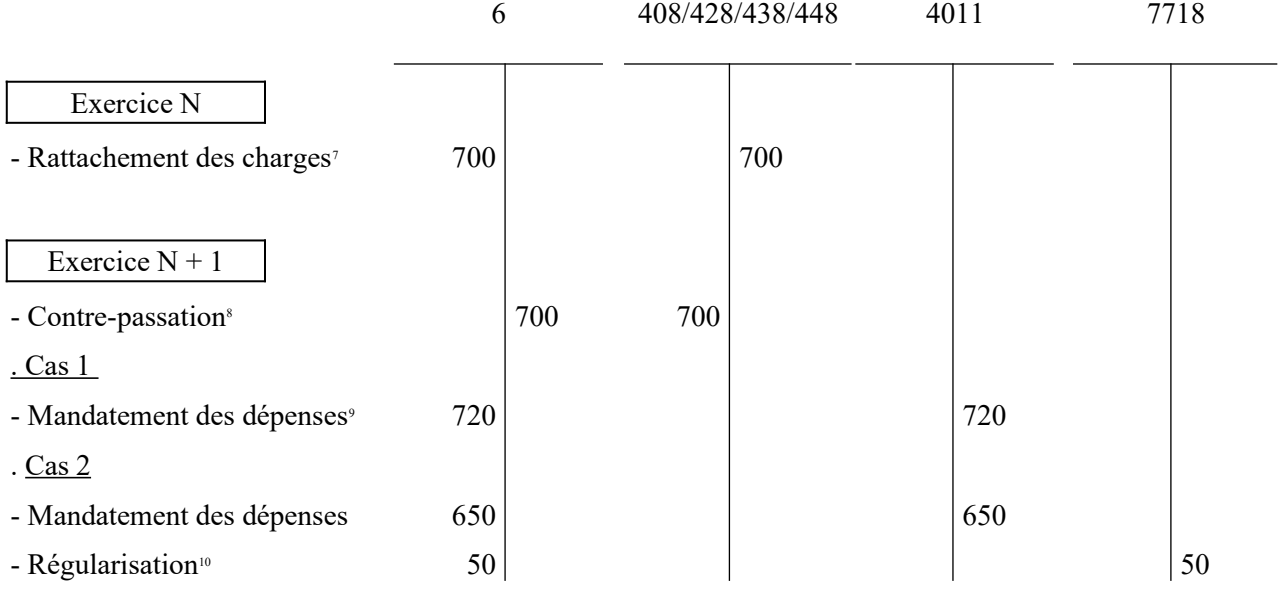

*Comptes :*

4011 Fournisseurs

408 Fournisseurs – Factures non parvenues

428 Personnel ; charges à payer et produits à recevoir

438 Organismes sociaux ; charges à payer et produits à recevoir

448 État ; charges à payer et produits à recevoir

6 Comptes de charges

7718 Produits exceptionnels sur opérations de gestion - autres

<span id="page-8-1"></span><sup>&</sup>lt;sup>7</sup> Au vu d'un mandat global par compte budgétaire intéressé, appuyé d'un état des dépenses engagées ayant donné lieu à service fait et non mandatées.

<span id="page-8-2"></span><sup>8</sup> Au vu d'un mandat d'annulation (emportant ouverture de crédits budgétaires).

<span id="page-8-3"></span><sup>&</sup>lt;sup>9</sup> Au vu du mandat au nom du fournisseur, appuyé de la facture.

<span id="page-8-4"></span><sup>&</sup>lt;sup>10</sup> Régularisation à passer dans l'hypothèse où en fin d'exercice, le compte de classe 6 présente un solde créditeur (opération d'ordre budgétaire)

### **II – Rattachement des intérêts courus non échus à payer**

- Enregistrement à la fin de l'exercice N des intérêts courus à payer relatifs aux emprunts contractés par l'établissement ou le service : 300.

- Règlement à l'échéance (au cours de l'exercice N + 1) des intérêts : 1200

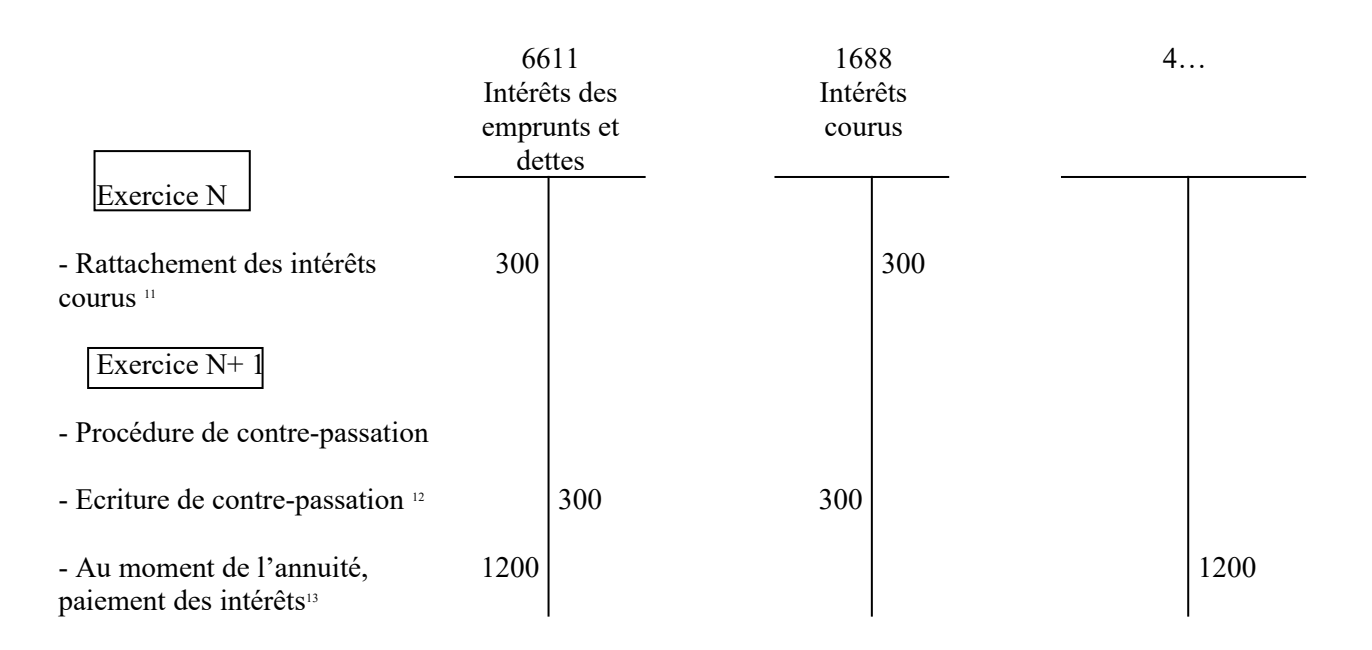

<span id="page-9-0"></span><sup>11</sup> Au vu d'un mandat de paiement au compte 6611

<span id="page-9-1"></span><sup>12</sup> Au vu d'un mandat d'annulation au compte 6611 (le compte 1688 n'est pas budgétaire)

<span id="page-9-2"></span><sup>13</sup> Au vu d'un mandat de paiement au compte 6611

#### <span id="page-10-0"></span>**Fiche n°7 : Produits constatés d'avance**

I- Un loyer payable d'avance est perçu pour la période du 1er décembre de l'année N au 28 février de l'année N + 1 : 300 €. La fraction du loyer qui se rapporte à l'exercice N+1 est de 2/3, soit 200 €.

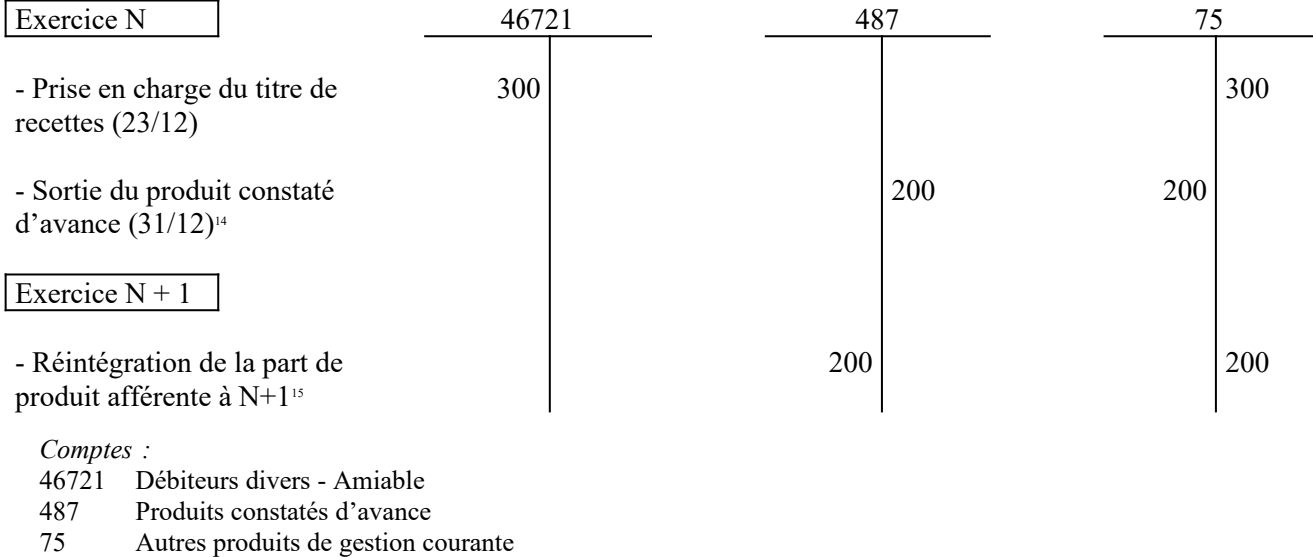

II- Un fonds d'intervention régional (FIR) est attribué à un établissement en N pour 300. À la clôture de l'exercice N, seuls 100 ont été consommés. Un produit constaté d'avance de 200 est alors enregistré.

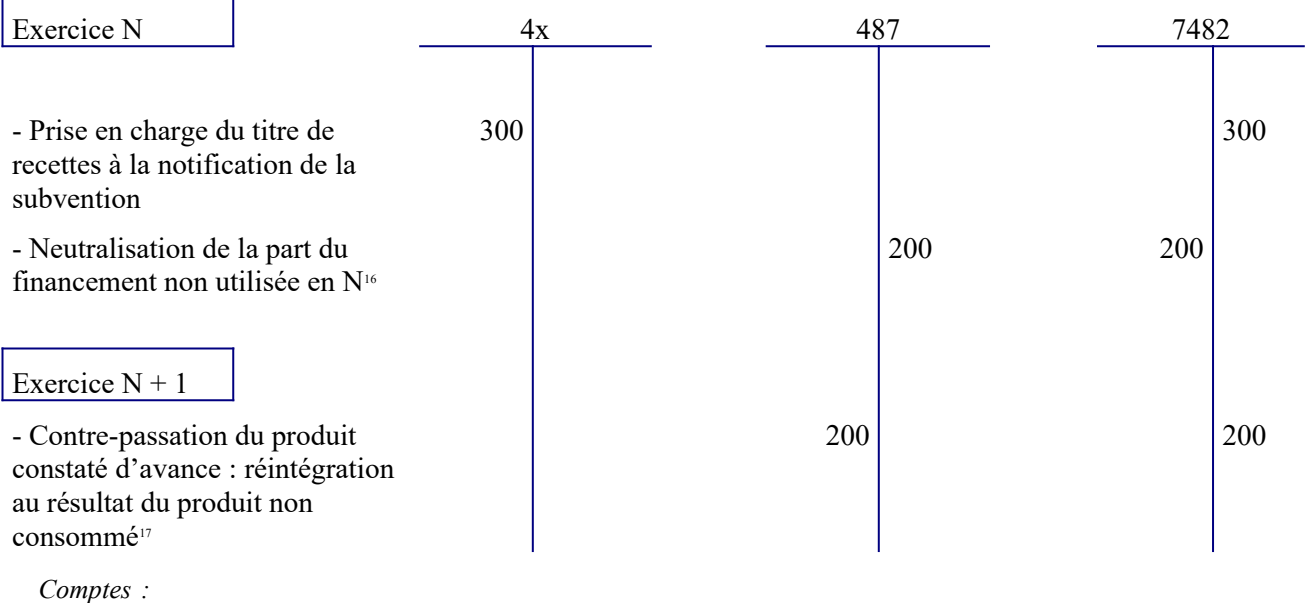

4 Compte de tiers (organisme versant la subvention)

487 Produits constatés d'avance

7482 Fonds d'intervention régional

<span id="page-10-1"></span><sup>14</sup> Au vu d'un titre de réduction établi par l'ordonnateur.

<span id="page-10-2"></span><sup>15</sup> Au vu d'un titre de recettes établi par l'ordonnateur.

<span id="page-10-3"></span><sup>16</sup>Au vu d'un titre de réduction établi par l'ordonnateur.

<span id="page-10-4"></span><sup>17</sup>Au vu d'un titre de recettes établi par l'ordonnateur.

# <span id="page-11-0"></span>**Fiche n°8 : Charges constatées d'avance**

Au 31 décembre de l'exercice N, la valeur actuelle du combustible non stocké et non consommé de l'établissement ou du service s'élève à 100.

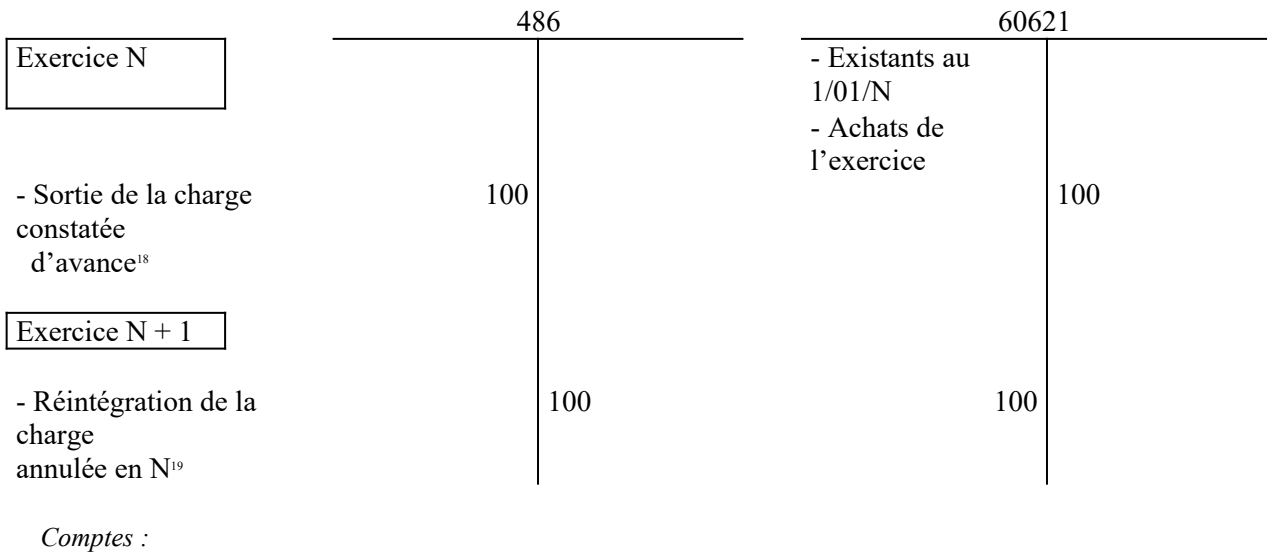

486 Charges constatées d'avance

60621 Combustibles et carburants

<span id="page-11-1"></span><sup>18</sup> Mandat d'annulation établi par l'ordonnateur

<span id="page-11-2"></span><sup>&</sup>lt;sup>19</sup>Mandat établi par l'ordonnateur

## **Fiche n°9 : Acquisition d'une immobilisation par voie de marché de partenariat (partenariat public-privé (PPP))**

Un établissement conclue un marché de partenariat (partenariat public-privé (PPP)) avec un prestataire pour la construction d'un équipement.

Montant total de l'opération : 10 000 000 €

Les dispositions contractuelles établissent les trois parts de la rémunération comme suit :

- Part investissement : 5 000 000 € (part versée par tranche de 500 000 €)

- Part fonctionnement : 3 000 000  $\epsilon$ 

- Part financement : 2 000 000  $\epsilon$  (part versée par tranche de 200 000  $\epsilon$ )

<span id="page-12-0"></span>Au jour de la mise en service du bien, la part investissement du co-contractant a été versée à hauteur de 3 000 000 € et la part financement à hauteur de 1 200 000€.

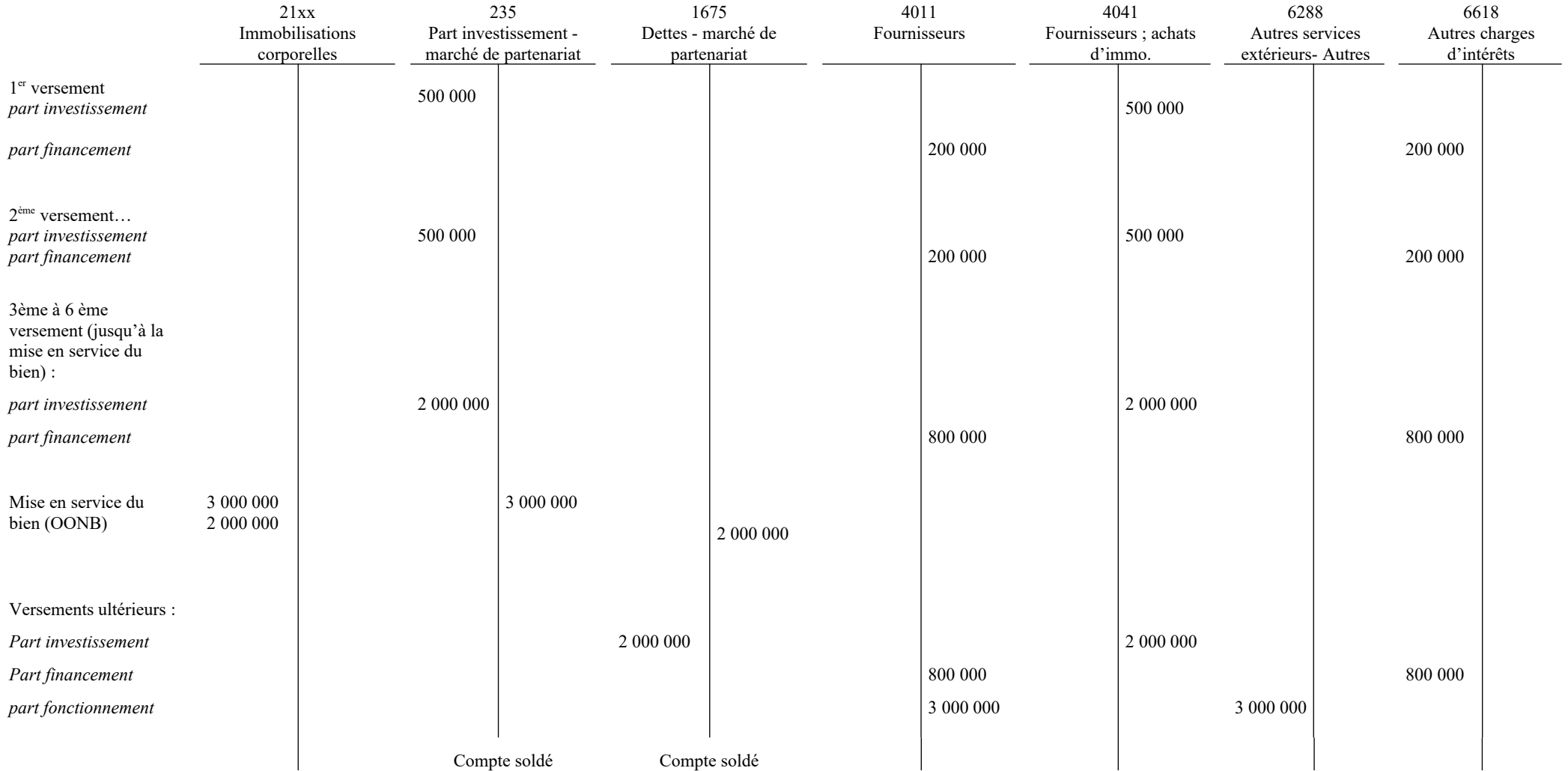

# <span id="page-14-0"></span>**Fiche n°10 : Acquisition et production d'immobilisations**

### **I- Immobilisation résultant de travaux confiés à un tiers**

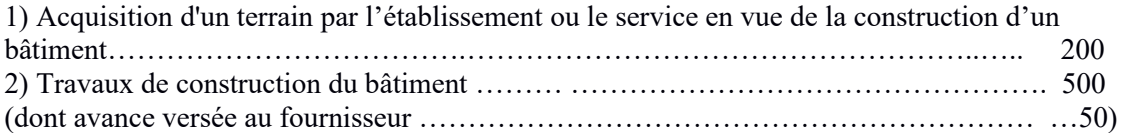

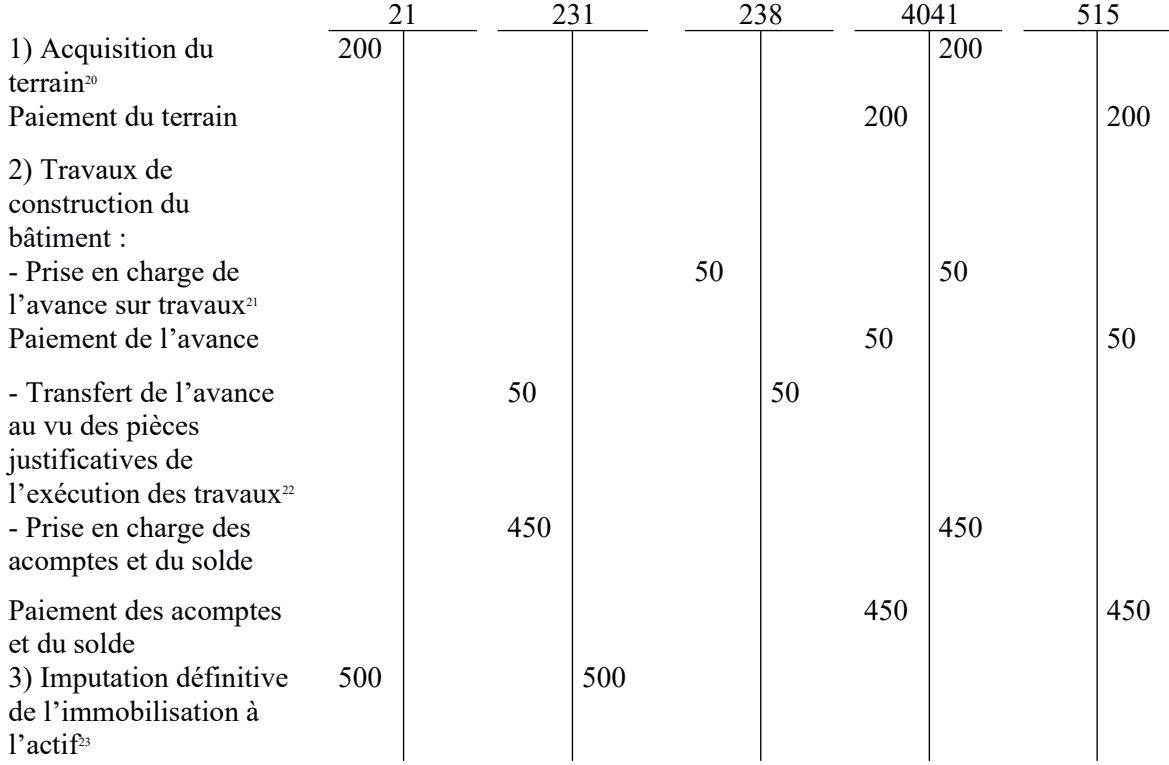

<span id="page-14-1"></span><sup>20</sup>Émission d'un mandat de paiement au compte 21

<span id="page-14-2"></span><sup>&</sup>lt;sup>21</sup>Émission d'un mandat de paiement au compte 238

<span id="page-14-3"></span> $22$  Opération d'ordre budgétaire donnant lieu à l'émission d'un mandat de paiement au compte 231 et d'un titre de recettes au compte 238.

<span id="page-14-4"></span><sup>&</sup>lt;sup>23</sup>Opération d'ordre non budgétaire. Le transfert de l'immobilisation terminée du compte 23 au compte 21 peut être effectué indifféremment à la date de réception des travaux ou à la clôture de l'exercice, au vu des indications fournies par l'ordonnateur (certificat administratif).

#### **II- Immobilisation créée par les moyens propres de l'établissement ou du service**

Coût de production de l'immobilisation : 1 200 € (800€ d'achats et 400€ de frais de personnel)<sup>[24](#page-15-0)</sup>

 – En cours d'exercice : comptabilisation des achats et des charges de personnel constituant le coût de production de l'immobilisation

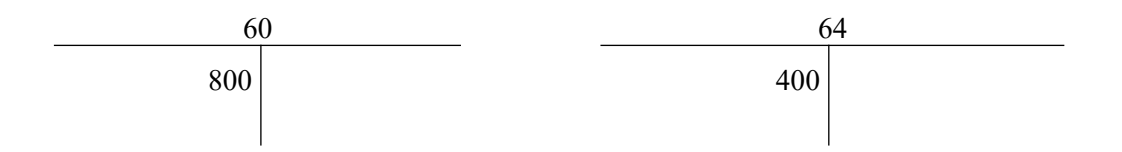

 – En fin d'exercice (opération d'ordre budgétaire) : Intégration de ce coût de production dans le coût de l'immobilisation en cours

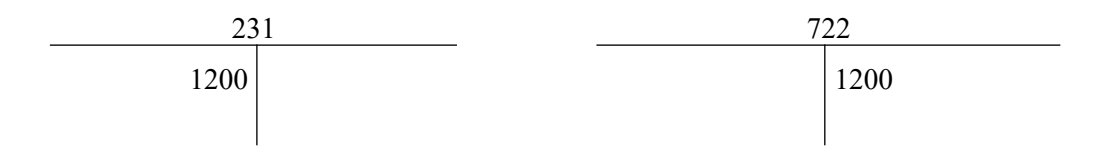

- 21 Immobilisations corporelles
- 231 Immobilisations corporelles en cours
- 238 Avances sur commandes d'immobilisations corporelles
- 4041 Fournisseurs Achats d'immobilisations
- 515 Compte au Trésor
- 60 Achats et variation de stocks
- 64 Charges de personnel
- 722 Production immobilisée- immobilisations corporelles

<span id="page-15-0"></span><sup>&</sup>lt;sup>24</sup> Le coût de production est égal au coût d'acquisition des matières consommées augmenté des charges directes. Afin d'être en mesure d'évaluer les différentes charges constituant le coût de production, l'établissement ou le service doit tenir une comptabilité analytique précise.

#### <span id="page-16-0"></span>**Fiche n°11 : Amortissement des immobilisations**

Un matériel de 20 000  $\epsilon$  acquis le 15 juillet N (et mis en service à cette date) est amorti linéairement sur 5 ans. L'amortissement est calculé selon la règle du prorata temporis.

Calcul de l'amortissement : Exercice N :  $4000*(166/360) = 1844 \text{ }\in$ Exercice N+1 : 20 000 /  $5 = 4000 \text{ } \in$ Exercice N+2 : 20 000 /  $5 = 4000 \text{ } \in$ Exercice N+3 : 20 000 /  $5 = 4000 \text{ } \in$ Exercice N+4 : 20 000 /  $5 = 4000 \text{ } \in$ Exercice N+5 : 4000 - 1844 = 2 156  $\epsilon$ 

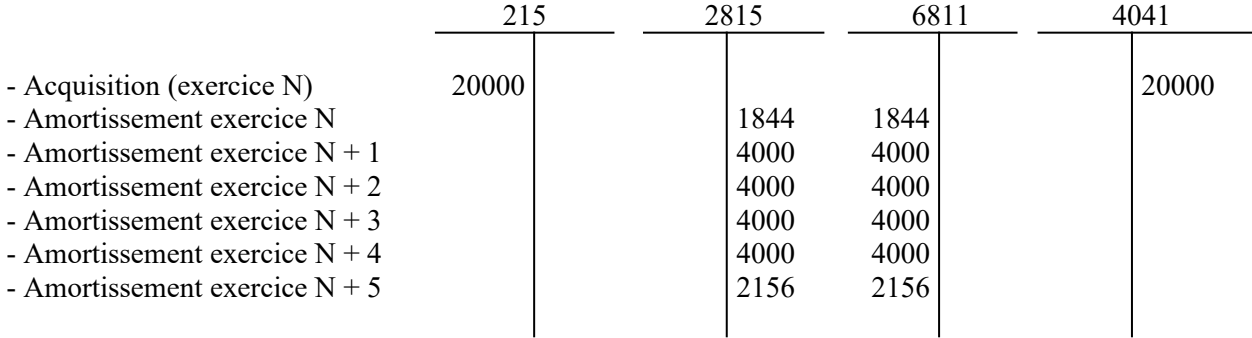

*Comptes :*

215 Installations, matériel et outillage techniques

2815 Amortissement des installations, matériel et outillage techniques

4041 Fournisseurs ; Achats d'immobilisations

6811 Dotations aux amortissements des immobilisations incorporelles et corporelles.

La constatation des amortissements constitue une opération d'ordre budgétaire pour les établissements et services qui relèvent du cadre de budget prévisionnel (émission d'un mandat au compte 6811 et d'un titre au compte 2815) et une opération d'ordre semi-budgétaire pour les établissements et services qui relèvent du cadre d'EPRD (émission d'un mandat au compte 6811).

À la fin de l'exercice  $N + 5$ , la valeur comptable du matériel est nulle mais le bien demeure à l'actif jusqu'à ce que l'ordonnateur informe le comptable que le bien est réformé ou cédé. Dans ce cas, le bien amorti est sorti de l'actif (opération non budgétaire : débit c/2815 par crédit c/215).

#### <span id="page-17-0"></span>**Fiche n°12 : Cession d'un bien amortissable**

2154 2815 462 675 775 1) Balance d'entrée 150 | 120 2) Cession  $\begin{vmatrix} 45 \end{vmatrix}$  45  $\begin{vmatrix} 45 \end{vmatrix}$  45 3) Réintégration des amortissements<sup>[25](#page-17-1)</sup> 120 120 4) Constatation de la valeur nette comptable<sup>[26](#page-17-2)</sup> 30 30

*A – Cession :* Un matériel acquis 150 au début de l'exercice N et amorti en 5 ans est cédé pour 45 le 2 janvier N+4.

La plus-value résultant de cette cession s'élève à 15. Elle doit faire l'objet d'un traitement dans le cadre de l'affectation du résultat pour certains établissements et services et être affectée au compte 10682 (cf. commentaire du compte 10682).

*B* – Véhicule acquis 50 et amorti en 5 ans et cédé pour 30 en  $N + 2$ .

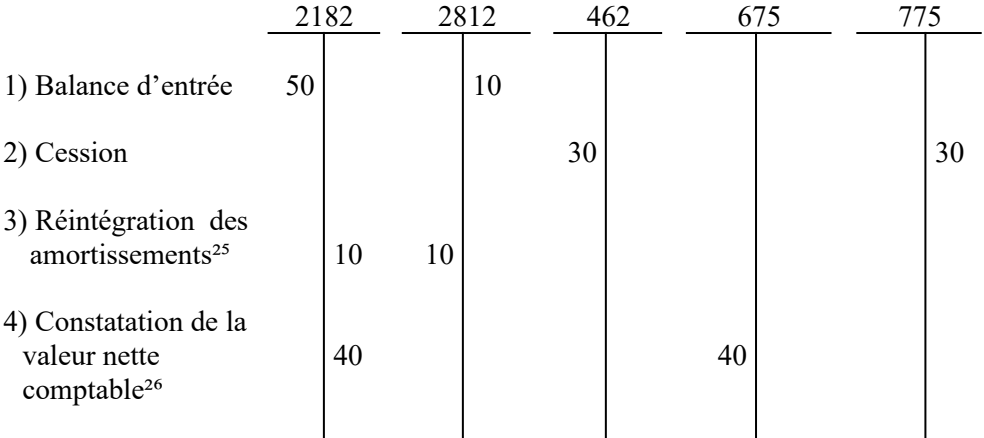

La moins-value résultant de la cession participe au résultat de la section d'exploitation.

Comptes :<br>2154

- Matériel et outillage
- 2182 Matériel de transport
- 2815 Amortissement des installations matériel et outillage techniques
- 28182 Amortissement du matériel de transport
- 462 Créances sur cessions d'immobilisations
- 675 Valeurs comptables des éléments d'actif cédés

<sup>775</sup> Produits des cessions d'éléments d'actif

<span id="page-17-1"></span><sup>&</sup>lt;sup>25</sup> Opération d'ordre non budgétaire

<span id="page-17-2"></span><sup>&</sup>lt;sup>26</sup>Opération d'ordre budgétaire pour les établissements et services relevant d'un budget prévisionnel et opération d'ordre semibudgétaire pour les établissements et services relevant d'un EPRD (émission d'un mandat de paiement au compte 675)

# **Fiche n°12 (suite) : Immobilisations sinistrées**

## **A) Destruction partielle**

Dans ce cas, l'indemnité d'assurance est considérée comme une charge imputable à des tiers.

### 1) Indemnisation d'assurance versée au cours de l'exercice

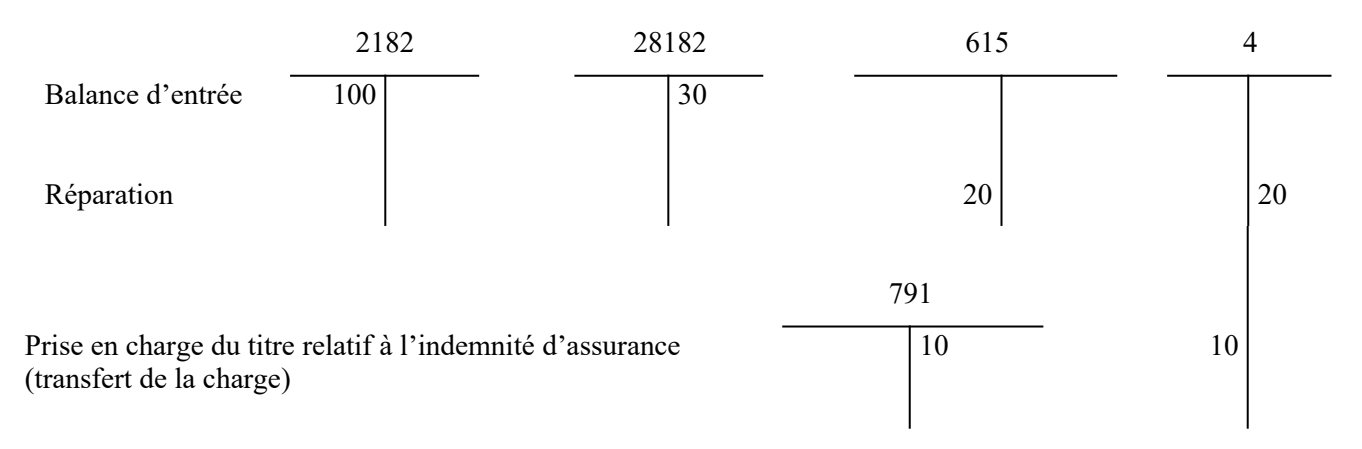

### 2) Indemnité d'assurance versée en N + 1

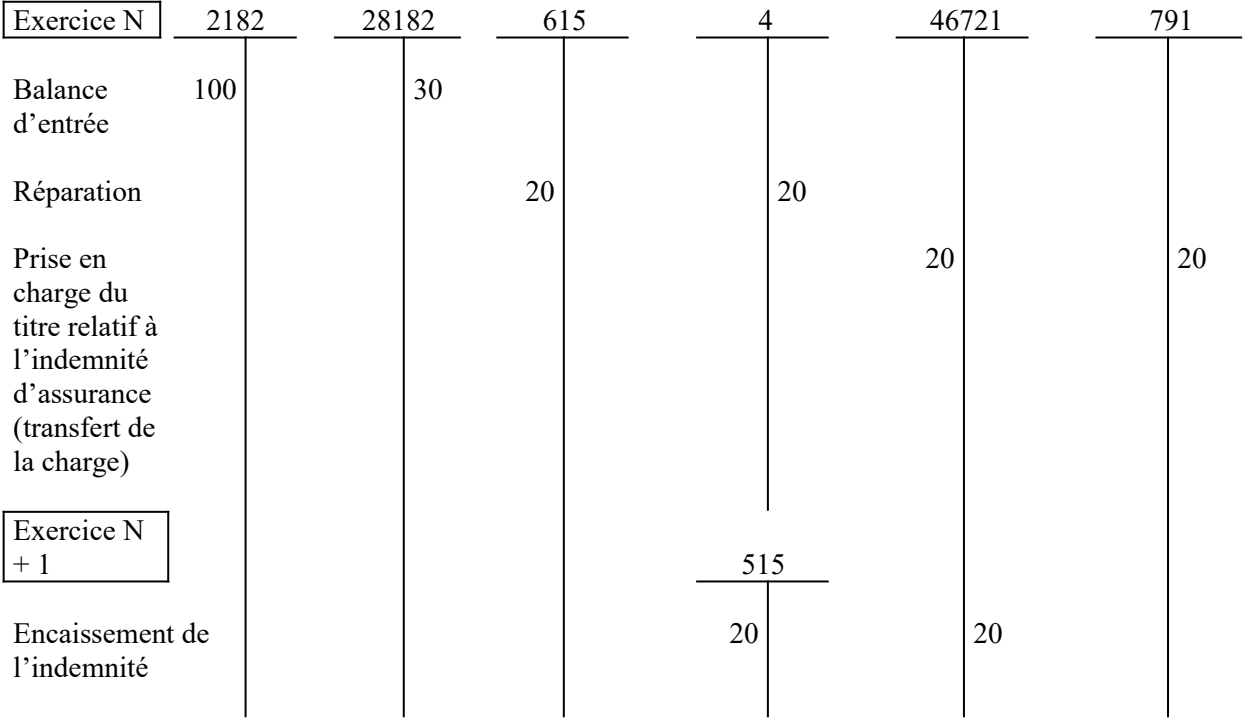

Comptes :

615 Entretien et réparation<br>2182 Matériel de transport

2182 Matériel de transport<br>28182 Amortissement matér

28182 Amortissement matériel de transport<br>46721 Débiteurs divers - Amiable

46721 Débiteurs divers - Amiable<br>791 Transfert de charges d'expl

Transfert de charges d'exploitation

## **Fiche n°12 (suite et fin) : Immobilisations sinistrées**

## **B) Destruction totale**

Un véhicule acquis 100 fin N et amorti pour 30 est accidenté.

## 1) Indemnité d'assurance versée au cours de l'exercice (65)

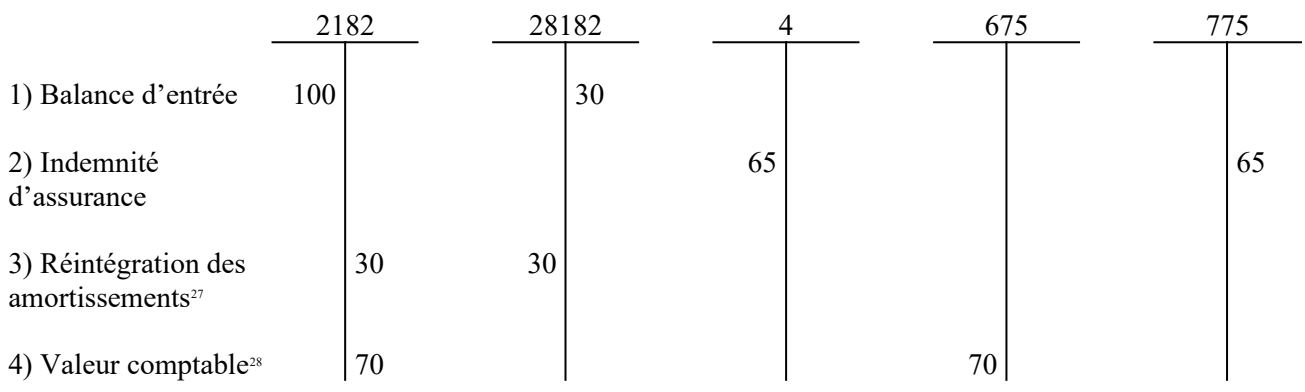

## 2) Décalage entre l'exercice de la destruction du bien et celui de la fixation de l'indemnité (base d'indemnisation fixée dans le contrat)

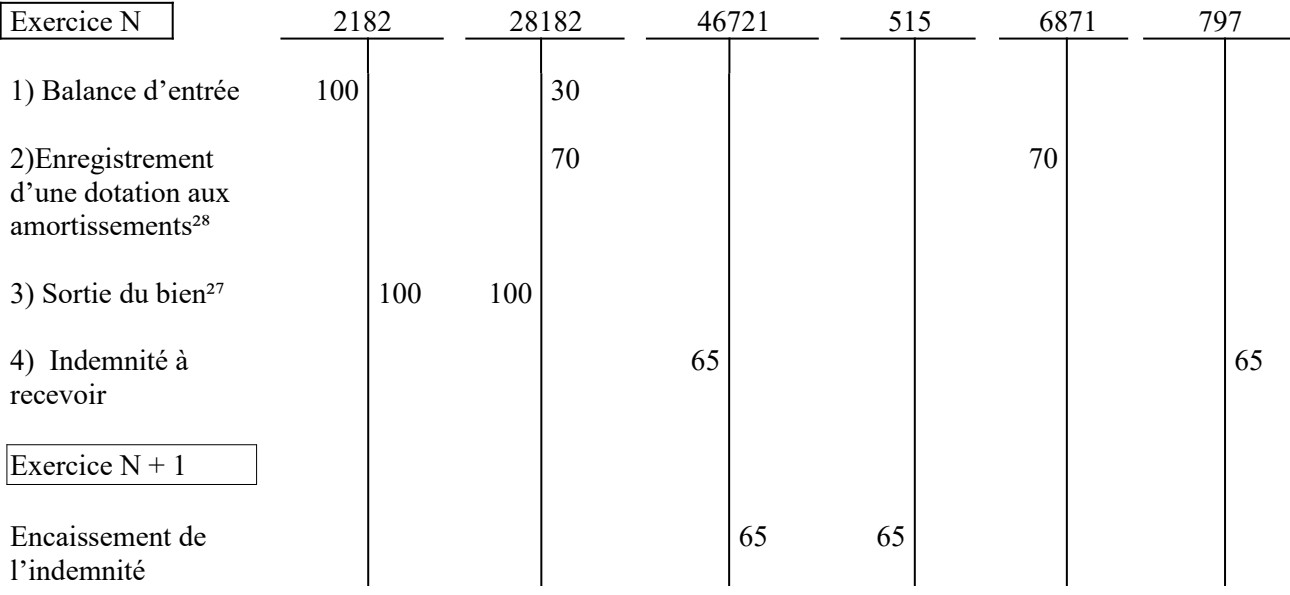

Comptes : 2182 Matériel de transport<br>28182 Amortissement du ma 28182 Amortissement du matériel de transport<br>46721 Débiteurs divers - Amiable Débiteurs divers - Amiable 675 Valeurs comptables des éléments d'actif cédés 775 Produits des cessions d'éléments d'actif<br>797 Transfert de charges exceptionnelles

Transfert de charges exceptionnelles

<span id="page-19-0"></span><sup>27</sup> Opération d'ordre non budgétaire

<span id="page-19-1"></span><sup>&</sup>lt;sup>28</sup> Opération d'ordre budgétaire pour les établissements et services relevant d'un budget prévisionnel et opération d'ordre semibudgétaire pour les établissements et services relevant d'un EPRD (émission d'un mandat de paiement au compte 675/ 6871)

# <span id="page-20-0"></span>**Fiche n°13 : Cessions de valeurs mobilières de placement (cas des obligations)**

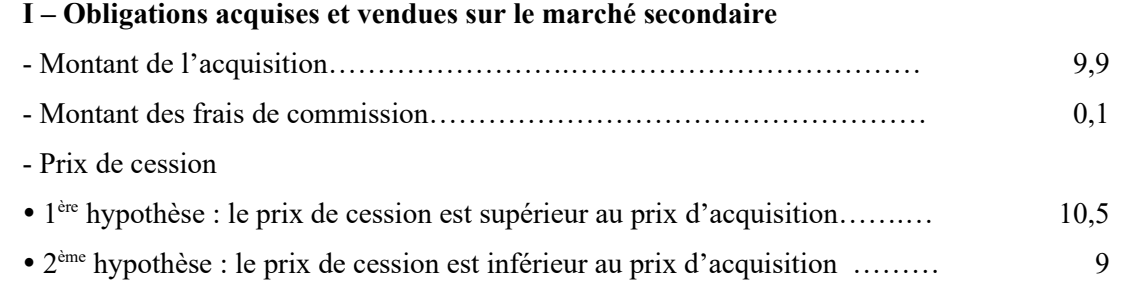

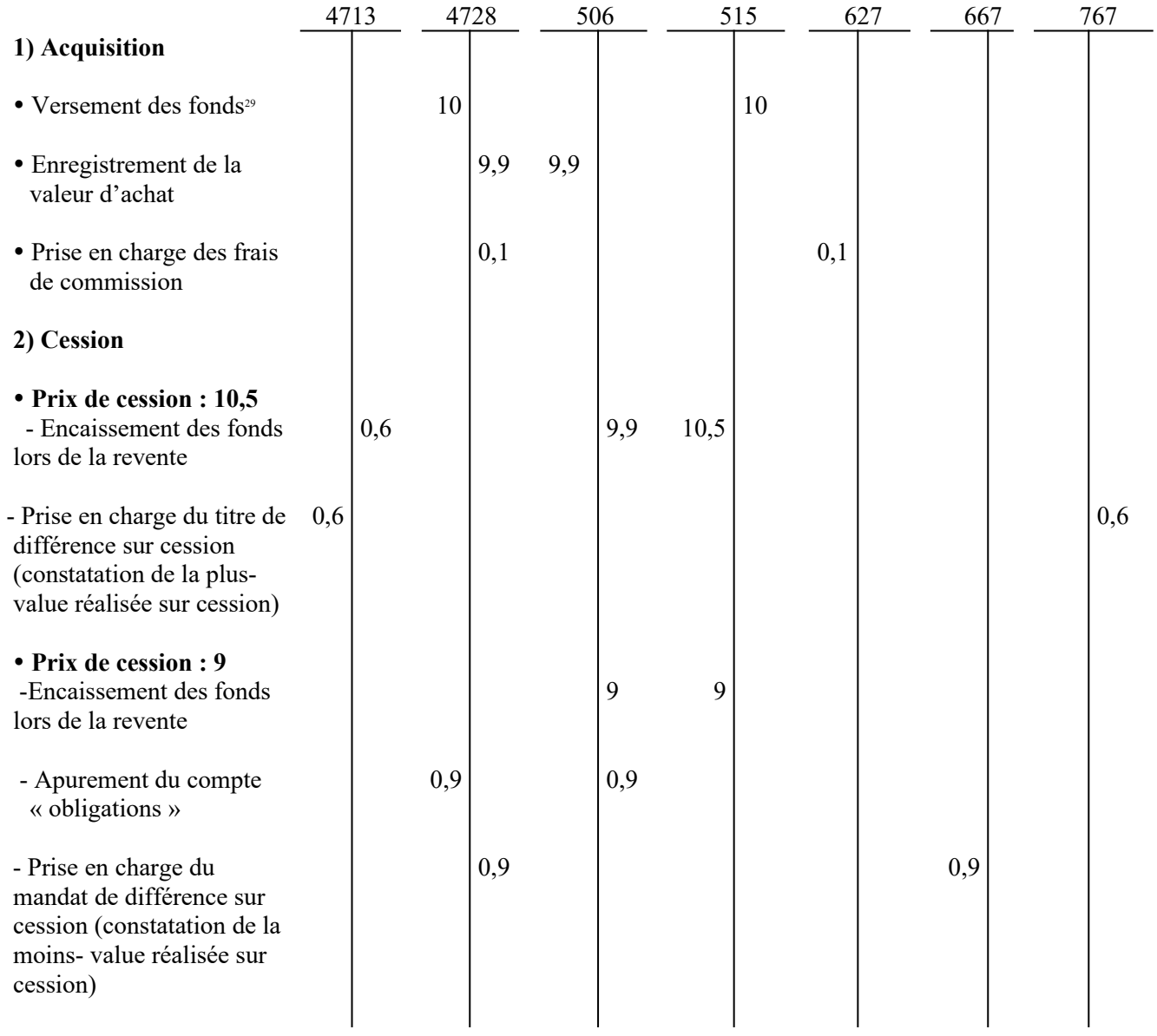

<span id="page-20-1"></span><sup>29</sup>Au vu d'un ordre de paiement établi par l'ordonnateur

#### **II – Obligations venant à échéance**

- Obligations acquises pour 10

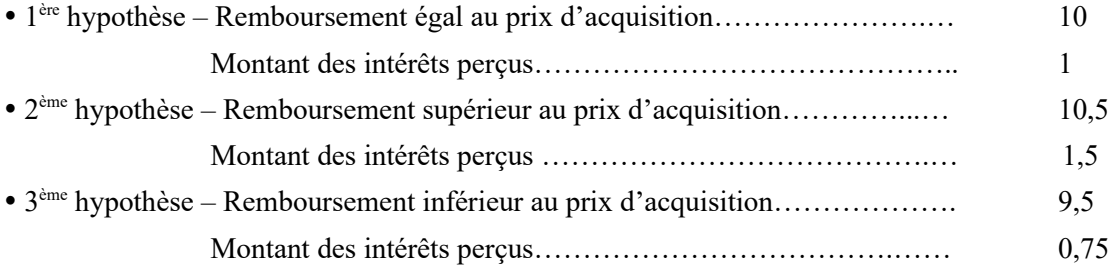

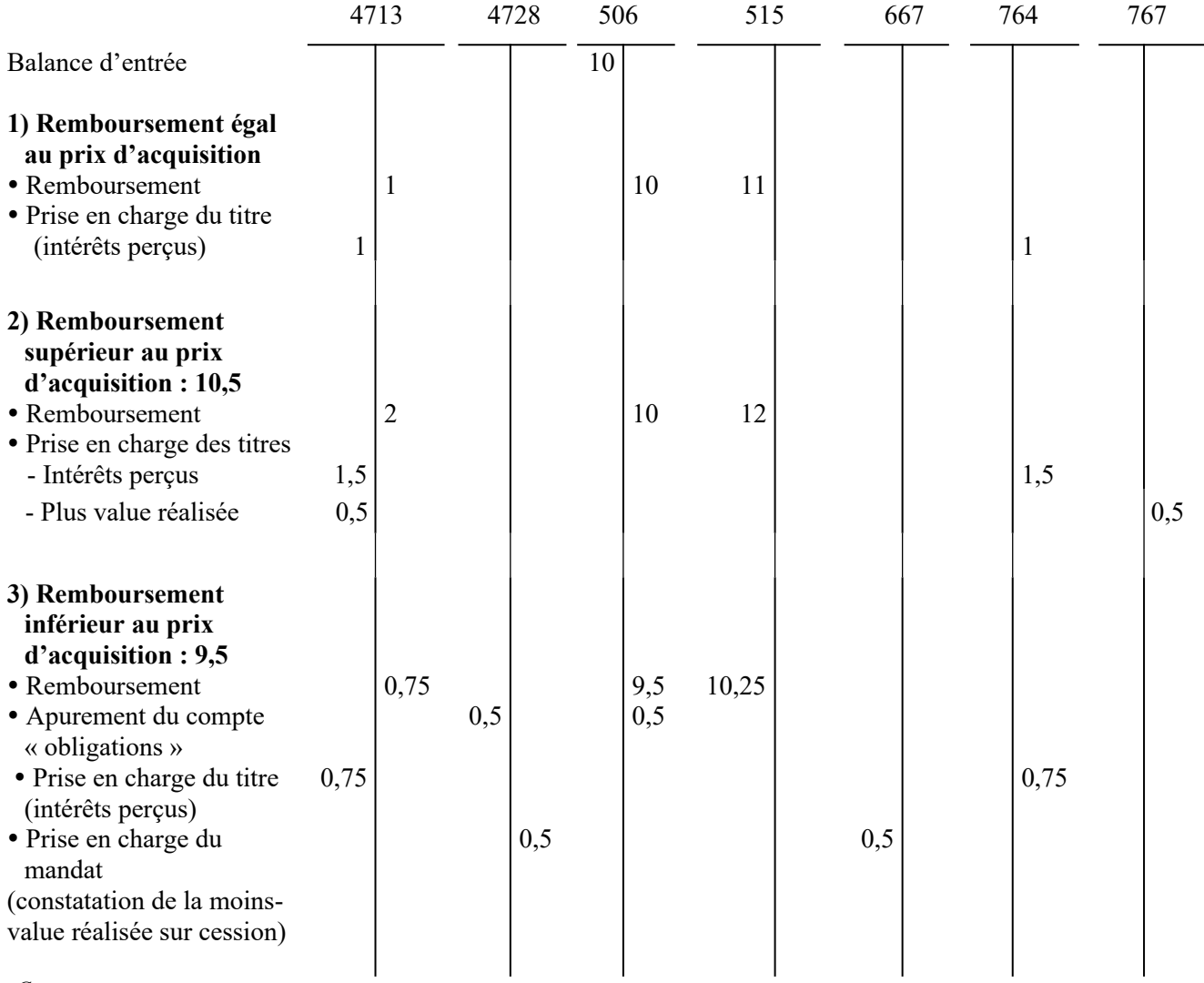

*Comptes :*

4713 Recettes perçues avant émission des titres

4728 Autres dépenses à régulariser

506 Obligations

515 Compte au Trésor

627 Services bancaires et assimilés<br>667 Charges nettes sur cessions de

667 Charges nettes sur cessions de valeurs mobilières de placement

Revenus des valeurs mobilières de placement

767 Produits nets sur cessions de valeurs mobilières de placement

### **Fiche n°14 : Fonctionnement des comptes de stocks**

#### **CAS 1 : DÉSTOCKAGE (Consommations > achats de l'exercice) ; CONSOMMATIONS BA/CRA > CONSOMMATIONS BP/CRP**

Hypothèse :

- Stock initial : 100

- Achats de l'exercice : 320

- Consommation de l'exercice = 400 (40 budget principal (BP) / compte de résultat principal (CRP) ; 360 budget annexe (BA) / compte de résultat annexe (CRA)) - Stock final : 20 (= 100+320-400)

- Variation de stock :  $80 (= 100-20)$ 

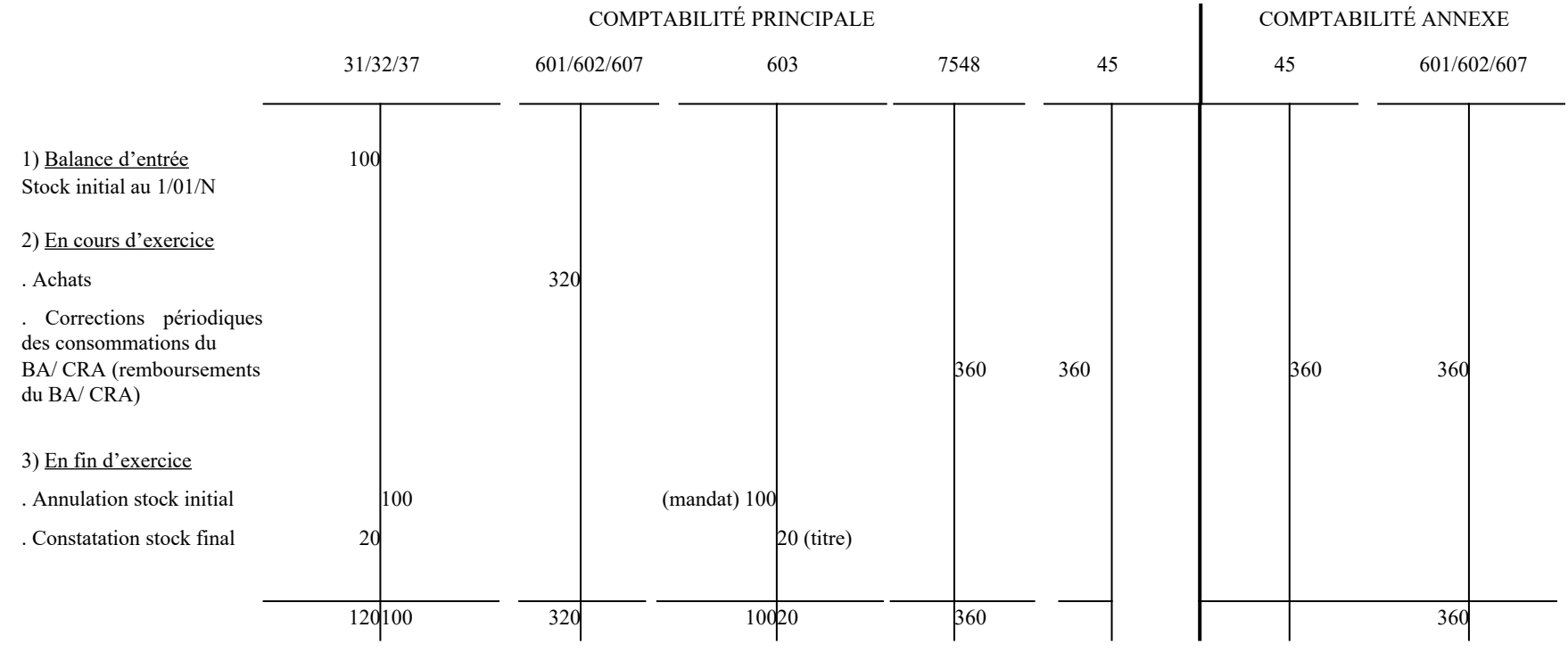

<span id="page-22-0"></span>Consommation du BP/CRP :  $320 + (100 - 20) - 360 = 40$  Consommation du BA/CRA = 360

Au compte de résultat, la variation des stocks (solde créditeur du compte 603) sera portée dans la colonne des charges, avec un positif et augmente les achats de l'exercice.

#### **CAS 2 : DÉSTOCKAGE (Consommations > achats de l'exercice) ; CONSOMMATIONS BA/CRA < CONSOMMATIONS BP/CRP**

Hypothèse :

- Stock initial : 90

- Achats de l'exercice : 300

 $\mathcal{L}_\text{max}$ 

- Consommations de l'exercice : 350 (210 budget principal (BP) / compte de résultat principal (CRP) ; 140 budget annexe (BA) / compte de résultat annexe (CRA))

- Stock final : 40 (= 90+300-350)

- Variation des stocks :  $50 (= 90-40)$ 

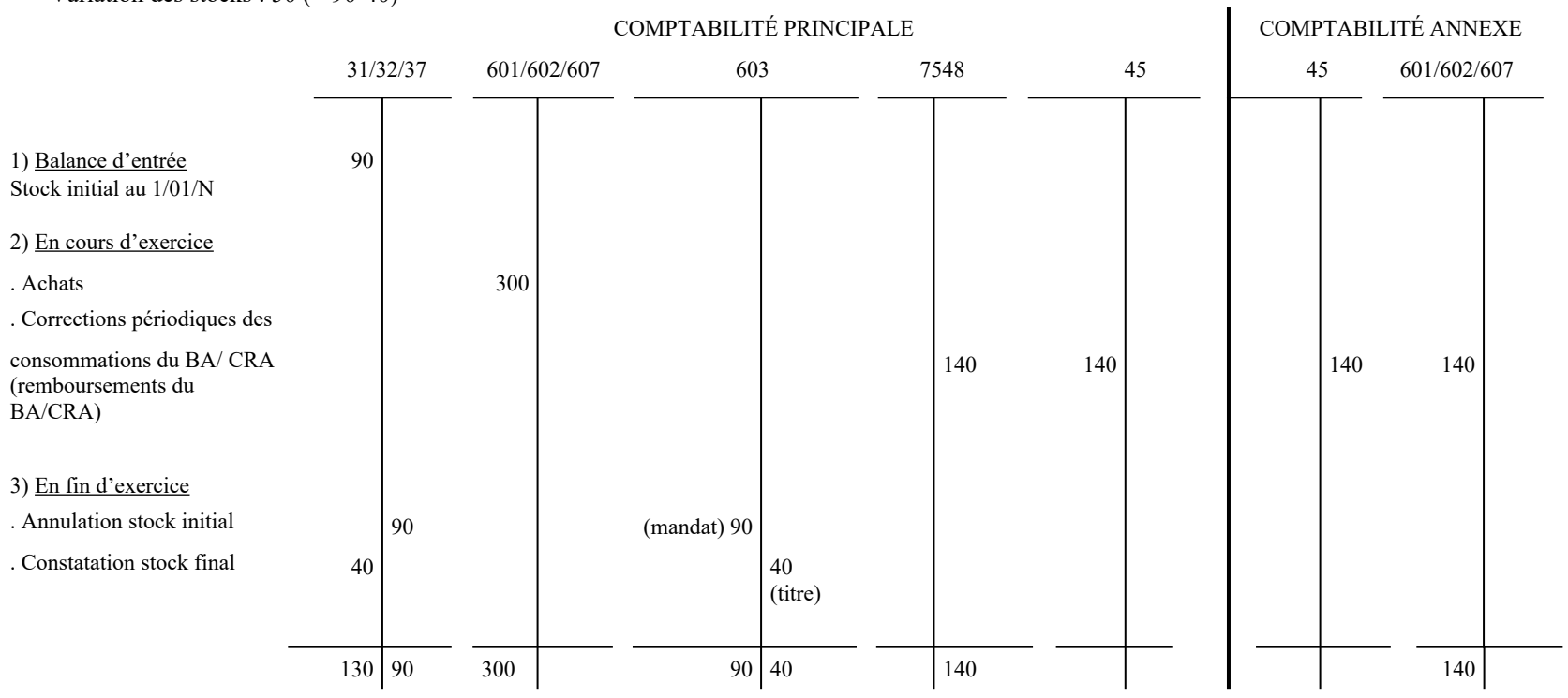

Consommation du BP/CRP :  $300 + (90 - 40) - 140 = 210$  Consommation du BA/CRA = 140

Au compte de résultat, la variation des stocks (solde débiteur du compte 603) sera portée dans les charges avec un signe positif et augmente les achats de l'exercice.

#### **CAS 3 : STOCKAGE (Achats de l'exercice > consommations) ; CONSOMMATIONS BA/CRA < CONSOMMATIONS BP/CRP**

Hypothèse :

 $\mathcal{L}_\text{max}$ 

- Stock initial : 40

- Achats de l'exercice : 260

- Consommations de l'exercice : 200 (160 budget principal (BP) / compte de résultat principal (CRP) ; 40 budget annexe (BA) / compte de résultat annexe (CRA))

 $-$  Stock final : 100 (= 40+260-200)

- Variation des stocks :  $60 (= 40-100)$ 

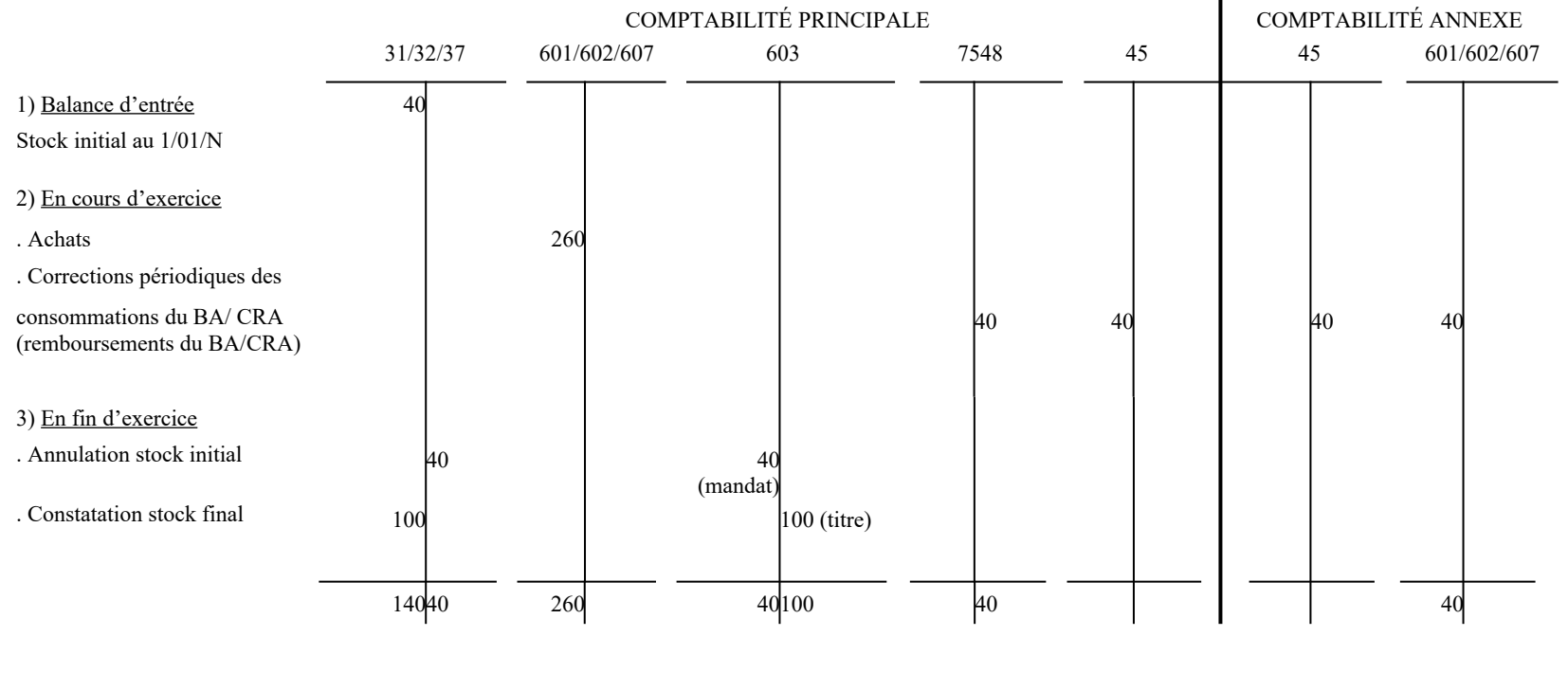

Consommation du BP/CRP :  $260 + (40 - 100) - 40 = 160$  Consommation du BA/CRA = 40

Au compte de résultat, la variation des stocks (solde créditeur du compte 603) sera portée dans la colonne des charges, affecté d'un signe négatif et diminue les achats de l'exercice.

#### **CAS 4 : STOCKAGE (Achats de l'exercice > consommations) ; CONSOMMATIONS BA/CRA > CONSOMMATIONS BP/CRP**

Hypothèse :

**-** Stock initial : 40

 $\mathcal{L}=\{1,2,3,4,5\}$ 

- Achats de l'exercice : 260

- Consommations de l'exercice : 200 (40 budget principal (BP) / compte de résultat principal (CRP) ; 160 budget annexe (BA) / compte de résultat annexe (CRA))

 $-$  Stock final : 100 (= 40+260-200)

 $-$  Variation des stocks : 60 (= 40+260-200)

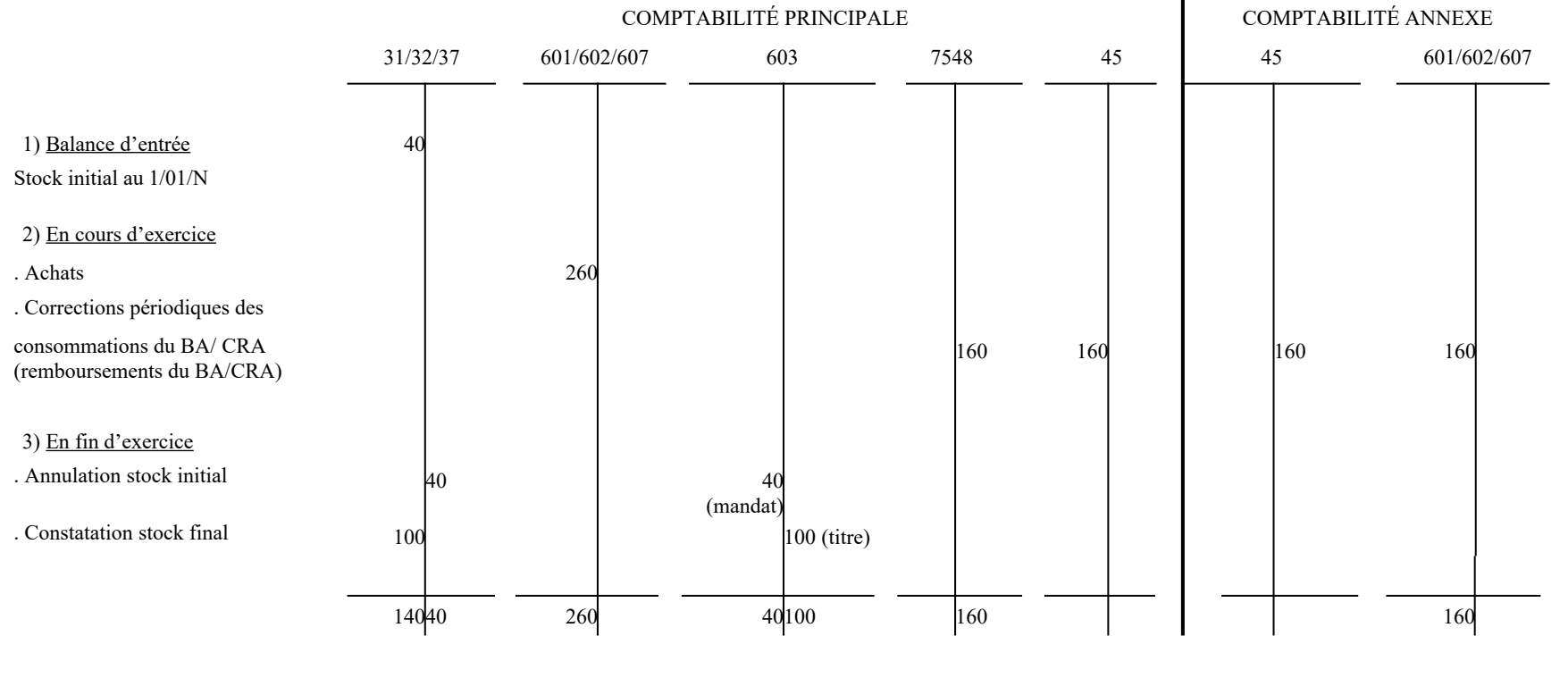

Consommation du BP/CRP :  $260 + (40 - 100) - 160 = 40$  Consommation du BA/CRA = 160

Au compte de résultat, la variation des stocks (solde créditeur du compte 603) sera portée dans la colonne des charges, affecté d'un signe négatif et diminue les achats de l'exercice.

### **CAS 5 : COMPTABILISATION DES STOCKS PROPRES AUX BA/ CRA « ACTIVITÉ DE PRODUCTION ET DE COMMERCIALISATION » DES ESAT ET CHRS[30](#page-26-0)**

#### **Exercice N :**

**Exercice N+1 (Stock initial : 60) :** 

- Achats de l'exercice : 260
- Consommations de l'exercice : 200
- Stock final : 60 (= 260-200)

**-** Achats de l'exercice : 230

- Consommation de l'exercice : 250

- Stock final :  $40 (= 60+230-250)$ 

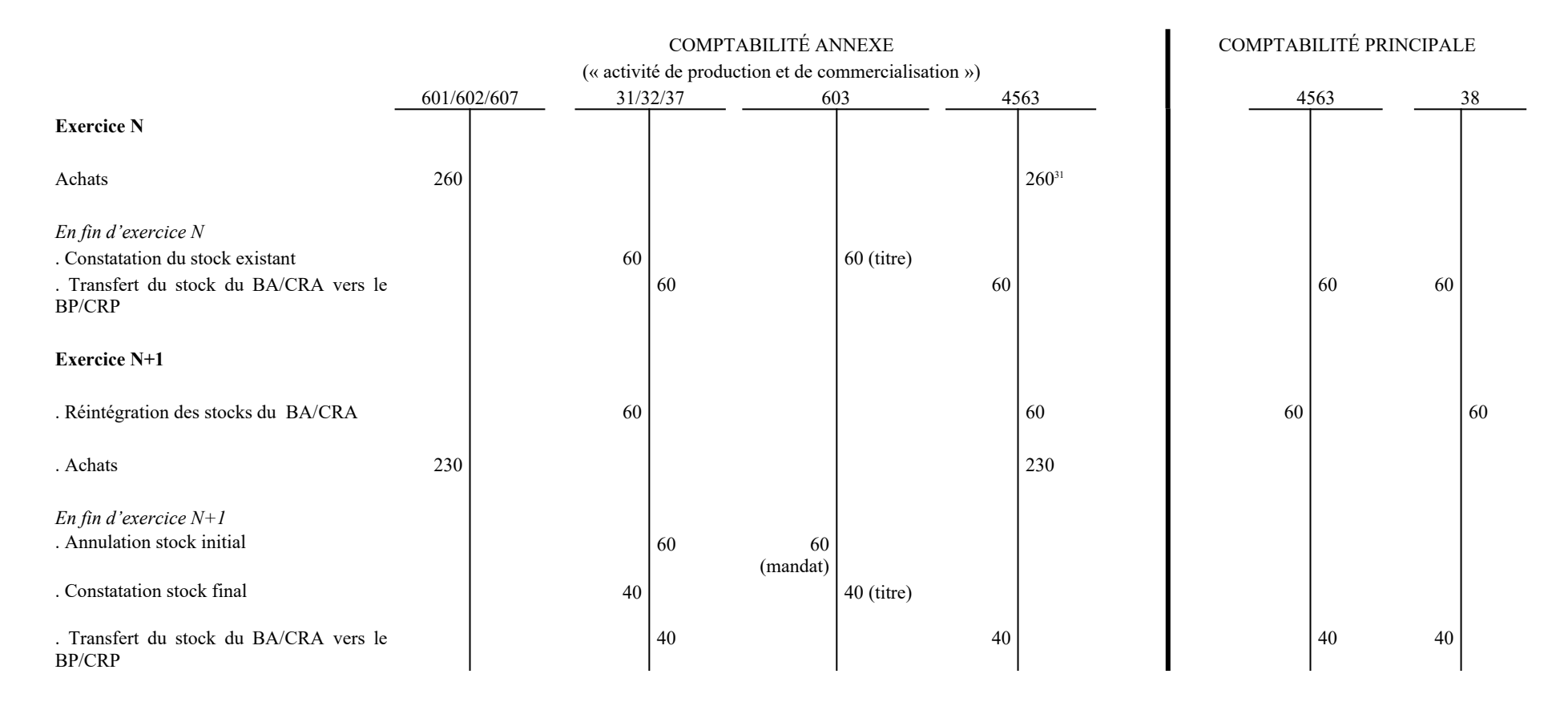

<span id="page-26-0"></span><sup>&</sup>lt;sup>30</sup>Le fonctionnement des comptes de stocks est identique pour les BA/CRA qui retracent les activités relevant de l'art. R.314-74 du CASF (services industriels et commerciaux, dotations non affectées).

<span id="page-26-1"></span><sup>31</sup>Le dénouement des opérations d'achat dans la comptabilité principale n'est pas présenté afin d'alléger la présentation.

# **Fiche n°14 (suite et fin)**

- 31 Matières premières (et fournitures)
- 32 Autres approvisionnements<br>37 Stocks de marchandises
- Stocks de marchandises
- 38 Stocks des budgets annexes et des comptes de résultat annexes
- 45 Compte de liaison avec la comptabilité principale et les comptabilités annexes
- 4563 Activité de production et de commercialisation<br>601 Achats stockés de matières premières et fournit
- Achats stockés de matières premières et fournitures
- 602 Achats stockés ; autres approvisionnements
- 603 Variation des stocks
- 607 Achats de marchandises
- 7548 Autres remboursements de frais

## <span id="page-28-0"></span>**Fiche n°15 : Variation de stocks de production**

1) En cours d'exercice, les ventes sont enregistrées, selon leur nature, dans les comptes appropriés de classe 7.

2) En fin d'exercice, on enregistre les variations de stocks.

Exemple :

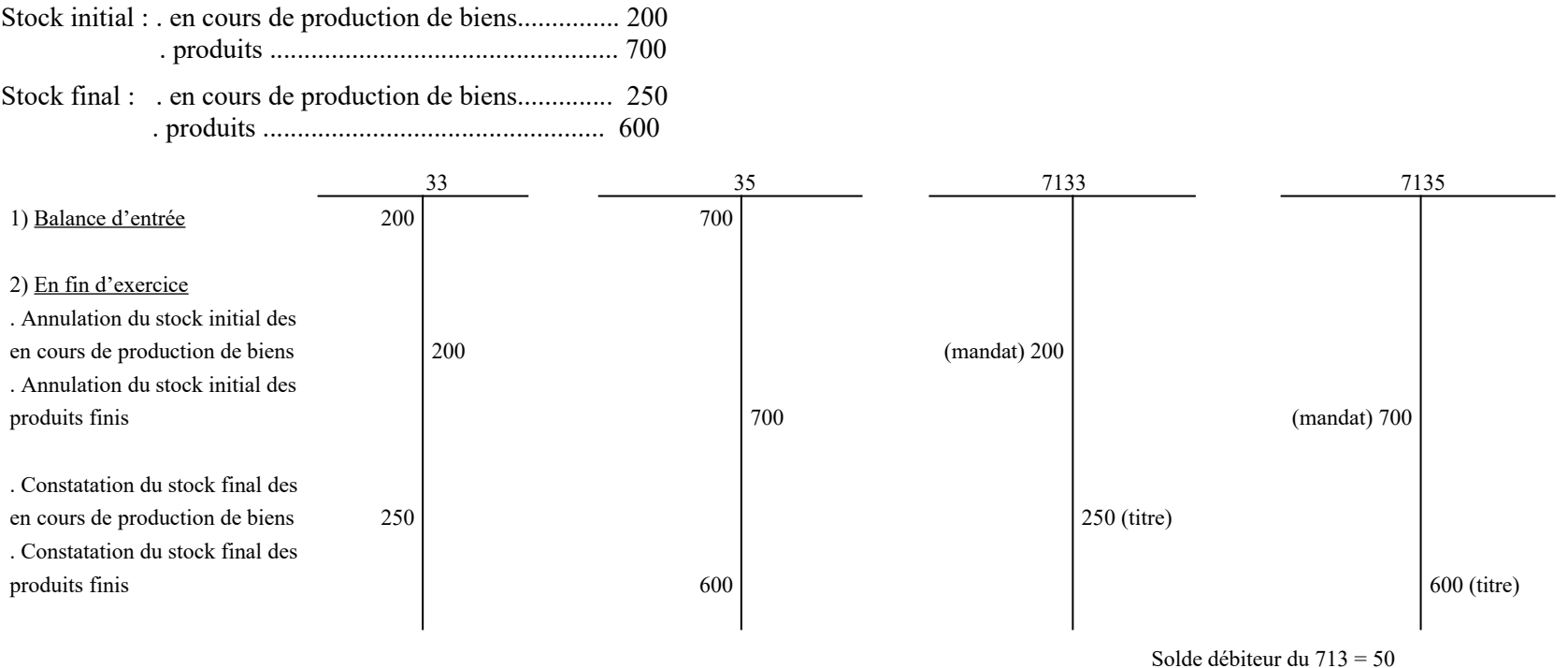

Au compte de résultat, la variation des stocks en cours de production, sera portée dans les produits, affectée d'un signe négatif, afin de traduire le déstockage.

- 33 En-cours de production de biens
- 35 Stocks de produits
- 7133 Variation des en-cours de production de biens<br>7135 Variation des stocks de produits
- Variation des stocks de produits

### <span id="page-29-0"></span>**Fiche n°16 : Provisions**

#### **I - Provisions pour gros entretiens ou grandes révisions (PGE)**

Une provision pour gros entretiens est constituée pour 500. Après la fin des travaux correspondants qui s'élèvent à 490 M€, le solde de la provision est devenu sans objet.

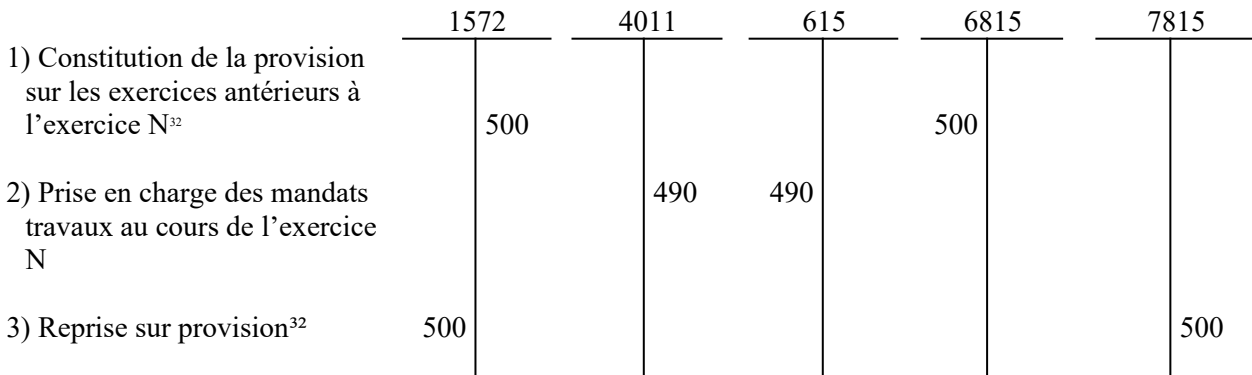

*Comptes :*

1572 Provisions pour gros entretiens ou grandes révisions (PGE)

4011 Fournisseurs

615 Entretien et réparations

6815 Dotations aux provisions d'exploitation

7815 Reprises sur provisions d'exploitation.

#### **II – Provisions pour dépréciation des comptes de redevables**

Une provision pour dépréciation des comptes de redevables est constituée pour 50. Le montant total des sommes admises en non-valeur s'élève à 50.

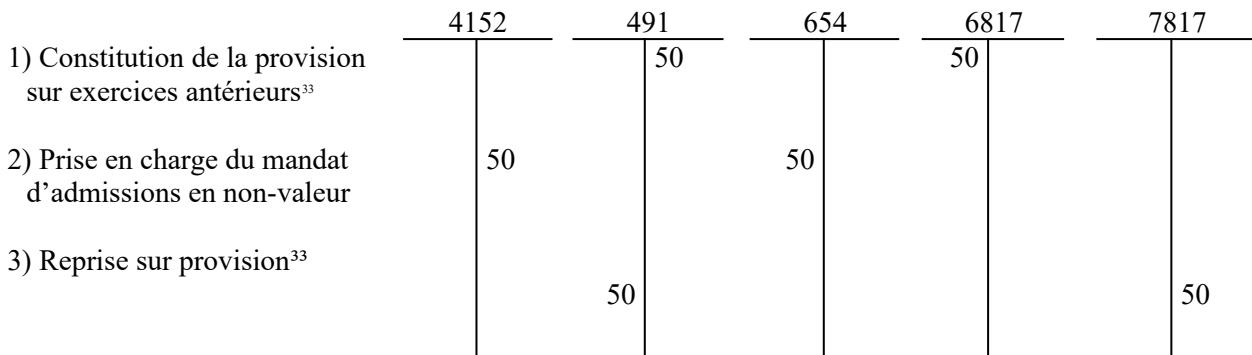

- 4152 Créances irrécouvrables admises en non-valeur par le conseil d'administration et créances éteintes
- 491 Provisions pour dépréciation des comptes de redevables<br>654 Pertes sur créances irrécouvrables
- Pertes sur créances irrécouvrables
- 6817 Dotations aux dépréciations des actifs circulants
- 7817 Reprises sur dépréciations des actifs circulants

<span id="page-29-1"></span><sup>&</sup>lt;sup>32</sup>Il s'agit d'une opération d'ordre budgétaire pour les établissements et services qui relèvent d'un budget prévisionnel et d'ordre semi-budgétaire pour les établissements et services qui relèvent d'un EPRD (mandat au compte 6815 ou titre au compte 7815).

<span id="page-29-2"></span><sup>&</sup>lt;sup>33</sup>Il s'agit d'une opération d'ordre budgétaire pour les établissements et services qui relèvent d'un budget prévisionnel et d'ordre semi-budgétaire pour les établissements et services qui relèvent d'un EPRD (mandat au compte 6817 ou titre au compte 7817).

## <span id="page-30-0"></span>**Fiche n°17 : Les provisions réglementées destinées à renforcer la couverture du besoin en fonds de roulement**

#### **I Cas d'une provision dotée par recours à l'emprunt** :

Exemple : L'établissement souscrit un emprunt pour 12 000 € pour faire face à un décalage entre ses encaissements et ses décaissements. Cet emprunt est remboursé sur 3 ans, à partir de N+1. En N+4, les conditions de reprise de la provision définies à l'article R.314-48 du CASF sont réunies : la provision est reprise pour 3 000.

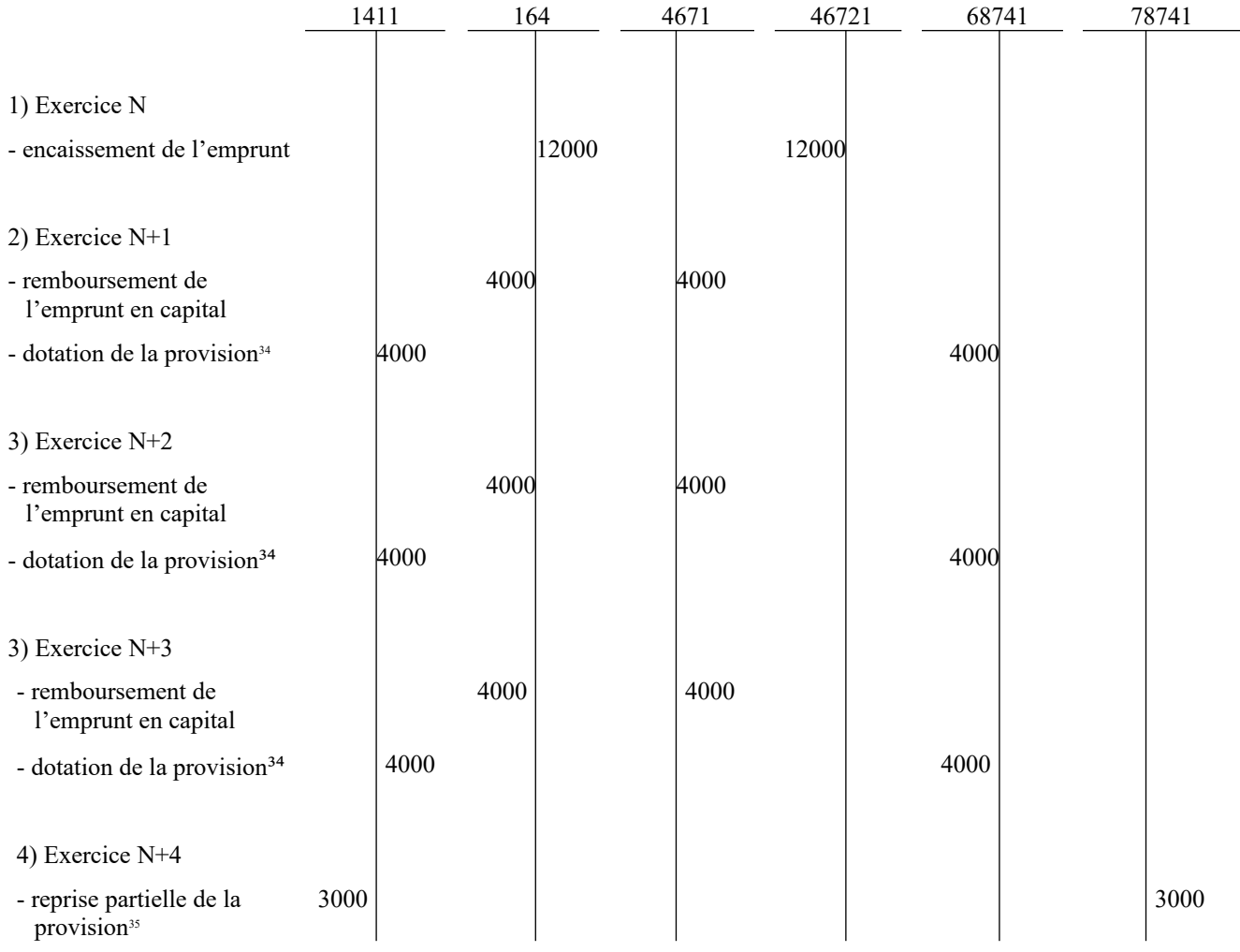

*Comptes :*

Provisions réglementées destinées à renforcer la couverture du besoin en fonds de roulement- dotation par recours à l'emprunt

164 Emprunts auprès des établissements de crédits

4671 Autres comptes divers

46721 Débiteurs divers ; Amiable

68741 Dotations aux provisions réglementées destinées à renforcer le besoin en fonds de roulement

78741 Reprises sur provisions réglementées destinées à renforcer le besoin en fonds de roulement

<span id="page-30-1"></span><sup>&</sup>lt;sup>34</sup>Il s'agit d'une opération d'ordre budgétaire pour les établissements et services qui relèvent d'un budget prévisionnel et d'ordre semi-budgétaire pour les établissements et services qui relèvent d'un EPRD (mandat au compte 68741).

<span id="page-30-2"></span><sup>&</sup>lt;sup>35</sup>Il s'agit d'une opération d'ordre budgétaire pour les établissements et services qui relèvent d'un budget prévisionnel et d'ordre semi-budgétaire pour les établissements et services qui relèvent d'un EPRD (titre au compte 78741).

### **II Cas d'une provision dotée par financement de l'autorité de tarification** :

Exemple : L'autorité de tarification verse une dotation de 10 000 à l'établissement afin de renforcer la couverture de son besoin en fonds de roulement. En N+4, les conditions de reprise de la provision définies à l'article R.314-48 du CASF sont réunies : la provision est reprise pour 3 000.

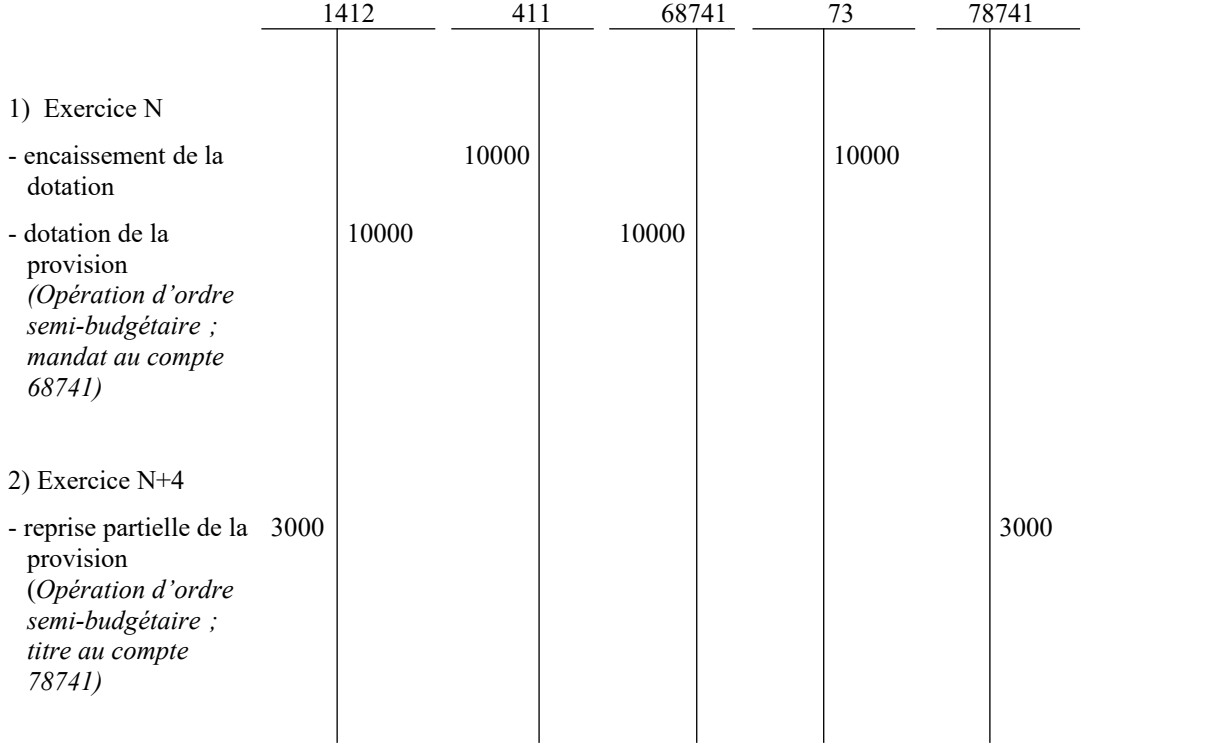

*Comptes :*

1412 Provisions réglementées destinées à renforcer la couverture du besoin en fonds de roulement- dotation par financement de l'autorité de tarification

411 Redevables ; Amiable

68741 Dotations aux provisions réglementées destinées à renforcer le besoin en fonds de roulement

73 Dotations et produits de la tarification

78741 Reprises sur provisions réglementées destinées à renforcer le besoin en fonds de roulement

### <span id="page-32-0"></span>**Fiche n°18 : Charges à répartir sur plusieurs exercices**

### **I – Frais d'émission des emprunts obligataires (compte 4816)**

Des frais d'émission d'un emprunt s'élevant à 12 sont étalés sur la durée de remboursement de l'emprunt, soit 4 ans.

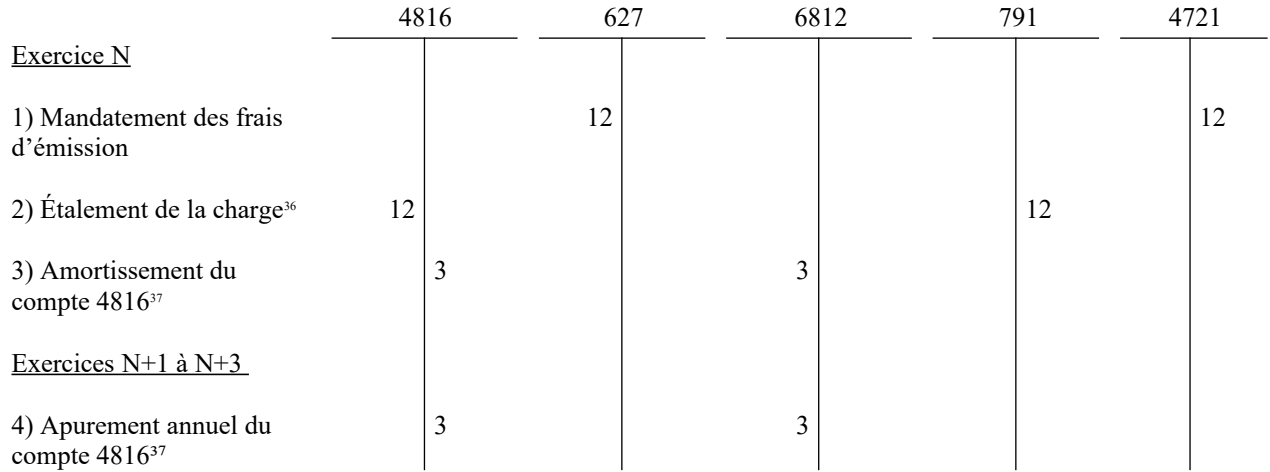

#### **II – Charges différées liées à l'obligation d'équilibre budgétaire (compte 4818)**

Un établissement ou un service est confronté à une charge accidentelle de 120 qui n'a pas pu être anticipée au moment de l'élaboration du budget. Après accord du DDFiP et de l'autorité qui exerce la compétence de représentant de l'État dans le département, la charge est répartie sur une durée de 5 ans.

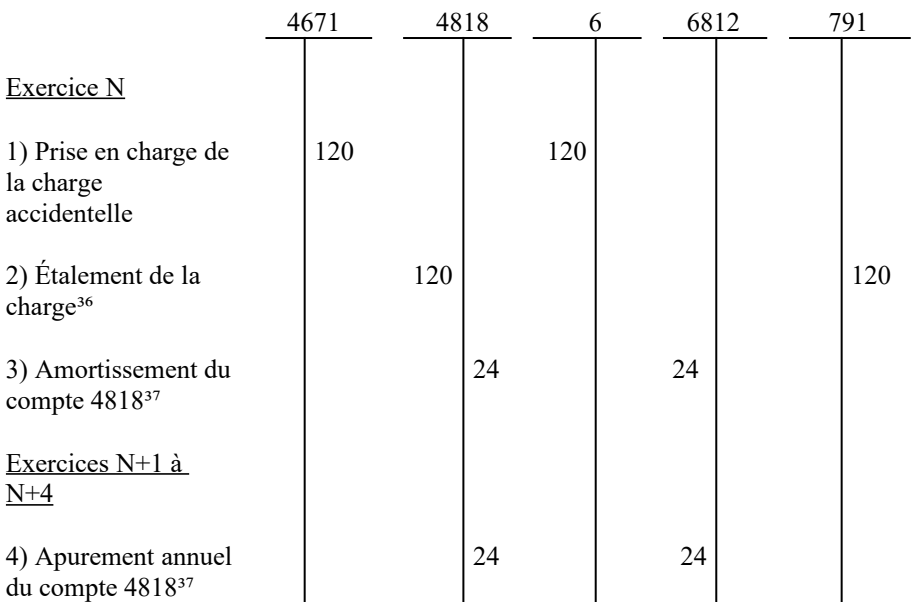

*Comptes :*

4671 Autres comptes créditeurs

4721 Dépenses réglées sans mandatement préalable<br>4816 Frais d'émission des emprunts obligataires

Frais d'émission des emprunts obligataires

4818 Charges différées liées à l'obligation d'équilibre budgétaire

6 Comptes de charges

<span id="page-32-1"></span><sup>36</sup> Au vu d'un mandat de paiement au compte 4816 / 4818 et d'un titre de recettes au compte 791.

<span id="page-32-2"></span><sup>&</sup>lt;sup>37</sup>Opération d'ordre budgétaire pour les établissements et services relevant d'un budget prévisionnel et opération d'ordre semibudgétaire pour les établissements et services relevant d'un EPRD (mandat au compte 6812) .

- 627 Services bancaires et assimilés
- 6812 Dotations aux amortissements des charges d'exploitation à répartir
- 791 Transferts de charges d'exploitation

#### <span id="page-34-0"></span>**Fiche n°19 : Les subventions transférables**

L'établissement reçoit en N une subvention du conseil départemental de 50 pour le financement de matériel de transport. Ce matériel est acquis le 1/01/N pour 100. Il est amorti linéairement sur une durée de 5 ans<sup>[38](#page-34-1)</sup>.

La dotation annuelle d'amortissement s'élève à : 100/5= 20. L'opération est d'ordre budgétaire pour les établissements et services qui relèvent du cadre de budget prévisionnel et d'ordre semi-budgétaire pour les établissements et services qui relèvent du cadre d'EPRD (mandat au compte 68112).

La reprise annuelle de la subvention reçue est effectuée pour : 50/5=10. L'opération est d'ordre budgétaire pour les établissements et services qui relèvent du cadre de budget prévisionnel et d'ordre semi-budgétaire pour les établissements et services qui relèvent du cadre d'EPRD (titre au compte 777).

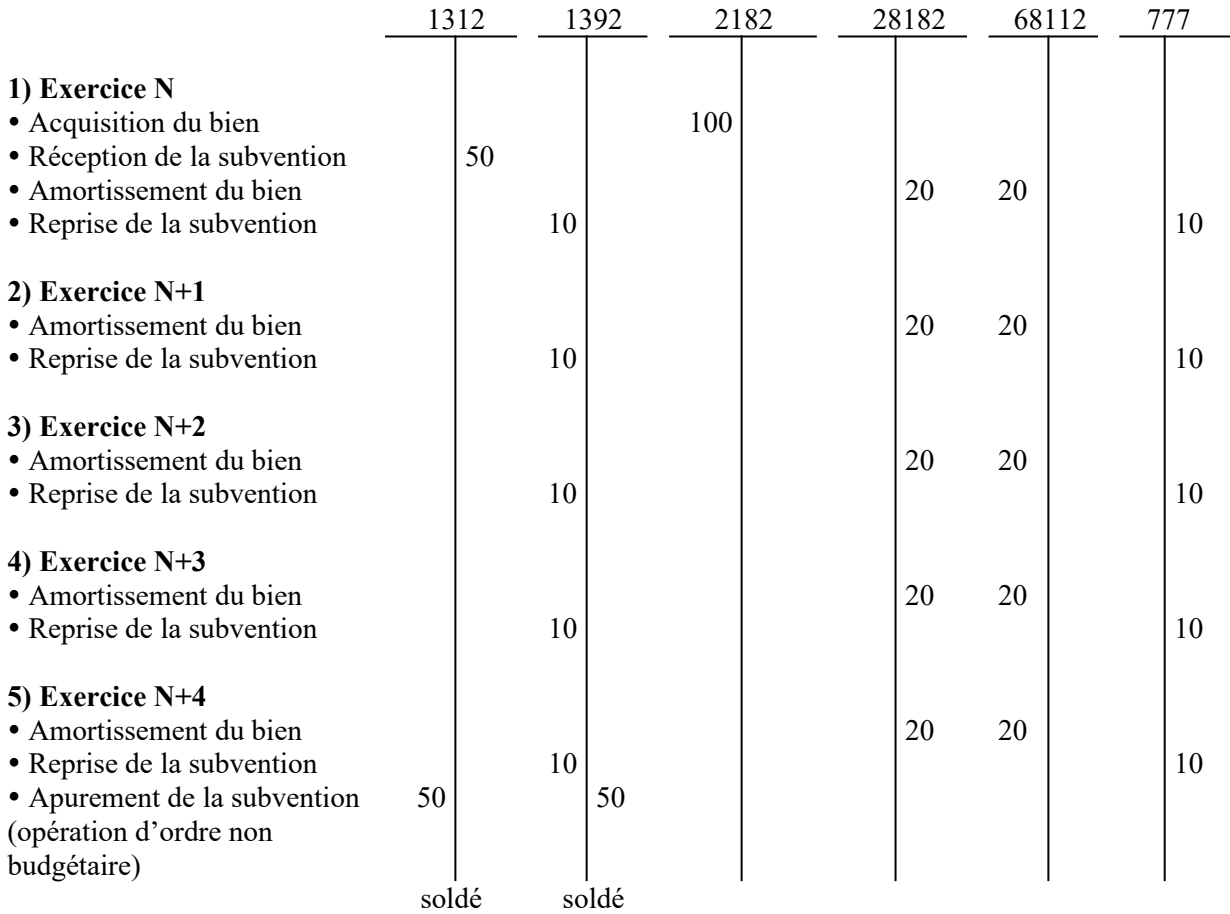

*Comptes :*

1312 Subventions d'équipement transférables - Collectivités et établissements publics

1392 Subventions d'investissement inscrites au compte de résultat- Collectivités et établissements publics

- 2182 Autres immobilisations corporelles Matériel de transport
- 28182 Amortissement des immobilisations corporelles- Matériel de transport
- 68112 Dotations aux amortissements des immobilisations corporelles
- 777 Quote-part des subventions d'investissement virées au résultat de l'exercice

<span id="page-34-1"></span><sup>38</sup>Pour un exemple d'acquisition en cours d'exercice (avec application de la règle du prorata temporis), voir fiche n°11

### <span id="page-35-0"></span>**Fiche n°20 : Recettes affectées**

Une subvention de 100 M€ est accordée à l'établissement pour l'acquisition de matériel (70 M€) et de fournitures (30 M€)

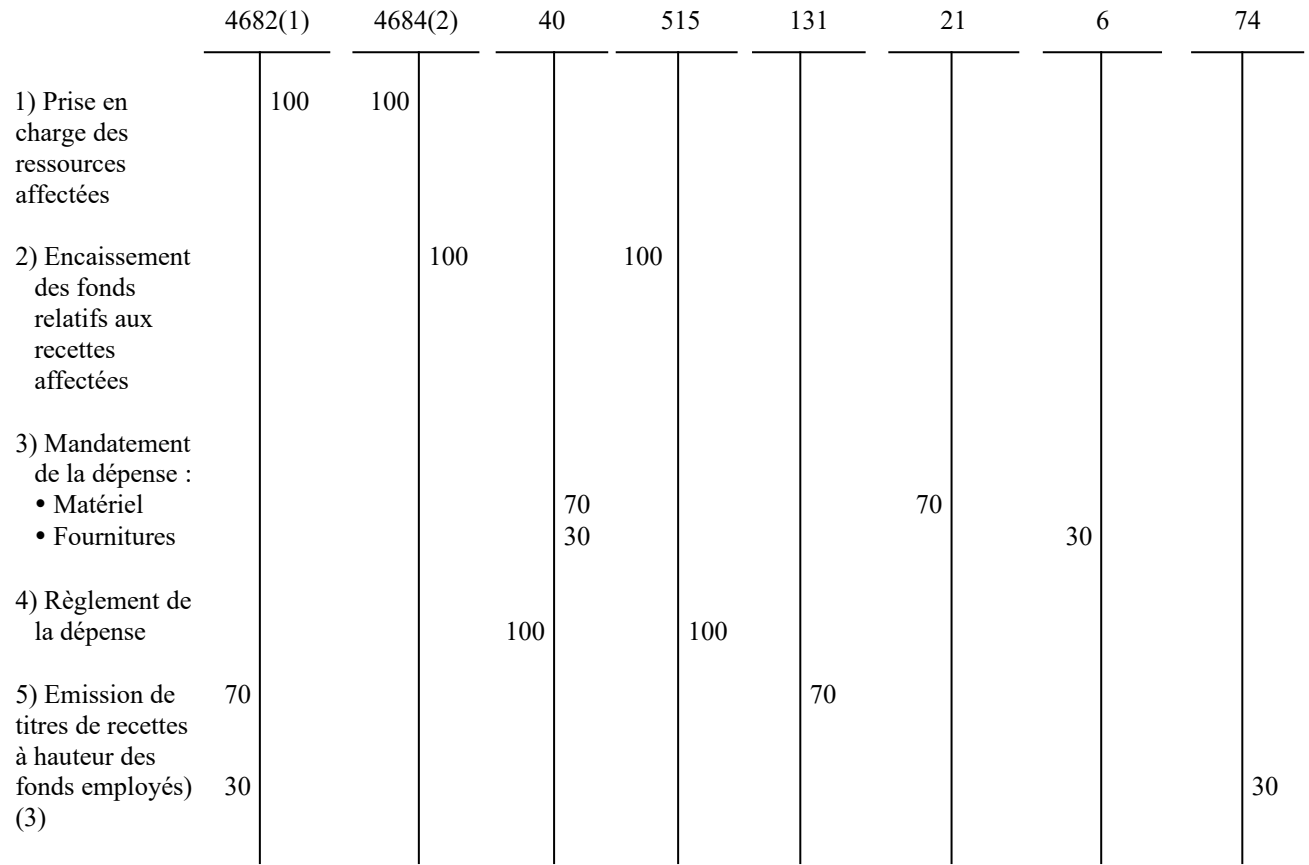

#### *Comptes :*

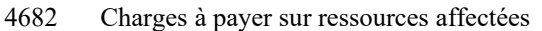

- 4684 Produits à recevoir sur ressources affectées<br>40 Fournisseurs et comptes rattachés
- 40 Fournisseurs et comptes rattachés
- 515 Compte au Trésor<br>131 Subventions d'équ
- 131 Subventions d'équipement transférables<br>21 Immobilisations corporelles
- Immobilisations corporelles
- 6 Charges<br>74 Subventi
- Subventions d'exploitation et participations.

(1) Solde créditeur (restes à employer) ou nul.

(2) Solde débiteur (restes à recouvrer) ou nul.

(3) Périodiquement et au plus tard à la clôture de l'exercice
## **Fiche n°21 : Avances reçues des usagers**

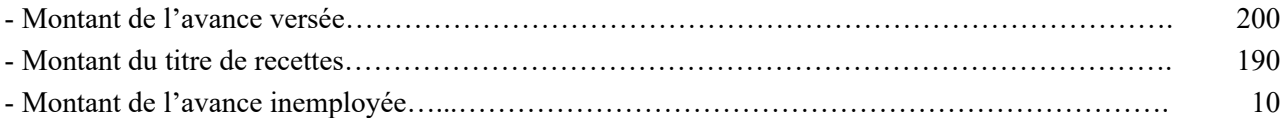

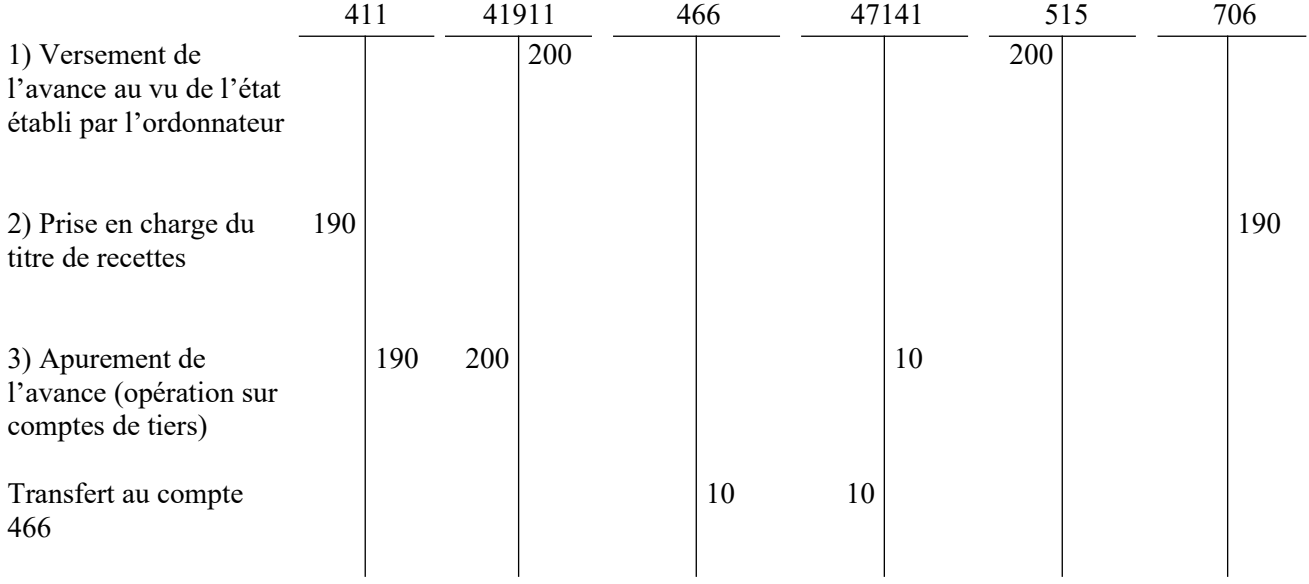

*Comptes :*

- 411 Redevables Amiable
- 41911 Redevables créditeurs usagers

47141 Recettes perçues en excédent à réimputer

466 Excédents de versement

515 Compte au Trésor

706 Prestations de service

## **Fiche n°22 : Comptabilisation de la TVA**

Dans l'exemple, l'établissement présente une balance d'entrée N de 100 au titre de la TVA sur l'achat de biens et services réalisés en décembre N-1 (compte 4456x) et de 45 au titre de la TVA à décaisser (compte 4455).

1/ Opérations de janvier N : 1) Au vu de la déclaration mensuelle : Règlement de la TVA sur les opérations de décembre

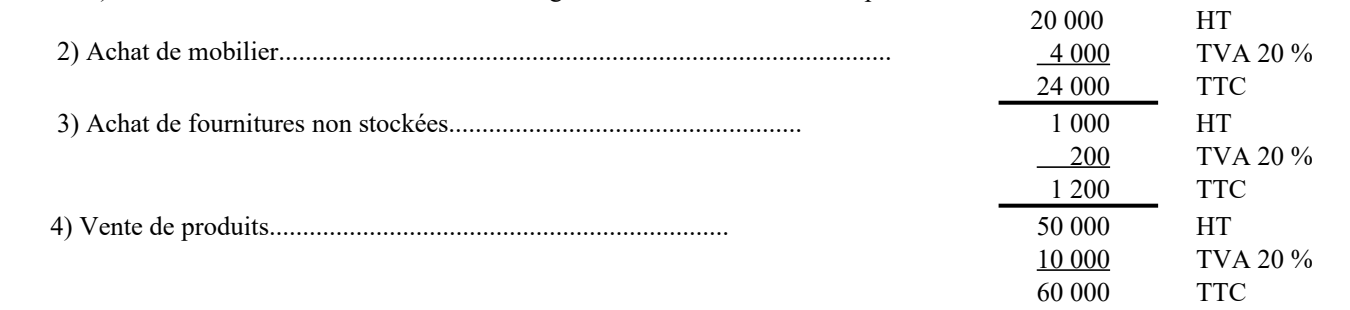

5) Liquidation de la TVA janvier N (déclaration du chiffre d'affaires)

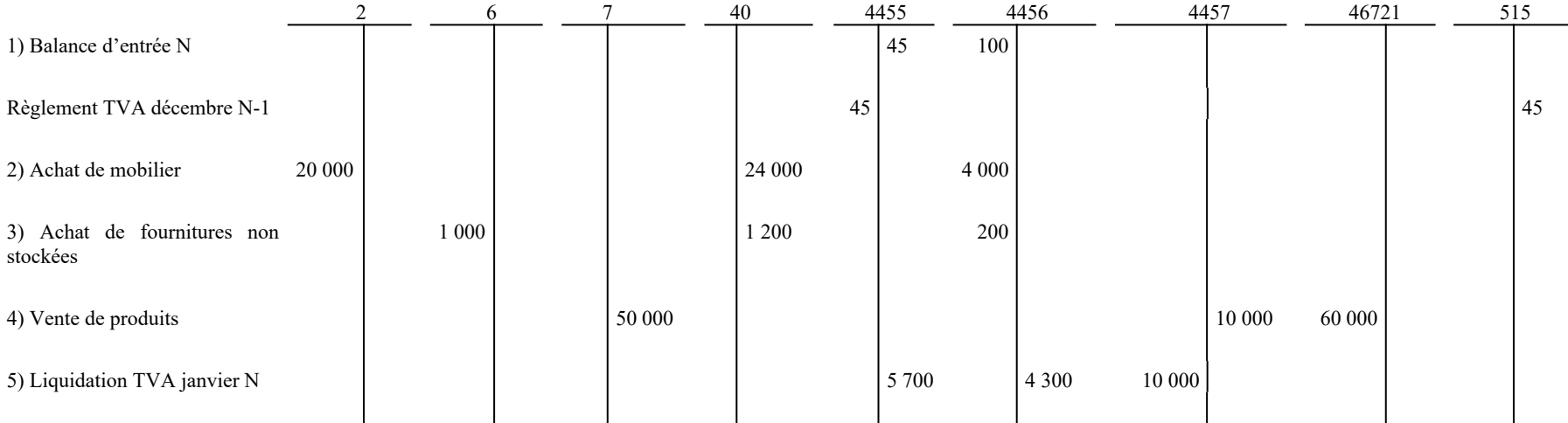

## **Fiche n°22 (suite)**

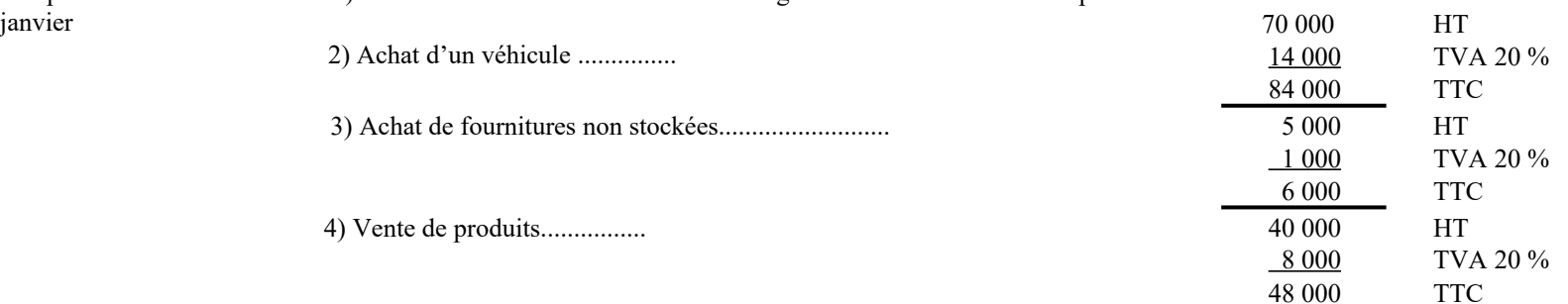

### 2/ Opérations de février N : 1) Au vu de la déclaration mensuelle : Règlement de la TVA sur les opérations de janvier

#### 5) Liquidation de la TVA de février N (déclaration du chiffre d'affaires)

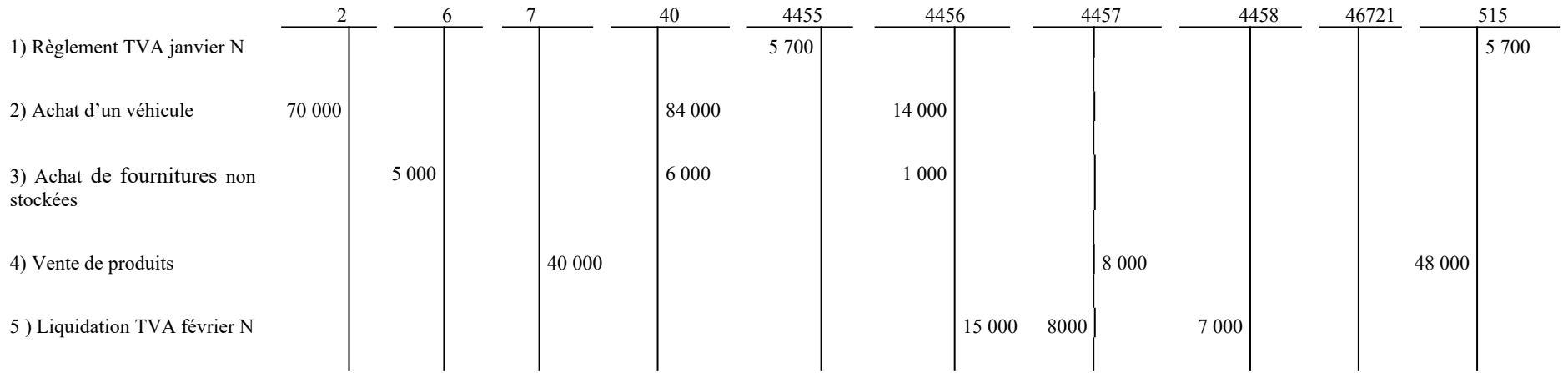

*Comptes de TVA :* 

4455 Taxes sur le chiffre d'affaires à décaisser

4457 Taxes sur le chiffre d'affaires collectées

4456 Taxes sur le chiffre d'affaires déductibles (ce compte distingue la TVA sur immobilisations (compte 44562) et la TVA sur autres biens et services (compte 44566))

4458 Taxes sur le chiffre d'affaires à régulariser ou en attente

*Autres comptes* : 2 Comptes d'immobilisations/ 6 Comptes de charges/ 7 Comptes de produits/ 40 Fournisseurs / 46721 Débiteurs divers- Amiable/ 515 Compte au Trésor

NB : Le calcul de la TVA due au titre de chaque taux étant arrondi à l'euro inférieur et la TVA déductible à l'euro supérieur, la différence doit être portée au compte 7588 « Autres produits divers de gestion courante ».+

## **Fiche n°23 : Rattachement des frais de poursuites**

Le traitement des frais de poursuite à la charge des redevables s'effectue de la façon suivante.

### **1°) Rattac hement des frais au compte de débiteurs**

1) Prise en charge des frais de poursuite dans la comptabilité de l'établissement ou du service (au moment de la liquidation des frais) :

- Débit du compte 41 « Redevables et comptes rattachés »

- Crédit au compte 4781 « Frais de poursuite rattachés »

2) Le jour même, remboursement des frais à l'État par l'établissement ou le service :

- Débit du compte 4781

- Crédit du compte 515 « compte au Trésor »

### **2°) A nnulation de frais de poursuites**

Les frais sont annulés lorsque les pièces sont admises en non valeur ou lors de remises ou annulations partielles accordées par l'ordonnateur :

- Débit du compte 4781

- Crédit du compte 41

Puis,

- Débit du compte 515

- Crédit du compte 4781

### 3<sup>o</sup>) Annulation d'un titre soldé de 100 € pour le recouvrement duquel des poursuites ont été **engagées (frais de commandement 50 €)**

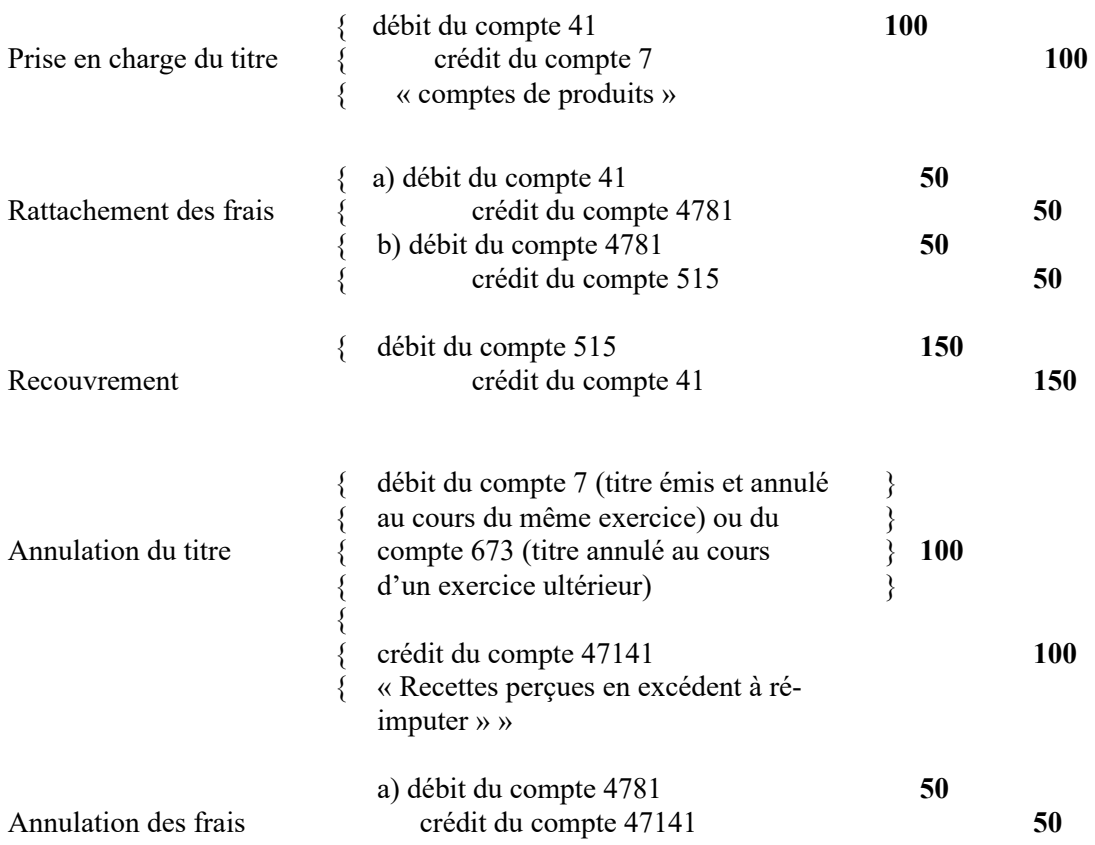

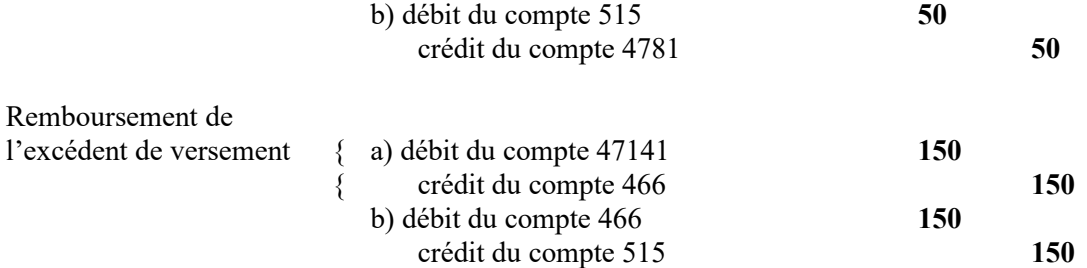

### **4°) A nnulation d'un titre non soldé de 100 € pour le recouvrement duquel des poursuites ont été engagées (frais de commandement de 50 €)**

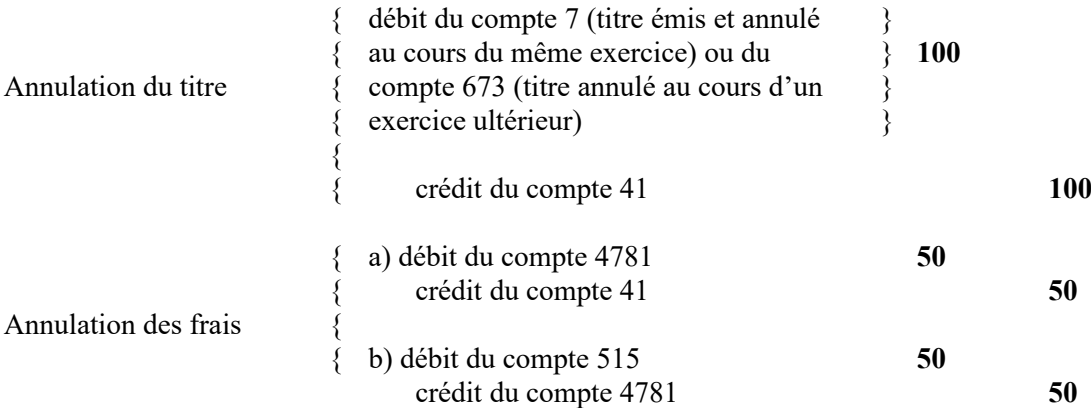

### **5°) Ad mission en non-valeur d'un titre de 100 € pour le recouvrement duquel les frais de poursuites engagés s'élèvent à 50 €**

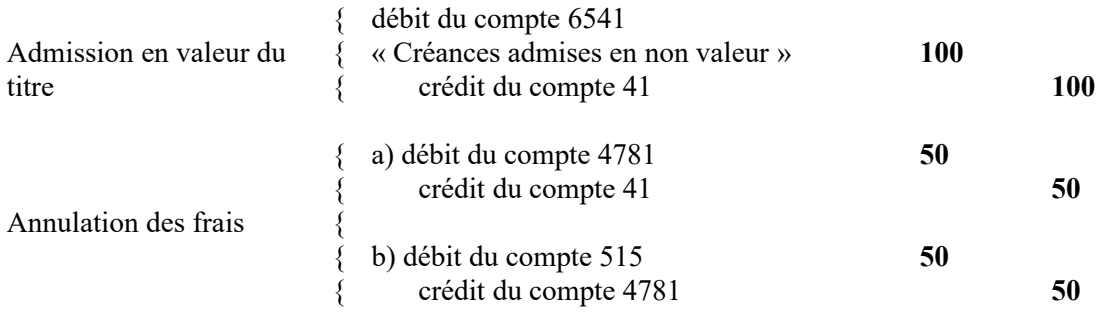

## **Fiche n°24 : Dettes en monnaie étrangère**

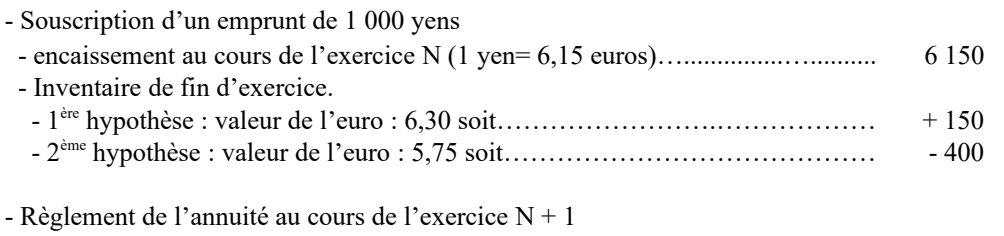

(montant en capital 100 yens)<sup>[39](#page-41-0)</sup>

 - 1ère hypothèse : valeur du yen : 6,20 soit……………………….……………… 620 - 2ème hypothèse : valeur de yen : 6,10 soit……………………………………… 610

### - Inventaire en fin d'exercice N + 1 : valeur du yen : 6,25………………………… 90

|                                  | 16<br>Emprunts |       | 4762<br>Augmentation<br>des dettes |     | 4772<br>Diminution |            | 1515                 |         | 666             |       | 6865                      |               |
|----------------------------------|----------------|-------|------------------------------------|-----|--------------------|------------|----------------------|---------|-----------------|-------|---------------------------|---------------|
|                                  |                |       |                                    |     |                    |            | Provisions pour      |         | Pertes de       |       |                           | Dotations aux |
|                                  |                |       |                                    |     |                    | des dettes | pertes de<br>change  |         | change          |       | provisions<br>financières |               |
| <b>Exercice N</b>                |                |       |                                    |     |                    |            |                      |         |                 |       |                           |               |
| - Situation au 31.12             |                | 6150  |                                    |     |                    |            |                      |         |                 |       |                           |               |
| - Inventaire                     |                |       |                                    |     |                    |            |                      |         |                 |       |                           |               |
|                                  |                |       |                                    |     |                    |            |                      |         |                 |       |                           |               |
| 1 <sup>ère</sup> hypothèse :     |                |       |                                    |     |                    |            |                      |         |                 |       |                           |               |
| - Enregistrement de              |                | 150   | 150                                |     |                    |            |                      |         |                 |       |                           |               |
| la perte latente                 |                | titre |                                    |     |                    |            |                      |         |                 |       |                           |               |
| - Constatation d'une             |                |       |                                    |     |                    |            |                      | 150     |                 |       | 150                       |               |
| provision                        |                |       |                                    |     |                    |            |                      | titre40 |                 |       | mandat                    |               |
|                                  |                |       |                                    |     |                    |            |                      |         |                 |       |                           |               |
| 2 <sup>ème</sup> hypothèse:      |                |       |                                    |     |                    |            |                      |         |                 |       |                           |               |
| - Enregistrement du              | 400            |       |                                    |     |                    | 400        |                      |         |                 |       |                           |               |
| gain latent                      | mandat         |       |                                    |     |                    |            |                      |         |                 |       |                           |               |
|                                  |                |       |                                    |     |                    |            |                      |         |                 |       |                           |               |
| <b>Exercice <math>N+1</math></b> |                |       |                                    |     |                    |            |                      |         |                 |       |                           |               |
| - Contrepassation des            |                |       |                                    |     |                    |            |                      |         |                 |       |                           |               |
| écritures                        |                |       |                                    |     |                    |            |                      |         |                 |       |                           |               |
| 1 <sup>ère</sup> hypothèse       | 150            |       |                                    | 150 |                    |            |                      |         |                 |       |                           | 7865          |
| 2 <sup>ème</sup> hypothèse       | mandat         | 400   |                                    |     | 400                |            |                      |         |                 |       |                           | Reprise sur   |
|                                  |                | titre |                                    |     |                    |            |                      |         |                 |       |                           | provisions    |
|                                  |                |       |                                    |     |                    |            |                      |         |                 |       |                           | financières   |
| - Règlement de                   |                |       |                                    |     |                    |            |                      |         |                 |       |                           |               |
| l'annuité                        |                |       |                                    |     |                    |            |                      |         |                 |       |                           |               |
| 1 <sup>ère</sup> hypothèse :     |                |       |                                    |     |                    |            |                      |         |                 |       |                           |               |
| règlement (620 €) <sup>41</sup>  | 615            |       |                                    |     |                    |            |                      |         | 5               |       |                           |               |
|                                  | mandat         |       |                                    |     |                    |            |                      |         | mandat          |       |                           |               |
| Ajustement de la                 |                |       |                                    |     |                    |            | 60                   |         |                 |       |                           | 60            |
| provision                        |                |       |                                    |     |                    |            | mandat <sup>40</sup> |         |                 |       |                           | titre         |
|                                  |                |       |                                    |     |                    |            |                      |         |                 |       |                           |               |
|                                  |                |       |                                    |     |                    |            |                      |         | 766<br>Gains de |       |                           |               |
|                                  |                |       |                                    |     |                    |            |                      |         | change          |       |                           |               |
| 2 <sup>ème</sup> hypothèse:      |                |       |                                    |     |                    |            |                      |         |                 |       |                           |               |
| règlement (610 €) <sup>3</sup>   | 615            |       |                                    |     |                    |            |                      |         |                 | 5     |                           |               |
|                                  | mandat         |       |                                    |     |                    |            |                      |         |                 | titre |                           |               |

<span id="page-41-0"></span><sup>39</sup>A titre de simplification, il n'est pas tenu compte des intérêts qui, à l'exception des intérêts courus non échus, n'ont pas d'incidence sur le dispositif comptable

<span id="page-41-1"></span><sup>40</sup>Pour les établissements et services qui relèvent du cadre de budget prévisionnel seulement

<span id="page-41-2"></span><sup>&</sup>lt;sup>41</sup> En contrepartie, un compte de tiers concerné est crédité.

## **Fiche n°25 : Liste des principales opérations d'ordre budgétaires – Cadre de budget prévisionnel**

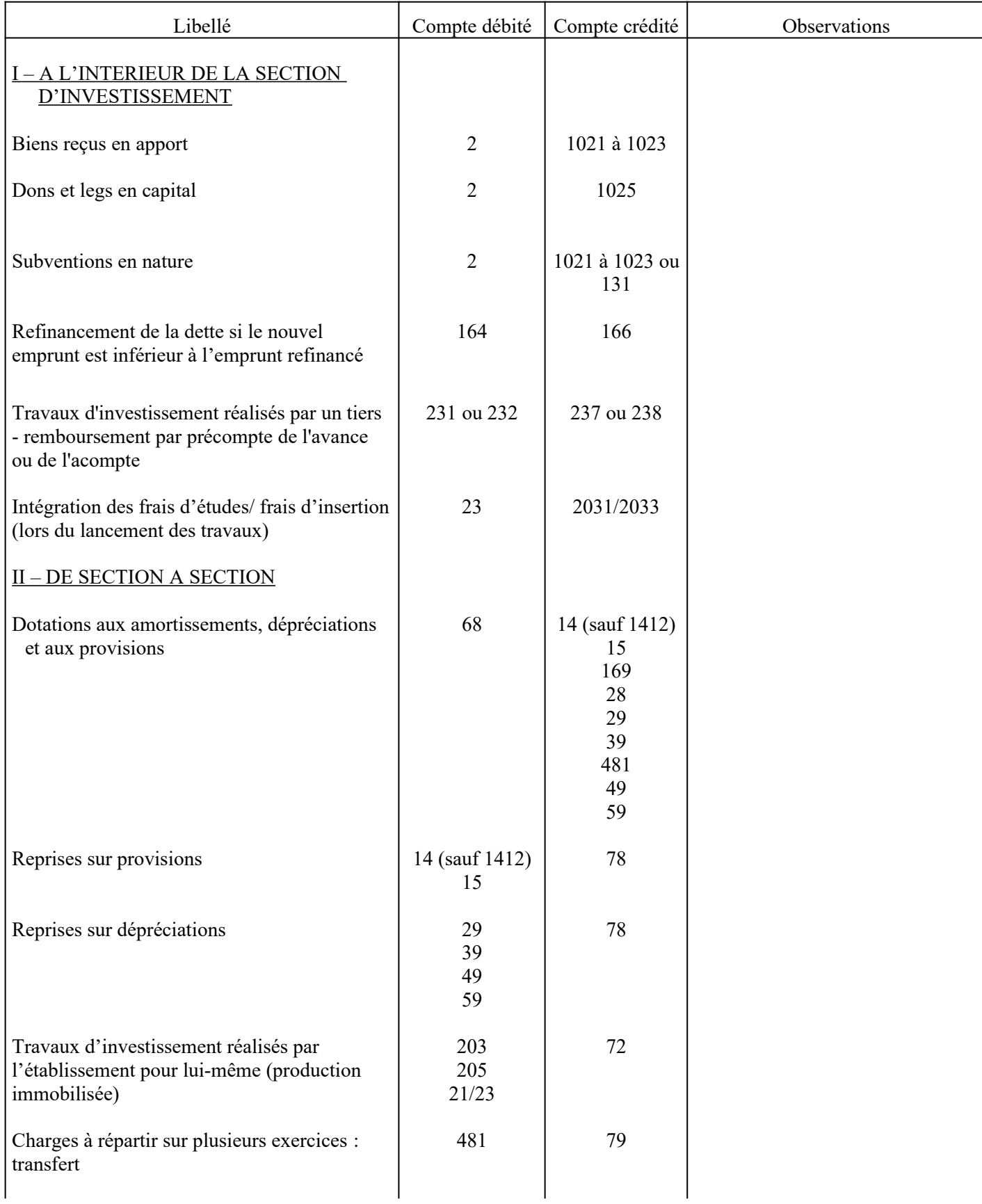

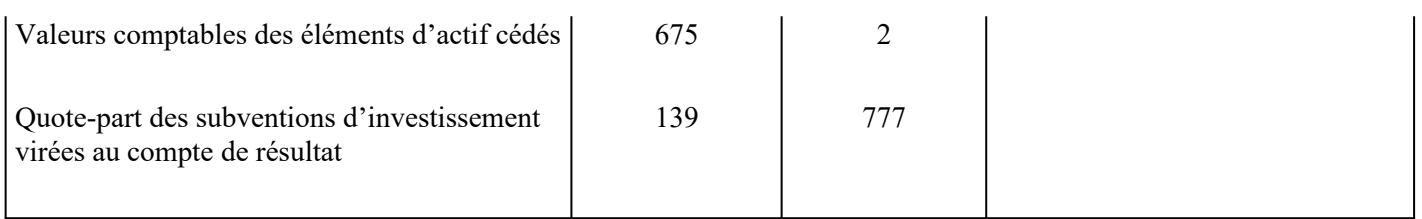

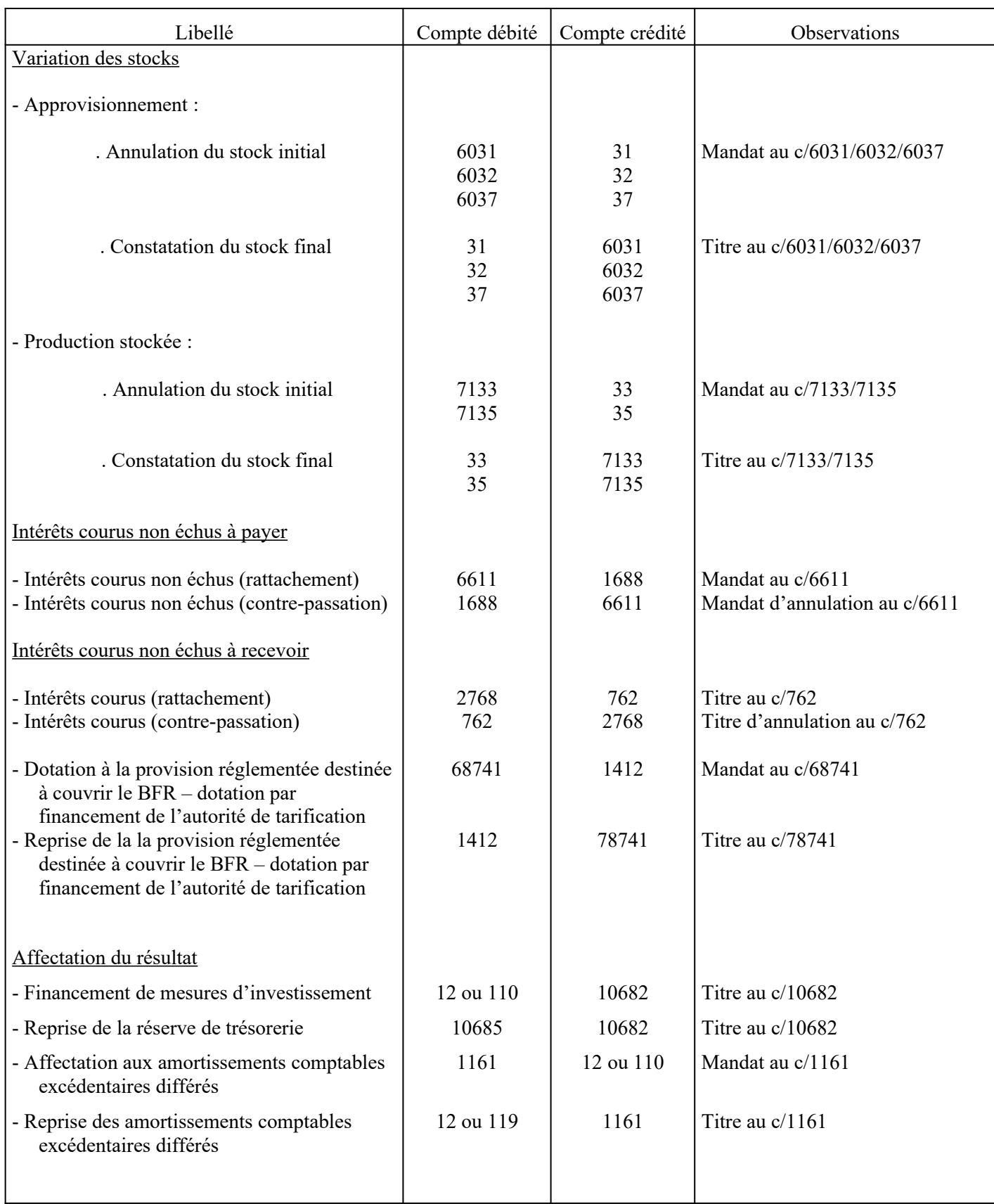

## **Fiche n°26 : Liste des principales opérations d'ordre semi-budgétaires – Cadre de budget prévisionnel**

## **Fiche n°27 : Liste des principales opérations d'ordre non budgétaires – Cadre de budget prévisionnel**

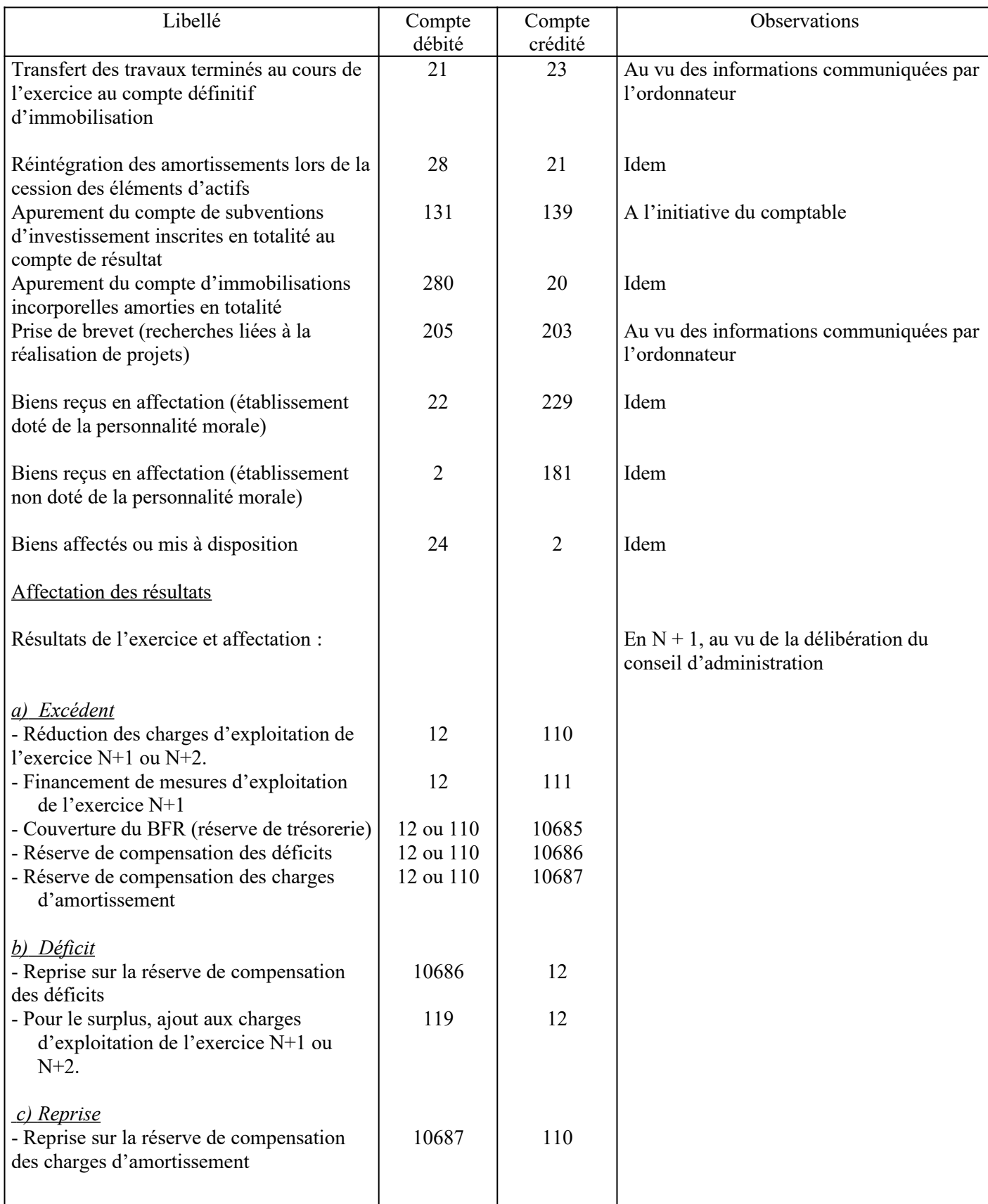

## **Fiche n°28 : Liste des principales opérations d'ordre budgétaires – Cadre d'état des prévisions de recettes et de dépenses (EPRD)**

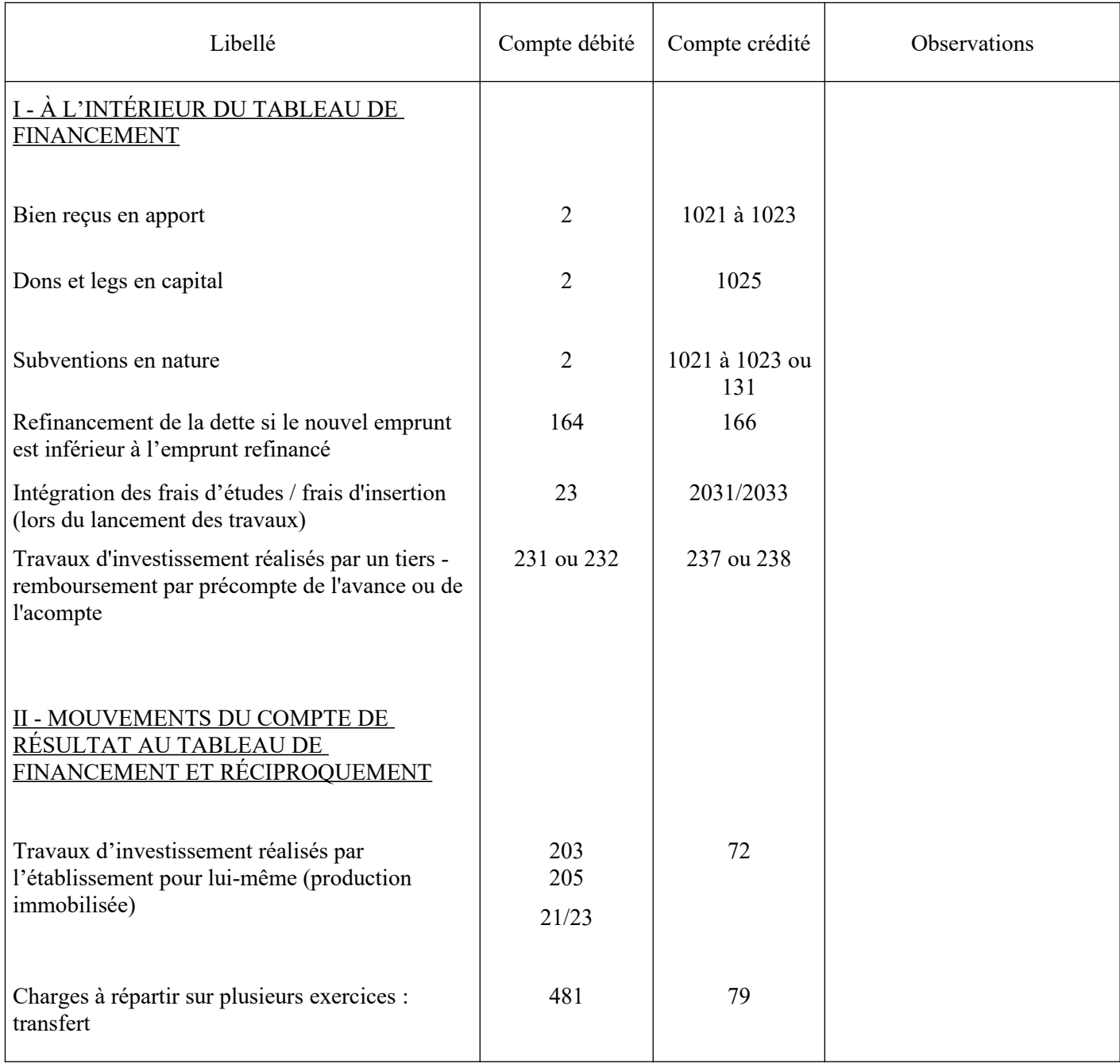

## **Fiche n°29 : Liste des principales opérations d'ordre semi-budgétaires – Cadre d'état des prévisions de recettes et de dépenses (EPRD)**

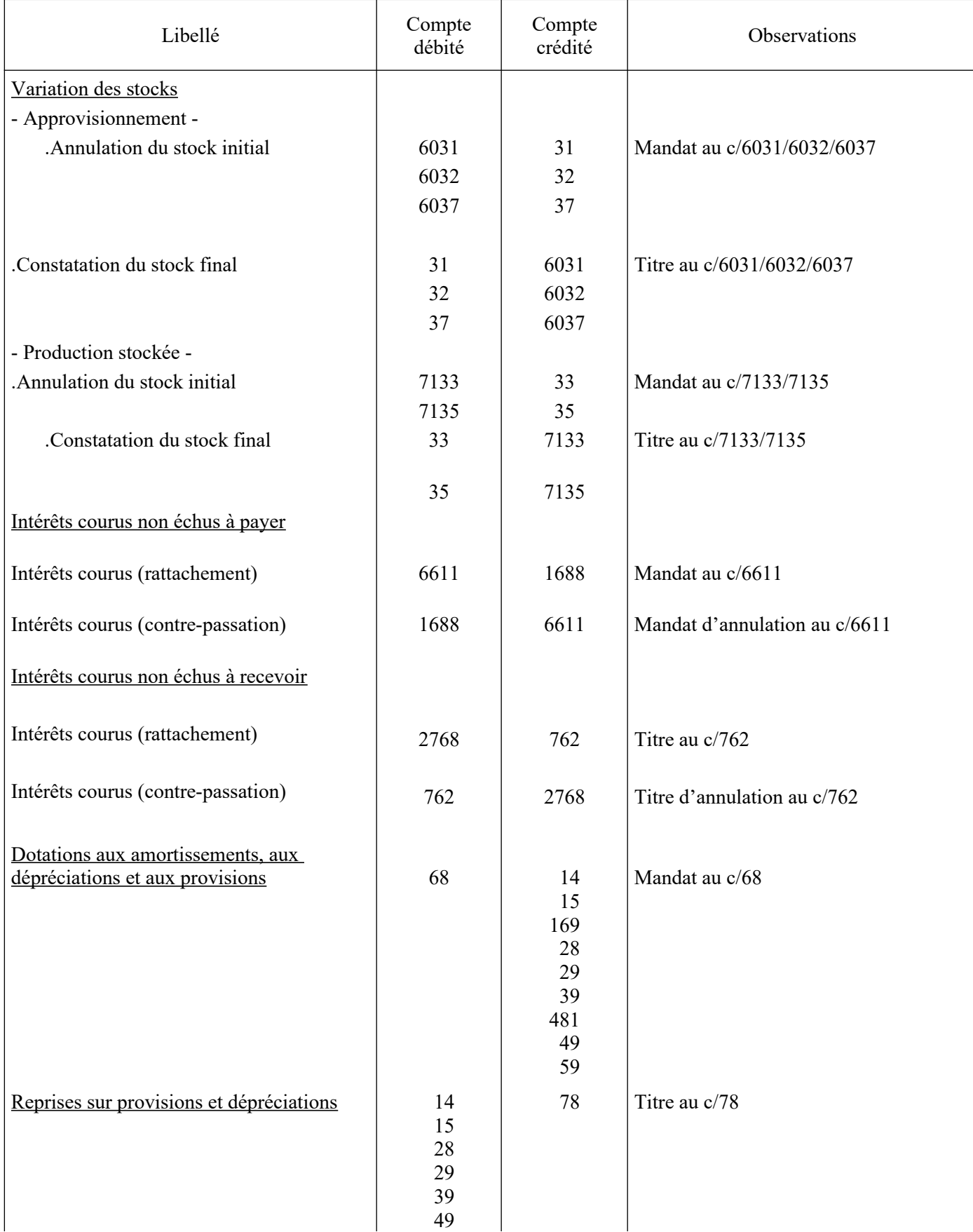

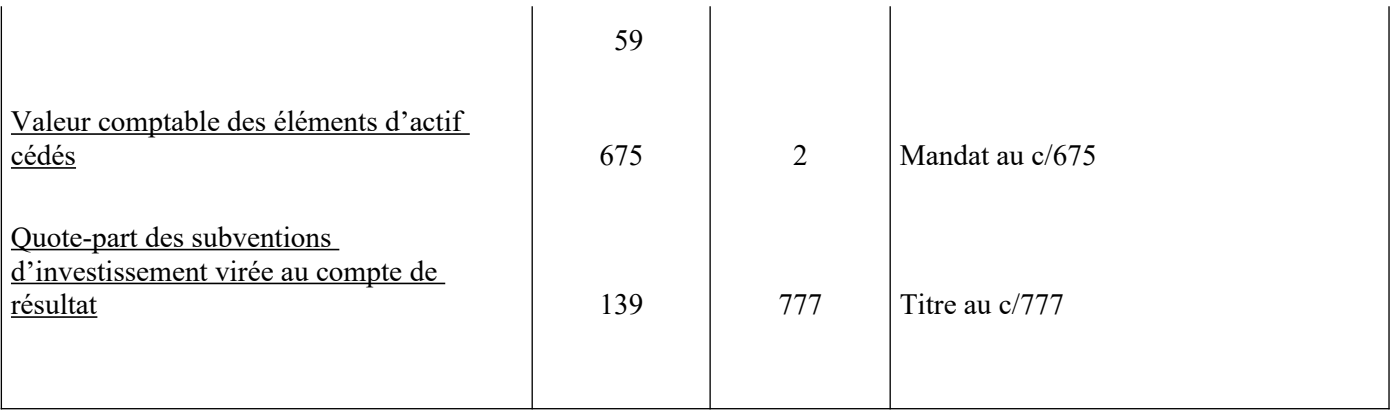

## **Fiche n°30 : Liste des principales opérations d'ordre non budgétaires – Cadre d'état des prévisions de recettes et de dépenses (EPRD)**

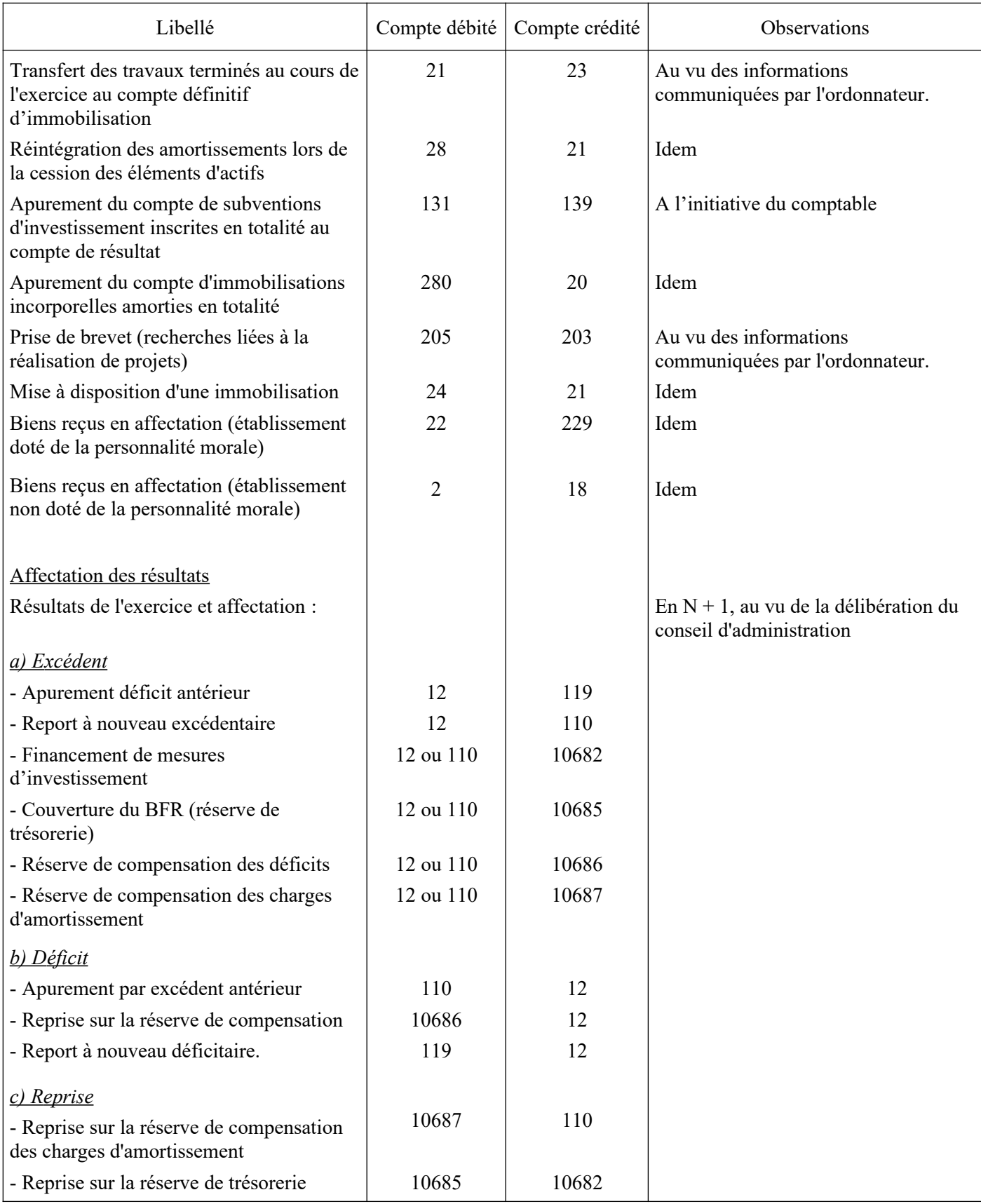

## **Fiche n°31 : Intérêts courus non échus sur crédits de trésorerie**

- Enregistrement à la fin de l'exercice N des intérêts courus relatifs au crédit de trésorerie consenti par l'établissement : 700

- Traitement comptable, au cours de l'exercice  $N + 1$ , des intérêts courus, les intérêts dus à l'échéance s'élevant à 1 800 :

a) Contrepassation de l'écriture du 31 décembre N ;

b) Émission, lors de l'échéance, d'un mandat de paiement au compte 6615.

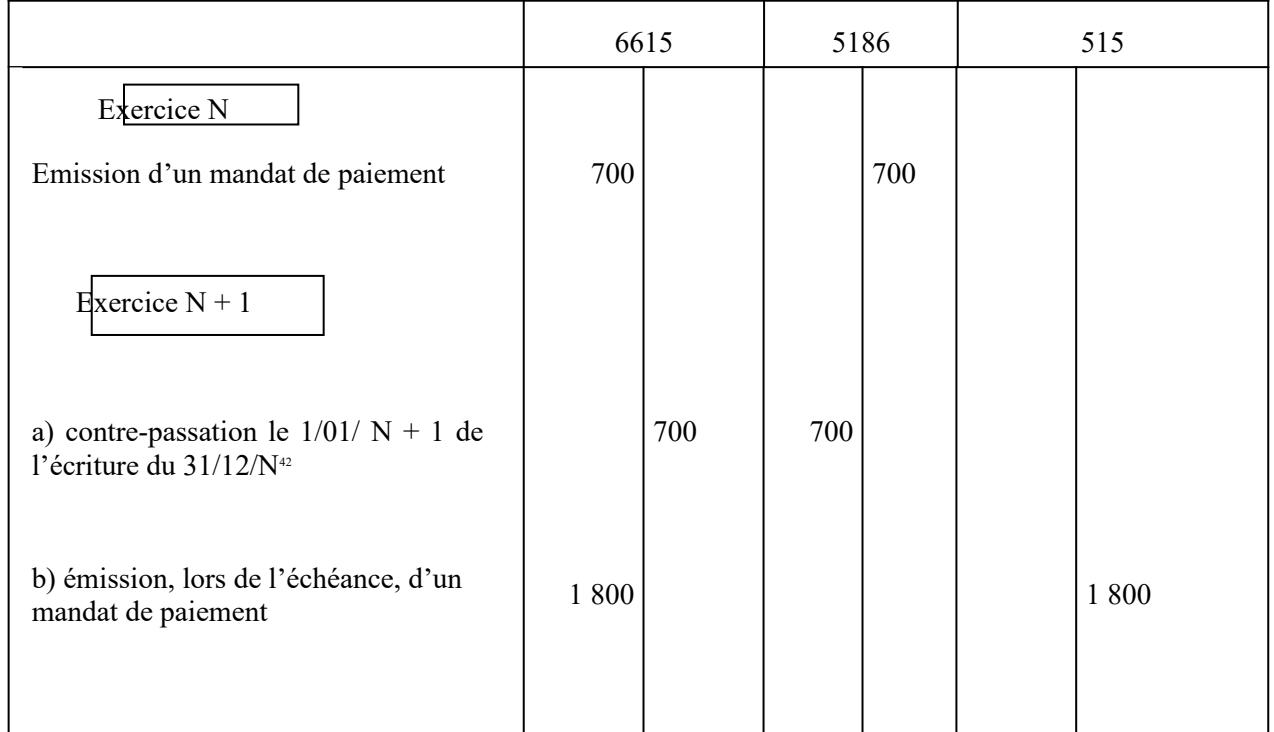

*Comptes* 

515 Compte au Trésor<br>5186 Intérêts courus à p

5186 Intérêts courus à payer<br>6615 Intérêts des lignes de ci

Intérêts des lignes de crédits de trésorerie

NB : Par mesure de simplification les mouvements affectant un compte de tiers ne sont pas retracés.

<span id="page-50-0"></span><sup>42</sup>Au vu d'un mandat d'annulation

## **Fiche n° 32 : Modèle de bilan financier (reprise sur la réserve de trésorerie et sur les provisions réglementées destinées à renforcer la couverture du besoin en fonds de roulement)**

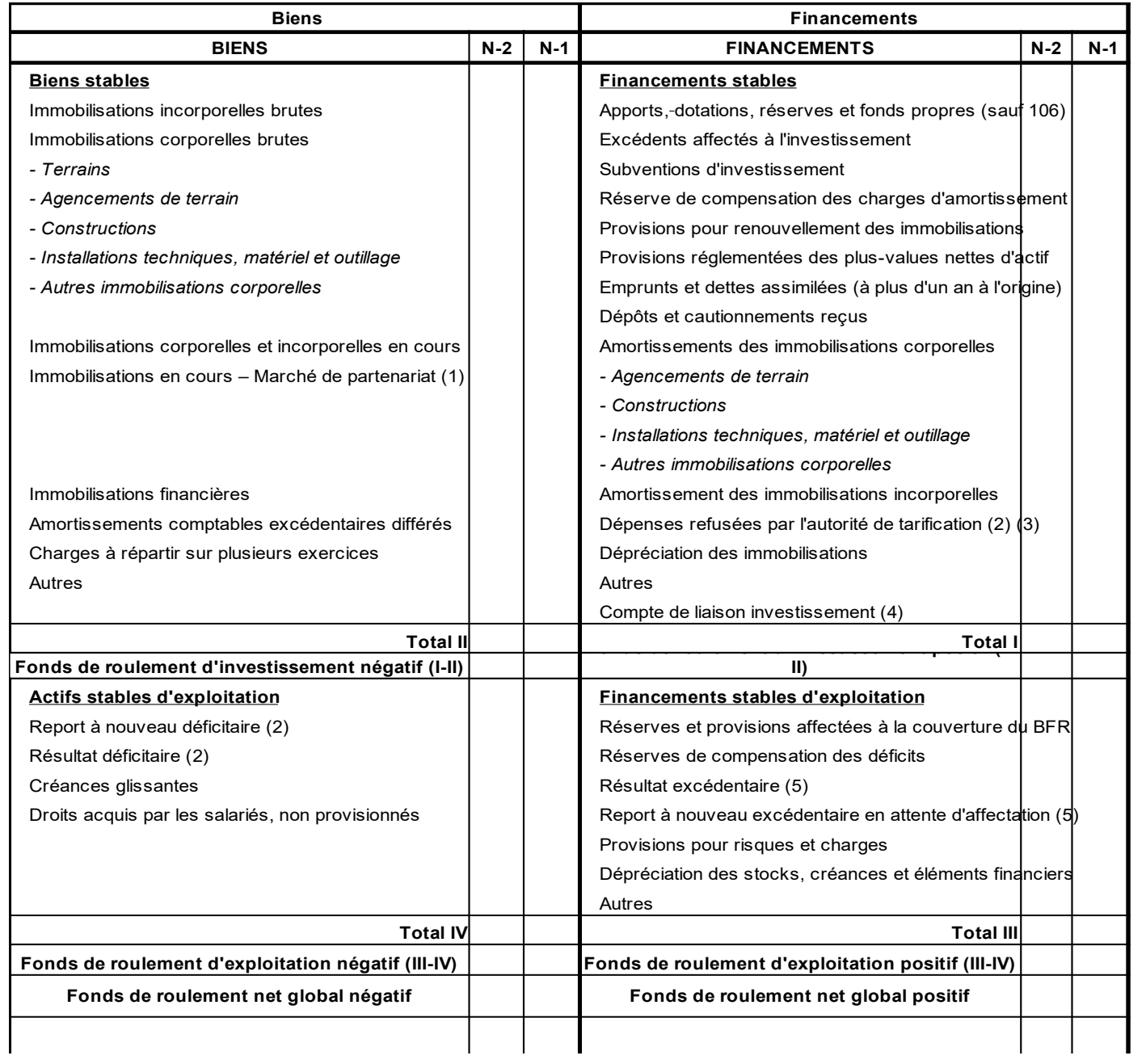

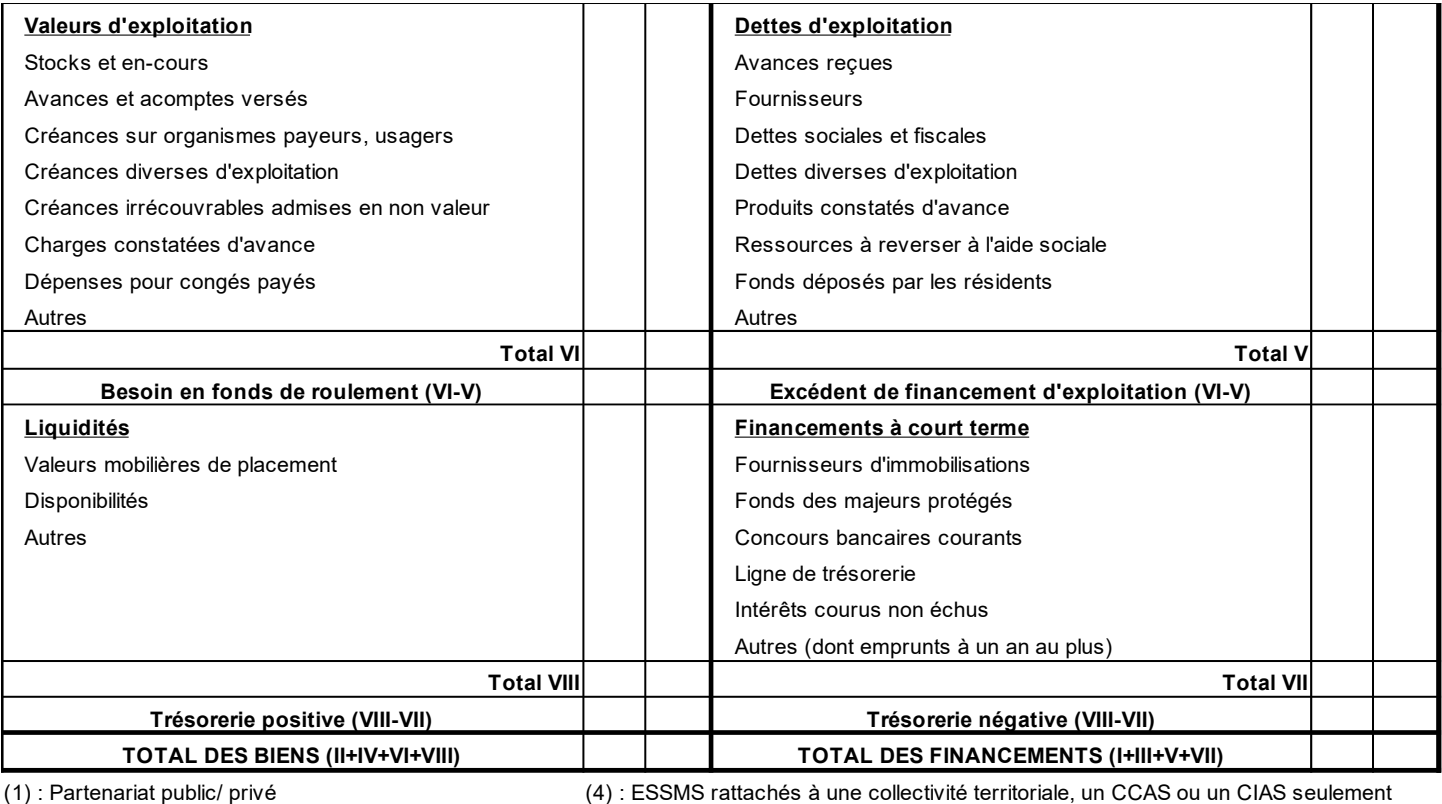

(2) : Montant précédé du signe "-" (5) : Sous contrôle de tiers financeurs

(3) : Dont résultats non contrôlés par des tiers financeurs

## **Fiche n° 33 : Refinancement de la dette**

## **Exemple n°1 : refinancement de la dette pour un montant en capital inférieur sans pénalité de remboursement anticipé**

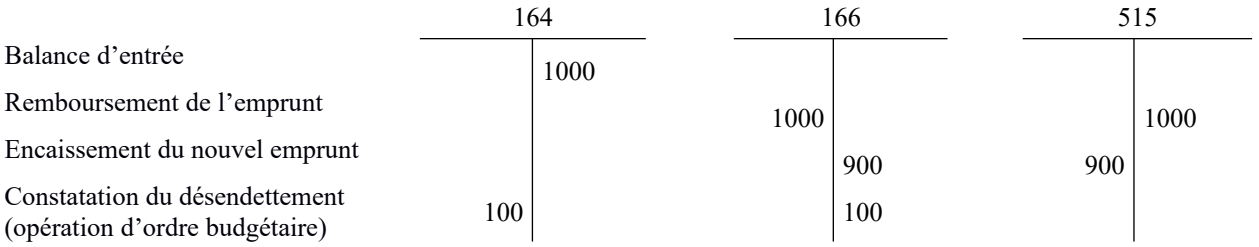

## **Exemple n°2 : refinancement de la dette pour un montant en capital égal avec comptabilisation d'une pénalité de remboursement anticipé**

*Cas 1* : La pénalité de remboursement anticipé n'est pas capitalisée et n'est pas incluse dans les conditions financières du contrat

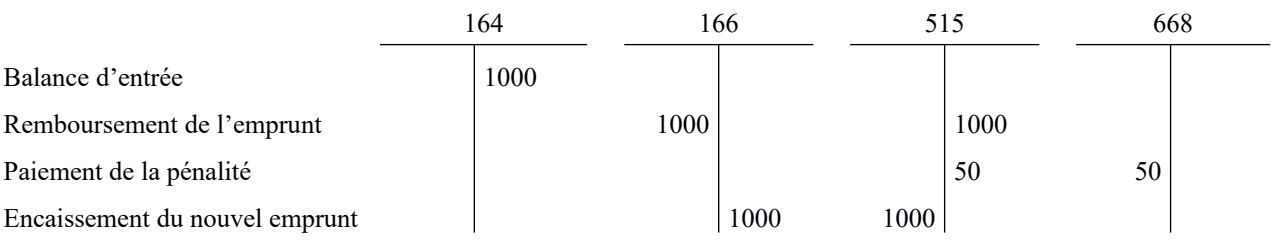

*Cas 2 :* La pénalité de remboursement anticipé est capitalisée

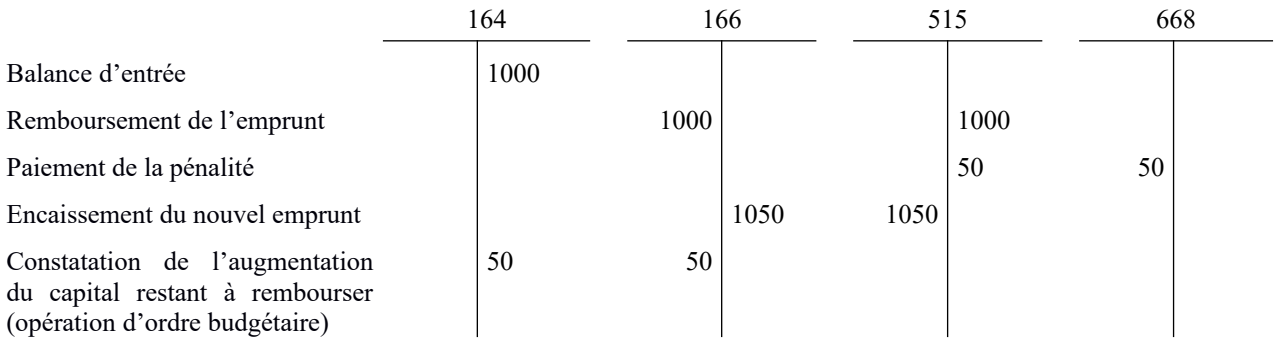

## **Fiche n°33 (suite)**

*Cas 3* : La pénalité de remboursement anticipé est incluse dans les conditions financières du nouvel emprunt (intégration dans les charges d'intérêt de l'emprunt)

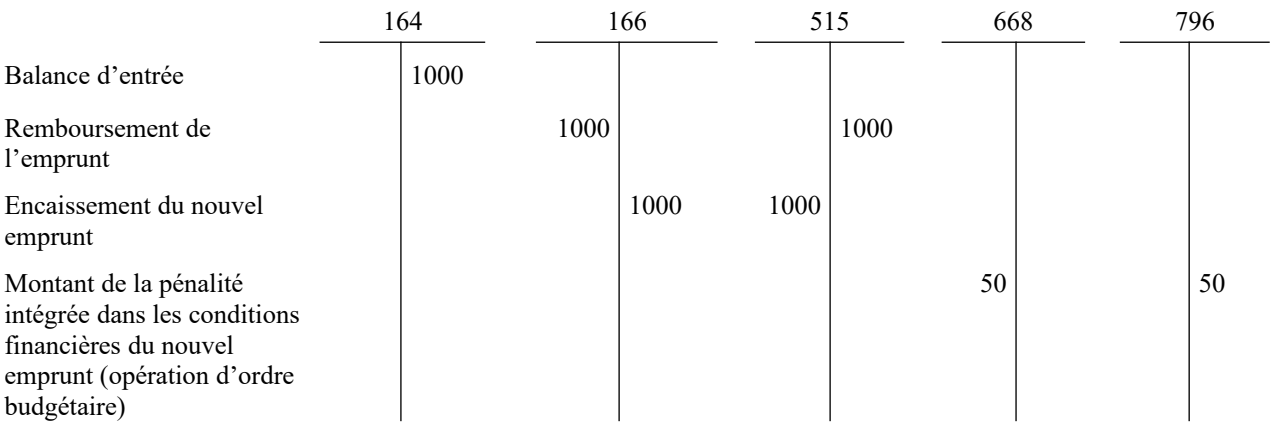

Il est possible d'étaler la pénalité de remboursement anticipé sur la durée résiduelle de l'emprunt (i.e durée de l'emprunt initial restant à couvrir avant le refinancement), sauf si le nouvel emprunt est d'une durée inférieure à celle de l'emprunt initial.

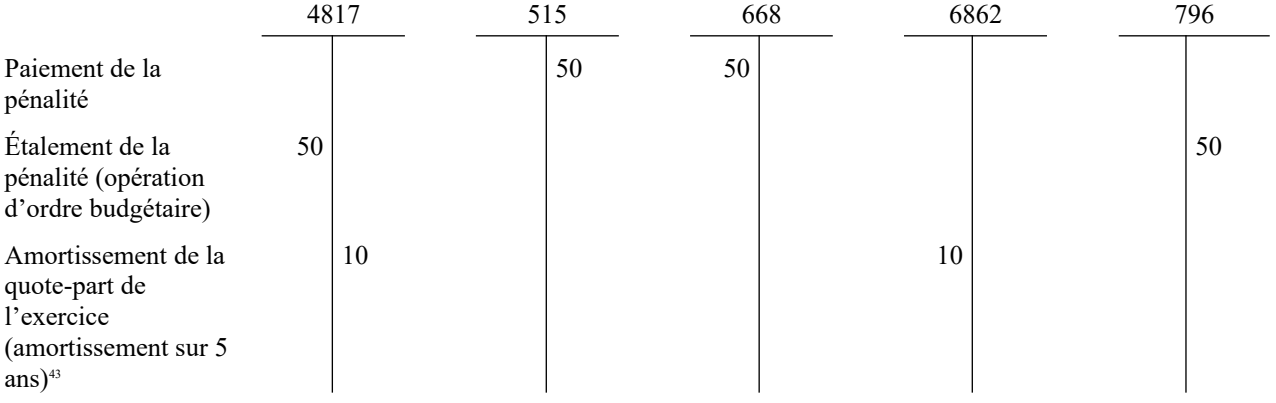

*Comptes:* 

164 Emprunts auprès des établissements de crédit

166 Refinancement de la dette

4817 Pénalités de renégociation de la dette

668 Autres charges financières

6862 Dotations aux amortissements des charges financières à répartir

796 Transferts de charges financières

<span id="page-54-0"></span><sup>43</sup>Opération d'ordre budgétaire pour les établissements et services relevant d'un budget prévisionnel et opération d'ordre semi-budgétaire pour les établissements et services relevant d'un EPRD (mandat au compte 6862)

## **Fiche n°34 : Opérations sur emprunts assorti d'une opération de tirage sur ligne de trésorerie**

En N, souscription d'un emprunt de 1000, assorti d'une option de tirage sur ligne de trésorerie. Le contrat d'emprunt prévoit un amortissement contractuel de 200 en N+1.

**En fin d'exercice, le compte 51932 doit être soldé par le compte 16449**. Le compte 16441 doit représenter la dette de l'ESMS au 31 décembre, compte tenu des encaissements effectifs et des remboursements réalisés. Les mouvements infra annuels de trésorerie comptabilisés en classe 5 (comptes 515 et 519) ne sont pas décrits pour ne pas alourdir la présentation.

### **I REMBOURSEMENT PUIS TIRAGE EN TRÉSORERIE DE 700**

L'ESMS effectue en N+1 un remboursement anticipé de 700. Puis, il réalise un tirage de trésorerie de 700.

*1 ère hypothèse :* L'ESMS n'effectue pas de remboursement sur la ligne de trésorerie au cours de l'exercice N+1. Son désendettement effectif est de 200.

*2 ème hypothèse :* L'ESMS effectue un remboursement de 50 sur la ligne de trésorerie au cours de l'exercice N+1. Son désendettement effectif est de 250*.*

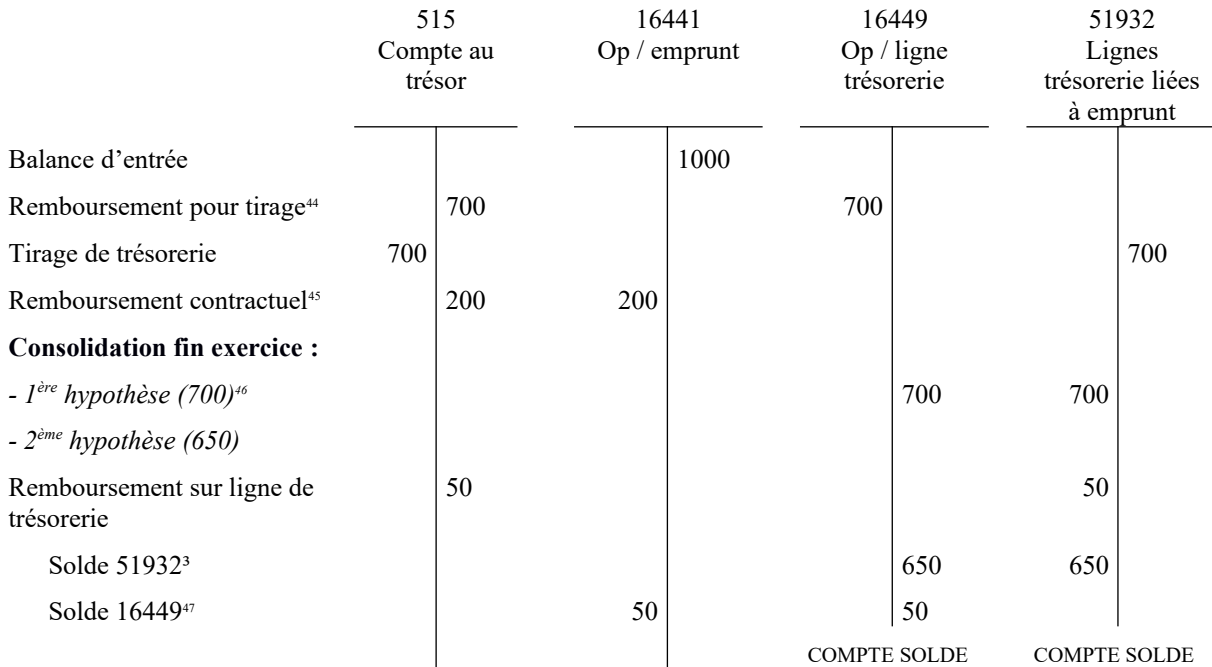

### **Aspects budgétaires (masses enregistrées au compte 16)**

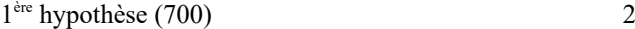

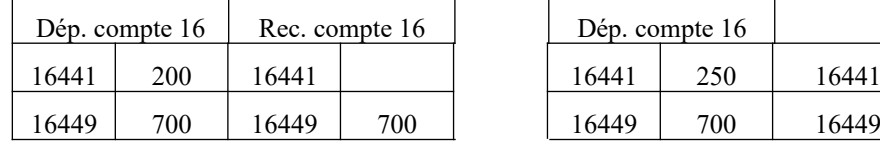

ème hypothèse (650)

| Dép. compte $16$ |     | Rec. compte 16 |     |       | Dép. compte $16$ | Rec. compte 16 |     |  |
|------------------|-----|----------------|-----|-------|------------------|----------------|-----|--|
| 16441            | 200 | .6441          |     | 16441 | 250              | 16441          |     |  |
| 16449            | 700 | 6449           | 700 | 16449 | 700              | 16449          | 700 |  |

Désendettement effectif de 200 Désendettement effectif de 250

<span id="page-55-0"></span><sup>44</sup>Au vu d'un mandat de paiement au compte 16449

<span id="page-55-1"></span><sup>45</sup>Au vu d'un mandat de paiement au compte 16441

<span id="page-55-2"></span><sup>46</sup>Au vu d'un titre de recettes au compte 16449

<span id="page-55-3"></span><sup>&</sup>lt;sup>47</sup>Au vu d'un titre de recettes au compte 16449 et d'un mandat de paiement au compte 16441 (op. d'ordre budgétaire)

## **Fiche n°34 (suite)**

### **II REMBOURSEMENT PUIS TIRAGE EN TRÉSORERIE DE 1000**

L'ESMS effectue en N+1 un remboursement anticipé de 1 000. Puis, il réalise un tirage de trésorerie de 1 000.

*1 ère hypothèse :* L'ESMS effectue un remboursement de 200 sur la ligne de trésorerie au cours de l'exercice N+1. Son désendettement effectif est de 200.

*2 ème hypothèse :* L'ESMS effectue un remboursement de 350 sur la ligne de trésorerie au cours de l'exercice N+1. Son désendettement effectif est de 350*.*

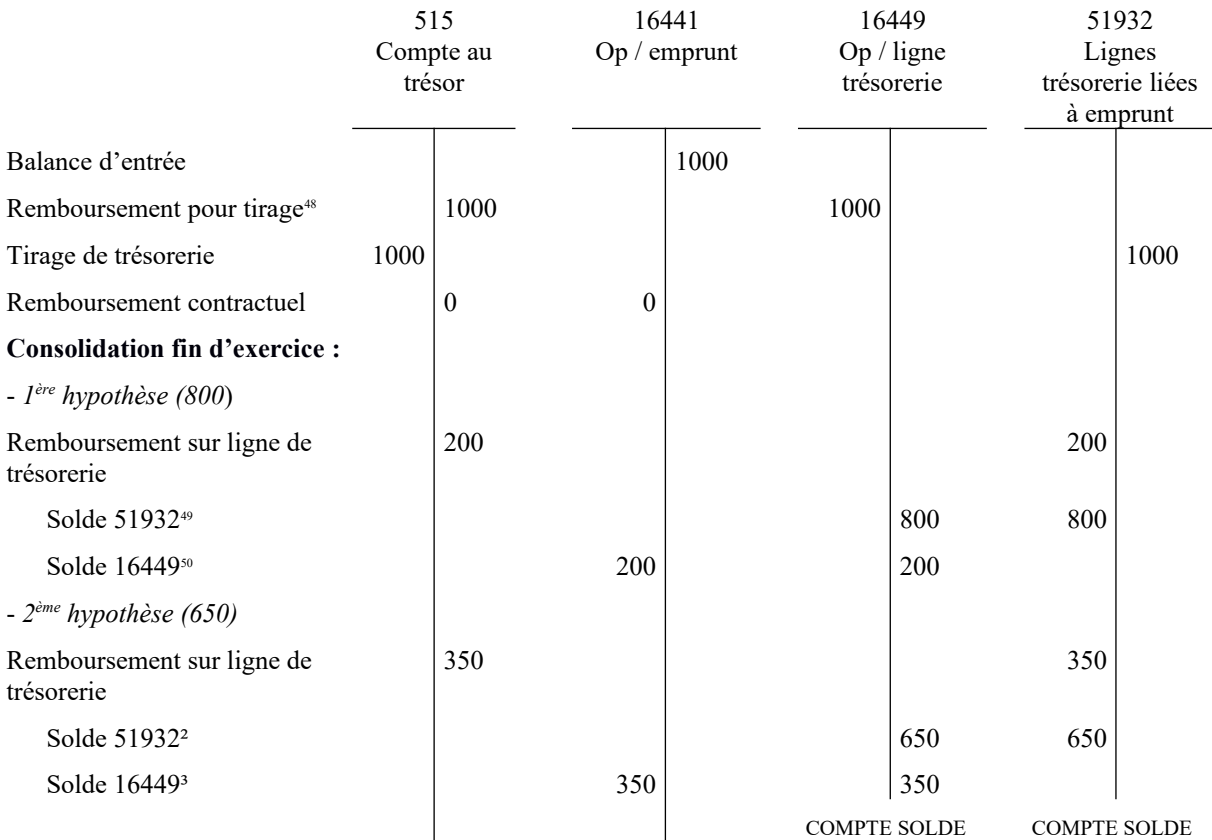

### **Aspects budgétaires (masses enregistrées au compte 16)**

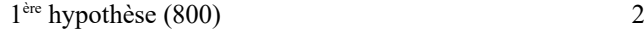

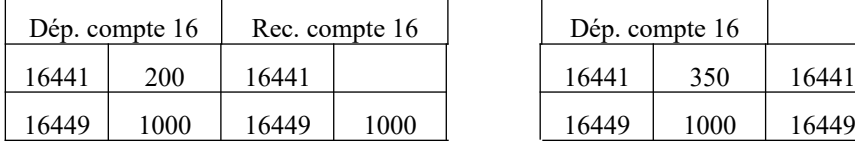

# ème hypothèse (650)

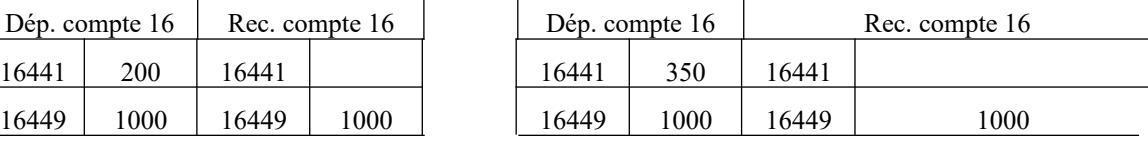

Désendettement effectif de 200 Désendettement effectif de 350

<span id="page-56-0"></span><sup>48</sup>Au vu d'un mandat de paiement au compte 16449

<span id="page-56-1"></span><sup>49</sup>Au vu d'un titre de recettes au compte 16449

<span id="page-56-2"></span><sup>50</sup>Au vu d'un titre de recettes au compte 16449 et d'un mandat de paiement au compte 16441 (opération d'ordre budgétaire)

## **Fiche n°35 : Immobilisations affectées à un budget annexe ou à un compte de résultat annexe (compte 181)**

Affectation par un CCAS d'une immobilisation, de l'emprunt et de la subvention correspondants à son établissement ou service social ou médico-social géré en budget annexe. L'ensemble des opérations est non budgétaire.

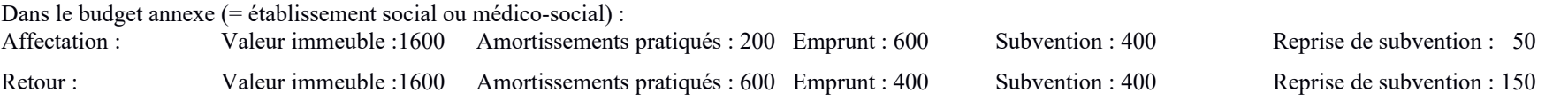

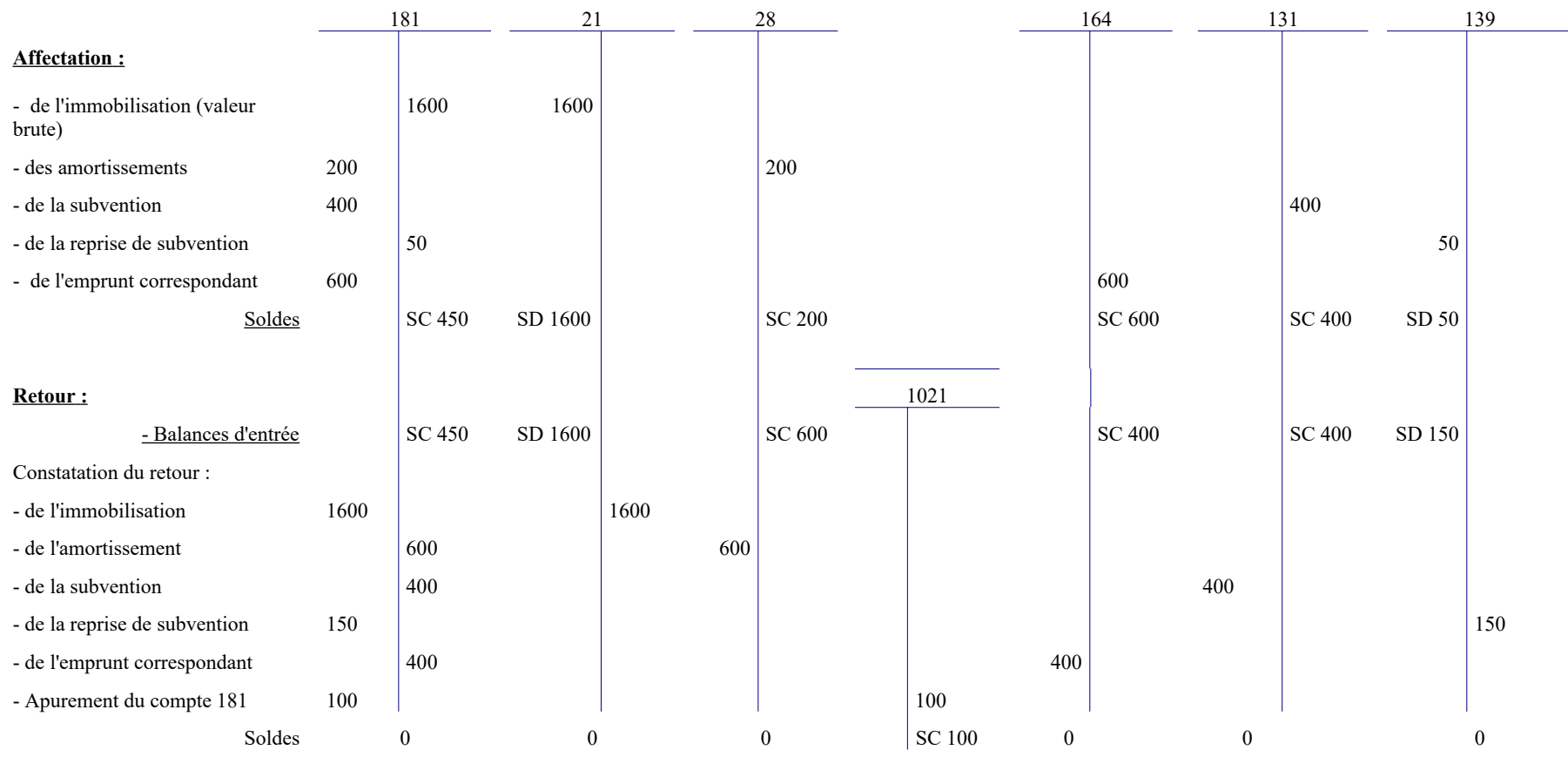

## **Fiche n°35 (suite)**

*Comptes :*

- 1021 Dotation<br>131 Subvention
- 131 Subventions d'équipements transférables<br>139 Subventions d'investissement inscrites au
- 139 Subventions d'investissement inscrites au compte de résultat
- 164 Emprunts auprès des établissements de crédits
- 181 Compte de liaison : affectation à ...<br>21 Immobilisations corporelles
- 
- 21 Immobilisations corporelles<br>28 Amortissements des immobi Amortissements des immobilisations

## **Fiche n°36 : Immobilisations reçues en affectation (compte 22)**

Affectation par une commune d'une immobilisation, de l'emprunt et de la subvention correspondants à un établissement social ou médico-social doté de la personnalité morale. L'ensemble des opérations est non budgétaire.

Chez l'affectataire (= établissement social ou médico-social) : Amortissements pratiqués : 200 Emprunt : 600 Subvention : 400 Reprise de subvention : 50 Retour : Valeur immeuble :1600 Amortissements pratiqués : 600 Emprunt : 400 Subvention : 400 Reprise de subvention : 150

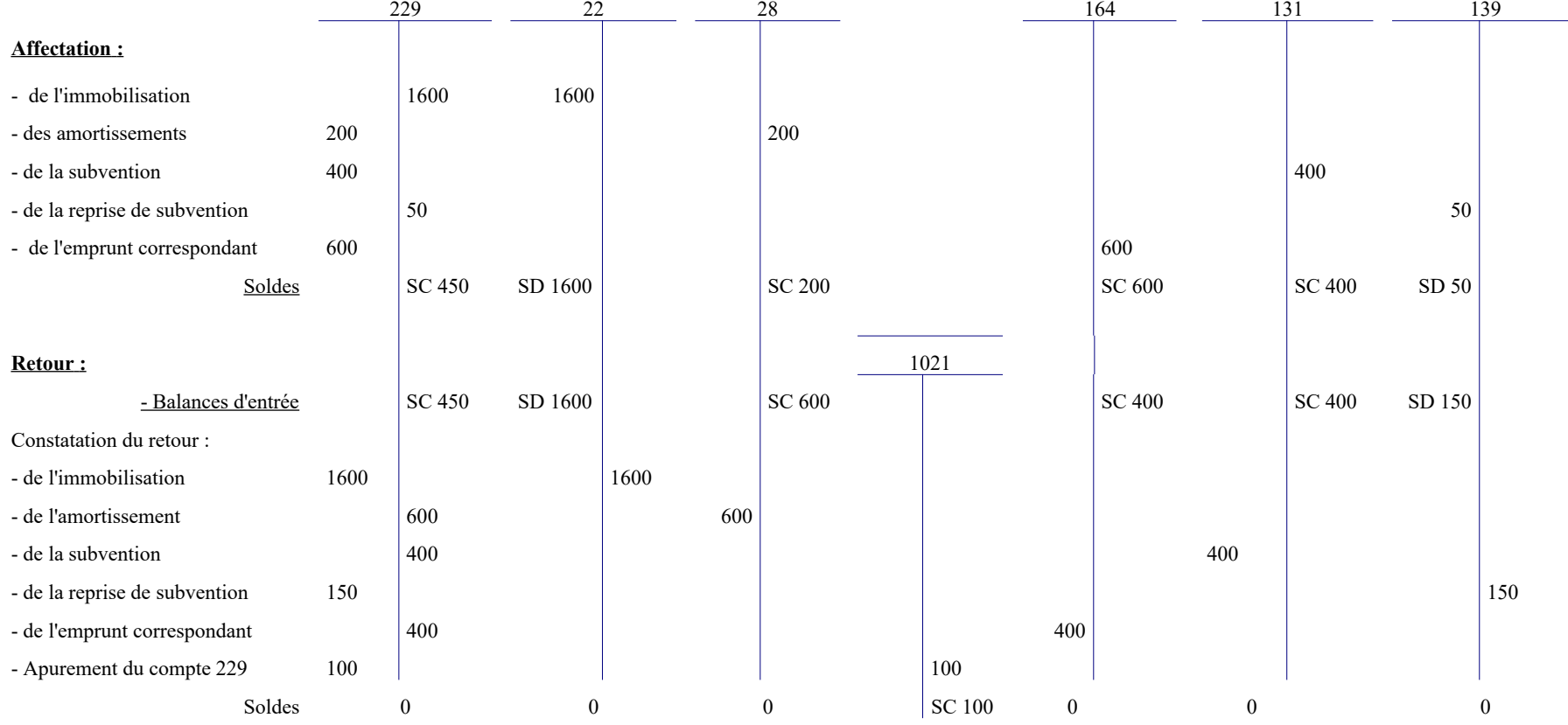

## **Fiche n°36 (suite)**

*Comptes :*

1021 Dotation<br>131 Subvention

- 131 Subventions d'équipement transférables
- 139 Subventions d'investissement inscrites au compte de résultat
- 164 Emprunts auprès des établissements de crédit
- 22 Immobilisations reçues en affectation
- 229 Droits de l'affectant<br>28 Amortissements des
- Amortissements des immobilisations

## **Fiche n°37 : Immobilisations affectées, concédées ou mises à disposition (compte 24)**

Affectation par un établissement social ou médico-social autonome d'une immobilisation, de l'emprunt et de la subvention correspondants à une structure dotée de la personnalité morale (ex : GCSMS). L'ensemble des opérations est non budgétaire.

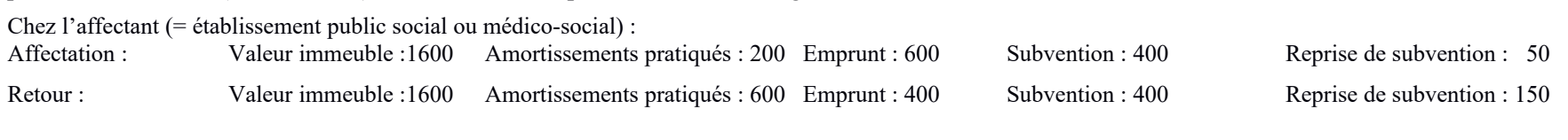

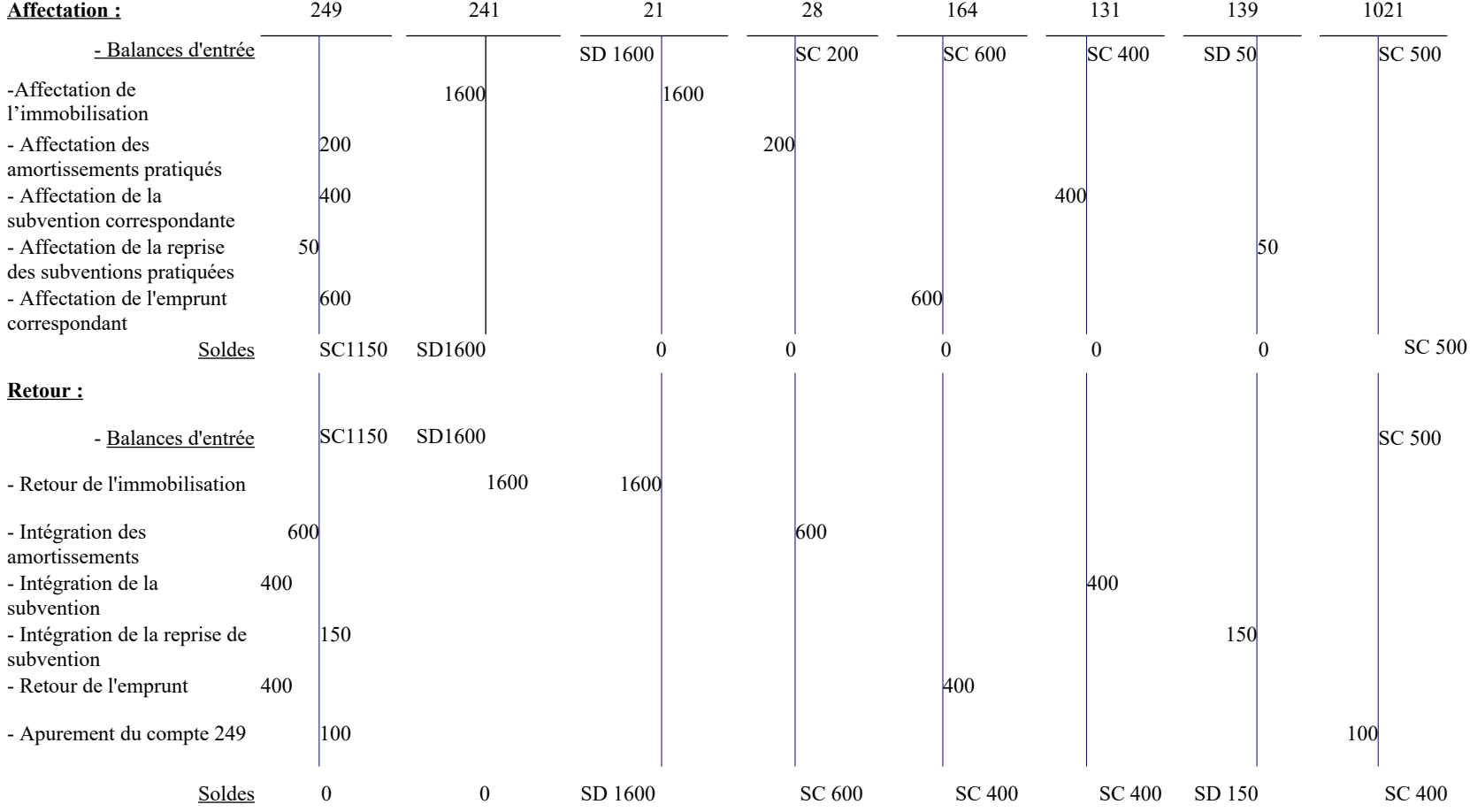

## **Fiche n°37 (suite)**

*Comptes :*

- 1021 Dotation<br>131 Subvention
- 131 Subventions d'équipement transférables
- 139 Subventions d'investissement inscrites au compte de résultat
- 164 Emprunts auprès des établissements de crédit
- 21 Immobilisations corporelles<br>241 Immobilisations affectées, co
- 241 Immobilisations affectées, concédées ou mises à disposition<br>249 Droits du remettant
- 249 Droits du remettant<br>28 Amortissements des
- Amortissements des immobilisations

## **Fiche n°38 : Les catégories d'hébergés – schémas comptables**

Les personnes hébergées dans les établissements sociaux et médico-sociaux peuvent être réparties en différentes catégories (schéma n° 1).

## **1. HÉBERGÉS RÉGLANT DES PROVISIONS (SCHÉMA N° 2)**

Une demande d'admission à l'aide sociale a été déposée. Dans l'attente de la décision de la commission d'admission à l'aide sociale, afin d'éviter toute difficulté de recouvrement, il peut être institué une provision.

### **1.1 Versement de la provision**

### *1.1.1. La provision est versée spontanément par l'hébergé*

Conformément aux dispositions de l'article L.132-4 du code de l'action sociale et des familles (CASF), la personne gère librement ses fonds et s'acquitte elle-même de sa contribution. Ce versement s'effectue au vu d'un état établi par l'ordonnateur, sans titre de recette :

- Débit 515 « Compte au Trésor »
- Crédit 419171 « Provision versée par les hébergés en attente d'admission à l'aide sociale »

### *1.1.2. L'hébergé a demandé au comptable de gérer ses ressources*

Celles-ci sont comptabilisées au compte 46321 « fonds reçus ou déposés ; hospitalisés et hébergés ». Ce compte fait l'objet d'un suivi par hébergé. Au vu de l'état établi par l'ordonnateur, le comptable prélève la provision sur le compte de l'hébergé et passe l'écriture suivante :

- Débit 46321 « Fonds reçus ou déposés ; hospitalisés et hébergés »
- Crédit 419171 « Provision versée par les hébergés en attente d'admission à l'aide sociale »

### **1.2 Décision de la commission d'aide sociale**

### *1.2.1. La personne n'est pas admise à l'aide sociale*

Un titre de recettes est émis, par l'établissement, à l'encontre de l'hébergé qui a préalablement versé une avance, pour le montant des frais d'hébergement :

- Débit 4111 « Usagers »
- Crédit 73 « Dotations et produits de tarification »

Imputation de la provision sur le titre de recettes :

- Débit 419171 « Provision versée par les hébergés en attente d'admission à
	- l'aide sociale »
- Crédit 4111 « Usagers »

Paiement du solde par l'hébergé :

- Débit 515 « Compte au Trésor »
- Crédit 4111 « Usagers »

### *1.2.2. La personne est admise à l'aide sociale*

Les sommes encaissées au titre de la provision sont reversées à la collectivité d'assistance. Deux hypothèses sont à distinguer :

*1) La collectivité d'assistance verse l'intégralité du prix de journée à l'établissement d'hébergement.*

Les sommes encaissées au titre de la provision sont reversées à la collectivité d'assistance et donnent lieu à l'écriture suivante :

- Débit 419171 « Provision versée par les hébergés en attente d'admission à l'aide sociale »
- Crédit 44327 « État Aide sociale Versement des contributions des hébergés » ou 44337 « Département - Aide sociale - Versement des contributions des hébergés »

Lors du versement des fonds à la collectivité d'assistance :

- Débit 44327 « État Aide sociale Versement des contributions des hébergés » ou 44337 « Département - Aide sociale - Versement des contributions des hébergés »
- Crédit 515 « Compte au Trésor »

Les sommes transférées à la collectivité d'assistance sont accompagnées d'un état détaillé des sommes dues par chaque hébergé et dûment annoté par le comptable des encaissements intervenus.

Un titre de recettes est émis à l'encontre de la collectivité d'assistance pour la totalité des frais d'hébergement et par hébergé :

- Débit 4114 « Département » ou 4116 « État »
- Crédit 73 « Dotations et produits de tarification »

Le titre de recettes est ensuite recouvré auprès de la collectivité d'assistance :

- Débit 515 « Compte au Trésor »
- Crédit 4114 « Département » ou 4116 « État »

*2) La collectivité d'assistance désintéresse partiellement l'établissement d'hébergement.*

Deux titres de recettes sont émis, par l'ordonnateur de l'établissement d'hébergement, à l'encontre de la collectivité d'assistance.

Le premier, en régularisation des sommes effectivement encaissées au titre de la provision, sur la base des éléments qui lui sont communiqués par le comptable :

Prise en charge du titre de recettes :

- Débit 4114 « Département » ou 4116 « État »
- Crédit 73 « Dotations et produits de tarification »

Imputation de la provision sur le titre de recettes :

- Débit 419171 « Provision versée par les hébergés en attente d'admission à
- l'aide sociale »
- Crédit 4114 « Département » ou 4116 « État »

Le second, à l'encontre du département ou de l'État, du montant des sommes restant dues, pour la période considérée, par la collectivité publique d'aide sociale, et correspondant à la différence entre le prix de journée et la provision encaissée.

Prise en charge du titre de recettes :

- Débit 4114 « Département » ou 4116 « État »
- Crédit 73 « Dotations et produits de tarification »

Encaissements des fonds versés par la collectivité d'assistance :

- Débit 515 « Compte au Trésor »
- Crédit 4114 « Département » ou 4116 « État »

## **2. HÉBERGÉS ADMIS À L'AIDE SOCIALE ET VERSANT LEUR CONTRIBUTION (SCHÉMA N° 3)**

Les hébergés admis à l'aide sociale et visés à l'article L.132-4 du CASF perçoivent leurs revenus propres et règlent leurs frais de séjour.

Les contributions (90 % des ressources) sont comptabilisées au compte 44311 « Opérations particulières avec les collectivités d'assistance – contributions versées par les hébergés ».

De même, la contribution versée par le gérant de tutelle qui n'est pas un préposé de l'établissement, pour le compte de l'incapable hébergé admis à l'aide sociale, doit être comptabilisée au compte 44311.

Deux cas peuvent se présenter : soit la collectivité d'assistance verse l'intégralité du prix de journée, soit elle désintéresse partiellement l'établissement d'hébergement.

### **2.1 La collectivité d'assistance verse à l'établissement d'hébergement l'intégralité du prix de journée**

Le versement est comptabilisé de façon transitoire sur le compte de la collectivité d'assistance :

- Débit 515 « Compte au Trésor »
- Crédit 44311 « Opérations particulières avec les collectivités d'assistance
	- contributions versées par les hébergés »

Le compte 44311 doit être suivi par hébergé.

Puis le comptable procède au versement, à la collectivité d'assistance, des sommes encaissées au titre de la contribution :

- Débit 44311 « Opérations particulières avec les collectivités d'assistance contributions versées par les hébergés »
- Crédit 44327 « État Aide sociale Versement des contributions des hébergés » ou 44337 « Département - Aide sociale - Versement des contributions des hébergés »

L'établissement émet ensuite un titre de recettes à l'encontre de la collectivité d'assistance pour la totalité des frais d'hébergement.

Prise en charge du titre de recettes par le comptable :

Débit 4114 « Département » ou 4116 « État »

Crédit 73 « Dotations et produits de tarification »

Recouvrement du titre de recettes auprès de la collectivité d'assistance :

- Débit 515 « Compte au Trésor »
- Crédit 4114 « Département » ou 4116 « État »

### **2.2. Le département désintéresse partiellement l'établissement d'hébergement**

La contribution est comptabilisée de façon transitoire sur le compte de la collectivité d'assistance :

- Débit 515 « Compte au Trésor »
- Crédit 44311 « Opérations particulières avec les collectivités d'assistance –
- contributions versées par les hébergés »

Le compte 44311 doit être suivi par hébergé.

La contribution versée par l'hébergé est transférée sur un compte d'avance :

- Débit 44311 « Opérations particulières avec les collectivités d'assistance
	- contributions versées par les hébergés »
- Crédit 419172 « Contributions des hébergés admis à l'aide sociale »

Deux titres de recettes sont ensuite émis par l'établissement à l'encontre de la collectivité d'assistance pour le montant des frais d'hébergement.

*Le premier* retrace le montant des sommes effectivement encaissées au titre de la contribution :

- Débit 4114 « Département » ou 4116 « État »
- Crédit 73 « Dotations et produits de tarification »

*Le second* représente la part restante (frais d'hébergement – contribution encaissée) :

- Débit 4114 « Département » ou 4116 « État »
- Crédit 73 « Dotations et produits de tarification »

Le responsable de l'établissement transmet, à l'appui du titre de recettes, un relevé détaillé des sommes dues par chaque collectivité d'assistance indiquant notamment : la dette totale, la participation payée par l'hébergé, la part due par la collectivité d'assistance.

Dès lors, le premier titre est recouvré du montant de la contribution déjà enregistrée au crédit du compte 419172 « Contributions des hébergés admis à l'aide sociale » :

- Débit 419172 « Contributions des hébergés admis à l'aide sociale »
- Crédit 4114 « Département » ou 4116 « État »

Le second titre est recouvré auprès de la collectivité d'assistance :

- Débit 515 « Compte au Trésor »
- Crédit 4114 « Département » ou 4116 « État »

### **3. HÉBERGÉS ADMIS À L'AIDE SOCIALE ET DONT LES RESSOURCES SONT ENCAISSÉES PAR LE COMPTABLE (SCHÉMA N° 4)**

Entrent dans cette catégorie :

- les hébergés admis à l'aide sociale ayant demandé expressément au comptable de gérer leurs ressources (article L.132-4 du CASF) ;

- sur demande de l'établissement, les hébergés admis à l'aide sociale qui ne se sont pas acquittés de leur contribution pendant 3 mois au moins (article L.132-4 du CASF) ;

Dans les deux cas, la décision est prise par le représentant de la collectivité publique d'aide sociale compétente qui précise la durée pendant laquelle cette mesure est applicable.

Deux cas sont à distinguer pour ces hébergés, admis à l'aide sociale.

### **3.1. La collectivité d'assistance verse à l'établissement l'intégralité du prix de journée**

Le comptable est habilité à percevoir les ressources de l'hébergé :

- Débit 515 « Compte au Trésor »
- Crédit 443121 « Ressources encaissées par le comptable »

Le compte 443121 doit être suivi par hébergé.

Le comptable calcule tous les mois l'argent de poche :

- Débit 443121 « Ressources encaissées par le comptable »
- Crédit 46321 « Fonds reçus ou déposés ; hospitalisés et hébergés »

Le comptable isole la contribution à verser à la collectivité d'assistance :

- Débit 443121 « Ressources encaissées par le comptable »
- Crédit 443122 « Contributions à verser par le comptable à la collectivité d'assistance »

Le compte 443122 doit être suivi par hébergé.

Le compte 443121 est soldé.

Le comptable de l'établissement d'hébergement agit au lieu et place de la collectivité d'assistance. Elle peut demander que les factures correspondant aux dépenses de l'hébergé soient directement réglées par le comptable. Dans ce cas, le comptable de l'établissement prélève sur la contribution revenant à la collectivité d'assistance le montant nécessaire au règlement des factures :

- Débit 443122 « Contributions à verser par le comptable à la collectivité
- d'assistance »
- Crédit 515 « Compte au Trésor »

Il convient de souligner que le comptable de l'établissement règle en priorité les factures concernant l'hébergé.

En effet, les dépenses de l'hébergé sont enregistrées au fur et à mesure et payées à hauteur du montant disponible du compte 443122.

Si les dépenses sont en instance et que leur montant est supérieur ou disponible, aucun reversement n'est effectué à la collectivité d'assistance.

Puis, le comptable isole la contribution revenant à la collectivité d'assistance :

- Débit 443122 « Contributions à verser par le comptable à la collectivité d'assistance »
- Crédit 44327 « État Aide sociale Versement des contributions des hébergés » ou 44337 « Département – Aide sociale – Versement des contributions des hébergés »

Et la verse à la collectivité d'assistance :

- Débit 44327 « État Aide sociale Versement des contributions des hébergés » ou 44337 « Département – Aide sociale – Versement des contributions des hébergés »
- Crédit 515 « Compte au Trésor »

L'établissement émet ensuite un titre de recettes à l'encontre de la collectivité d'assistance pour la totalité des frais d'hébergement. Ce titre de recettes est appuyé de l'état des frais d'hébergement et détaillé par bénéficiaire de l'aide sociale :

- Débit 4114 « Départements » ou 4116 « État »
- Crédit 73 « Dotations et produit de tarification »

Le titre de recettes est ensuite recouvré auprès de la collectivité d'assistance :

- Débit 515 « Compte au Trésor »
- Crédit 4114 « Départements » ou 4116 « État »

### **3.2. La collectivité d'assistance désintéresse partiellement l'établissement d'hébergement**

Le comptable est habilité à percevoir les ressources de l'hébergé :

- Débit 515 « Compte au Trésor »
- Crédit 443121 « Ressources encaissées par le comptable »

Le compte 443121 doit être suivi par hébergé.

Le comptable calcule tous les mois l'argent de poche :

- Débit 443121 « Ressources encaissées par le comptable »
- Crédit 46321 « Fonds reçus ou déposés ; hospitalisés et hébergés »

Le comptable isole la contribution à verser à la collectivité d'assistance :

- Débit 443121 « Ressources encaissées par le comptable »
- Crédit 443122 « Contributions à verser par le comptable à la collectivité
- d'assistance »

Le compte 443122 doit être suivi par hébergé.

Le compte 443121 est soldé.

Le comptable de l'établissement d'hébergement agit au lieu et place de la collectivité d'assistance. Elle peut demander que les factures correspondant aux dépenses de l'hébergé soient directement réglées par le comptable. Dans ce cas, le comptable de l'établissement prélève sur la contribution revenant à la collectivité d'assistance le montant nécessaire au règlement des factures :

- Débit 443122 « Contributions à verser par le comptable à la collectivité
	- d'assistance »
- Crédit 515 « Compte au Trésor »

Il convient de souligner que le comptable de l'établissement règle en priorité les factures concernant l'hébergé.

En effet, les dépenses de l'hébergé sont enregistrées au fur et à mesure et payées à hauteur du montant disponible du compte 443122.

Si les dépenses sont en instance et que leur montant est supérieur ou disponible, aucun reversement n'est effectué à la collectivité d'assistance.

Puis le comptable verse la contribution sur un compte d'avance dans l'attente de l'émission du titre de recettes :

- Débit 443122 « Contributions à verser par le comptable à la collectivité d'assistance »
- Crédit 419172 « Contributions des hébergés admis à l'aide sociale »

Deux titres de recettes sont ensuite émis par l'établissement à l'encontre de la collectivité d'assistance pour le montant des frais d'hébergement.

*Le premier* retrace le montant des sommes effectivement encaissées au titre de la contribution :

- Débit 4114 « Département » ou 4116 « État »
- Crédit 73 « Dotations et produits de tarification »

*Le second* représente la part restante (frais d'hébergement – contribution encaissée) :

- Débit 4114 « Département » ou 4116 « État »
- Crédit 73 « Dotations et produits de tarification »

Le responsable de l'établissement transmet, à l'appui du titre de recettes, un relevé détaillé des sommes dues par chaque collectivité d'assistance qui indique notamment la dette totale, la participation payée par l'hébergé, la part due par la collectivité d'assistance.

Dès lors, *le premier titre de recettes* est recouvré du montant de la contribution enregistrée au compte 419172 « Contributions des hébergés admis à l'aide sociale » :

- Débit 419172 « Contributions des hébergés admis à l'aide sociale »
- Crédit 4114 « Département » ou 4116 « État »

Le second titre de recettes est recouvré auprès de la collectivité d'assistance :

- Débit 515 « Compte au Trésor »
- Crédit 4114 « Département » ou 4116 « État »

## **4. LES DÉPOSANTS ET LES HÉBERGÉS CAPABLES NON ADMIS À L'AIDE SOCIALE (SCHÉMA N° 5)**

Sont considérées comme « déposants », les personnes hébergées qui, lors de leur entrée dans l'établissement détiennent des fonds.

- Débit 515 « Compte au Trésor »
- Crédit 46321 « Fonds reçus ou déposés ; hospitalisés et hébergés »

Entrent aussi dans cette catégorie, les hébergés capables, non admis à l'aide sociale, qui donnent une autorisation sous seing privé au comptable pour assurer la gestion de leurs ressources. Les recettes et les dépenses de ces hébergés sont enregistrées au compte 46321.

### **5. LES FONDS TROUVÉS SUR LES DÉCÉDÉS, LES FONDS APPARTENANT À DES PERSONNES SORTIES**

Les fonds de ces personnes sont enregistrés respectivement aux comptes :

- 46322 « Fonds trouvés sur les décédés » ;

- 46324 « Fonds appartenant à des malades sortis ».

Ils sont suivis dans des états de développements de soldes (EDDS).

### **Fiche n°38 (suite)**

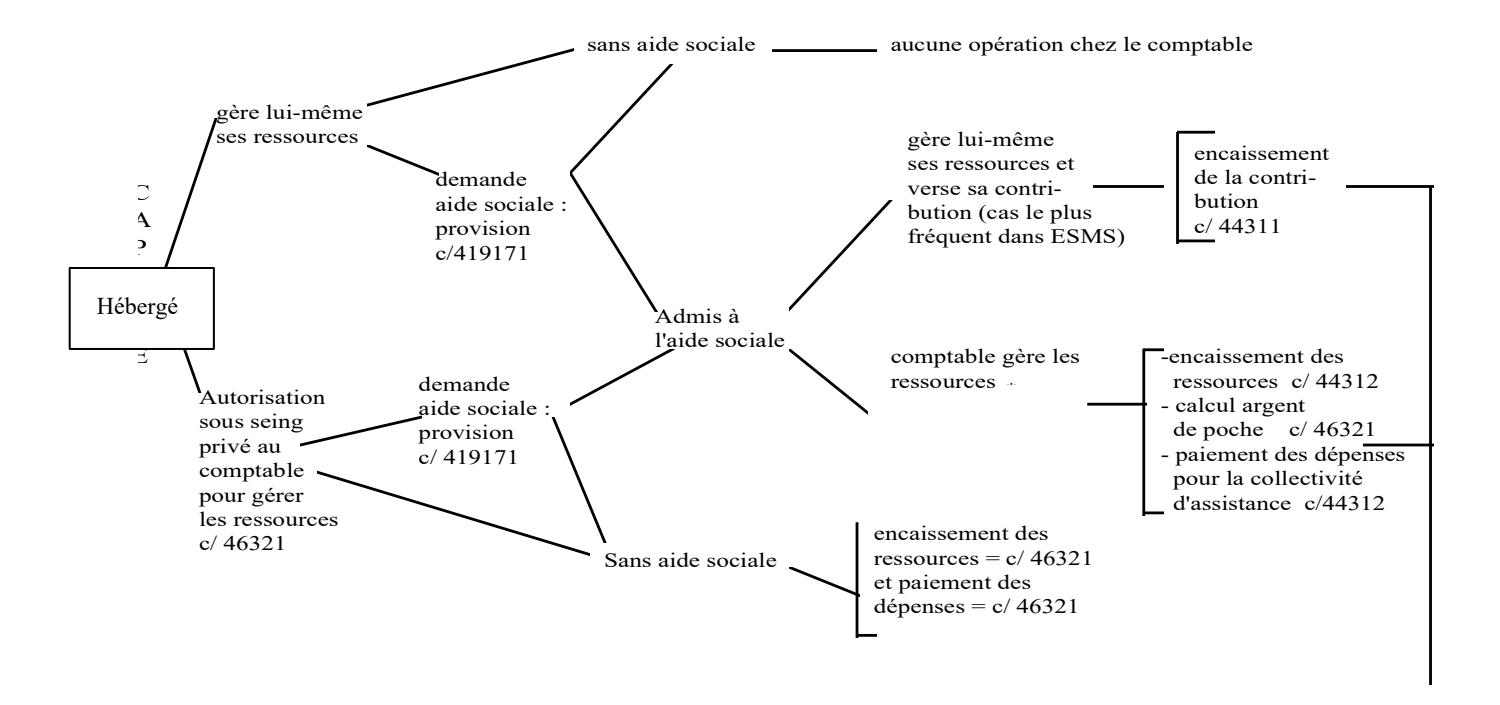

## Schéma n° 1 : Présentation générale du dispositif

 sur ordre du \* Ressources gérées sur décision de la collectivité d'assistance, à la demande de l'intéressé (ou de son représentant légal) ou de l'établissement en cas d'impayés de la contribution pendant trois mois au moins (article L.132-4 du CASF).

## **Schéma n° 1 : Présentation générale du dispositif (suite)**

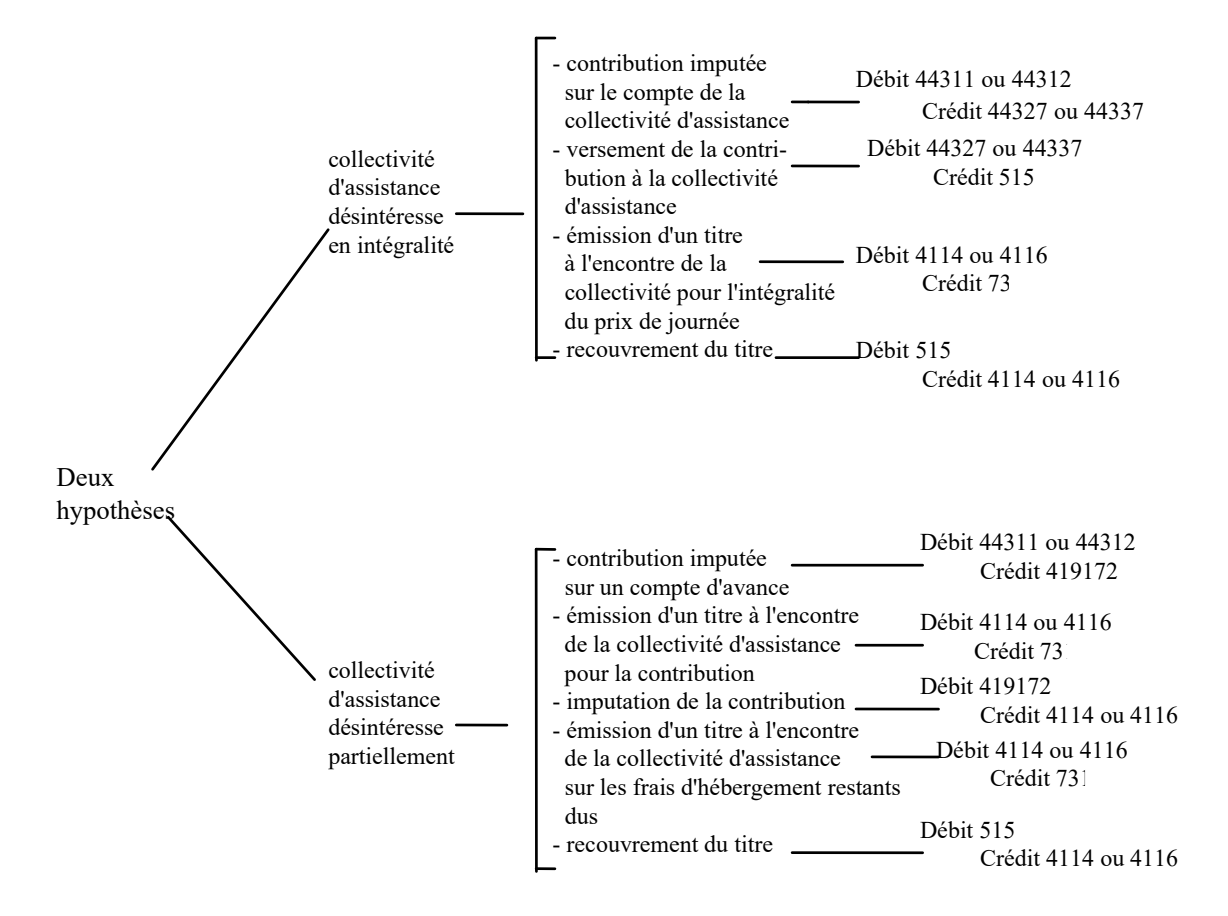

## **Fiche n°38 (suite)**

LISTE DES COMPTES MOUVEMENTES

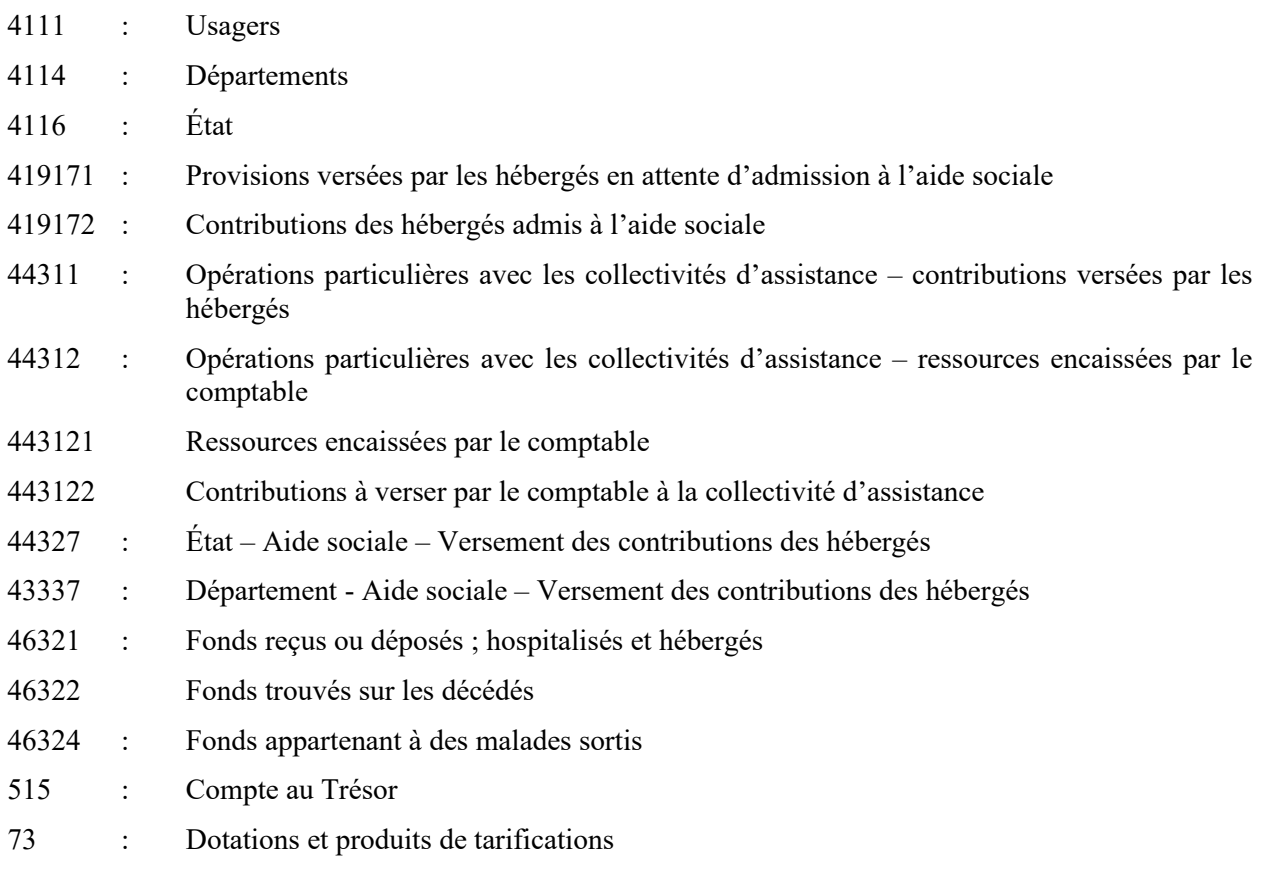
#### SCHÉMA N° 2 : HÉBERGÉS RÉGLANT DES PROVISIONS

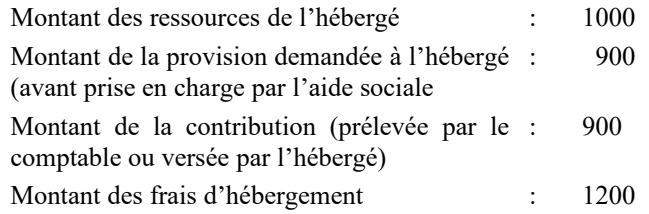

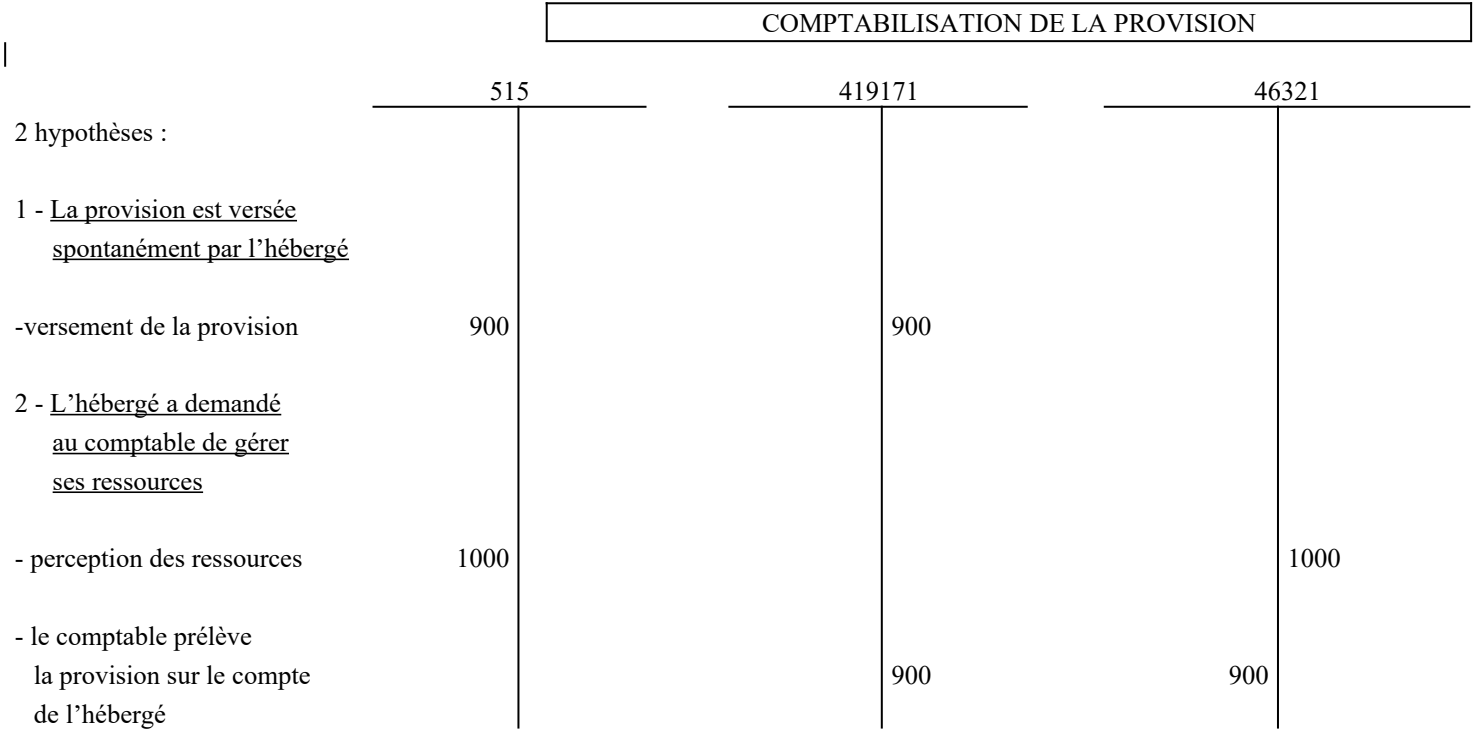

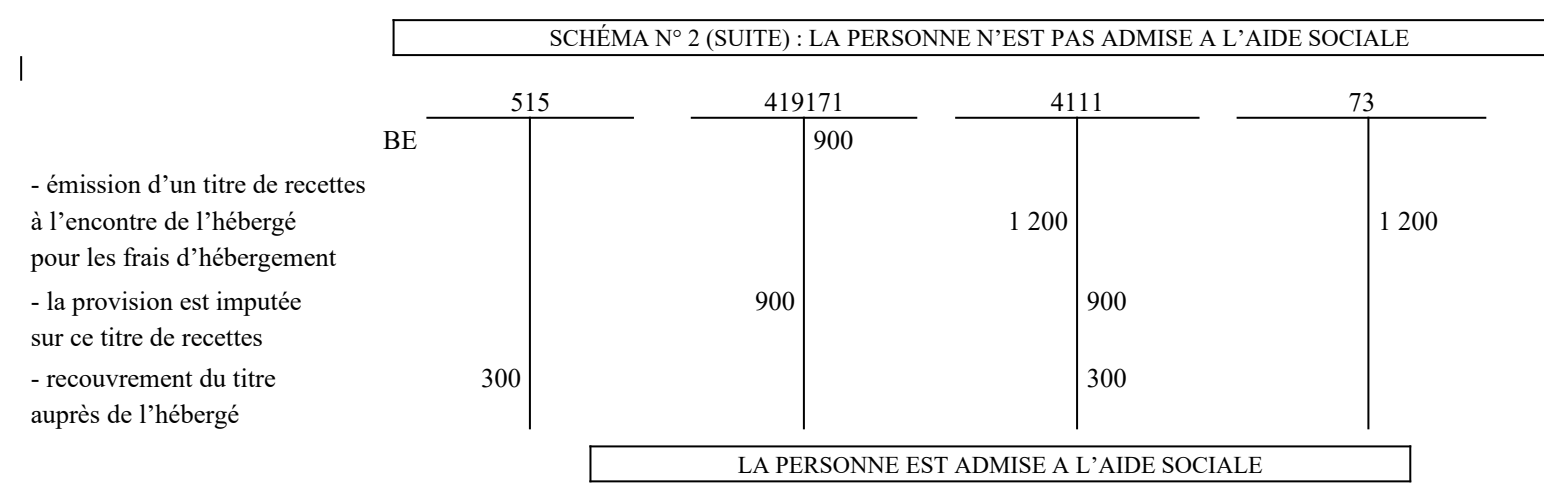

Les sommes encaissées au titre de la provision sont régularisées. Deux hypothèses :

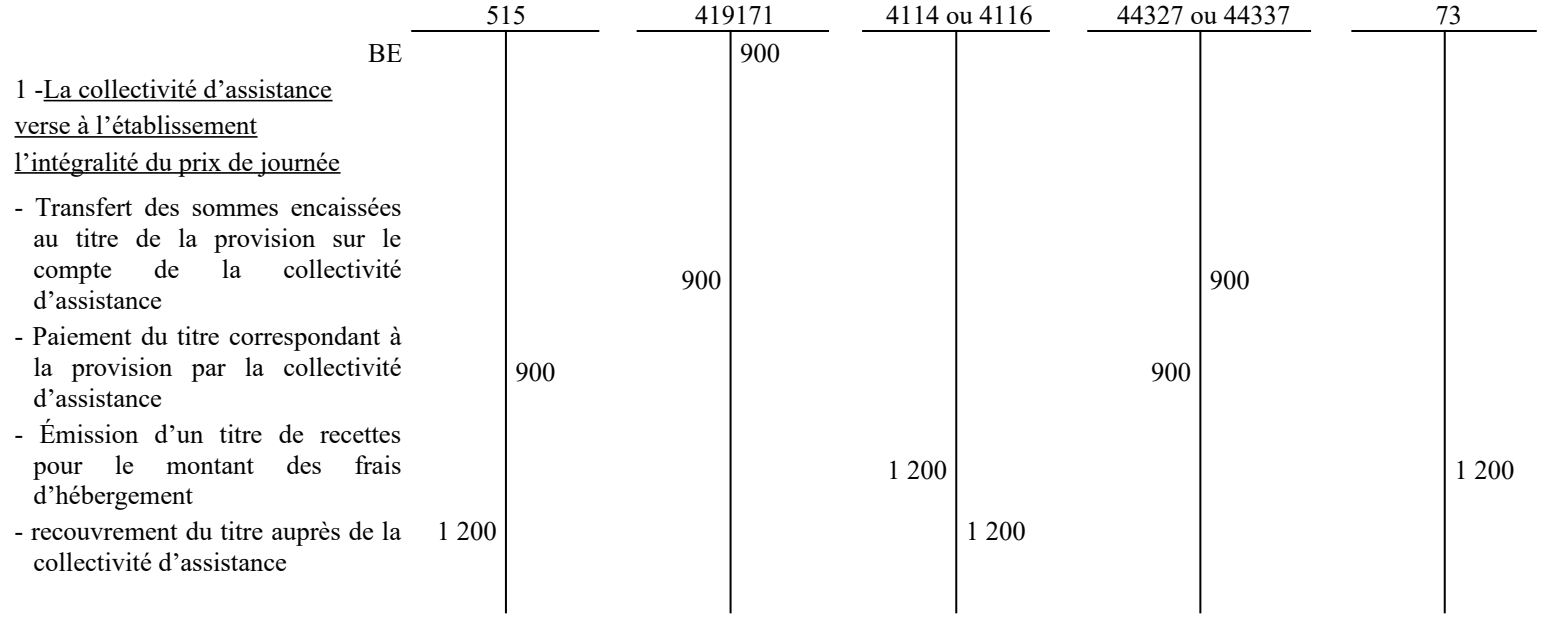

#### SCHÉMA N° 2 (SUITE ET FIN)

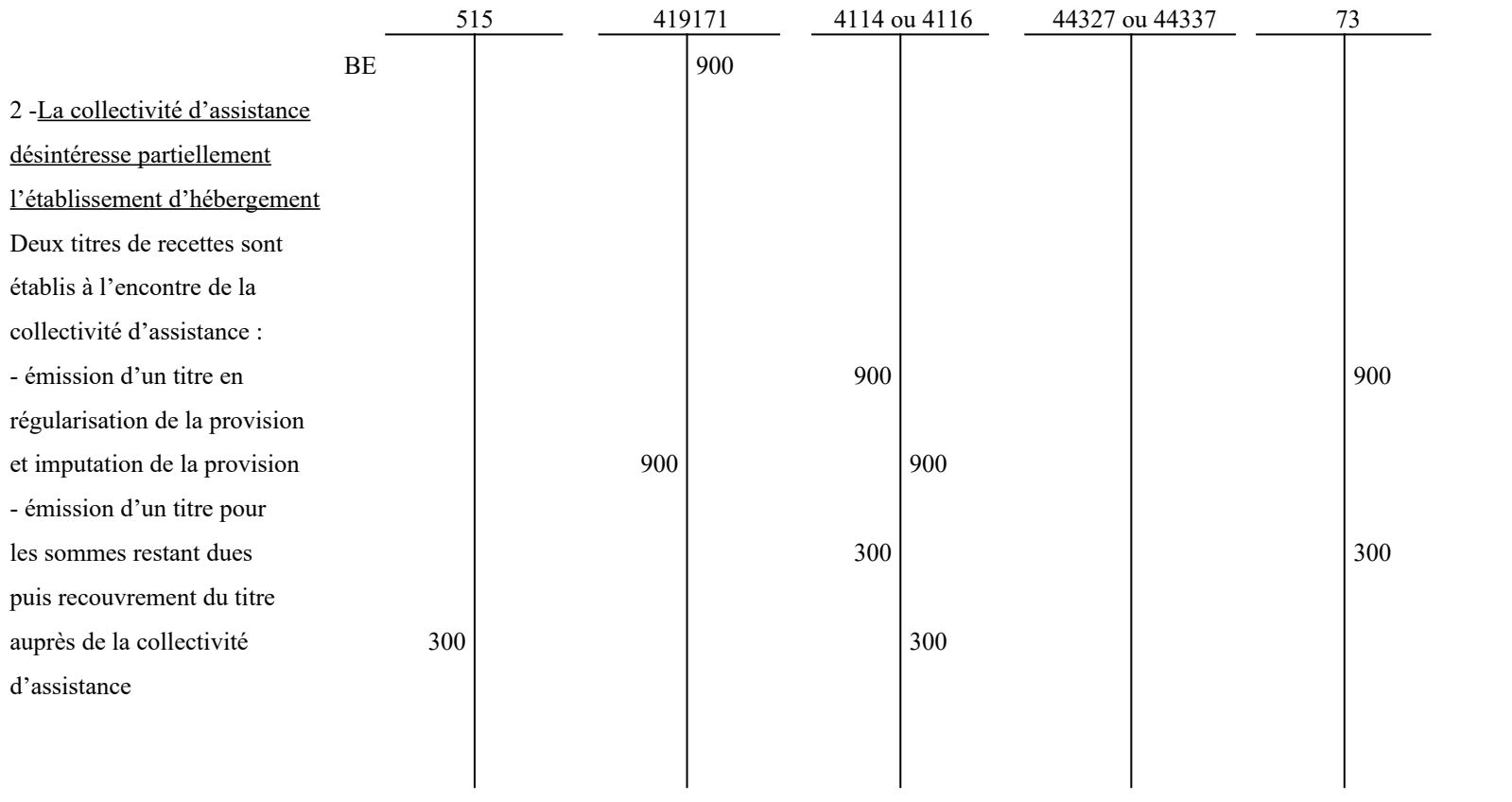

# SCHÉMA N° 3 : HÉBERGÉS ADMIS A L'AIDE SOCIALE ET VERSANT LEUR CONTRIBUTION

Deux hypothèses :

1- La collectivité d'assistance verse à l'établissement l'intégralité du prix de journée

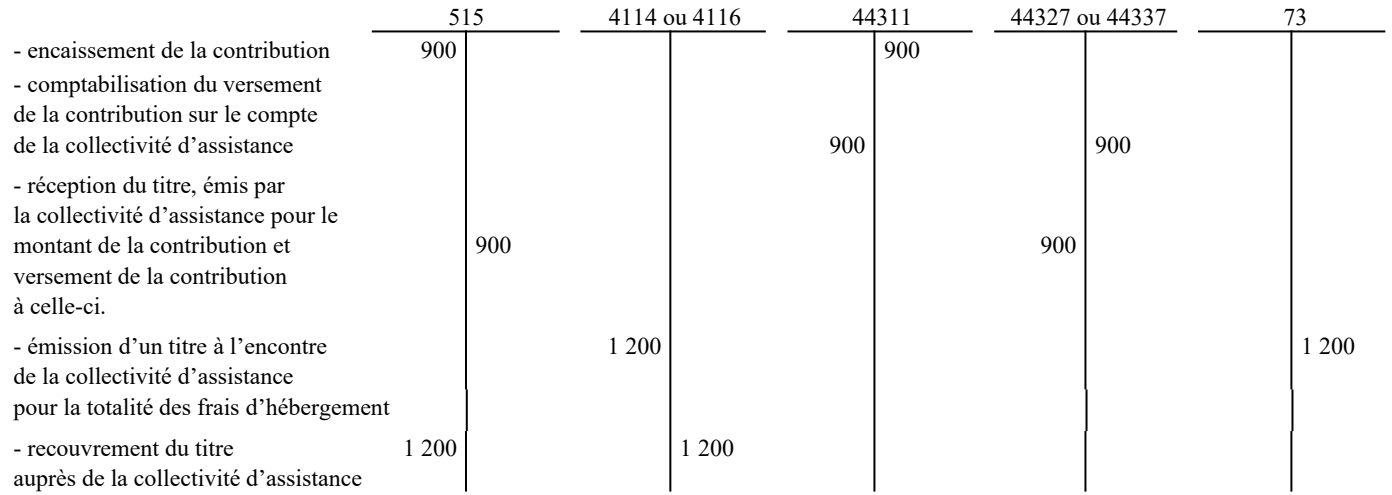

#### 2 - La collectivité d'assistance désintéresse partiellement l'établissement d'hébergement

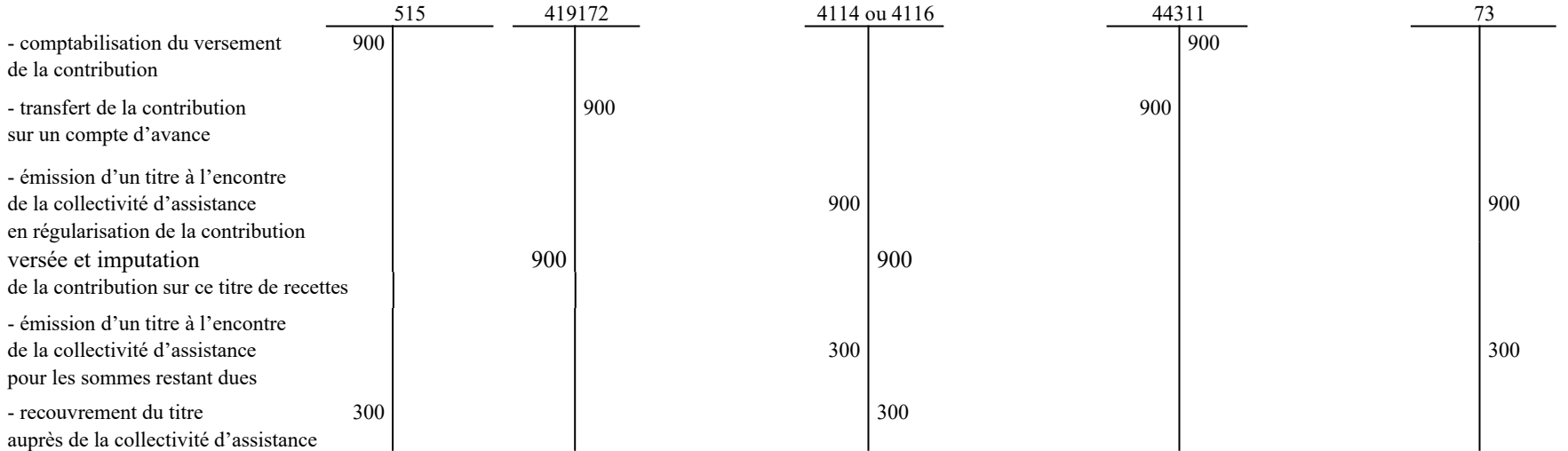

## SCHÉMA N° 4 : HÉBERGÉS ADMIS A L'AIDE SOCIALE ET DONT LES RESSOURCES SONT ENCAISSÉES PAR LE COMPTABLE

#### Hypothèse :

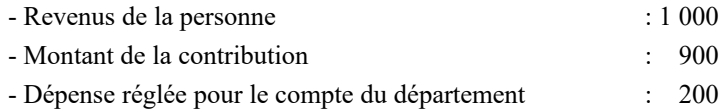

- Frais d'hébergement : 1 200

## 1 - La collectivité d'assistance verse à l'établissement l'intégralité du prix de journée

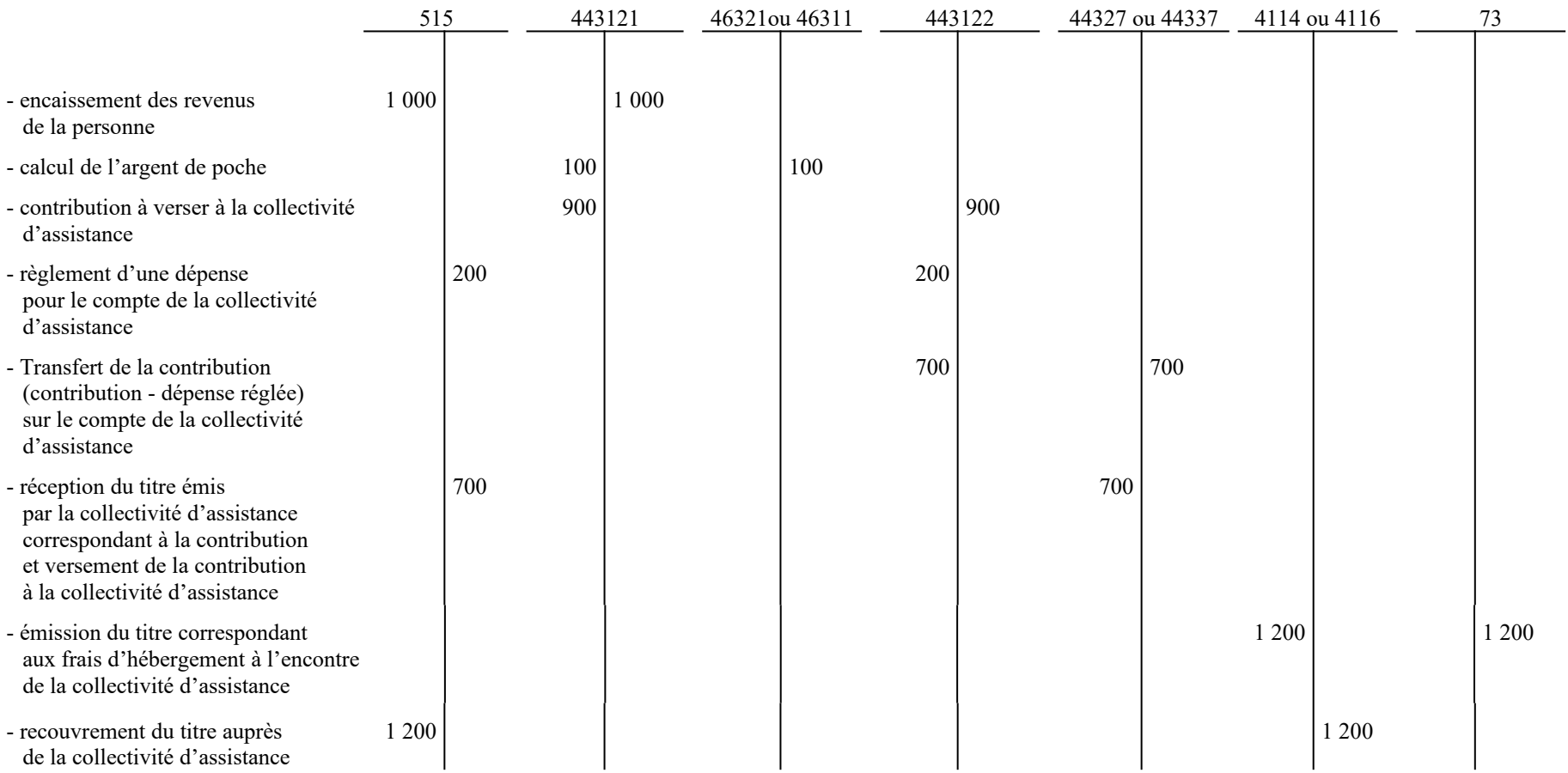

# SCHÉMA N° 4 (SUITE ET FIN)

2 - La collectivité d'assistance désintéresse partiellement l'établissement d'hébergement

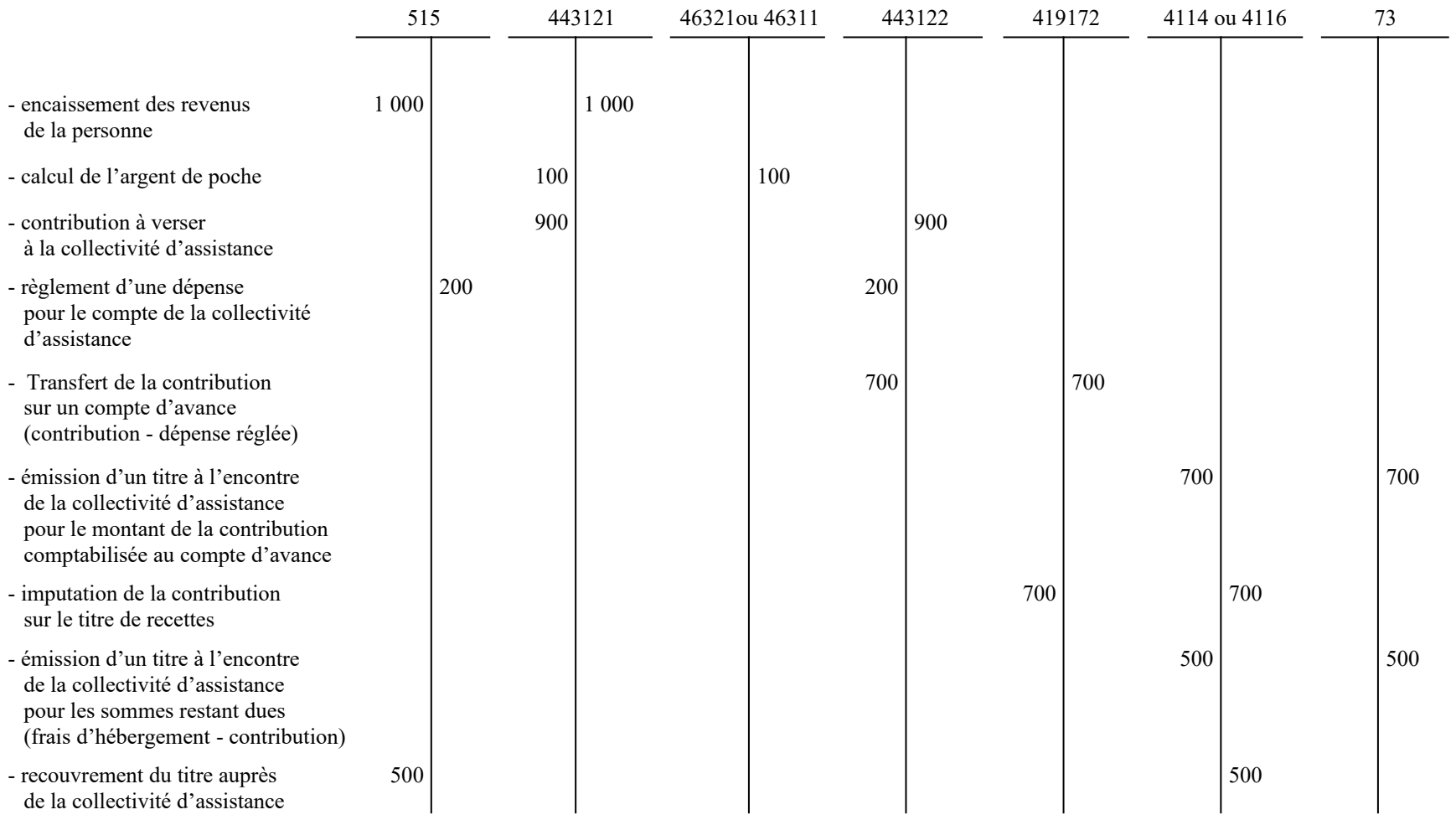

#### SCHÉMA N° 5 : LES DÉPOSANTS ET LES HÉBERGÉS CAPABLES NON ADMIS A L'AIDE SOCIALE

Hypothèse :

- revenus de la personne : 3 000
- dépenses diverses : 100
- frais d'hébergement : 1 200

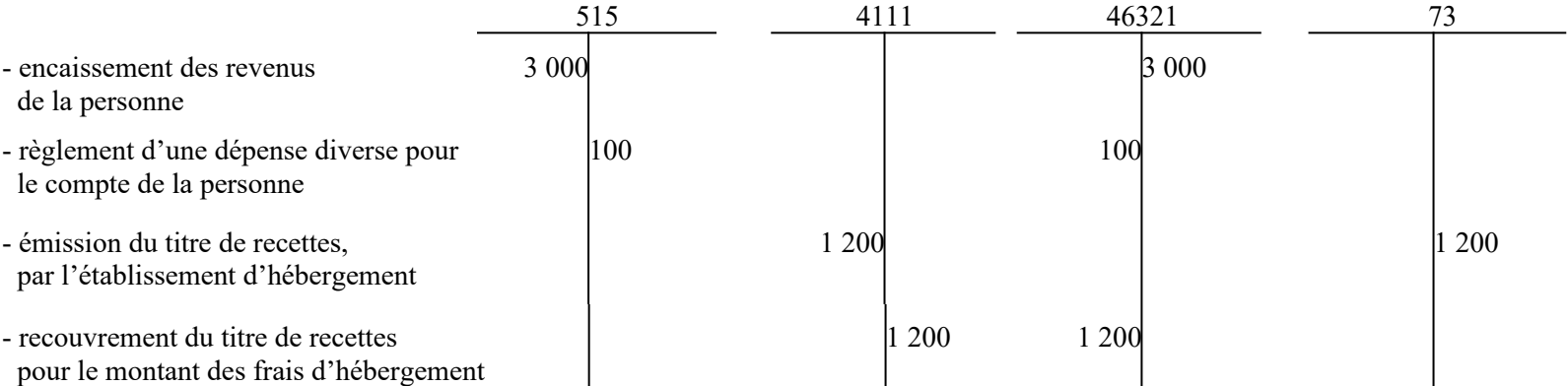

#### **Fiche n°39 : Les amortissements dérogatoires**

Exemple : Un matériel acheté 10 000 euros au début de l'exercice N est amorti linéairement sur 5 ans. Un amortissement dérogatoire sur 2 ans est autorisé par l'autorité de tarification.

L'annuité qui résulterait de l'amortissement dérogatoire serait de : 10 000 / 2 = 5 000.

Le montant de la dotation à comptabiliser au titre de l'amortissement « classique » est de 2 000 par an  $(10\ 000/5).$ 

L'amortissement dérogatoire à comptabiliser au compte 145 s'élève donc à : 5 000 – 2 000 = 3 000

En N+2,N+3 et N+4, les amortissements dérogatoires sont repris à hauteur des dotations aux amortissements « classiques », soit 2 000. La charge budgétaire au compte 68 est ainsi neutralisée par le produit au compte 78.

La VNC du bien n'est pas faussée par la comptabilisation de dotations aux amortissements sur une durée plus courte. La charge budgétaire des amortissements au compte 68 a été supportée par les seuls exercices N et N+1.

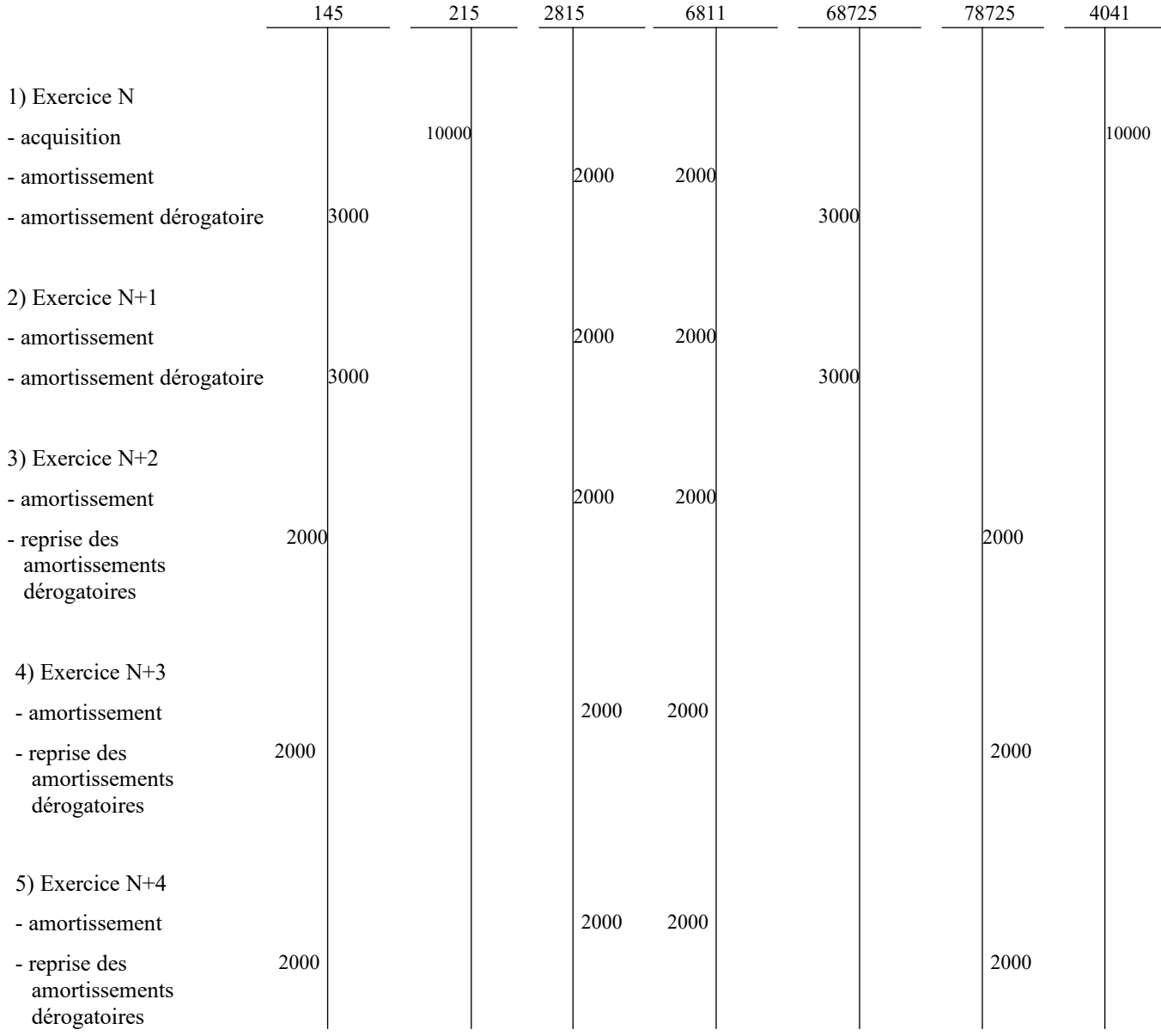

*Comptes :*

- 145 Amortissements dérogatoires 215 Installations, matériel et outillage techniques
- 2815 Amortissement des installations matériel et outillage techniques
- 4041 Fournisseurs Achats d'immobilisations
- 6811 Dotations aux amortissements des immobilisations incorporelles et corporelles
- 68725 Dotations aux amortissements dérogatoires
- 78725 Reprise sur amortissements dérogatoires

La constatation des amortissements et des amortissements dérogatoires constitue une opération d'ordre budgétaire pour les établissements et services qui relèvent du cadre de budget prévisionnel et une opération d'ordre semi-budgétaire pour les établissements et services qui relèvent du cadre d'EPRD (émission d'un mandat au compte 6811 et 68725).

De même, la reprise des amortissements dérogatoires constitue une opération d'ordre budgétaire pour les établissements et services qui relèvent du cadre de budget prévisionnel et une opération d'ordre semibudgétaire pour les établissements et services qui relèvent du cadre d'EPRD (émission d'un titre au compte 78725).

#### **Fiche n°40 : Maquette de bilan (cadres de budget prévisionnel et d'état des prévisions de recettes et de dépenses)**

 Légende :Les lignes suivies d'un astérisque sont ouvertes pour les seuls ESSMS qui relèvent du cadre budgétaire de budget prévisionnel

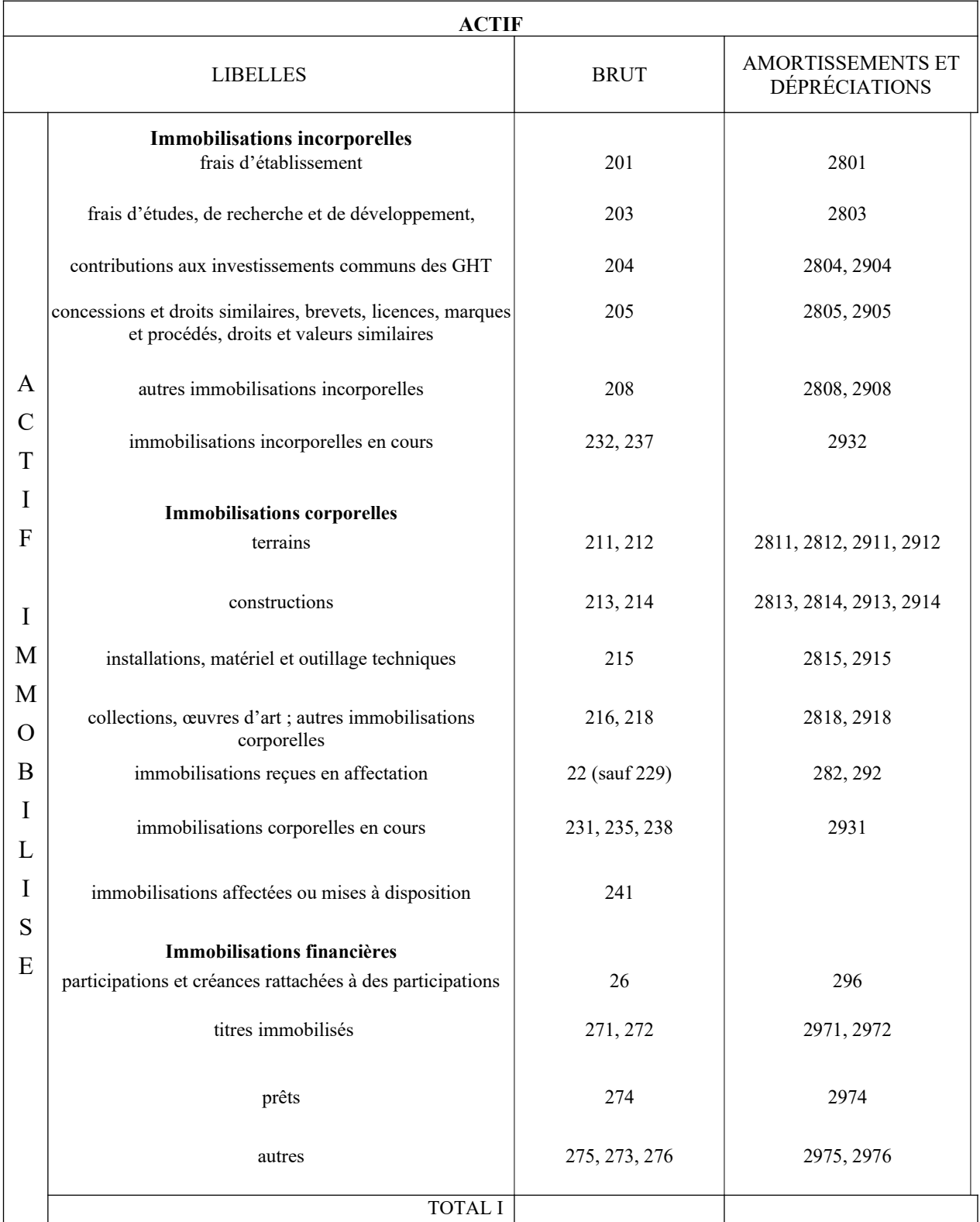

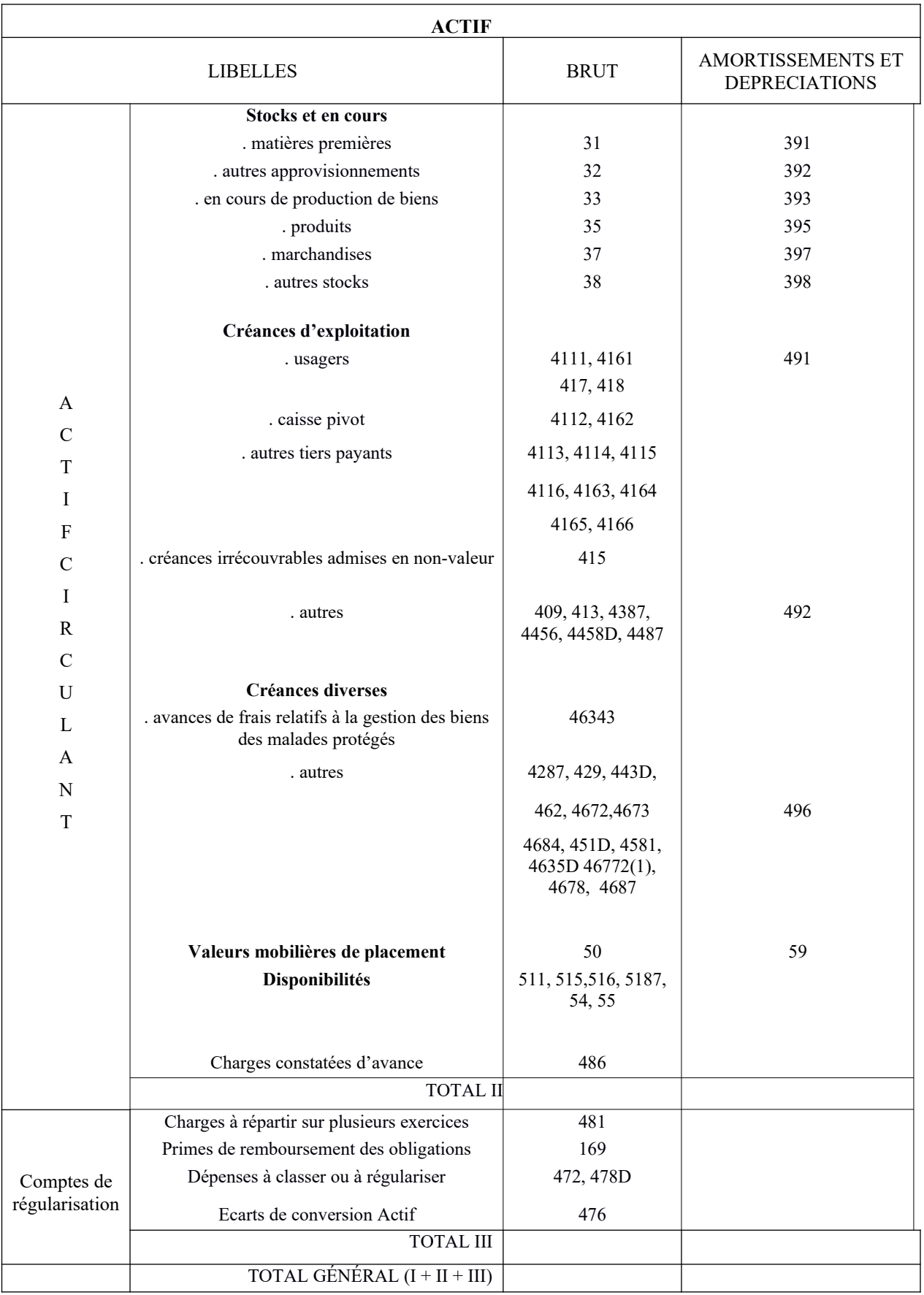

(1) Précédé du signe « moins » en cas de solde créditeur

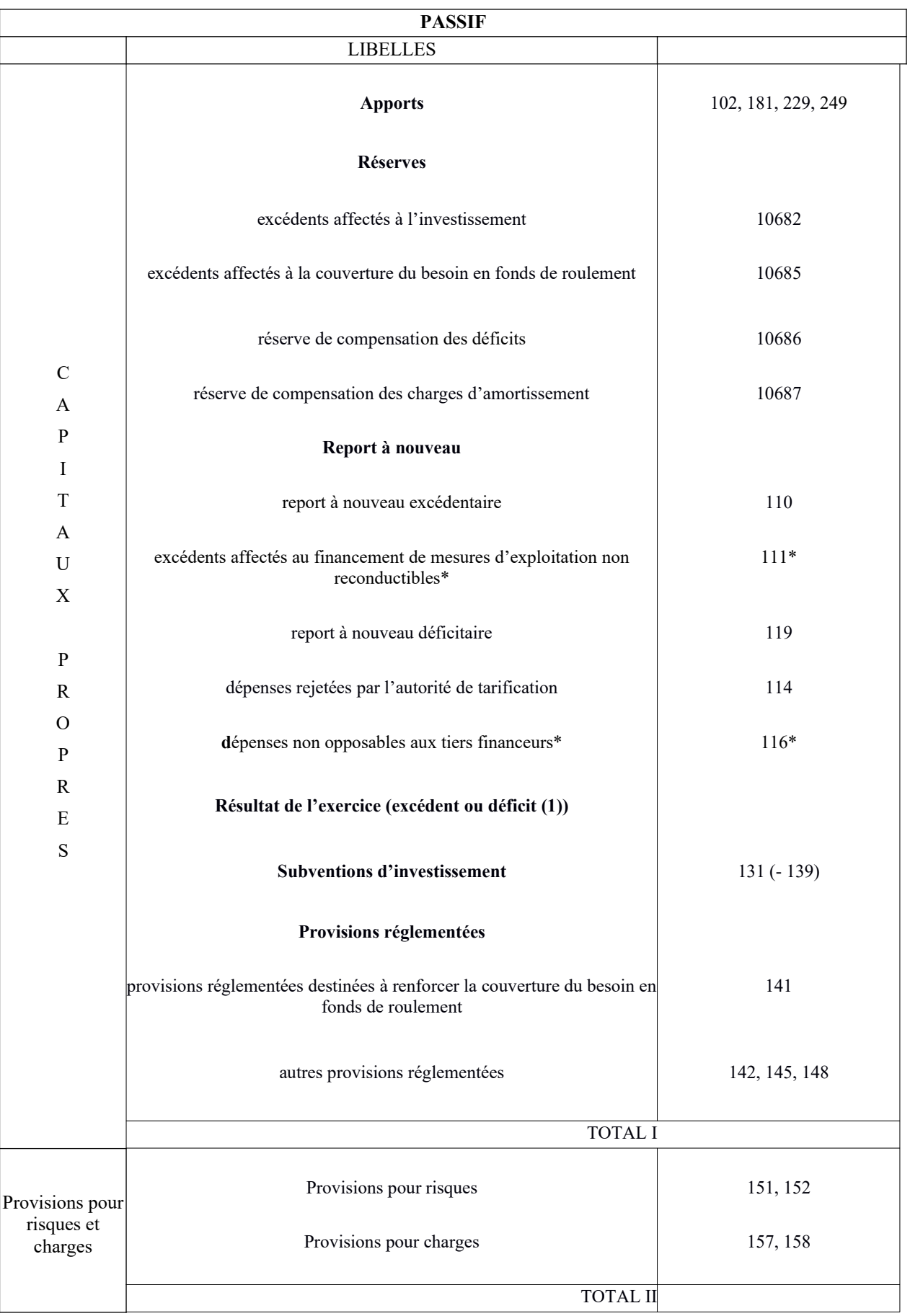

(1) Précédé du signe « moins » en cas de déficit

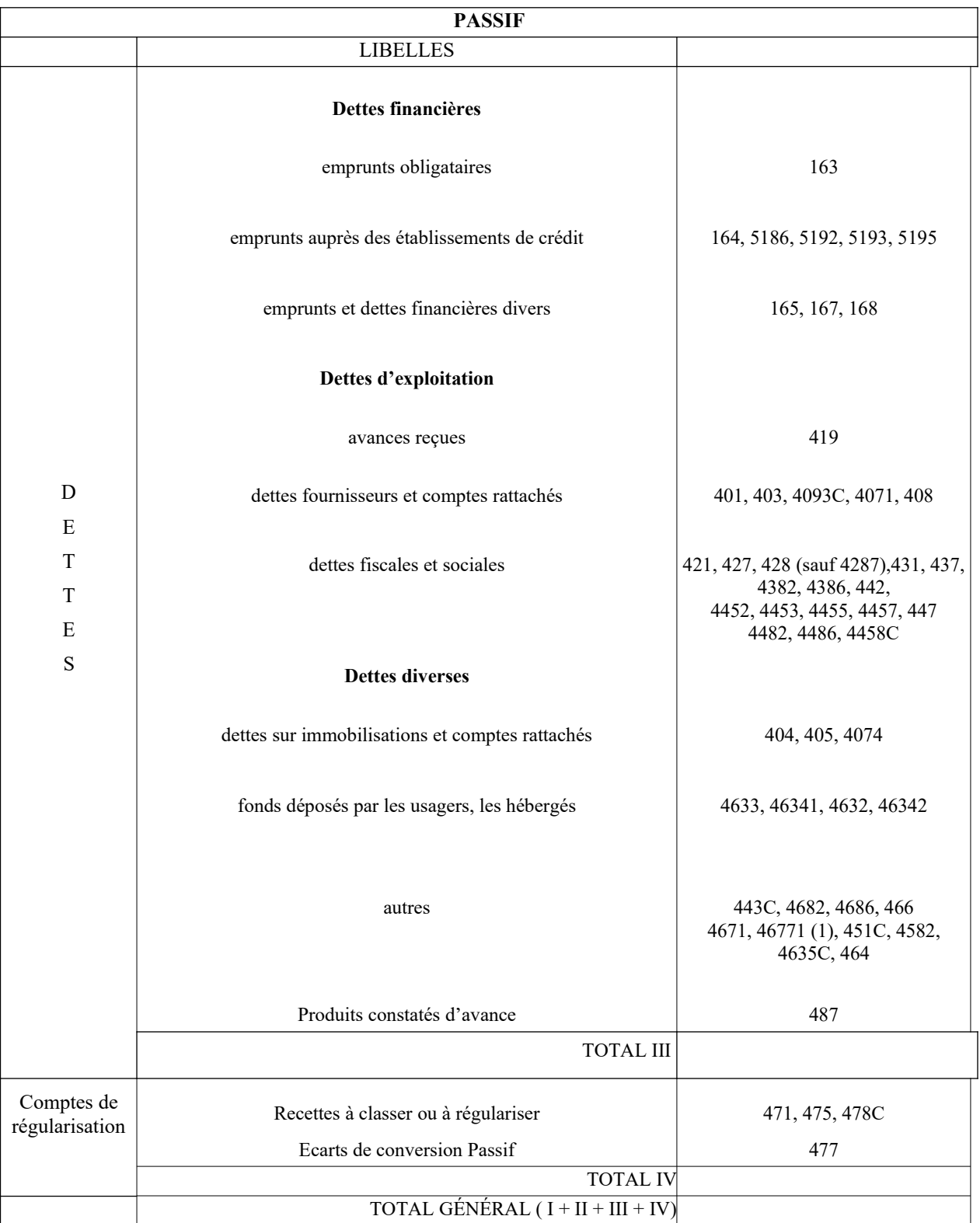

(1) Précédé du signe « moins » en cas de solde débiteur

## **Fiche n°41 : Maquette de compte de résultat (cadres de budget prévisionnel et d'état des prévisions de recettes et de dépenses)**

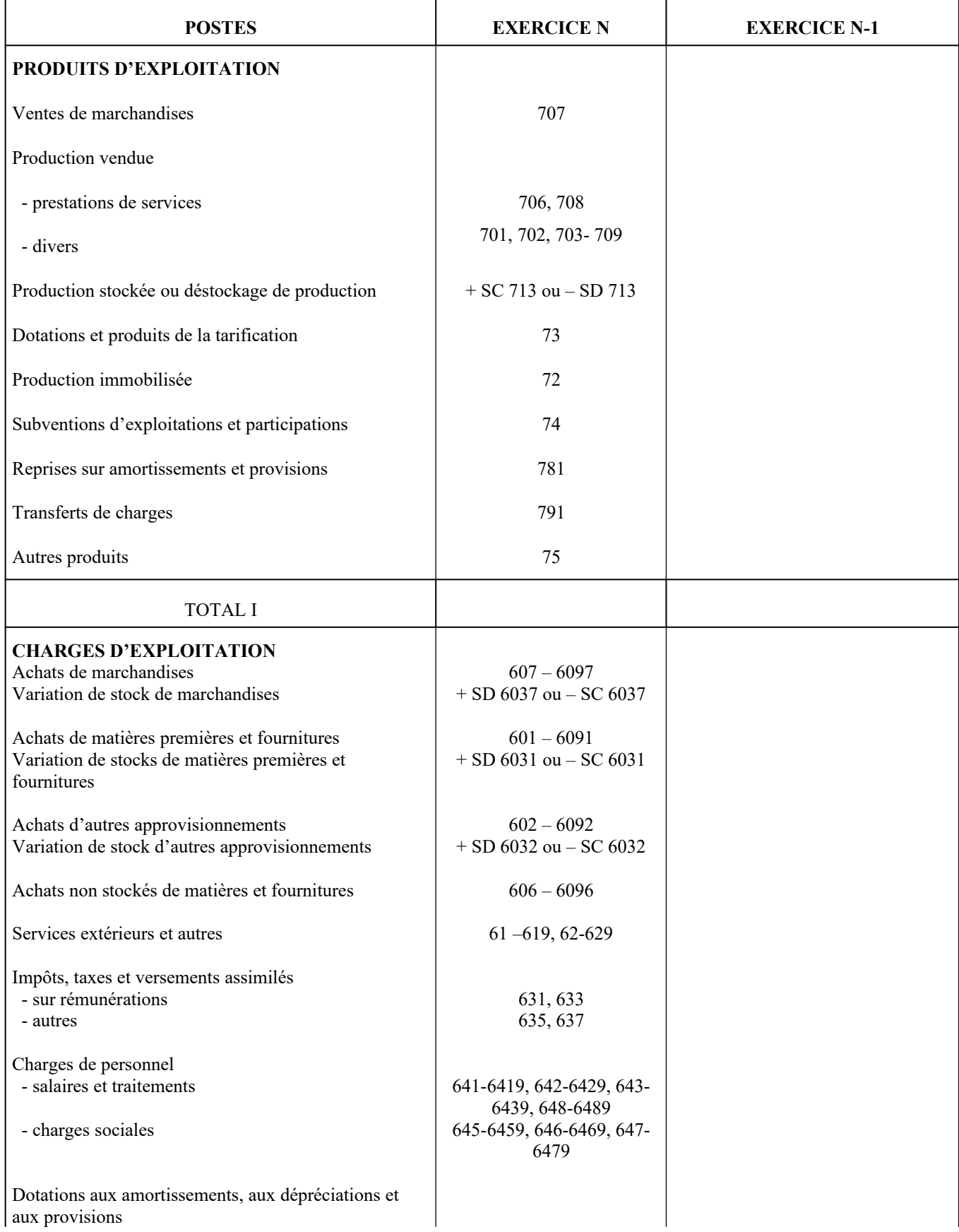

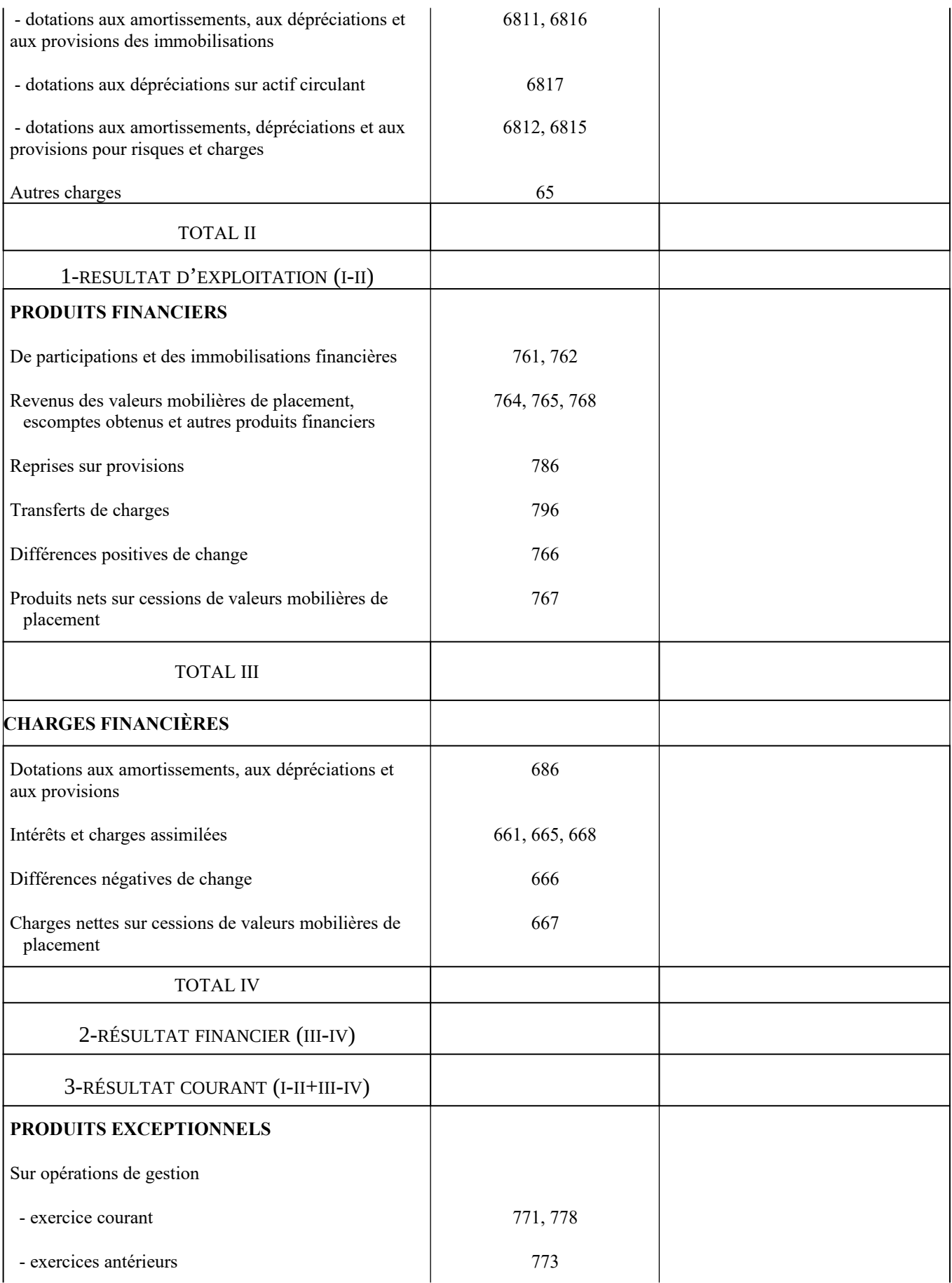

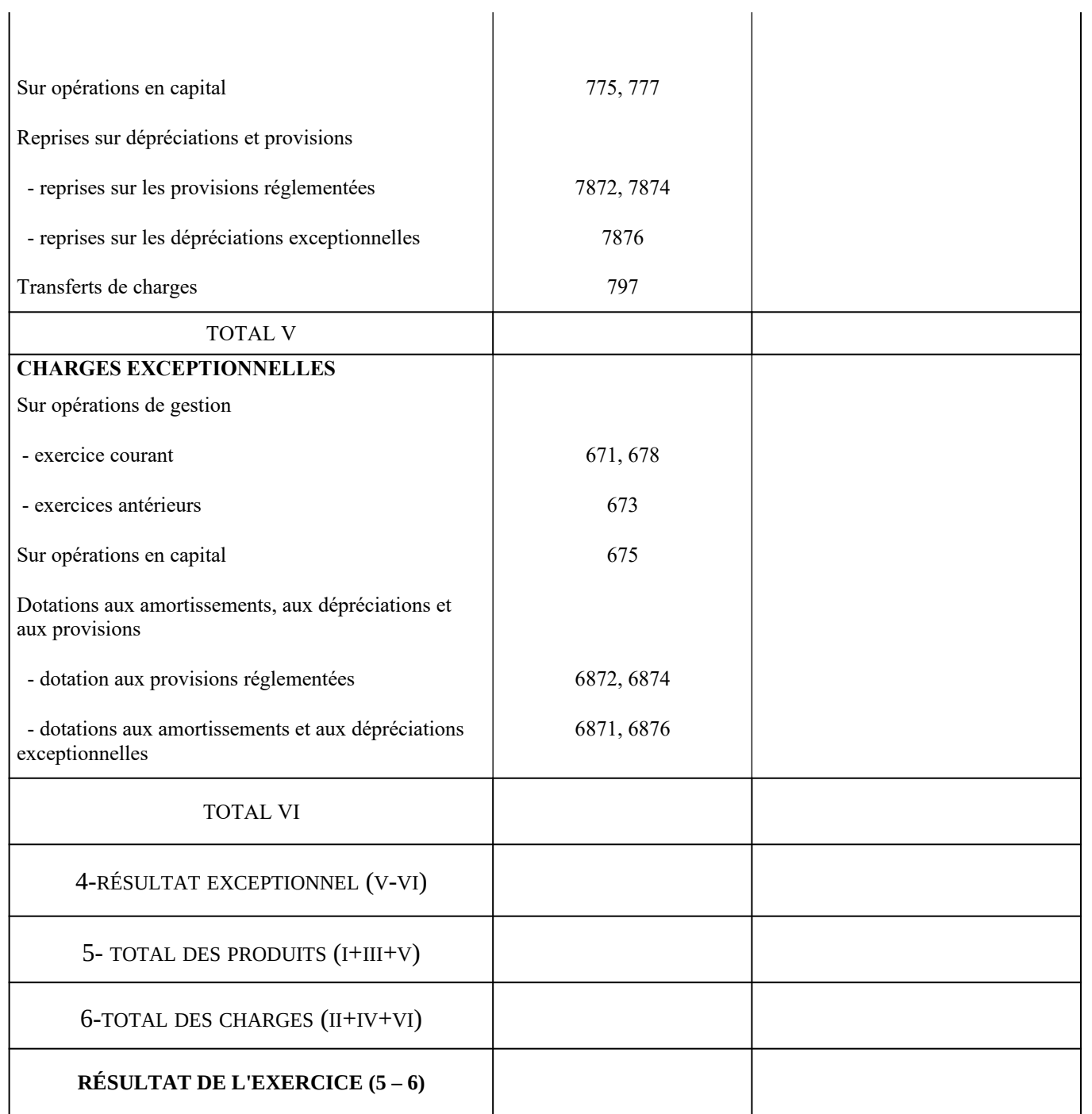

## **Fiche n°42 : Calendriers budgétaire et d'affectation du résultat – Cadre d'état des prévisions de recettes et de dépenses (EPRD)**

 **1) Cas d'un établissement public autonome** (exemple d'un établissement tarifé par l'agence régionale de santé et ayant signé un contrat pluriannuel d'objectifs et de moyens (CPOM))

Dans l'exemple : - L'arrêté fixant les dotations régionales limitatives N+1 est publié le 15 mars N+1 ;

 - Les dates de vote de l'état des prévisions de recettes et de dépenses (EPRD) et de l'état réalisé des recettes et des dépenses (ERRD) N, et de transmission de l'EPRD à l'autorité de tarification correspondent aux dates butoir réglementaires.

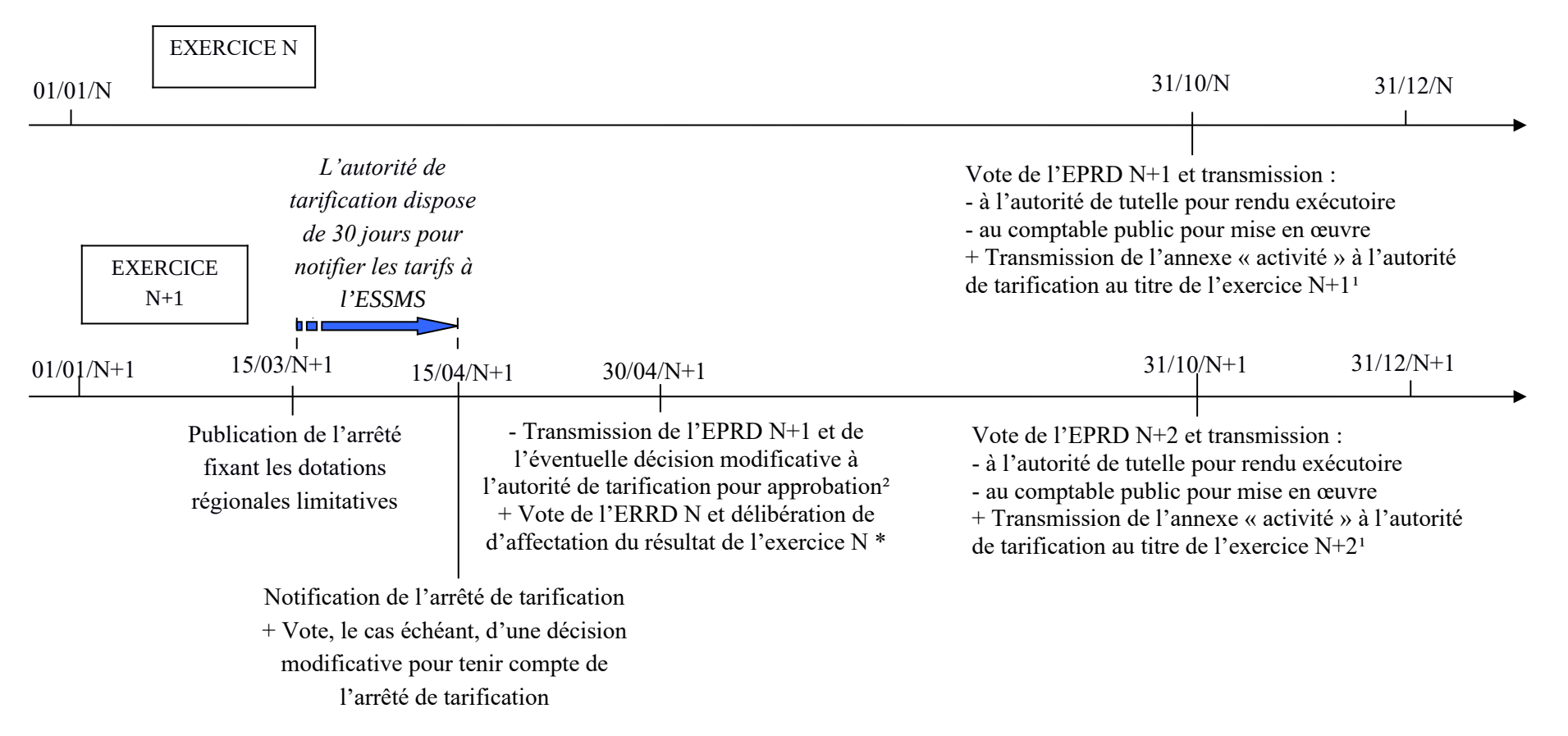

\* Les comptable enregistre, au cours de l'exercice, les écritures d'affectation au vu de cette délibération. Si l'autorité de tarification estime que l'affectation décidée par l'établissement n'est pas conforme au CPOM, elle demande à ce dernier l'adoption d'une décision modificative (art R.314-220 du CASF).

## **Fiche n°42 (suite)**

 **2) Cas d'un établissement ou service rattaché à un CCAS, un CIAS ou une collectivité territoriale** (exemple d'une structure tarifée par l'agence régionale de santé et ayant signé un contrat pluriannuel d'objectifs et de moyens (CPOM))

Dans l'exemple : - L'arrêté fixant les dotations régionales limitatives N+1 est publié le 1er mars N+1 ;

 - Les dates de vote de l'état des prévisions de recettes et de dépenses (EPRD) et de l'état réalisé des recettes et des dépenses (ERRD) N correspondent aux dates butoir réglementaires (calendrier identique à celui de la collectivité de rattachement).

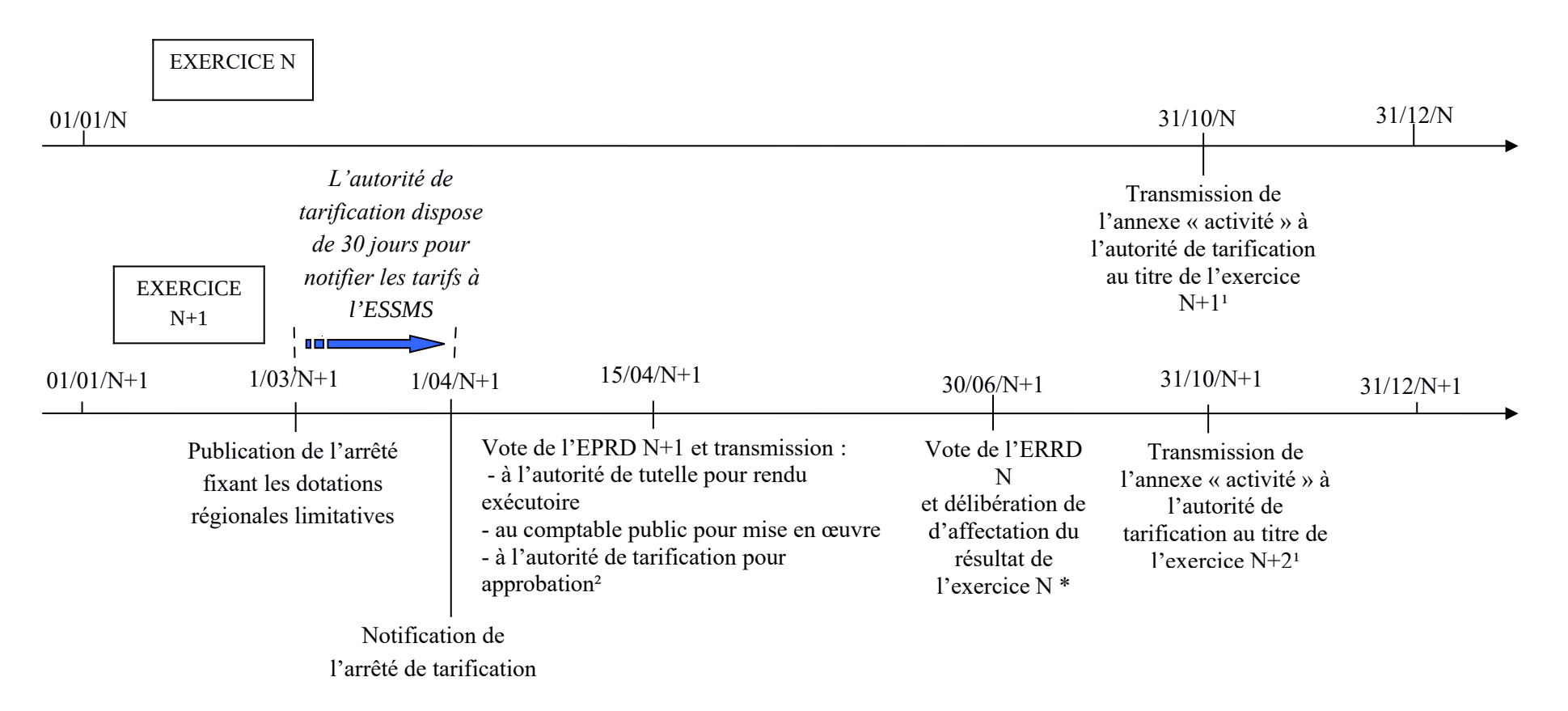

\* Les comptable enregistre, au cours de l'exercice, les écritures d'affectation au vu de cette délibération. Si l'autorité de tarification estime que l'affectation décidée par l'établissement n'est pas conforme au CPOM, elle demande à ce dernier l'adoption d'une décision modificative (art R.314-220 du CASF).

## **Fiche n°42 (suite et fin)**

1 Les services à domicile dispensant des soins (SSIAD, SPASAD et services autonomie à domicile (SAD)) transmettent leur annexe « activité » au titre de l'exercice N+1 pour le 15 mars N+1 (article R.314-219 CASF).

Les établissements et services accueillant des jeunes adultes bénéficiaires des dispositions de l'article L.242-4 du CASF (amendements « Creton ») transmettent, en complément de leur envoi au 31 octobre N, leur annexe « activité » actualisée au 31 janvier N+1 pour l'exercice N+1 (article R . 314-105 CASF et arrêté du 27 décembre 2016 fixant les modèles de documents mentionnés aux articles R. 314-211, R. 314-216, R. 314-217, R. 314-219, R. 314-223, R. 314-224, R. 314-225, R. 314-232, R. 314-233, R. 314-240 et R. 314-242 du code de l'action sociale et des familles).

2 L'article R.314-210 du CASF prévoit : « III.-L'état des prévisions de recettes et de dépenses d'un exercice et ses documents annexes sont transmis avant le 30 avril de l'exercice auquel il se rapporte, ou, si l'autorité de tarification n'a pas notifié ses produits de la tarification avant le 31 mars du même exercice, dans les trente jours qui suivent cette notification, et au plus tard le 30 juin de l'exercice. Le délai de trente jours court à compter :

1° De la notification par le directeur général de l'agence régionale de santé, des financements mentionnés à l'article L. 314-3 alloués au titre de cet exercice ;

2° Ou de la notification, par le président du conseil départemental, des financements mentionnés au deuxième alinéa de l'article L. 313-8 alloués au titre de cet exercice ;

3° Ou de la plus tardive des notifications de financements alloués au titre de cet exercice lorsqu'un ou plusieurs établissements ou services, ou activités, relèvent d'une compétence tarifaire conjointe du directeur général de l'agence régionale de santé et du président du conseil départemental. »

## **Fiche n°43 : Calendriers budgétaire et d'affectation du résultat – Cadre de budget prévisionnel**

#### **1) Cas d'un établissement public autonome.**

Dans l'exemple : - L'arrêté fixant les dotations régionales limitatives N+1 est publié le 1<sup>er</sup> avril N+1 et l'arrêté de tarification est notifié le 30 mai N+1; - Les votes du budget N+1 au 31 octobre N et du compte administratif N au 30 avril N+1 correspondent aux dates butoir réglementaires.

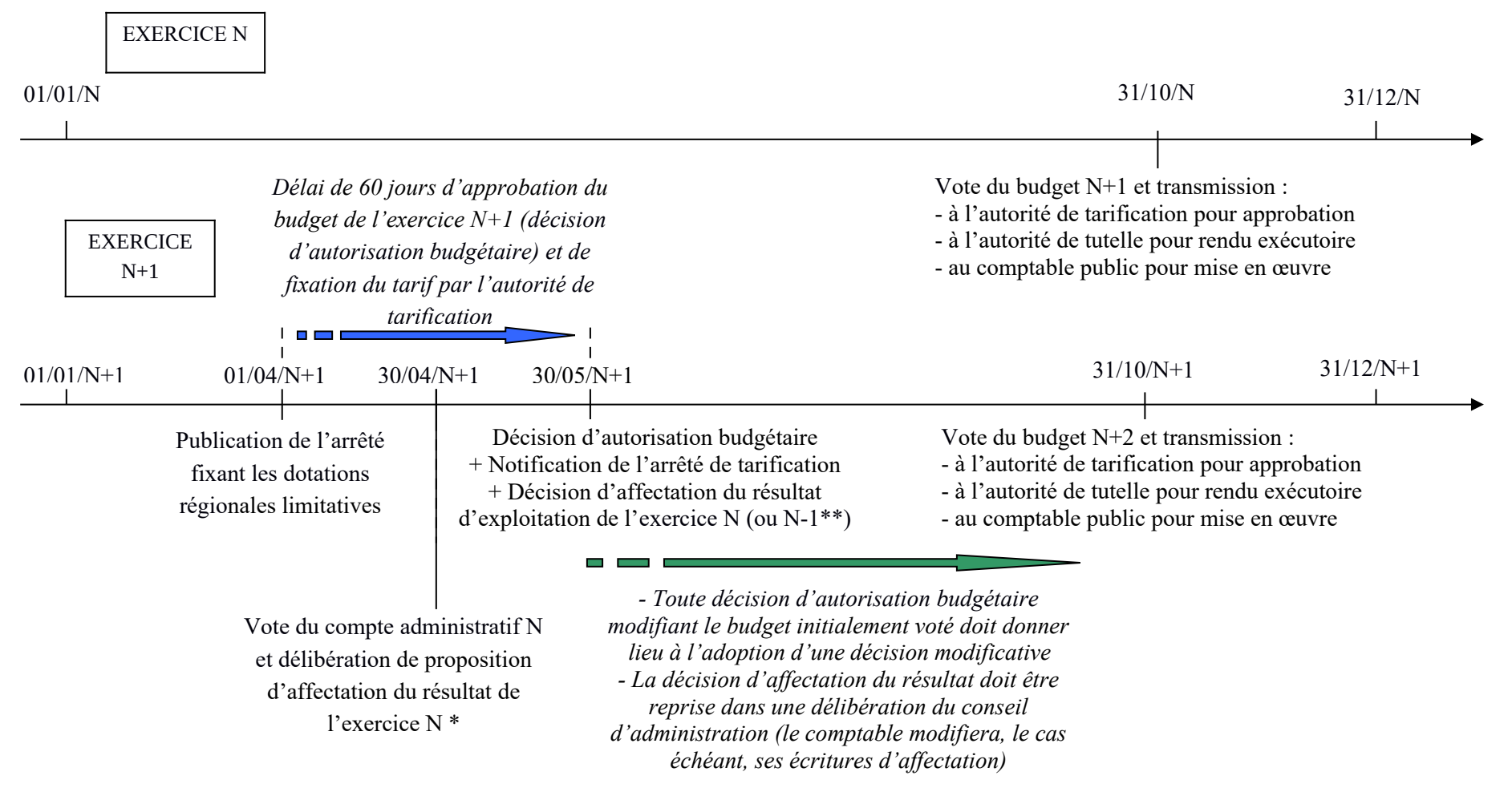

\* Le comptable enregistre, au cours de l'exercice, les écritures d'affectation au vu de cette délibération.

\*\* Hypothèse la plus fréquente où l'autorité de tarification examine l'affectation des résultats en N+2.

## **Fiche n°43 (suite)**

 $\overline{\phantom{a}}$  and  $\overline{\phantom{a}}$  and  $\overline{\phantom{a}}$  and  $\overline{\phantom{a}}$  and  $\overline{\phantom{a}}$  and  $\overline{\phantom{a}}$  and  $\overline{\phantom{a}}$  and  $\overline{\phantom{a}}$  and  $\overline{\phantom{a}}$  and  $\overline{\phantom{a}}$  and  $\overline{\phantom{a}}$  and  $\overline{\phantom{a}}$  and  $\overline{\phantom{a}}$  and  $\overline{\phantom{a}}$  a

## **2) Cas d'un établissement ou service rattaché à un CCAS, un CIAS ou une collectivité territoriale**

Dans l'exemple : - L'arrêté fixant les dotations régionales limitatives est publié le 1<sup>er</sup> avril N+1 et de l'arrêté de tarification est notifié le 30 mai N+1 ; - Les votes du budget N+1 au 15 avril N+1 et du compte administratif N au 30 juin N+1 correspondent aux dates butoir réglementaires (calendrier de vote de l'établissement ou du service identique à celui de la collectivité de rattachement).

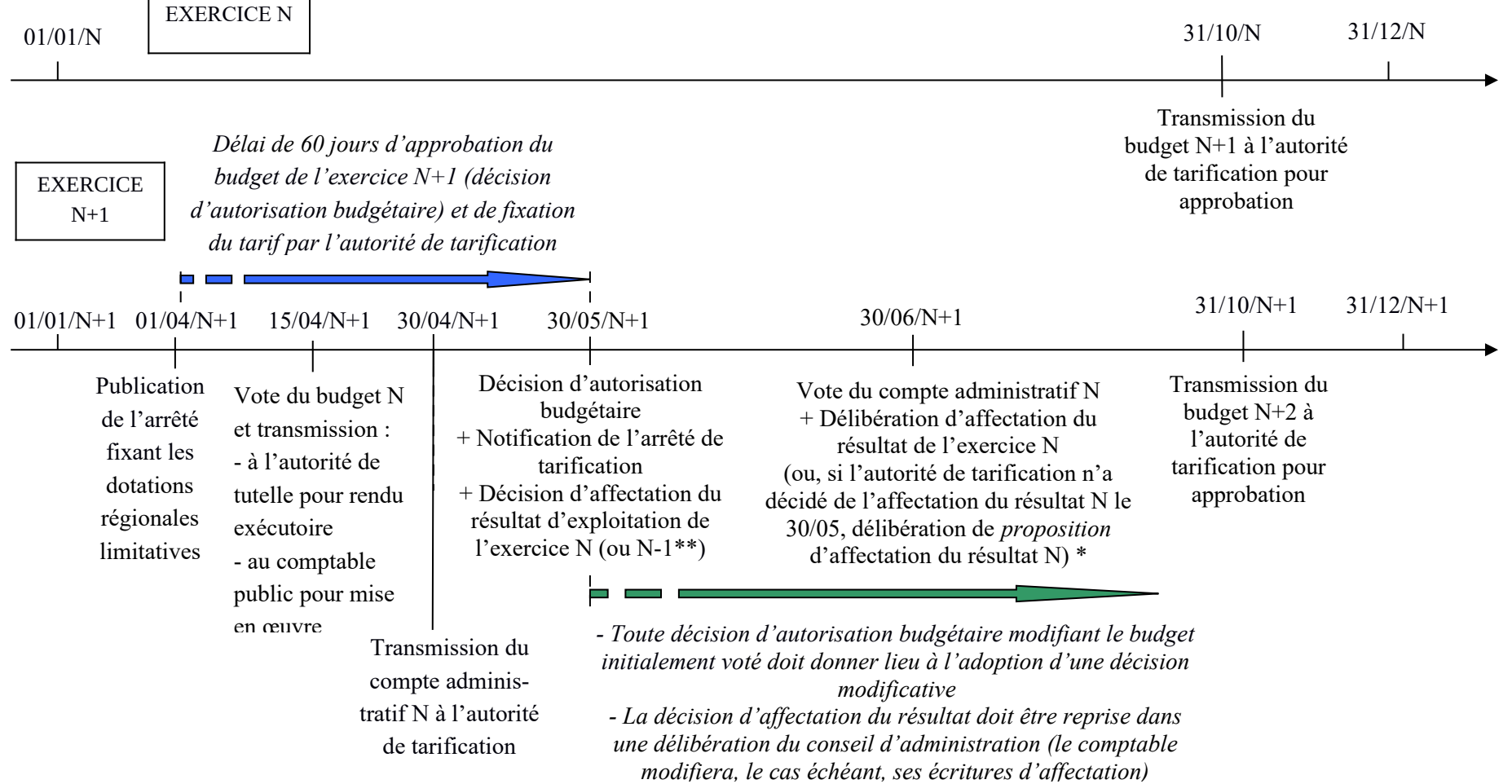

\* Le comptable enregistre, au cours de l'exercice, les écritures d'affectation au vu de cette délibération.

\*\* Hypothèse la plus fréquente où l'autorité de tarification examine l'affectation des résultats en N+2.

## **Fiche n°44 : Résultat d'investissement (cadre de budget prévisionnel) : État de rapprochement de la balance et de l'exécution budgétaire (état E2 du compte de gestion)**

#### **RENSEIGNEMENTS ANNEXES A LA BALANCE SECTION D'INVESTISSEMENT :** EXÉCUTION DU BUDGET

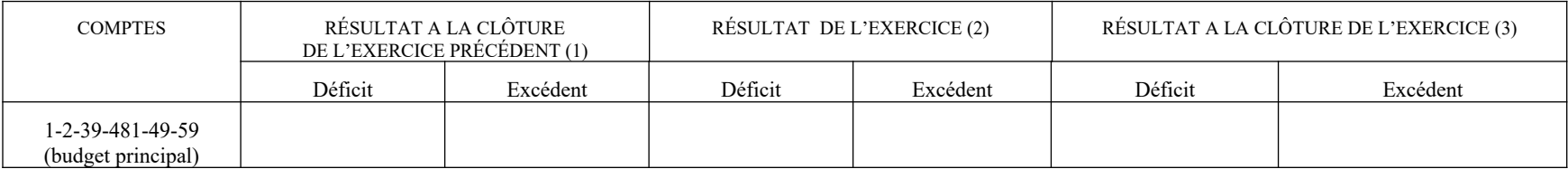

(1) [BE soldes créditeurs- BE soldes débiteurs des comptes 1, 2, 39, 481, 49, 59] - [BE soldes créditeurs -BE soldes débiteurs des comptes non budgétaires : 10685, 10686, 10687, 110, 111, 114, 1163, 119, 12, 1412, 1688, 2768]

(2) Solde des opérations budgétaires de l'année.

(3) Somme algébrique des colonnes (1) et (2)

# RAPPROCHEMENT DE LA BALANCE ET DU RÉSULTAT DE LA SECTION D'INVESTISSEMENT

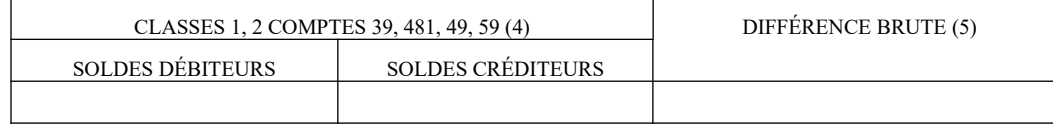

(4) Soldes débiteurs et soldes créditeurs de la balance de sortie des comptes 1, 2, 39, 481, 49, 59

(5) = soldes créditeurs – soldes débiteurs

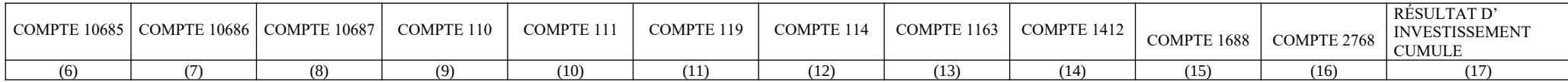

(6) à (16) : Soldes créditeurs (+) ou débiteurs (-) des comptes à la balance de sortie.

(17) : Identité du résultat :  $(17) = (3) = (5)$  – somme algébrique des colonnes (6) à (16)

## **Fiche n°45 : Les états de suivi de l'affectation du résultat d'exploitation (états C) – Cadre de budget prévisionnel**

Le compte de gestion du cadre de budget prévisionnel comporte quatre états de suivi de l'affectation du résultat d'exploitation (états C1 à C4). Ces états sont renseignés manuellement par le comptable, à partir des affectations prévues dans les délibérations d'affectation du résultat.

### **État C1 – Détermination du résultat d'exploitation de l'exercice N-1 à affecter au cours de l'exercice N**

Cet état présente le montant du résultat du budget principal et de chaque budget annexe à affecter au titre de l'exercice N-1.

Chaque budget annexe doit être individualisé sur une ligne.

La colonne 2 « Résultat d'exploitation de l'exercice N-1 » correspond au résultat comptable (compte 12 repris en balance d'entrée de l'exercice N).

La colonne 3 n'est à compléter que lorsque l'ordonnateur a retraité le résultat en retirant les dépenses pour autres droits acquis par les salariés non provisionnées en application de l'article R.314-45 du CASF (voir paragraphe 2.2.2).

La colonne 4 « Résultat incorporé au budget de l'exercice N-1 » correspond à la part du résultat d'un exercice antérieur incorporé au budget N-1 (part du résultat excédentaire de N-3 ou de N-2 affectée à la réduction des charges d'exploitation de N-1 (compte 110) et/ou part du résultat excédentaire de N-2 affectée au financement de mesures non reconductibles de N-1 (compte 111) et/ou part du résultat déficitaire N-4 (en cas d'étalement), N-3 ou N-2 reprise au budget N-1 (compte 119)).

Ce résultat est présenté de façon détaillée, par exercice d'origine, dans la colonne 3 de l'état C2.

La colonne 5 correspond à la somme des colonnes 2 et 4, ou à la somme des colonnes 3 et 4 en cas de retraitement du résultat par l'ordonnateur.

### **État C2 – Tableau général d'affectation des résultats de l'exercice N-1 au cours de l'exercice N**

Cet état récapitule l'affectation des résultats de l'exercice N-1 au cours de l'exercice N.

#### *Section d'investissement*

Le montant à inscrire sur la première ligne du tableau correspond au résultat d'investissement cumulé constaté à la clôture de l'exercice N-1 dans le budget principal [51](#page-94-0). Ce résultat est à reporter au budget de l'exercice suivant (report sur la ligne 001 «Excédent ou déficit cumulé d'investissement reporté» ; voir paragraphe 2.1).

#### *Section d'exploitation*

L'affectation du résultat du budget principal et de chaque budget annexe doit être individualisée sur une ligne distincte.

La colonne 2 retrace le montant du résultat comptable de l'exercice N-1 ou du résultat retraité par l'ordonnateur (voir paragraphe 2.2.2). Ce montant doit être identique à celui de la colonne 2 ou 3 de l'état C1.

<span id="page-94-0"></span><sup>51</sup>Ce résultat figure dans l'état E2 du compte de gestion dans la colonne (1) « Résultat à la clôture de l'exercice précédent »

La colonne 3 retrace la part du résultat des exercices antérieurs à incorporer au budget de l'exercice N-1. Le montant total de cette colonne doit correspondre à celui de la colonne 4 de l'état C1.

Ainsi, la somme des colonnes 2 et 3 correspond au résultat à affecter au titre de l'exercice N-1 ; elle doit être identique au montant de la colonne 5 de l'état C1.

Les colonnes 4 à 14 récapitulent les différentes affectations données au résultat d'exploitation à affecter au titre de l'exercice N-1. La somme de ces colonnes doit être égale à la somme des colonnes 2 et 3.

La colonne 4 enregistre les résultats affectés à l'investissement.

La colonne 5 enregistre l'affectation à la couverture du besoin en fonds de roulement (réserve de trésorerie).

La colonne 6 enregistre l'affectation à la réserve de compensation des déficits.

La colonne 7 enregistre l'affectation à la réserve de compensation des charges d'amortissement.

Les colonnes 8 à 10 détaillent les excédents à incorporer aux budgets ultérieurs (budgets N et N+1).

La colonne 8 retrace l'excédent affecté à la réduction des charges d'exploitation de l'exercice N+1.

La colonne 9 retrace l'excédent affecté au financement de mesures d'exploitation de l'exercice N.

La colonne 10 retrace l'excédent affecté à la réduction des charges d'exploitation de l'exercice N.

Les colonnes 11 à 13 détaillent les déficits restant à reporter au budget.

La colonne 11 enregistre le déficit imputé aux charges d'exploitation de l'exercice suivant celui au cours duquel il a été constaté (déficit à incorporer au budget N+1).

La colonne 12 retrace le déficit imputé aux charges d'exploitation de l'exercice en cours (déficit à incorporer au budget N).

La colonne 13 est servie lorsque, en cas de circonstances exceptionnelles, la reprise du déficit est étalée sur trois exercices.

La colonne 14 retrace la part du résultat de N-1 affectée aux amortissements comptables excédentaires différés.

La colonne 15 retrace le montant des dépenses non opposables aux tiers financeurs écartées du résultat N-1 par l'ordonnateur et comptabilisées au compte 1163.

#### **État C3 – Situation des comptes 110, 111 et 119 à la clôture de l'exercice N**

Cet état, établi après la comptabilisation des opérations relatives à l'affectation du résultat de l'exercice N-1, donne la composition des soldes des comptes 110 « Report à nouveau (solde créditeur) », 111 « Excédent affecté à des mesures d'exploitation non reconductibles » et 119 « Report à nouveau (solde débiteur) » à la clôture de l'exercice N, tels qu'ils apparaissent à la balance de sortie et au poste de bilan correspondant.

Il détaille les montants de report à nouveau incorporés au budget N et à incorporer au cours des exercices suivants<sup>[52](#page-95-0)</sup>.

La situation des comptes 110, 111 et 119 du budget principal et de chaque budget annexe doit être individualisée sur une ligne distincte.

Les colonnes 2 à 4 présentent la situation du compte 110. Elles détaillent le montant des excédents incorporés et à incorporer au budget au titre de l'affectation du résultat à la réduction des charges d'exploitation.

La colonne 2 présente le montant de l'excédent N-2 incorporé au budget N.

La colonne 3 présente le montant de l'excédent N-1 incorporé au budget N.

<span id="page-95-0"></span> $52$ Incorporation sur la ligne 002 « déficit/excédent de la section d'exploitation reporté »

La colonne 4 présente le montant de l'excédent de l'exercice N-1 à incorporer au budget N+1.

La somme des colonnes 2 à 4 doit correspondre au solde créditeur du compte 110 apparaissant à la balance de sortie de l'exercice N et au passif du bilan.

La colonne 5 présente la situation du compte 111. Elle indique le montant de l'excédent N-1 incorporé au budget N au titre de l'affectation au financement de mesures d'exploitation non reconductibles.

Les colonnes 6 à 11 présentent la situation du compte 119. Elles détaillent le montant des déficits incorporés et à incorporer au budget.

La colonne 6 présente le montant du déficit N-2 incorporé au budget N.

La colonne 7 présente le montant du déficit N-1 à incorporer au budget N+1.

La colonne 8 présente le montant du déficit N-1 incorporé au budget N.

Les colonnes 9, 10 et 11 retracent l'étalement du déficit sur trois exercices.

Trois situations peuvent se rencontrer :

- L'étalement du déficit de l'exercice N-1 sur les exercices N, N+1 et N+2 : Cet étalement donne lieu à l'incorporation du déficit par tiers, aux budgets N, N+1 et N+2 ;

- L'étalement du déficit de l'exercice N-2 sur les exercices N-1, N et N+1 : Cet étalement donne lieu à l'incorporation d'un tiers du déficit au budget N et d'un tiers au budget N+1 ;

- L'étalement du déficit de l'exercice N-3 sur les exercices N-2, N-1 et N : Cet étalement donne lieu à l'incorporation au budget N du dernier tiers du déficit.

Si plusieurs de ces situations coexistent/ se présentent de façon simultanée, des colonnes supplémentaires devront être ajoutées manuellement dans l'état C3 afin de retracer chacune d'entre elles.

La somme des colonnes 6 à 11 doit correspondre au solde débiteur du compte 119 apparaissant à la balance de sortie de l'exercice N et au passif du bilan.

### **État C4 – Tableau de suivi des amortissements comptables excédentaires différés (compte 1161)**

Cet état détaille d'une part, l'exercice sur lequel l'amortissement comptable excédentaire différé est constaté (exercice de détermination du résultat) et d'autre part, l'exercice prévisionnel de sa reprise (exercice sur lequel son financement par l'autorité de tarification est attendu).

Les maquettes des états C1 à C4 sont présentées ci-après.

## **DÉTERMINATION DU RÉSULTAT D'EXPLOITATION DE L'EXERCICE … (N-1) À AFFECTER AU COURS DE L'EXERCICE …. (N) (ÉTAT C1)**

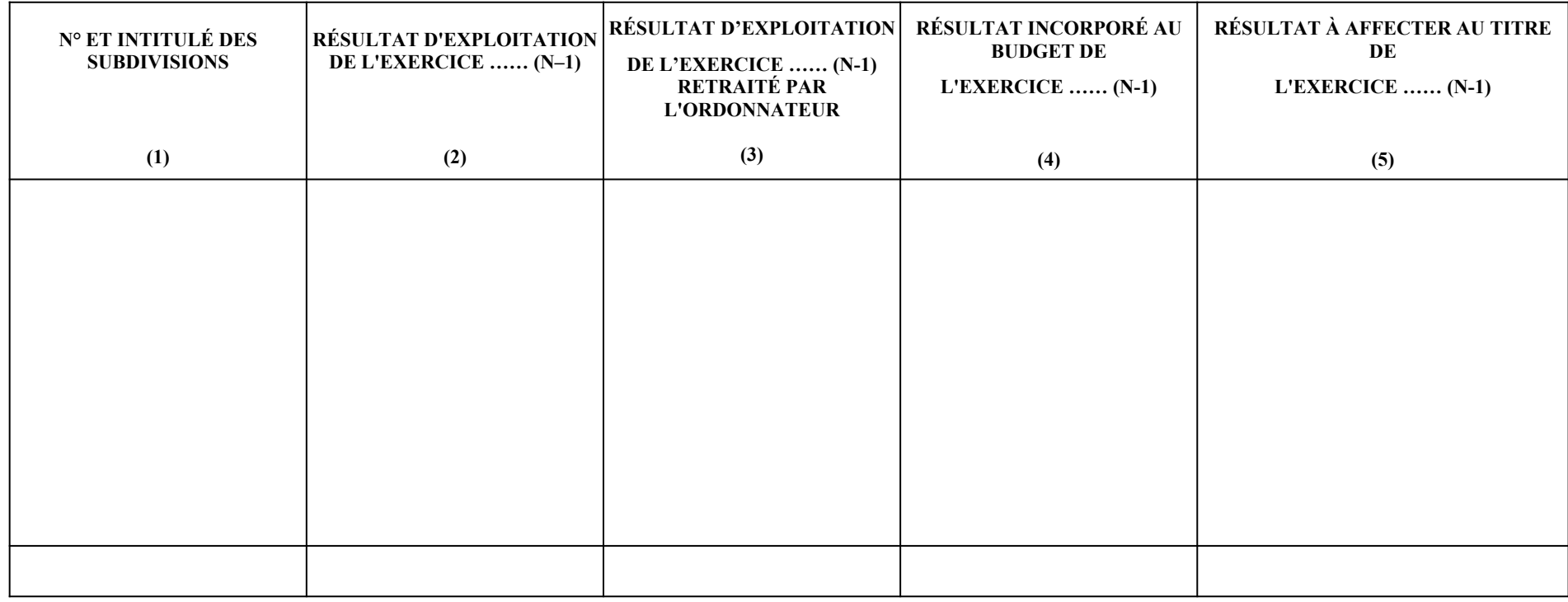

Colonne 1 : Pour les budgets annexes, une ligne par budget annexe.

Colonne 3 : L'ordonnateur retraite le résultat en retirant les dépenses pour autres droits acquis par les salariés non provisionnées en application de l'art. R.314-45 du CASF

Colonnes 2-3-4-5 : Faire précéder du signe + ou - selon qu'il s'agit d'un excédent ou d'un déficit.

Colonne 5 : (5) = (2) + (4) ou si colonne (3) servie (5) = (3) + (4)

#### **TABLEAU GÉNÉRAL D'AFFECTATION DES RÉSULTATS DE L'EXERCICE (N-1) AU COURS DE L'EXERCICE…(N) (ÉTAT C2)**

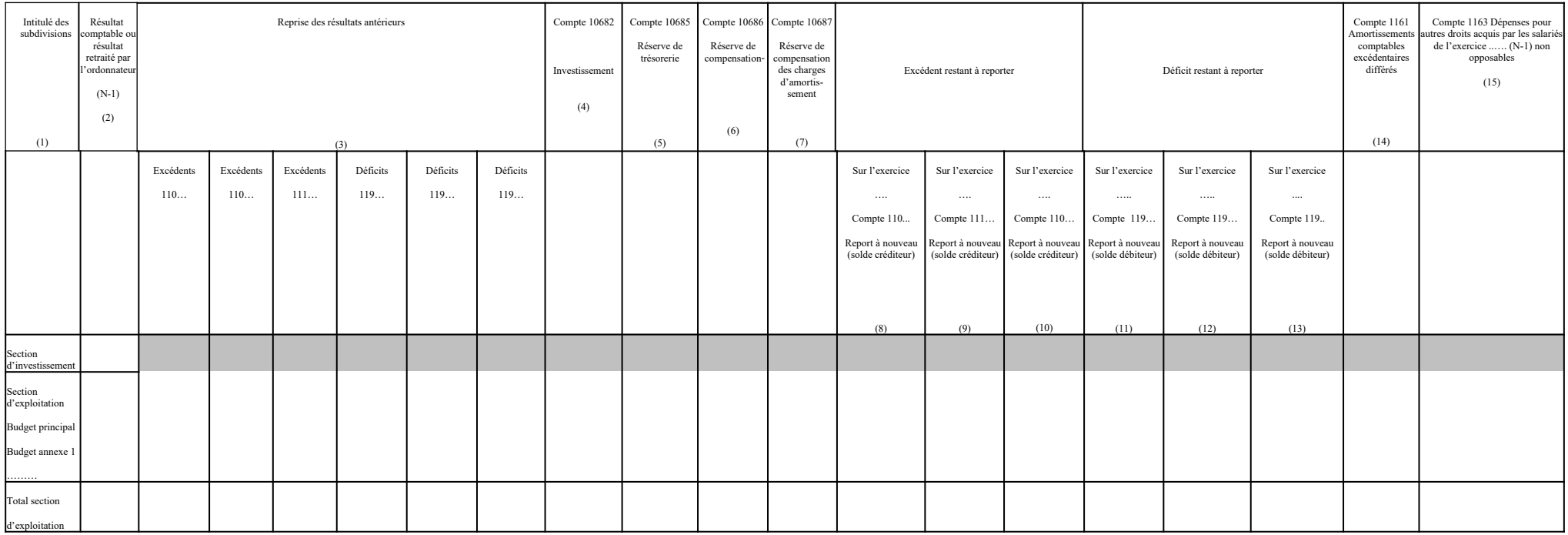

Colonne 1 : Pour les budgets annexes, une ligne par budget annexe.

Colonne 2 : Pour la section d'investissement : résultat comptable. Pour la section d'exploitation : résultat comptable u résultat comptable ou résultat comptable ou résultat retraité par l'ordonnateur (procédure visant à é de l'art R.314-45 du CASF). Faire précéder du signe + ou – selon qu'il s'agit d'un excédent ou d'un déficit.

Colonnes 3, 8, 9, 10, 11, 12 et 13 : Les deux derniers chiffres des comptes 110, 111 et 119 correspondent au millésime.

Colonne 8 : L'excédent est ici affecté *« à la réduction des charges d'exploitation de l'exercice suivant celui au cours duquel il a été constaté ».*

Colonne 9 : L'excédent est ici affecté *« au financement de mesures d'exploitation […] n'accroissant pas les charges d'exploitation des exercices suivant celui auquel il a été affecté ».*

Colonne 10 : L'excédent est ici *affecté « à la réduction des charges d'exploitation de l'exercice en cours ».*

Colonne 11 : Le déficit *« est imputé aux charges d'exploitation de l'exercice suivant celui au cours duquel il a été constaté ».*

Colonne 12 : Le déficit *« est imputé aux charges d'exploitation de l'exercice en cours ».*

Colonne 13 : *« En cas de circonstances exceptionnelles et avec l'accord préalable de l'autorité de tarification concernée, la reprise du déficit peut être étalée sur trois exercices ».*

Colonne 14 : Part du résultat comptable de N-1 affectée à l'excédent d'amortissements comptables en N

Colonne 15 : cf. état C1 : différence entre colonne (3) et colonne (2)

# **SITUATION DES COMPTES 110, 111 ET 119 À LA CLÔTURE DE L'EXERCICE …… (N) (ÉTAT C3)**

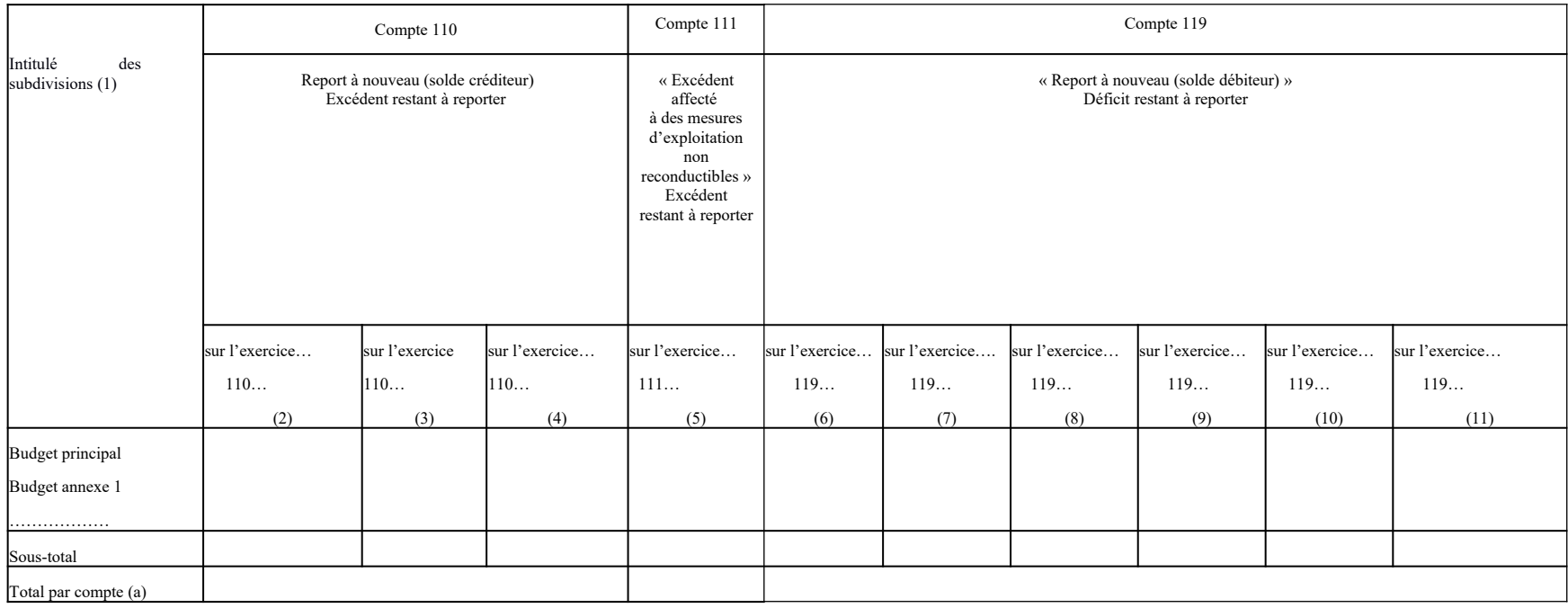

Colonne 1 : Pour les budgets annexes, une ligne par budget annexe.

Colonnes 2 et 4 : Il s'agit de l'excédent affecté *« à la réduction des charges d'exploitation de l'exercice suivant celui au cours duquel il a été constaté ».*

Colonne 3 : Il s'agit de l'excédent affecté *« à la réduction des charges d'exploitation de l'exercice en cours ».*

Colonne 5 : Il s'agit de l'excédent affecté *« au financement de mesures d'exploitation […] n'accroissant pas les charges d'exploitation des exercices suivant celui auquel il a été affecté »..*

Colonnes 6 et 7 : Le déficit *« est imputé aux charges d'exploitation de l'exercice suivant celui au cours duquel il a été constaté ».*

Colonne 8 : Le déficit *« est imputé aux charges d'exploitation de l'exercice en cours ».*

Colonnes 9, 10 et 11 : *« En cas de circonstances exceptionnelles et avec l'accord préalable de l'autorité de tarification concernée, la reprise du déficit peut être étalée sur trois exercices ».* Colonnes 2, 3, 4, 5, 6, 7, 8, 9, 10 et 11. Les deux derniers chiffres des comptes 110, 111 et 119 correspondent au millésime.

(a) : Comptes 110, 111 et 119 : le total doit être égal au montant du poste correspondant au bilan.

### **TABLEAU DE SUIVI DES AMORTISSEMENTS COMPTABLES EXCÉDENTAIRES DIFFÉRÉS (COMPTE 1161) (ÉTAT C4)**

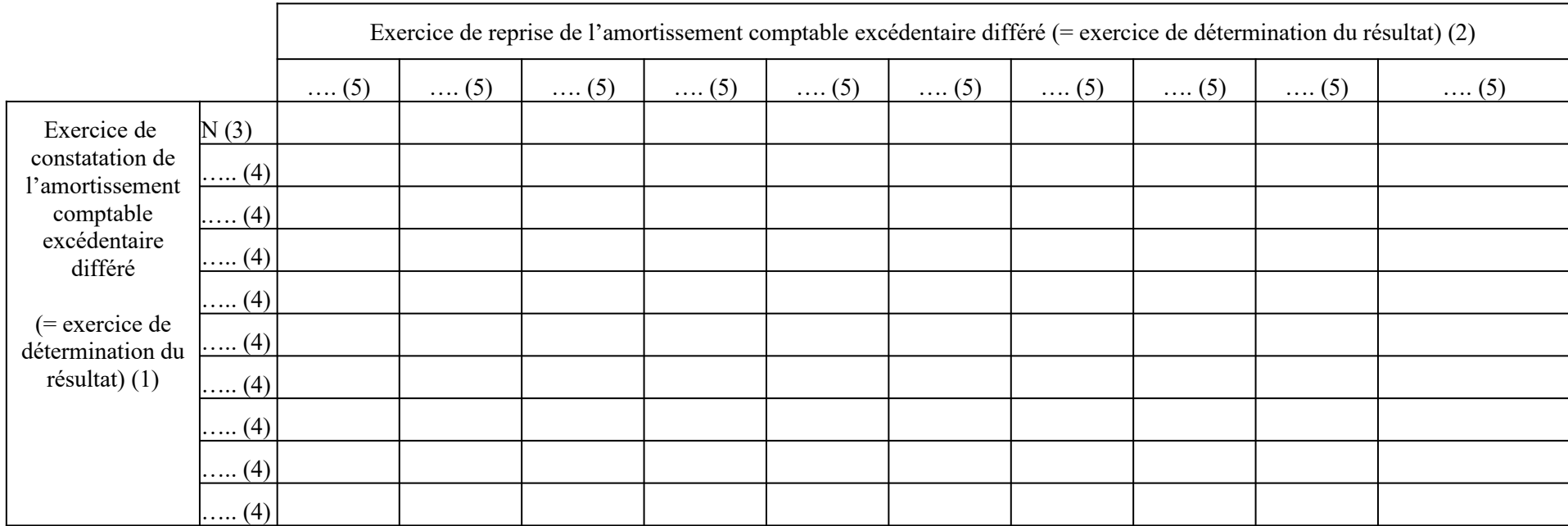

(1) : L'affectation au compte 116.1 s'effectue en N+1 dans le cadre de l'affectation des résultats.

(2) : La reprise du compte 116.1 s'effectue en N+1 dans le cadre de l'affectation des résultats.

(3) : Doivent apparaître sur la ligne « N » :

- la régularisation du différentiel entre les amortissements comptabilisés avant le 1<sup>er</sup> janvier N et ceux qui auraient du être comptabilisés au vu du nouveau plan d'amortissements (régularisation en balance d'entrée)

- les amortissements comptables excédentaires différés constatés au titre de l'exercice N (qui seront enregistrés au compte 116.1 N+1).

(4) Préciser l'exercice de constatation de l'amortissement comptable excédentaire différé.

(5) Préciser l'exercice de reprise de l'amortissement comptable excédentaire différé.

## **Fiche n°46 : Les états de suivi de l'affectation du résultat d'exploitation (états C) – Cadre d'état des prévisions de recettes et de dépenses (EPRD)**

Le compte de gestion du cadre d'état des prévisions de recettes et de dépenses (EPRD) comporte deux états de suivi de l'affectation du résultat d'exploitation (états C1 et C2). Ces états sont renseignés manuellement par le comptable, à partir des affectations prévues dans les délibérations d'affectation du résultat.

#### **État C1 - Tableau général d'affectation des résultats de l'exercice N-1 au cours de l'exercice N**

Cet état récapitule l'affectation du résultat d'exploitation de l'exercice N-1 au cours de l'exercice N.

L'affectation du résultat du compte de résultat principal (CRP) et de chaque compte de résultat annexe (CRA) doit être individualisée sur une ligne distincte.

Pour les EHPAD et les PUV, le tableau doit faire apparaître une ligne pour chaque section tarifaire (sections « hébergement » et « soins et dépendance ») tant que le CPOM de l'établissement n'est pas mis en œuvre.

La colonne 2 retrace le montant du résultat comptable de l'exercice N-1.

La colonne 3 retrace le report à nouveau (excédentaire ou déficitaire) de l'exercice N-1.

La colonne 4 correspond à la somme des colonnes 2 et 3 ; elle retrace donc le résultat à affecter au titre de l'exercice N-1.

Les colonnes 5 à 10 récapitulent les différentes affectations données au résultat d'exploitation à affecter au titre de l'exercice N-1. La somme de ces colonnes doit être égale à la colonne 4.

La colonne 5 enregistre les résultats affectés à l'investissement.

La colonne 6 enregistre l'affectation à la couverture du besoin en fonds de roulement (réserve de trésorerie).

La colonne 7 enregistre l'affectation à la réserve de compensation des déficits.

La colonne 8 enregistre l'affectation à la réserve de compensation des charges d'amortissement.

La colonne 9 retrace l'affectation en report à nouveau excédentaire.

La colonne 10 retrace l'affectation en report à nouveau déficitaire.

#### **État C2 – Détermination des résultats de l'exercice [N] à affecter au cours de l'exercice [N+1]**

Cet état détermine le montant du résultat d'exploitation de l'exercice N à affecter au cours de l'exercice N+1.

Le résultat du compte de résultat principal (CRP) et de chaque compte de résultat annexe (CRA) doit être individualisé sur une ligne distincte.

Pour les EHPAD et les PUV, ce résultat est présenté par sections tarifaires (sections « hébergement » et « soins et dépendance ») tant que le CPOM de l'établissement n'est pas mis en œuvre (une ligne pour chaque section).

La colonne 2 retrace le résultat comptable de l'exercice N.

La colonne 3 retrace le report à nouveau (excédentaire ou déficitaire) constaté à la clôture de l'exercice N.

La colonne 4 correspond à la somme des colonnes 2 et 3 ; elle retrace donc le résultat à affecter au titre de l'exercice N (ce résultat sera affecté au cours de l'exercice N+1).

Les maquettes des états C1 et C2 sont présentées ci-après.

## **TABLEAU GÉNÉRAL D'AFFECTATION DES RÉSULTATS DE L'EXERCICE [N-1] AU COURS DE L'EXERCICE [N] (ÉTAT C1)**

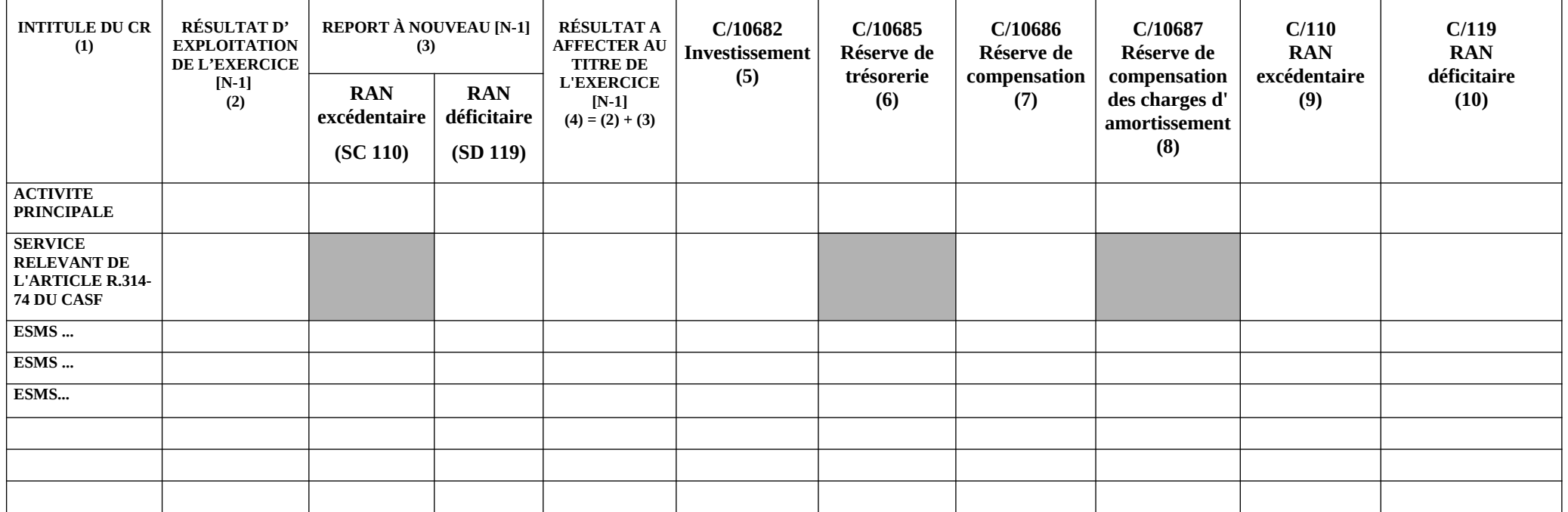

(1) : Une ligne par CR (CRP et CRA). Pour les EHPAD, une ligne pour la section « hébergement » et une ligne pour la section « dépendance et soins » tant que l'EHPAD n'a pas signé son CPOM (après signature du CPOM, l'affectation du résultat est globale)

(2) : Faire précéder du signe + ou – selon qu'il s'agit d'un excédent ou d'un déficit.

(3) : Faire précéder du signe + s'il s'agit d'un RAN excédentaire et d'un signe – s'il s'agit d'un RAN déficitaire.

 Le RAN excédentaire de l'activité principale comprend le compte 1100 du CRPP et l'éventuel compte 1101 du CRPA « service relevant de l'article R.314-74 du CASF » (dans ce cas, faire apparaître les deux RAN sur la ligne « activité principale »).

(6) (7) (8) : Faire précéder du signe + ou – selon qu'il s'agit d'une affectation en réserve ou d'une reprise sur cette réserve.

## **DÉTERMINATION DES RÉSULTATS DE L'EXERCICE [N] A AFFECTER AU COURS DE L'EXERCICE [N+1] (ÉTAT C2)**

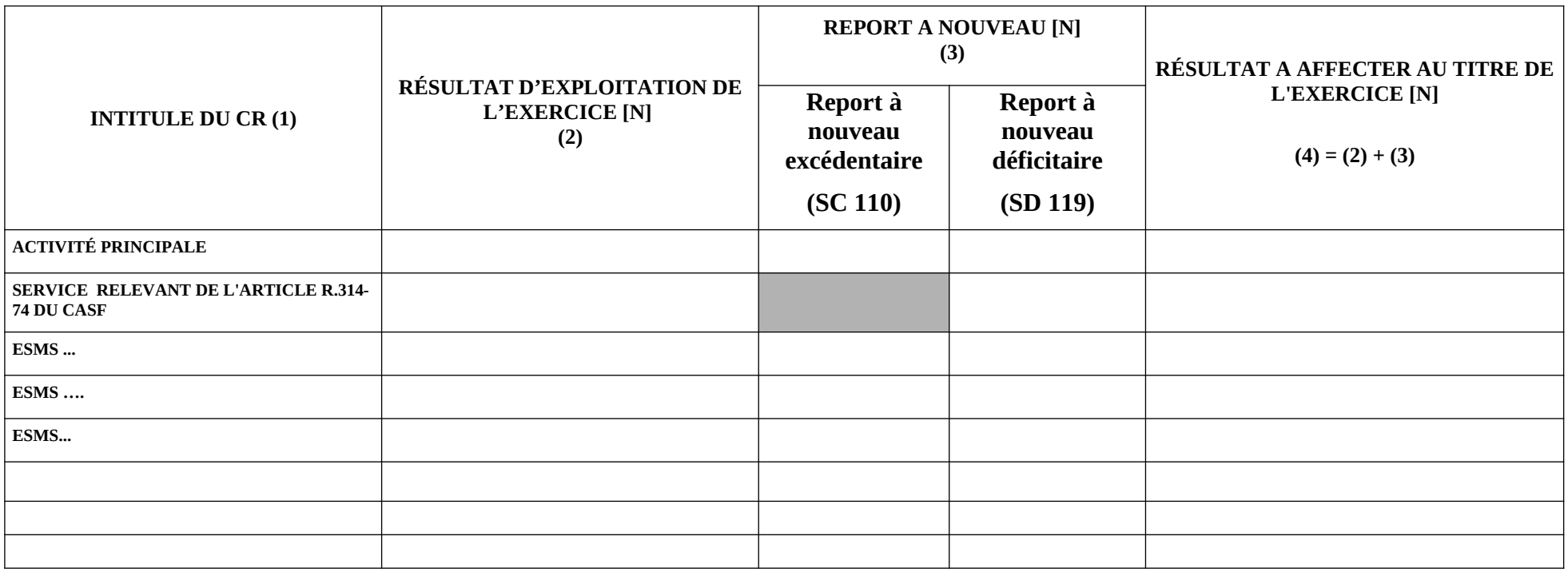

(1) : Une ligne par CR (CRP et CRA). ). Pour les EHPAD, une ligne pour la section « hébergement » et une ligne pour la section « dépendance et soins » tant que l'EHPAD n'a pas signé son CPOM (après signature du CPOM, l'affectation du résultat est globale)

(2) : Faire précéder du signe + ou – selon qu''il s'agit d'un excédent ou d'un déficit.

(3) : Faire précéder du signe + s'il s'agit d'un RAN excédentaire et d'un signe – s'il s'agit d'un RAN déficitaire.

Le RAN excédentaire de l'activité principale comprend le compte 1100 du CRPP et l'éventuel compte 1101 du CRPA « service relevant de l'article R.314-74 du CASF » (dans ce cas, faire apparaître les deux RAN sur la ligne « activité principale »).

#### **Fiche n°47 : Exemple d'affectation du résultat- Cadre de budget prévisionnel**

Exemple d'une résidence autonomie rattachée à un CCAS. Les comptes d'affectation sont à terminaison « 0 » « activité principale » (à l'exception du compte 10682), comme pour les établissements et services autonomes.

### **1. AFFECTATION DU RÉSULTAT DE L'EXERCICE 2023 EN 2024**

1/ Résultat comptable de l'exercice 2023 : +100

 2/ Résultat incorporé au budget de l'exercice 2023 : + 20 provenant de la part du résultat excédentaire de l'exercice 2021 affecté à la réduction des charges d'exploitation de N+2 (C/1100).

 $3/R$ ésultat à affecter au titre de 2023 : + 120 (+100 +20)

4/ Affectation du résultat :

L'excédent est affecté comme suit :

- $+ 20$  au financement de mesures d'exploitation non reconductibles de N+1 (soit 2024) (C/1110)<sup>[53](#page-104-0)</sup>
- $+ 30$  en réduction des charges d'exploitation de N+2 (soit 2025) (C/1100)<sup>[54](#page-104-1)</sup>
- + 50 au financement de l'investissement (C/10682)
- + 20 en réserve de compensation des déficits (compte 106860)

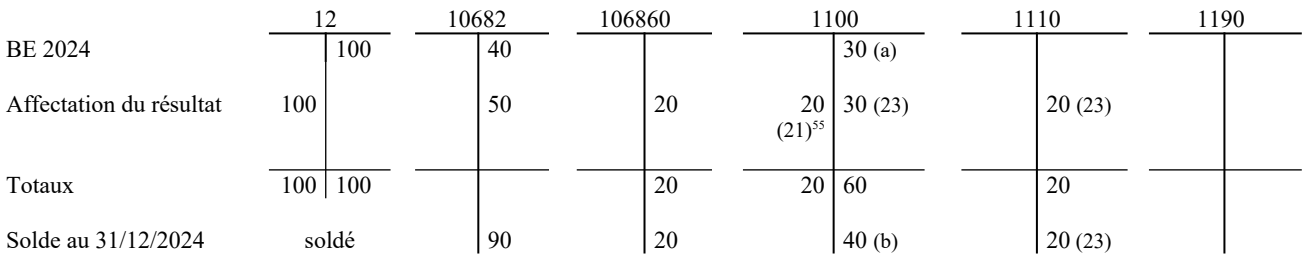

Remarque : pour les comptes 110 et 111, le nombre entre parenthèses correspond au millésime (i.e exercice d'origine du résultat affecté en report à nouveau).

(a) La balance d'entrée de 30 se décompose comme suit :

- excédent de 20 issu du résultat 2021 affecté à la réduction des charges d'exploitation de 2023 ;
- excédent de 10 issu du résultat 2022 affecté à la réduction des charges d'exploitation de 2024.

(b) La balance de sortie de 40 se décompose comme suit :

- $\frac{1}{2}$  excédent de 10 issu du résultat 2022 affecté à la réduction des charges d'exploitation de 2024 ;
- excédent de 30 issu du résultat 2023 affecté à la réduction des charges d'exploitation de 2025.

<span id="page-104-0"></span><sup>&</sup>lt;sup>53</sup> Cette affectation donne lieu à l'inscription d'une recette d'exploitation sur la ligne 002 « Excédent de la section d'exploitation reporté » au budget de l'exercice 2024.

<span id="page-104-1"></span><sup>54</sup>Cette affectation donne lieu à l'inscription d'une recette d'exploitation sur la ligne 002 « Excédent de la section d'exploitation reporté » au budget de l'exercice 2025.

<span id="page-104-2"></span><sup>55</sup>Reprise du résultat incorporé au budget 2023

## **DÉTERMINATION DU RÉSULTAT D'EXPLOITATION DE L'EXERCICE 2023 À AFFECTER AU COURS DE L'EXERCICE 2024 – ÉTAT C1**

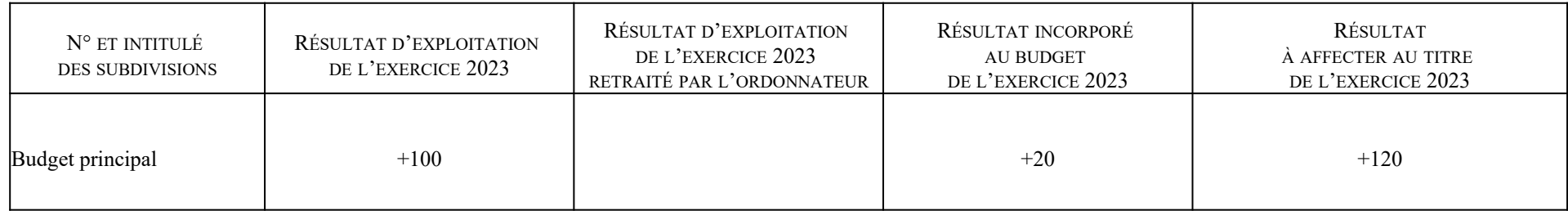

# **TABLEAU GÉNÉRAL D'AFFECTATION DES RÉSULTATS DE L'EXERCICE 2023 AU COURS DE L'EXERCICE 2024 – ÉTAT C2**

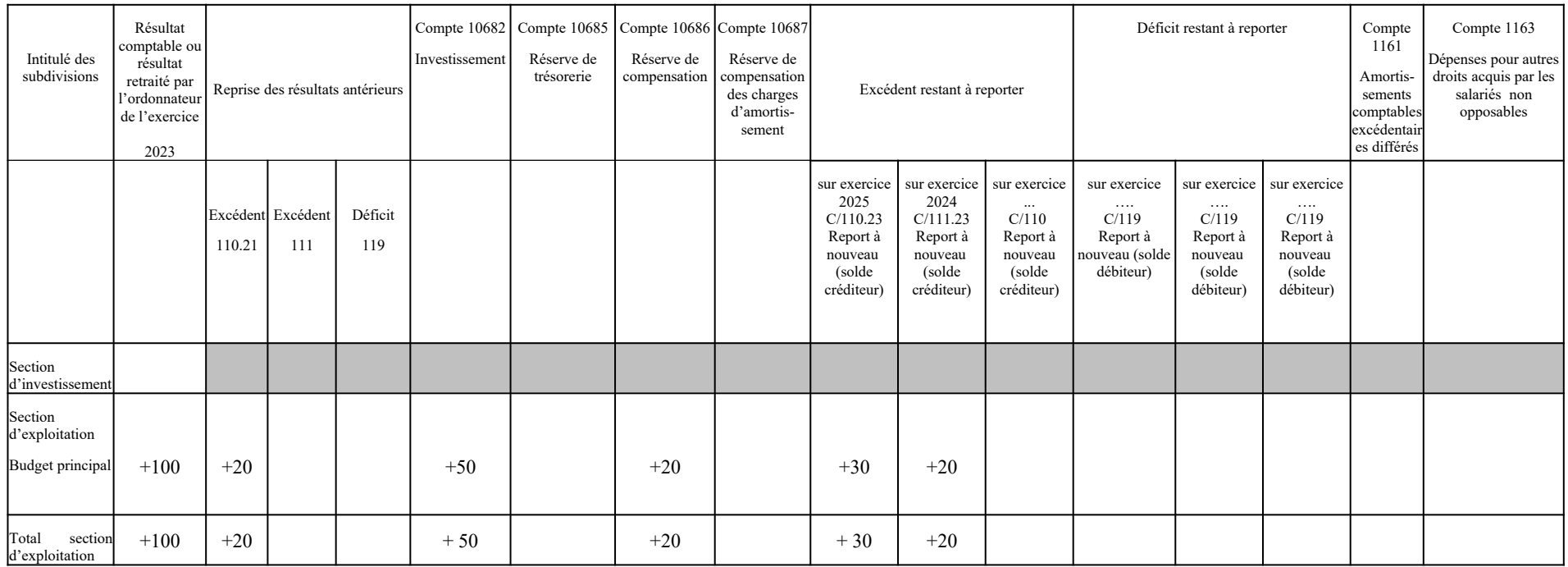

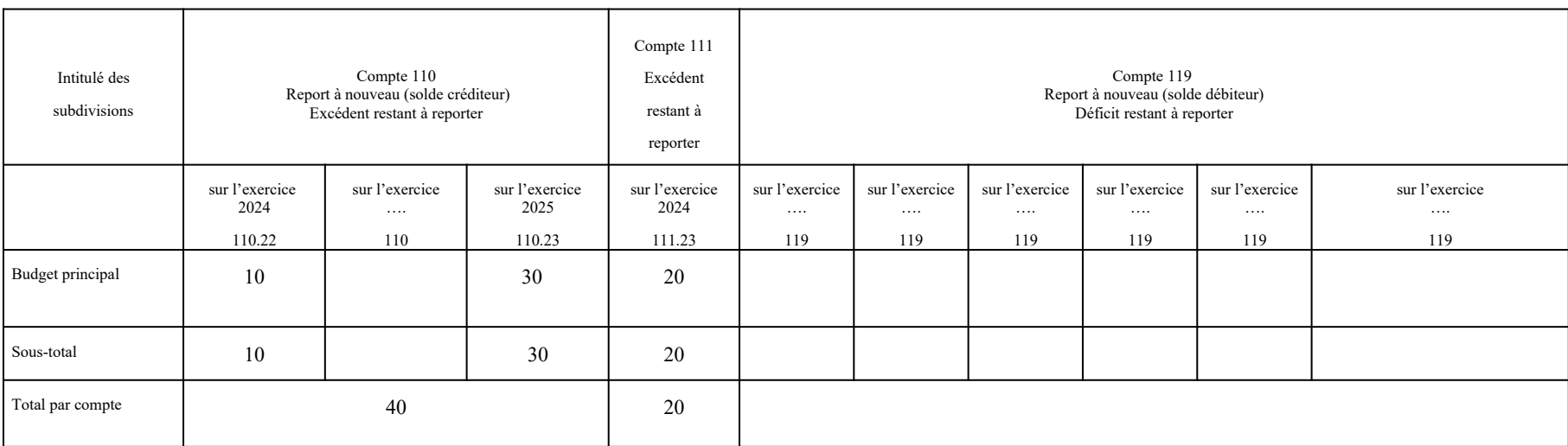

## **SITUATION DES COMPTES 110, 111 ET 119 À LA CLÔTURE DE L'EXERCICE 2024 – ÉTAT C3**

### **2. AFFECTATION DU RÉSULTAT DE L'EXERCICE 2024 EN 2025**

#### 1/ Résultat comptable de l'exercice 2024 : -70

2/ Résultat incorporé au budget de l'exercice 2024 : + 30 provenant, d'une part, du résultat excédentaire de 2022 affecté à la réduction des charges d'exploitation de  $N+2$  (+ 10) (C/1100) et, d'autre part, du résultat excédentaire de 2023 affecté au financement des mesures d'exploitation non reconductibles de N+1 (+ 20) (C/1110).

#### $3/$  Résultat à affecter au titre de 2024 : - 40 (-70 +30)

#### 4/ Affectation du résultat :

Le déficit est couvert comme suit :

- Reprise de la réserve de compensation des déficits pour 20 (C/106860)
- Pour le reliquat (20), ajout aux charges d'exploitation de l'exercice N+2 (soit 2026) (C/1190)<sup>[56](#page-107-0)</sup>

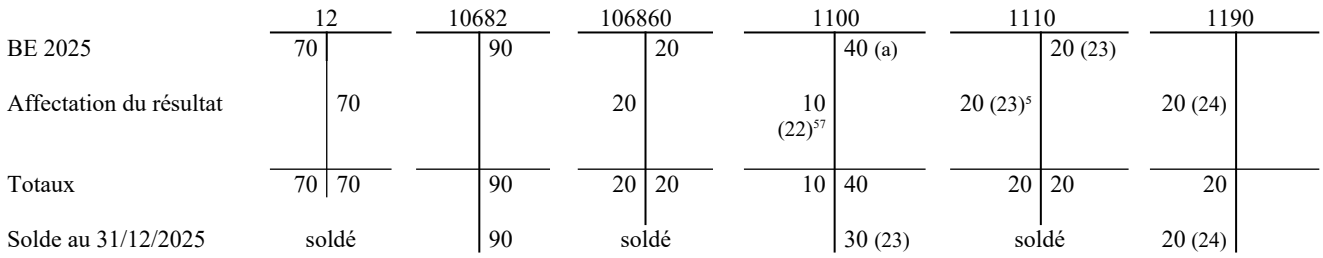

Remarque : pour les comptes 110, 111 et 119, le nombre entre parenthèses correspond au millésime (i.e exercice d'origine du résultat affecté en report à nouveau).

(a) La balance d'entrée de 40 se décompose comme suit :

- excédent de 10 issu du résultat 2022 affecté à la réduction des charges d'exploitation de 2024 ;

- excédent de 30 issu du résultat 2023 affecté à la réduction des charges d'exploitation de 2025.

<span id="page-107-0"></span><sup>56</sup> Cette affectation donne lieu à l'inscription d'une dépense d'exploitation sur la ligne 002 « Déficit de la section d'exploitation reporté » au budget de l'exercice 2026.

<span id="page-107-1"></span><sup>57</sup>Reprise du résultat incorporé au budget 2024
## **DÉTERMINATION DU RÉSULTAT D'EXPLOITATION DE L'EXERCICE 2024 À AFFECTER AU COURS DE L'EXERCICE 2025 – ÉTAT C1**

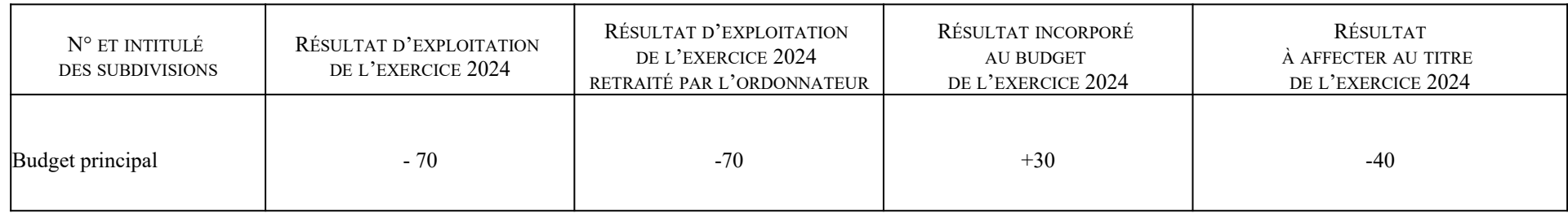

# **TABLEAU GÉNÉRAL D'AFFECTATION DES RÉSULTATS DE L'EXERCICE 2024 AU COURS DE L'EXERCICE 2025 – ÉTAT C2**

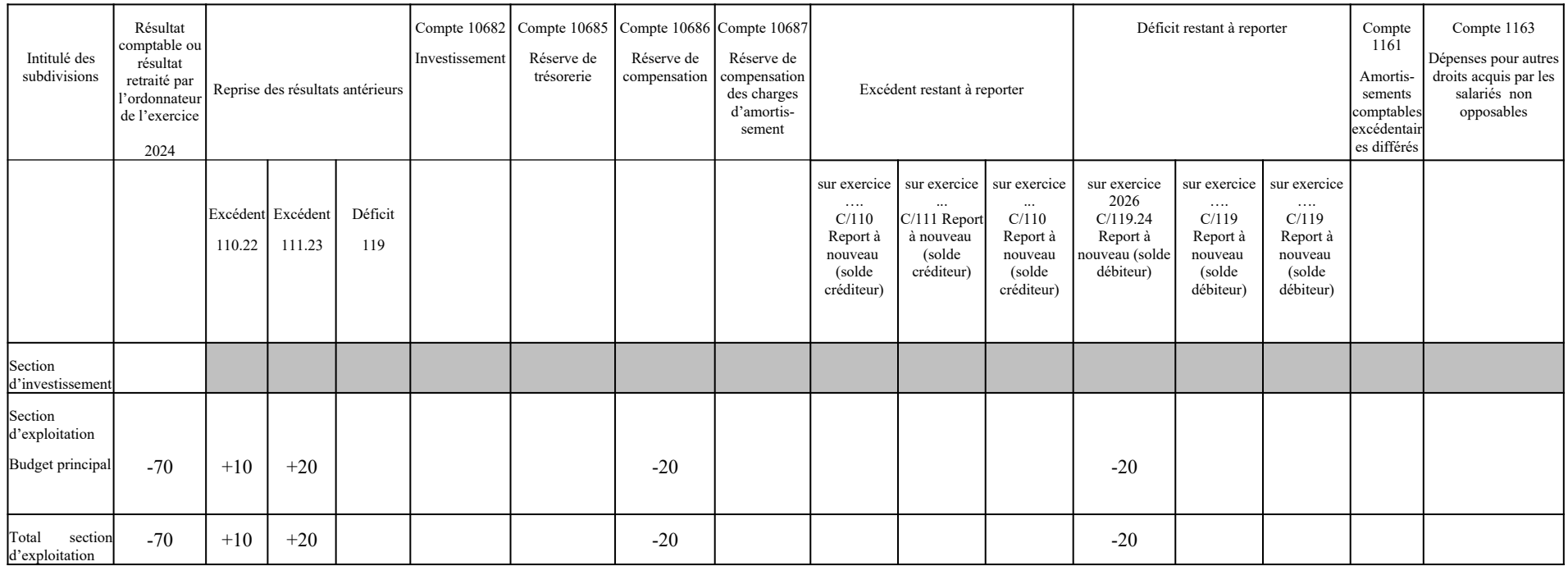

### **SITUATION DES COMPTES 110, 111 ET 119 À LA CLÔTURE DE L'EXERCICE 2025 – ÉTAT C3**

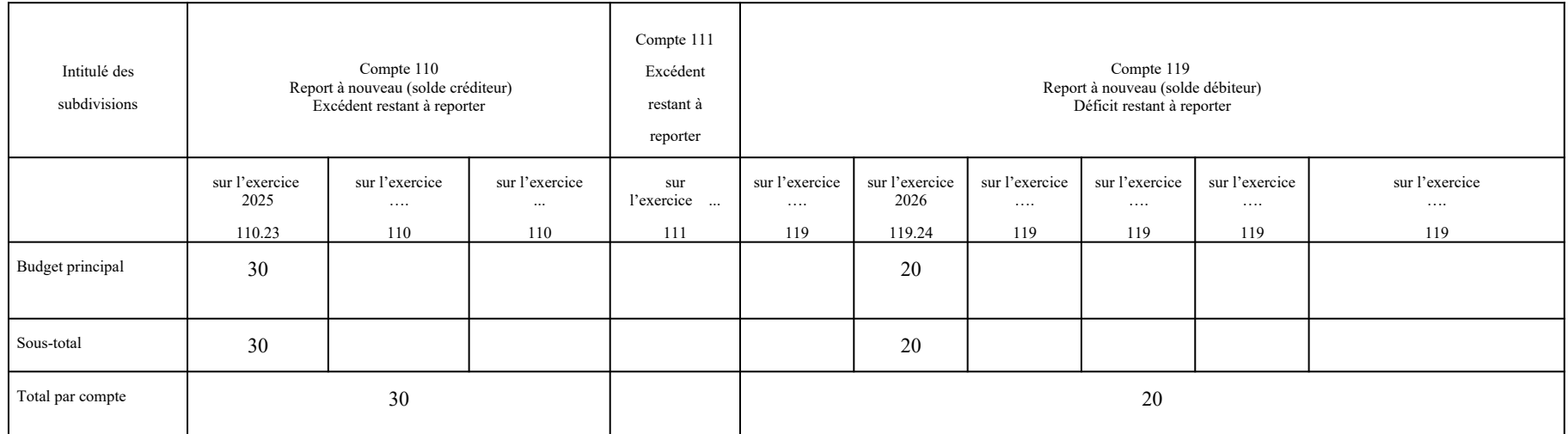

### **3. AFFECTATION DU RÉSULTAT DE L'EXERCICE 2025 EN 2026**

1/ Résultat comptable de l'exercice 2025 : +10

2/ Résultat incorporé au budget de l'exercice 2025 : + 30 provenant du résultat excédentaire de 2023 affecté à la réduction des charges d'exploitation de N+2 (C/1100).

 $3/$  Résultat à affecter au titre de 2025 :  $+40$  ( $+10+30$ )

4/ Affectation du résultat :

L'excédent est affecté comme suit :

- +25 en réserve de compensation des déficits (C/106860)
- $-$  +15 en réduction des charges d'exploitation de l'exercice N+2 (soit 2027) (C/1100)<sup>[58](#page-110-0)</sup>

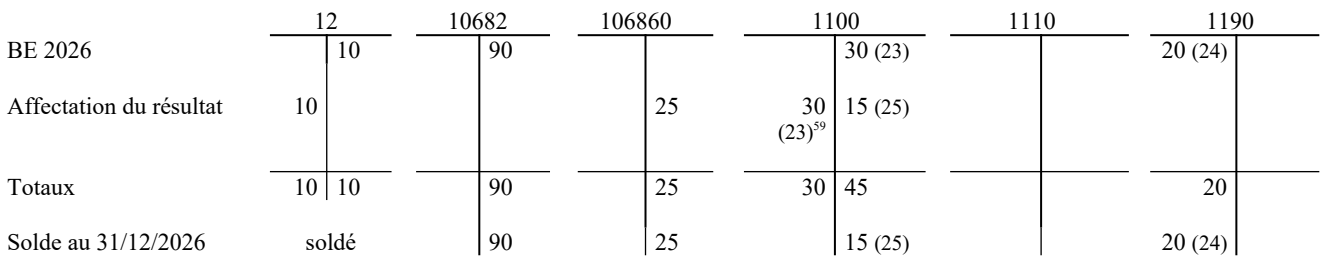

Remarque : pour les comptes 110 et 119, le nombre entre parenthèses correspond au millésime (i.e exercice d'origine du résultat affecté en report à nouveau).

<span id="page-110-0"></span><sup>58</sup> Cette affectation donne lieu à l'inscription d'une recette d'exploitation sur la ligne 002 « Excédent de la section d'exploitation reporté » au budget de l'exercice 2027.

<span id="page-110-1"></span><sup>59</sup>Reprise du résultat incorporé au budget 2025

## **DÉTERMINATION DU RÉSULTAT D'EXPLOITATION DE L'EXERCICE 2025 À AFFECTER AU COURS DE L'EXERCICE 2026 – ÉTAT C1**

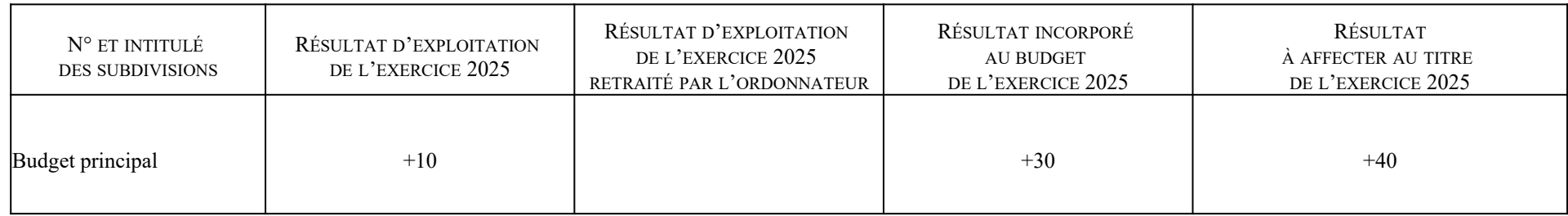

# **TABLEAU GÉNÉRAL D'AFFECTATION DES RÉSULTATS DE L'EXERCICE 2025 AU COURS DE L'EXERCICE 2026 – ÉTAT C2**

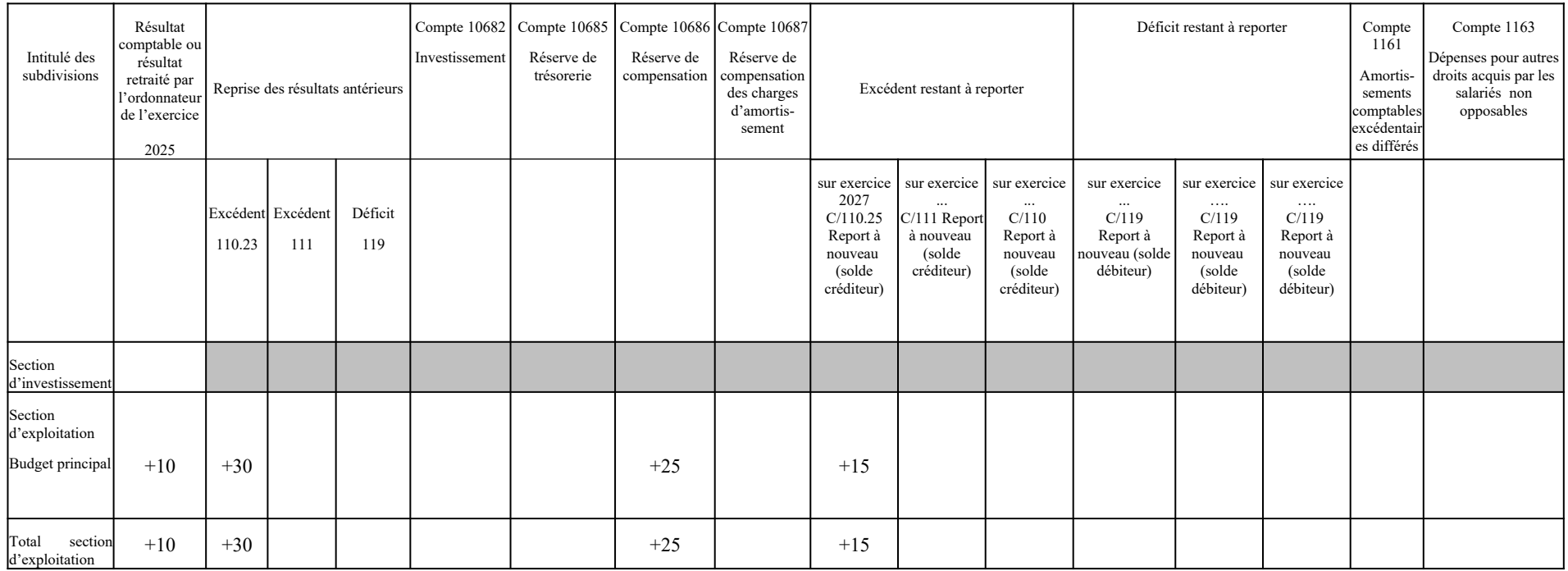

### **SITUATION DES COMPTES 110, 111 ET 119 À LA CLÔTURE DE L'EXERCICE 2026 – ÉTAT C3**

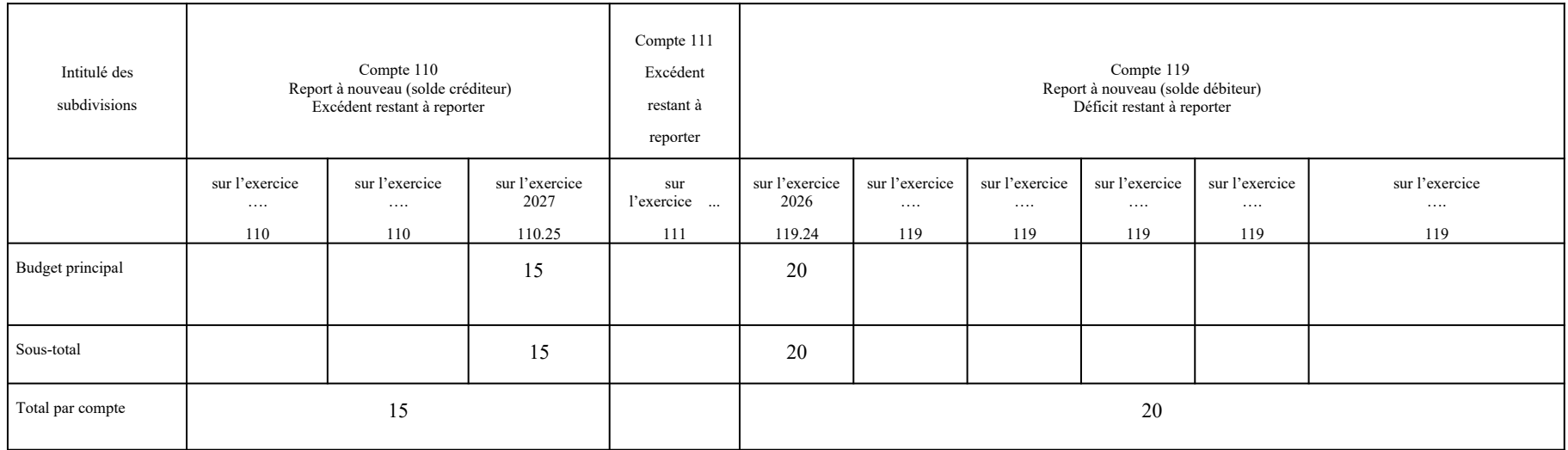

#### **4. AFFECTATION DU RÉSULTAT DE L'EXERCICE 2026 EN 2027**

1/ Résultat comptable de l'exercice 2026 : +10

2/ Résultat incorporé au budget de l'exercice 2026 : - 20 provenant du résultat déficitaire de 2024 ajouté aux charges d'exploitation de l'exercice N+2 (C/1190).

 $3/$  Résultat à affecter au titre de 2026 : - 10 (+10-20)

Par ailleurs, l'établissement a réalisé en 2026 une plus-value nette de cession de 5. Cette plus-value doit être affectée au financement de l'investissement (C/10682)<sup>®</sup>.

#### 4/ Affectation du résultat :

Le déficit de 10 est couvert par reprise de la réserve de compensation des déficits (C/106860). Le solde de cette réserve permet également de couvrir la plus-value nette de cession. Cette dernière est donc comptabilisée par reprise de la réserve.

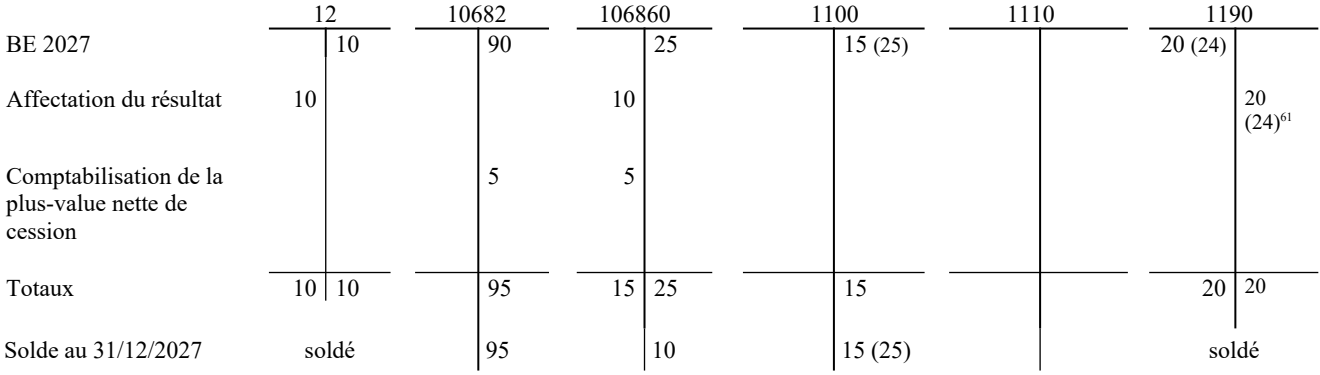

Remarque : pour les comptes 110 et 119, le nombre entre parenthèses correspond au millésime (i.e exercice d'origine du résultat affecté en report à nouveau).

<span id="page-113-0"></span><sup>60</sup> Voir commentaire du compte 10682 et paragraphe 3.1.2 du titre 2, chapitre 1

<span id="page-113-1"></span><sup>61</sup>Reprise du résultat incorporé au budget 2026

## **DÉTERMINATION DU RÉSULTAT D'EXPLOITATION DE L'EXERCICE 2026 À AFFECTER AU COURS DE L'EXERCICE 2027 – ÉTAT C1**

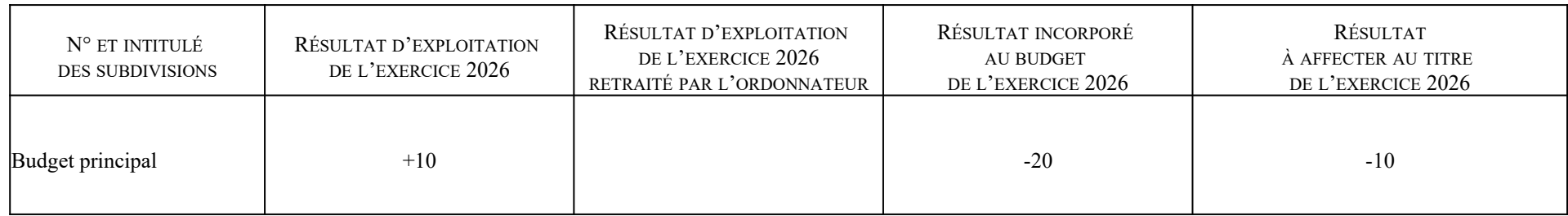

# **TABLEAU GÉNÉRAL D'AFFECTATION DES RÉSULTATS DE L'EXERCICE 2026 AU COURS DE L'EXERCICE 2027 – ÉTAT C2**

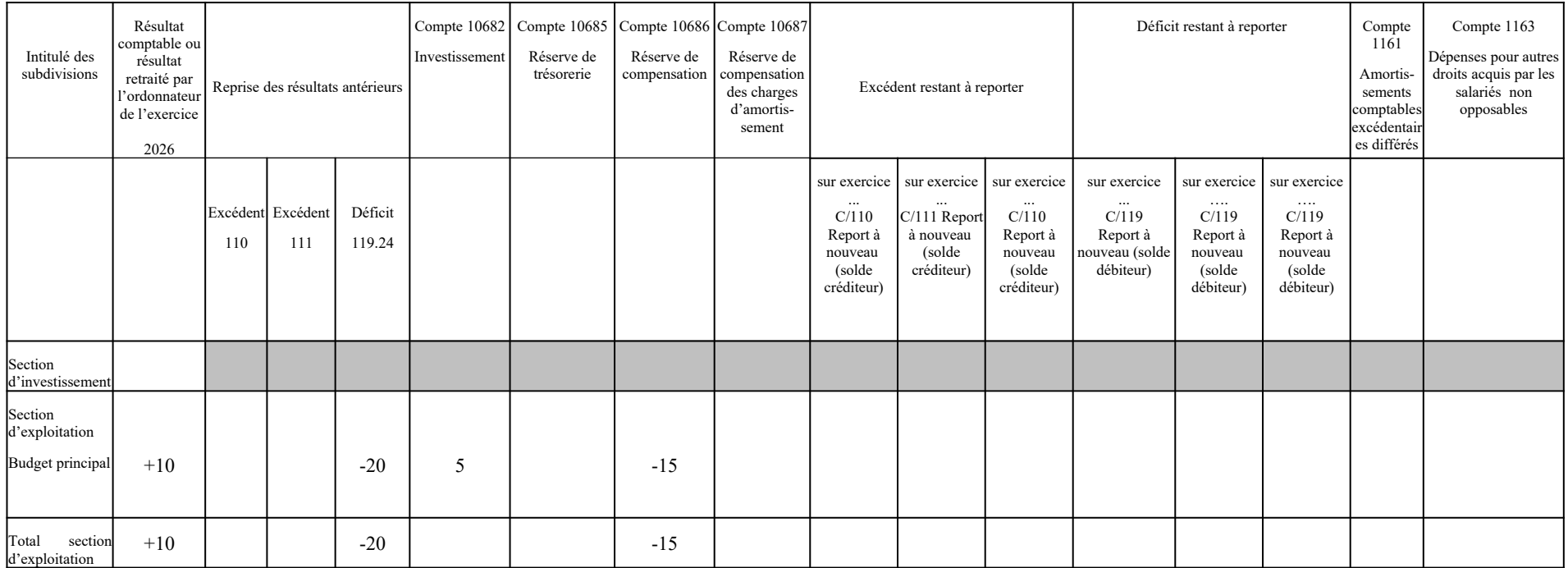

### **SITUATION DES COMPTES 110, 111 ET 119 À LA CLÔTURE DE L'EXERCICE 2027 – ÉTAT C3**

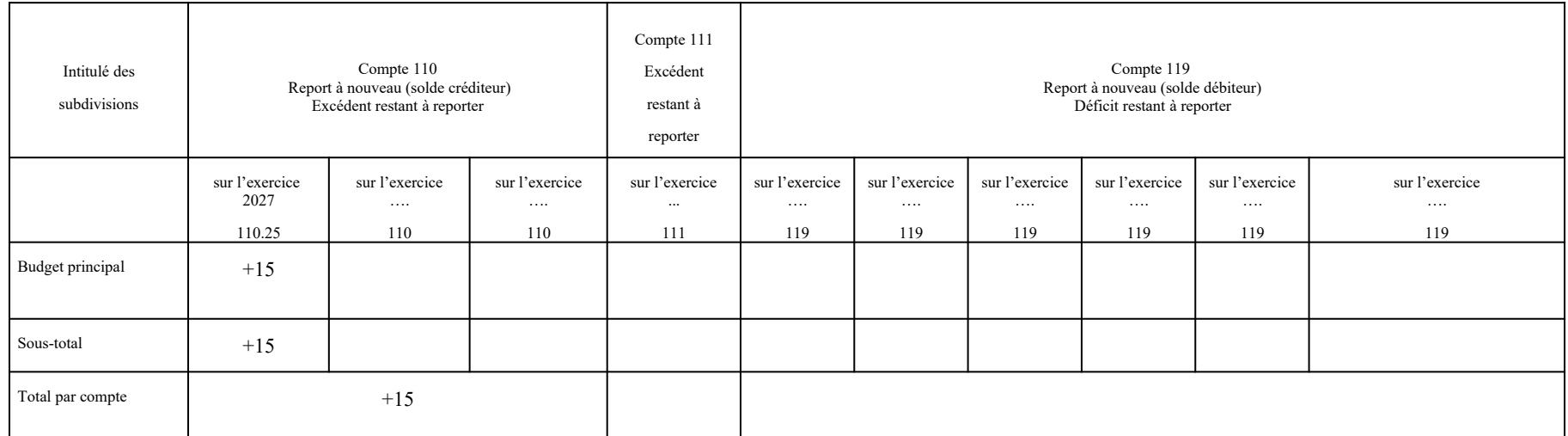

#### **Fiche n°48 : Exemple d'affectation du résultat- Cadre d'état des prévisions de recettes et de dépenses (EPRD)**

Dans l'exemple, un EHPAD autonome (compte de résultat principal - CRP) gère un SSIAD en budget annexe (compte de résultat annexe - CRA).

L'EHPAD signe son CPOM en 2025. Le CPOM prévoit une entrée en vigueur au  $1<sup>er</sup>$  janvier 2026. Le SSIAD ne fait pas l'objet d'un CPOM spécifique mais est intégré au CPOM de l'EHPAD.

Tant que le CPOM n'entre pas en vigueur (exercices 2023, 2024 et 2025) :

- le résultat de l'EHPAD est affecté par sections tarifaires : section « hébergement » et section « soins et dépendance » ;

- le SSIAD est soumis à l'obligation d'équilibre strict. L'affectation de son résultat en report en nouveau donne donc lieu, dans son compte de résultat prévisionnel, à l'inscription d'une recette ou d'une dépense sur la ligne 002.

Une fois que le CPOM est entré en vigueur (à compter de l'exercice 2026) :

- le résultat de l'EHPAD est affecté globalement (affectation globale du résultat de l'exercice 2026 dans les comptes 2027) ;

- le SSIAD n'est plus soumis à l'obligation d'équilibre strict. L'affectation de son résultat en report en nouveau ne donne plus lieu à l'inscription d'une ligne 002 dans son compte de résultat prévisionnel (plus d'inscription de ligne 002 à compter de l'EPRD 2026).

#### **1. AFFECTATION DU RÉSULTAT DE L'EXERCICE 2023 EN 2024**

1/ Résultat comptable de l'exercice 2023

CRP « EHPAD » Section hébergement : + 30 Section dépendance : + 10 Section soins : - 30

 $CRA \times SSIAD \rightarrow : -45$ 

=> BE 2023 du compte 12 : -35

2/ Report à nouveau sur l'exercice 2023

Le report à nouveau sur l'exercice 2023 correspond au solde cumulé des comptes 110 et 119 au 31/12/2023.

CRP « EHPAD » Section hébergement : -20 (C/11931) Section soins et dépendance : +25 (C/11032)

CRA « SSIAD » : 0

3/ Résultat à affecter

CRP « EHPAD » : Section hébergement : +10 (+30-20) Section dépendance et soins : +5 (+10-30+25)

 $CRA \times SSIAD \rightarrow : -45$ 

4/Affectation du résultat<sup>62</sup>

CRP « EHPAD » Section hébergement :  $+10$  en report à nouveau excédentaire (C/11031) Section dépendance et soins : + 5 en réserve de compensation des déficits (C/1068632) CRA « SSIAD » : - 45 en report à nouveau déficitaire  $(C/1198)$ <sup>[63](#page-117-1)</sup>

<span id="page-117-0"></span><sup>62</sup> Affectation au vu de la délibération du conseil d'administration de l'ESSMS.

<span id="page-117-1"></span><sup>63</sup> Cette affectation donne lieu, dans le CRPA « SSIAD » de l'exercice 2024, à l'inscription d'une dépense d'exploitation de 45 sur ligne 002 « Déficit antérieur du CRP reporté» (l'EHPAD n'ayant pas encore signé de CPOM intégrant le SSIAD, le SSIAD est soumis à l'obligation d'équilibre de son CRPA qui présente une ligne 002 participant à cet équilibre budgétaire).

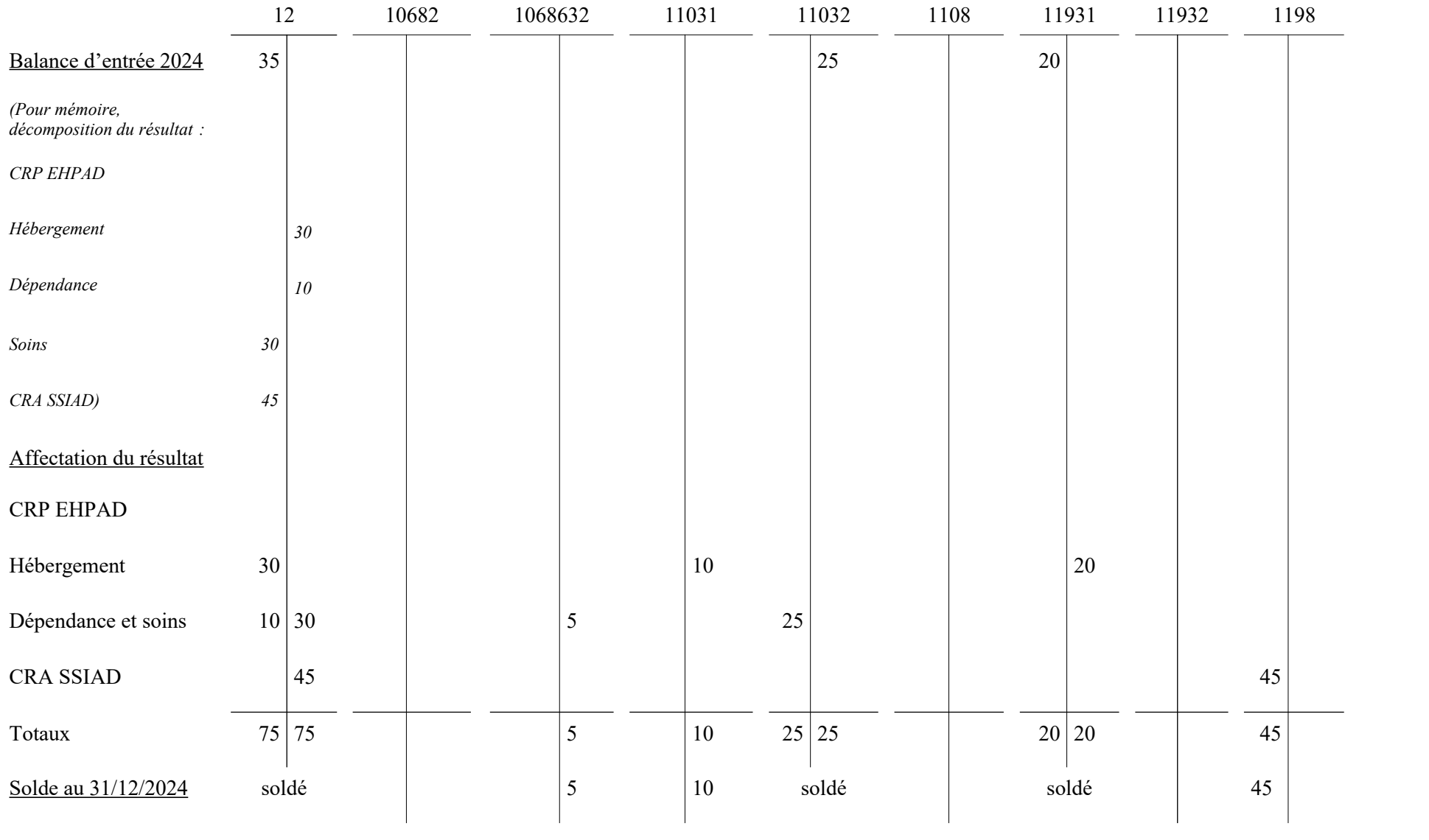

#### **COMPTE DE GESTION 2024 - ÉTAT C1**

# **TABLEAU GÉNÉRAL D'AFFECTATION DES RÉSULTATS DE L'EXERCICE 2023 AU COURS DE L'EXERCICE 2024**

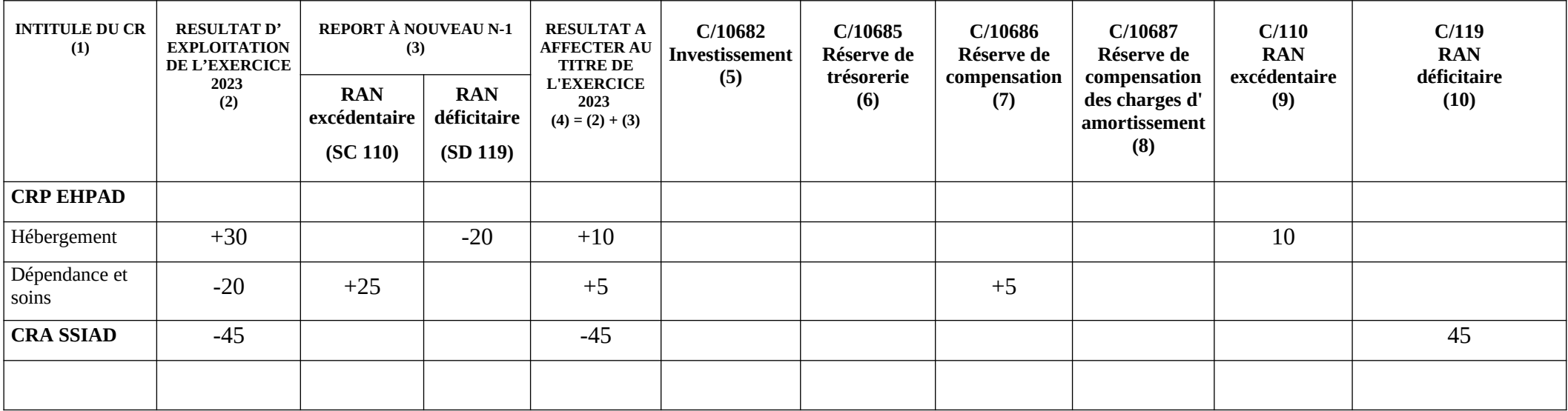

(1) : Une ligne par CR (CRP et CRA). Pour les EHPAD, une ligne pour la section « hébergement » et une ligne pour la section « dépendance et soins » tant que l'EHPAD n'a pas signé son CPOM (après signature du CPOM, l'affectation du résultat est globale)

(2) : Faire précéder du signe + ou – selon qu'il s'agit d'un excédent ou d'un déficit.

(3) : Faire précéder du signe + s'il s'agit d'un RAN excédentaire et d'un signe – s'il s'agit d'un RAN déficitaire.

Le RAN excédentaire de l'activité principale comprend le compte 1100 du CRPP et l'éventuel compte 1101 du CRPA « service relevant de l'article R.314-74 du CASF » (dans ce cas, faire apparaître les deux RAN sur la ligne « activité principale »).

#### **2. AFFECTATION DU RÉSULTAT DE L'EXERCICE 2024 EN 2025**

1/ Résultat comptable de l'exercice 2024

CRP « EHPAD » Section hébergement : + 25 Section dépendance et soins : - 20

 $CRA \times SSIAD \rightarrow : +60$ 

 $\Rightarrow$  BE 2025 du compte 12 : +65

2/ Report à nouveau sur l'exercice 2024

CRP « EHPAD » Section hébergement : +10 (C/11031) Section dépendance et soins : 0

 $CRA \ll SSIAD \gg$ : -45 (C/1198)

3/ Résultat à affecter

CRP « EHPAD » : Section hébergement : +35 (+25+10) Section dépendance et soins : -20

 $CRA \ll SSIAD \gg : +15 (+60-45)$ 

4/ Affectation du résultat

CRP « EHPAD »

Section hébergement : + 35 en report à nouveau excédentaire (C/11031) Section dépendance et soins : -20 : reprise de la réserve de compensation des déficits pour 5 (C/1068632) et affectation du reliquat (15) en report à nouveau déficitaire (C/11932)

CRA « SSIAD » : +10 au financement de l'investissement (C/10682) et + 5 en report à nouveau excédentaire  $(C/1108)^{64}$  $(C/1108)^{64}$  $(C/1108)^{64}$ 

<span id="page-120-0"></span><sup>64</sup> Cette affectation donne lieu, dans le CRPA « SSIAD » de l'exercice 2025, à l'inscription d'une recette d'exploitation de 5 sur ligne 002 « Excédent antérieur du CRP reporté».

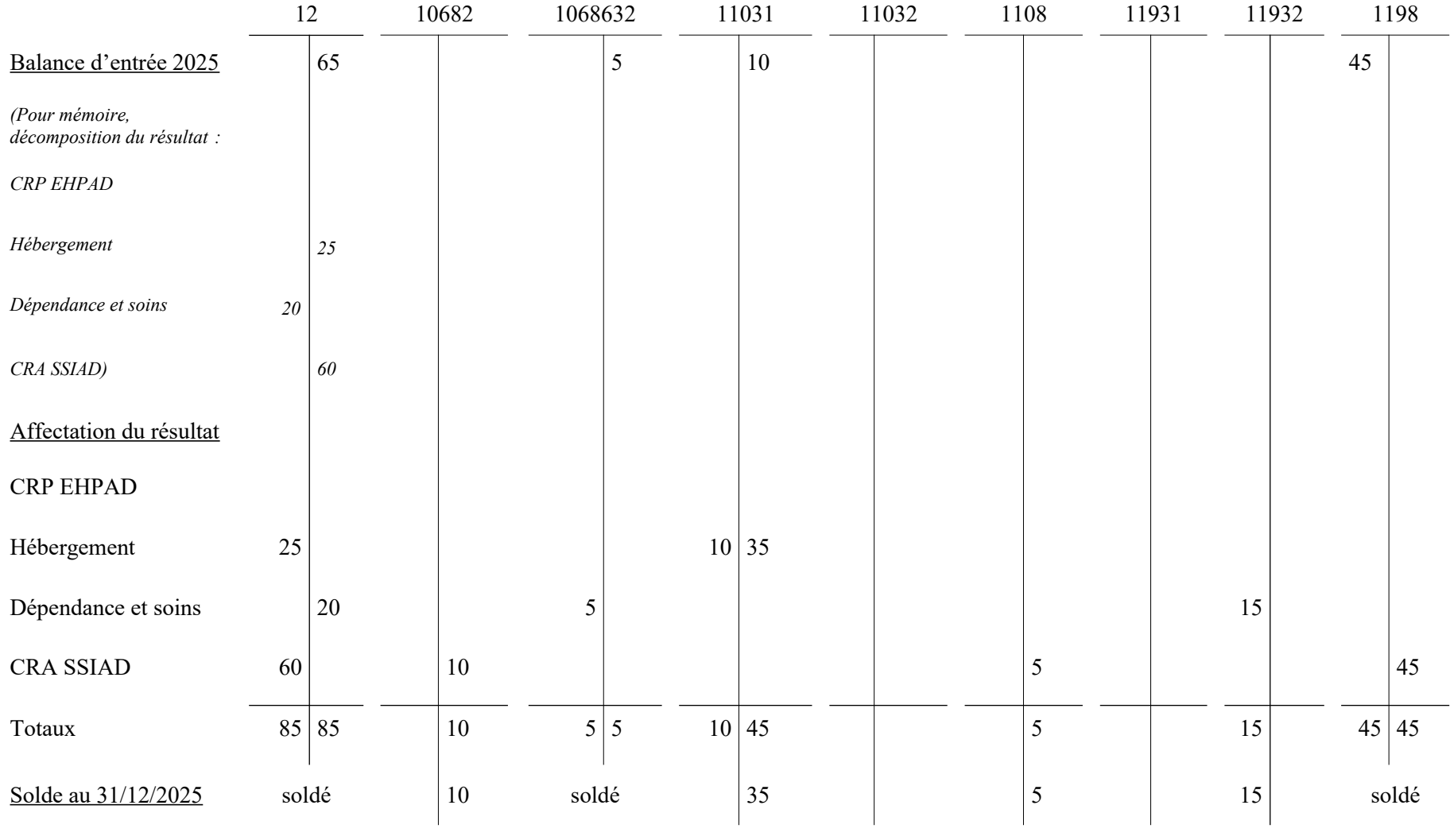

#### **COMPTE DE GESTION 2025 - ÉTAT C1**

## **TABLEAU GÉNÉRAL D'AFFECTATION DES RÉSULTATS DE L'EXERCICE 2024 AU COURS DE L'EXERCICE 2025**

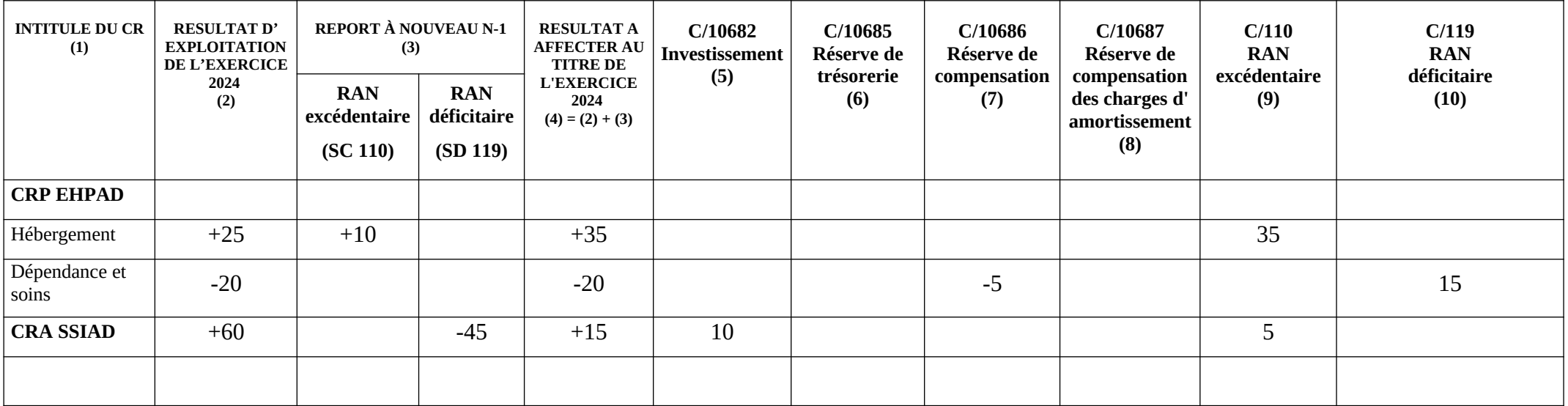

(1) : Une ligne par CR (CRP et CRA). Pour les EHPAD, une ligne pour la section « hébergement » et une ligne pour la section « dépendance et soins » tant que l'EHPAD n'a pas signé son CPOM (après signature du CPOM, l'affectation du résultat est globale)

(2) : Faire précéder du signe + ou – selon qu'il s'agit d'un excédent ou d'un déficit.

(3) : Faire précéder du signe + s'il s'agit d'un RAN excédentaire et d'un signe – s'il s'agit d'un RAN déficitaire.

Le RAN excédentaire de l'activité principale comprend le compte 1100 du CRPP et l'éventuel compte 1101 du CRPA « service relevant de l'article R.314-74 du CASF » (dans ce cas, faire apparaître les deux RAN sur la ligne « activité principale »).

#### **3. AFFECTATION DU RÉSULTAT DE L'EXERCICE 2025 EN 2026**

1/ Résultat comptable de l'exercice 2025

CRP « EHPAD » Section hébergement : - 20 Section dépendance et soins : +40

 $CRA \times SSIAD \rightarrow : +55$ 

 $\Rightarrow$  BE 2026 du compte 12 : +75

2/ Report à nouveau sur l'exercice 2025

CRP « EHPAD » Section hébergement : +35 (C/11031) Section dépendance et soins : -15 (C/11932)

 $CRA \ll SSIAD \gg : +5 (C/1108)$ 

3/ Résultat à affecter

CRP « EHPAD » : Section hébergement : +15 (-20+35) Section dépendance et soins : +25 (+40-15)  $CRA \ll SSIAD \gg : +60 (+55+5)$ 

4/ Affectation du résultat

CRP « EHPAD »

Section hébergement : + 15 au financement de l'investissement (C/10682), après avoir préalablement apuré le déficit d'exploitation de la section par le report à nouveau excédentaire (C/11031) Section dépendance et soins : +10 en réserve de compensation des déficits (C/1068632) et +15 en report à nouveau excédentaire (C/11032), après avoir préalablement apuré le report à nouveau déficitaire (C/11932) par l'excédent d'exploitation de la section.

CRA « SSIAD » : +60 en report à nouveau excédentaire  $(C/1108)$ <sup>[65](#page-123-0)</sup>

<span id="page-123-0"></span><sup>65</sup> Le CPOM de l'EHPAD, qui intègre le SSIAD, entre en vigueur à compter de l'exercice 2026. Par conséquent, à compter de l'EPRD 2026, le SSIAD n'est plus soumis à l'obligation d'équilibre strict de son CRPA ; son CRPA ne présente donc plus de ligne 002 « Excédent antérieur du CRP reporté». Ainsi, le résultat d'exploitation 2025 du SSIAD affecté en report à nouveau en 2026 ne se traduit plus par l'inscription d'une ligne 002.

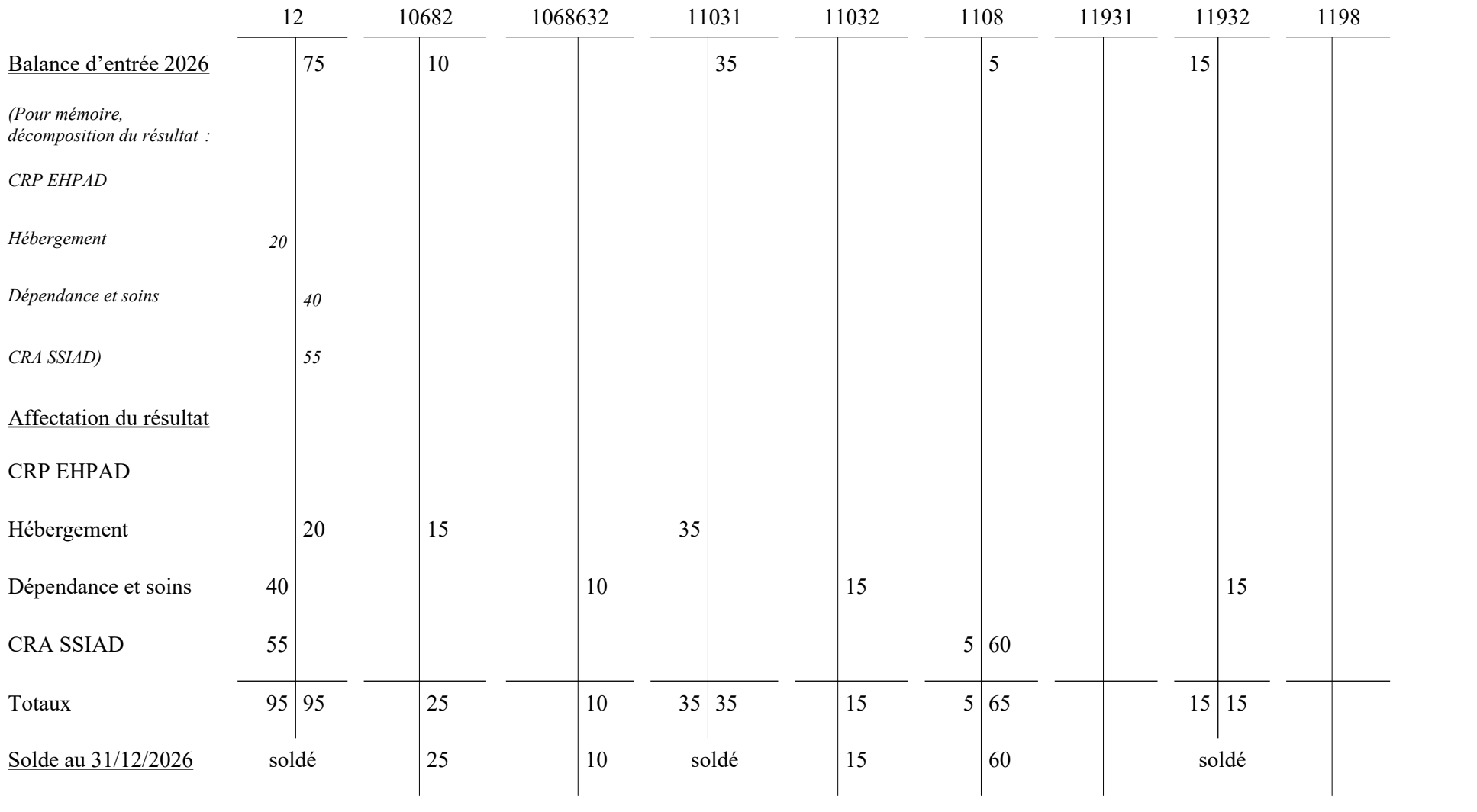

#### **COMPTE DE GESTION 2026 - ÉTAT C1**

## **TABLEAU GÉNÉRAL D'AFFECTATION DES RÉSULTATS DE L'EXERCICE 2025 AU COURS DE L'EXERCICE 2026**

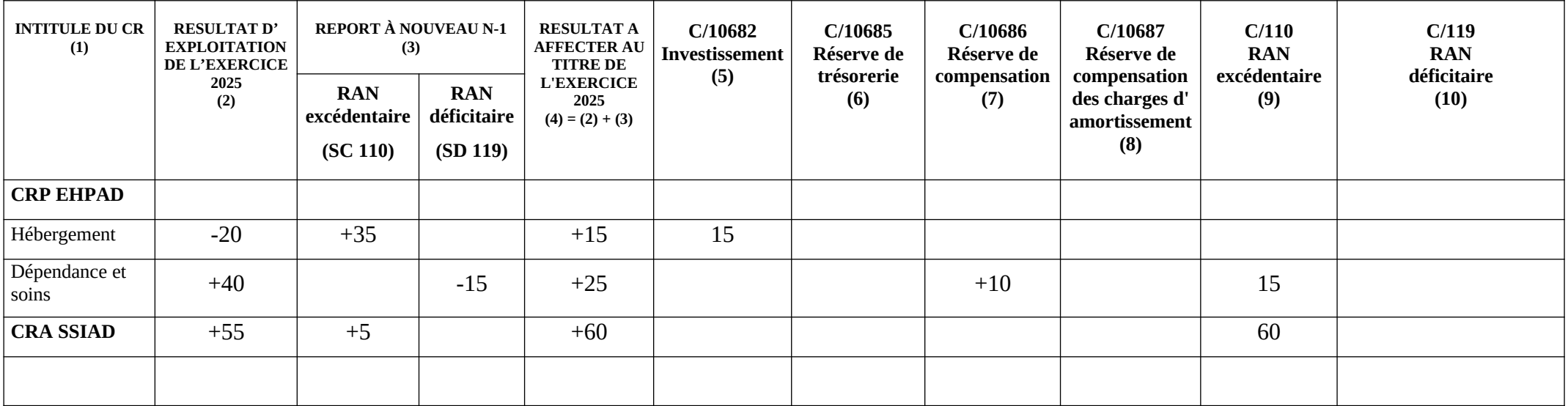

(1) : Une ligne par CR (CRP et CRA). Pour les EHPAD, une ligne pour la section « hébergement » et une ligne pour la section « dépendance et soins » tant que l'EHPAD n'a pas signé son CPOM (après signature du CPOM, l'affectation du résultat est globale)

(2) : Faire précéder du signe + ou – selon qu'il s'agit d'un excédent ou d'un déficit.

(3) : Faire précéder du signe + s'il s'agit d'un RAN excédentaire et d'un signe – s'il s'agit d'un RAN déficitaire.

Le RAN excédentaire de l'activité principale comprend le compte 1100 du CRPP et l'éventuel compte 1101 du CRPA « service relevant de l'article R.314-74 du CASF » (dans ce cas, faire apparaître les deux RAN sur la ligne « activité principale »).

#### **4. AFFECTATION DU RÉSULTAT DE L'EXERCICE 2026 EN 2027**

Le CPOM de l'EHPAD est entré en vigueur en 2026, y compris pour les nouvelles modalités d'affectation du résultat. Le résultat de l'exercice 2026 de l'EHPAD s'effectue donc globalement, et plus par sections tarifaires.

Dans un premier temps, le comptable solde les comptes à terminaison « 31 » et « 32 » par les comptes à terminaison « 0 » par opérations non budgétaires.

Puis, il procède à l'enregistrement des écritures d'affectation du résultat.

1/ Résultat comptable de l'exercice 2026

CRP « EHPAD » : +35

CRA « SSIAD » : -55

=> BE 2027 du compte 12 : -20

2/ Report à nouveau sur l'exercice 2026

CRP « EHPAD » : +15 (issu du compte 11032 qui devient 1100 en 2027)

 $CRA \ll SSIAD \gg : +60 (C/1108)$ 

3/ Résultat à affecter

CRP « EHPAD » :  $+50$  (35+15)

 $CRA \ll SSIAD \gg : +5$  (-55+60)

4/ Affectation du résultat

CRP « EHPAD »: +50 en report à nouveau excédentaire (C/1100)

CRA « SSIAD » : +5 en report à nouveau excédentaire (C/1108)

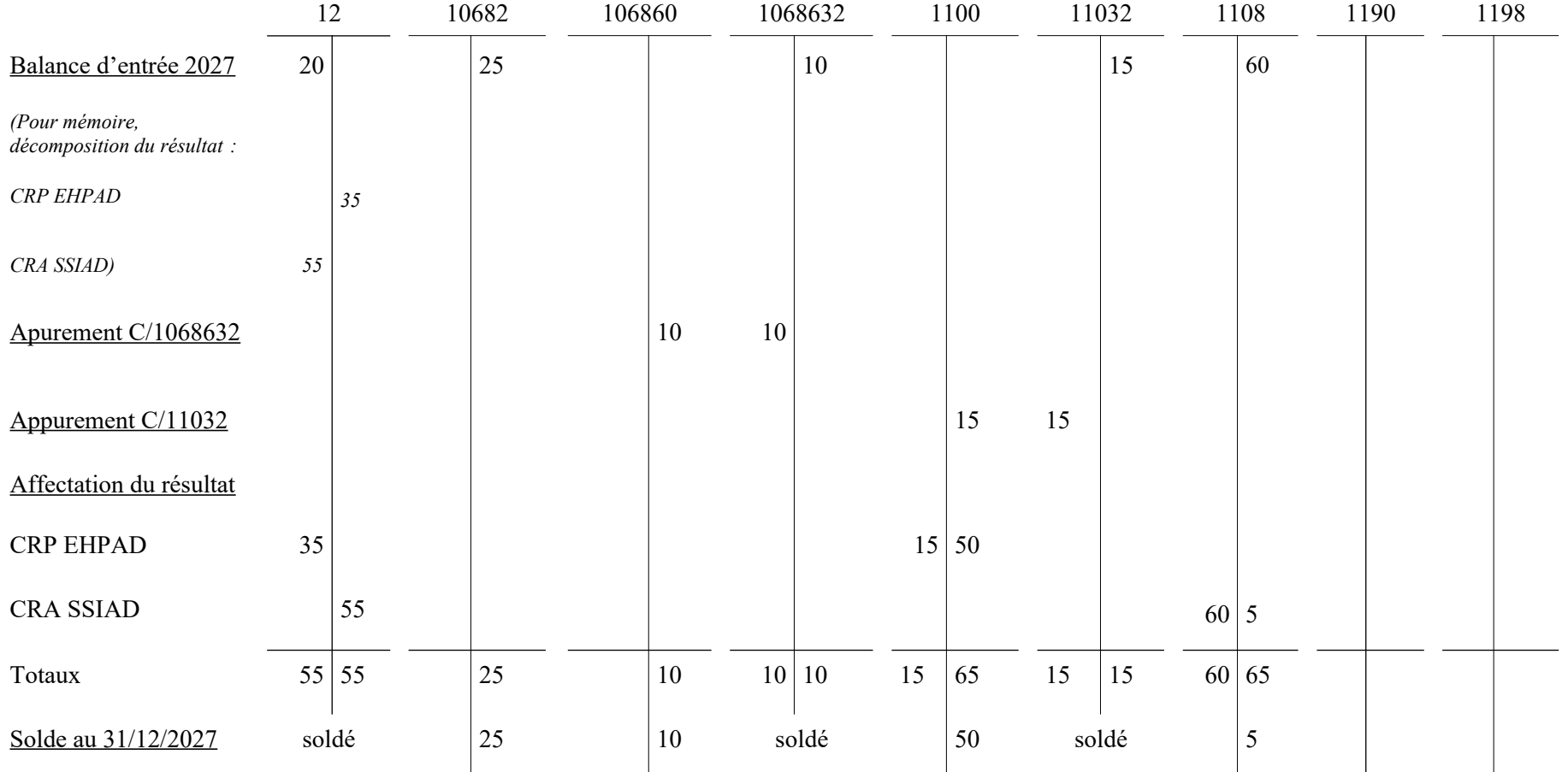

### **COMPTE DE GESTION 2027 - ÉTAT C1**

# **TABLEAU GÉNÉRAL D'AFFECTATION DES RÉSULTATS DE L'EXERCICE 2026 AU COURS DE L'EXERCICE 2027**

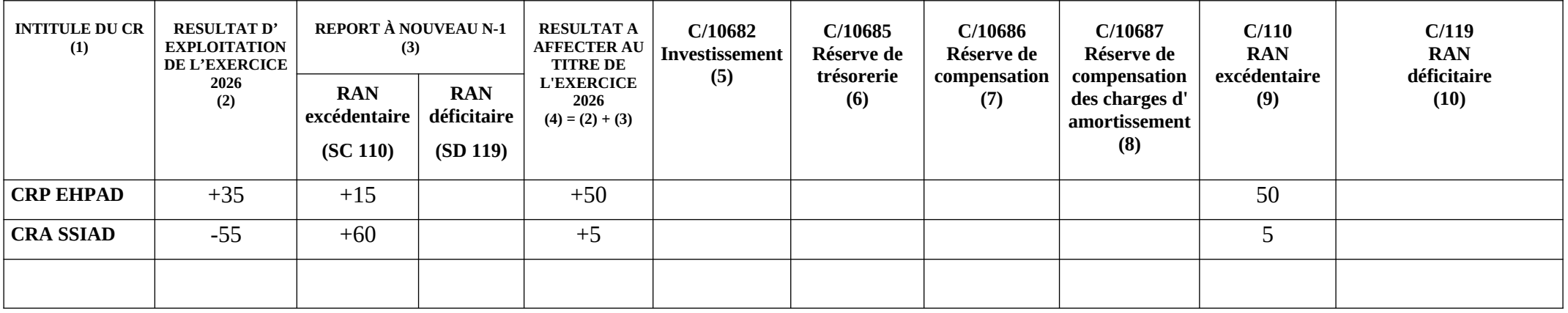

(1) : Une ligne par CR (CRP et CRA). Pour les EHPAD, une ligne pour la section « hébergement » et une ligne pour la section « dépendance et soins » tant que l'EHPAD n'a pas signé son CPOM (après signature du CPOM, l'affectation du résultat est globale)

(2) : Faire précéder du signe + ou – selon qu'il s'agit d'un excédent ou d'un déficit.

(3) : Faire précéder du signe + s'il s'agit d'un RAN excédentaire et d'un signe – s'il s'agit d'un RAN déficitaire.

Le RAN excédentaire de l'activité principale comprend le compte 1100 du CRPP et l'éventuel compte 1101 du CRPA « service relevant de l'article R.314-74 du CASF » (dans ce cas, faire apparaître les deux RAN sur la ligne « activité principale »).